Міністерство освіти і науки України Криворізький державний педагогічний університет Фізико-математичний факультет Кафедра фізики та методики її навчання

# **ЕКСПЕРИМЕНТАЛЬНІ РОБОТИ**

## **З ФІЗИКИ**

## **для 11 класів ліцеїв**

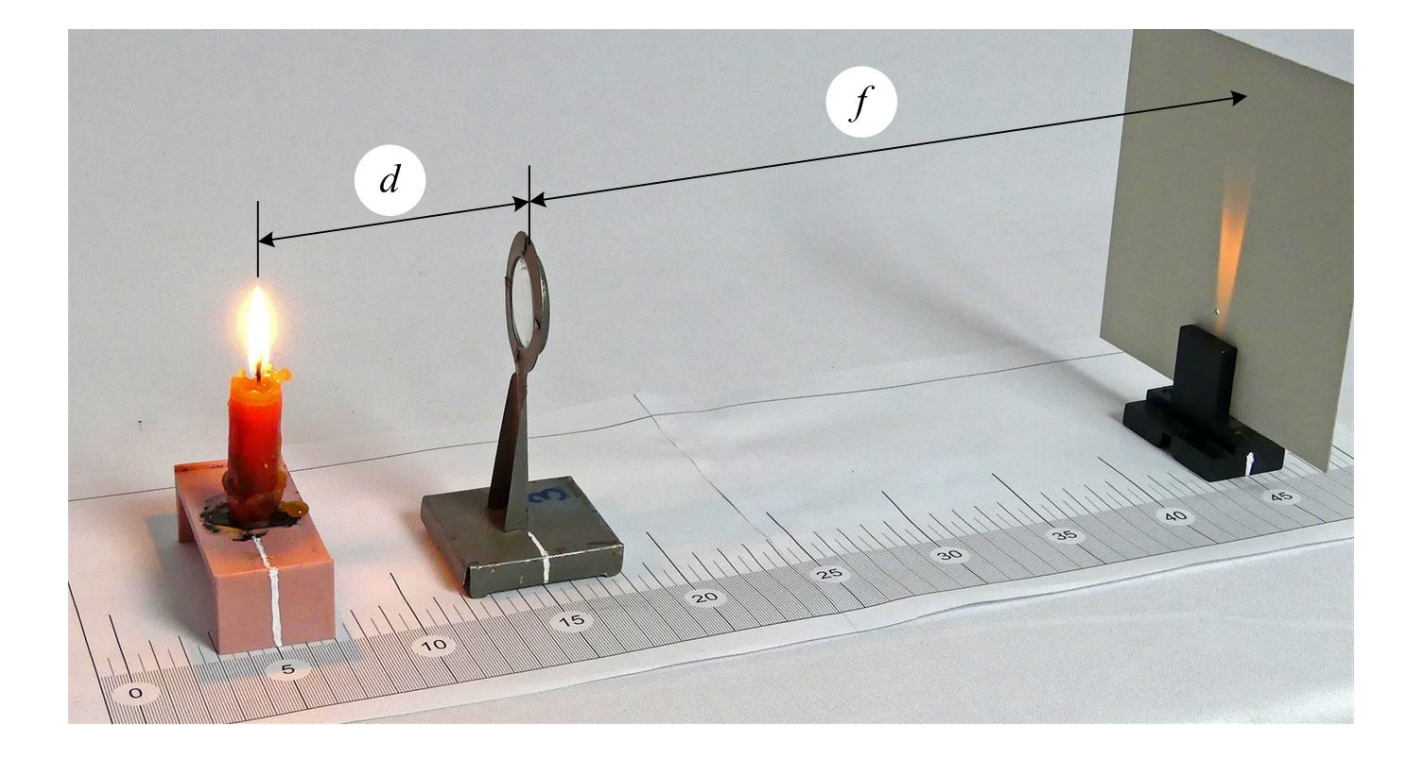

Кривий Ріг – 2023

#### **УДК 53(07)(076.5)**

#### **ББК 22.3**

Експериментальні роботи з фізики для 11 класів ліцеїв : [навчальнометодичний посібник] / В. П. Ржепецький, М. А. Слюсаренко, Л. В. Балабаєва. – Кривий Ріг : КДПУ, 2023. – 151 с.

Навчально-методичний посібник підготовлений доцентом кафедри фізики та методики її навчання Криворізького державного педагогічного університету Слюсаренком М. А. та вчителями фізики КЗО «Криворізький ліцей «КОЛІЯ» Дніпропетровської обласної ради» Ржепецьким В. П. та Балабаєвою Л. В. Орієнтований посібник на вчителів фізики, які ведуть заняття в класах як рівня «Стандарт», так і профільного рівня, та студентів випускних курсів педагогічних інститутів, які навчаються за спеціальністю 014.08 Середня освіта (Фізика).

В даному посібнику описано 27 робіт, з яких вчитель може вибрати необхідну кількість, орієнтуючись на обладнання кабінету.

**Рецензент**: Кадченко В. М. − кандидат фізико-математичних наук, доцент кафедри фізики та методики її навчання КДПУ.

> Затверджено на засіданні кафедри фізики та методики її навчання *Протокол №11 від 20.06.2023 р.*

### *Рекомендовано до друку Вченою радою університету Протокол № 1 від 31.08.2023 р.*

**ББК 22.3** © КДПУ, 2023

### ЗМІСТ

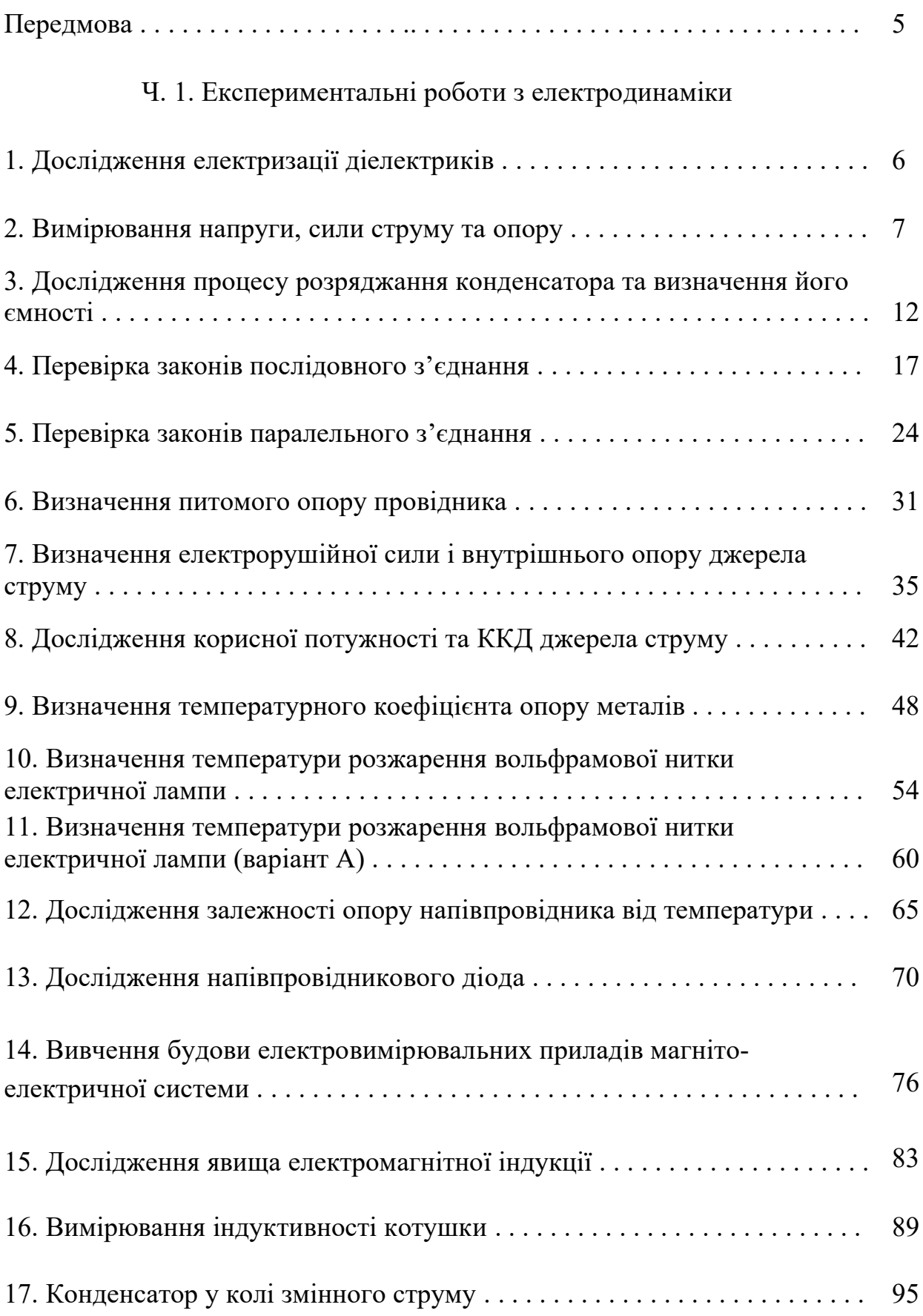

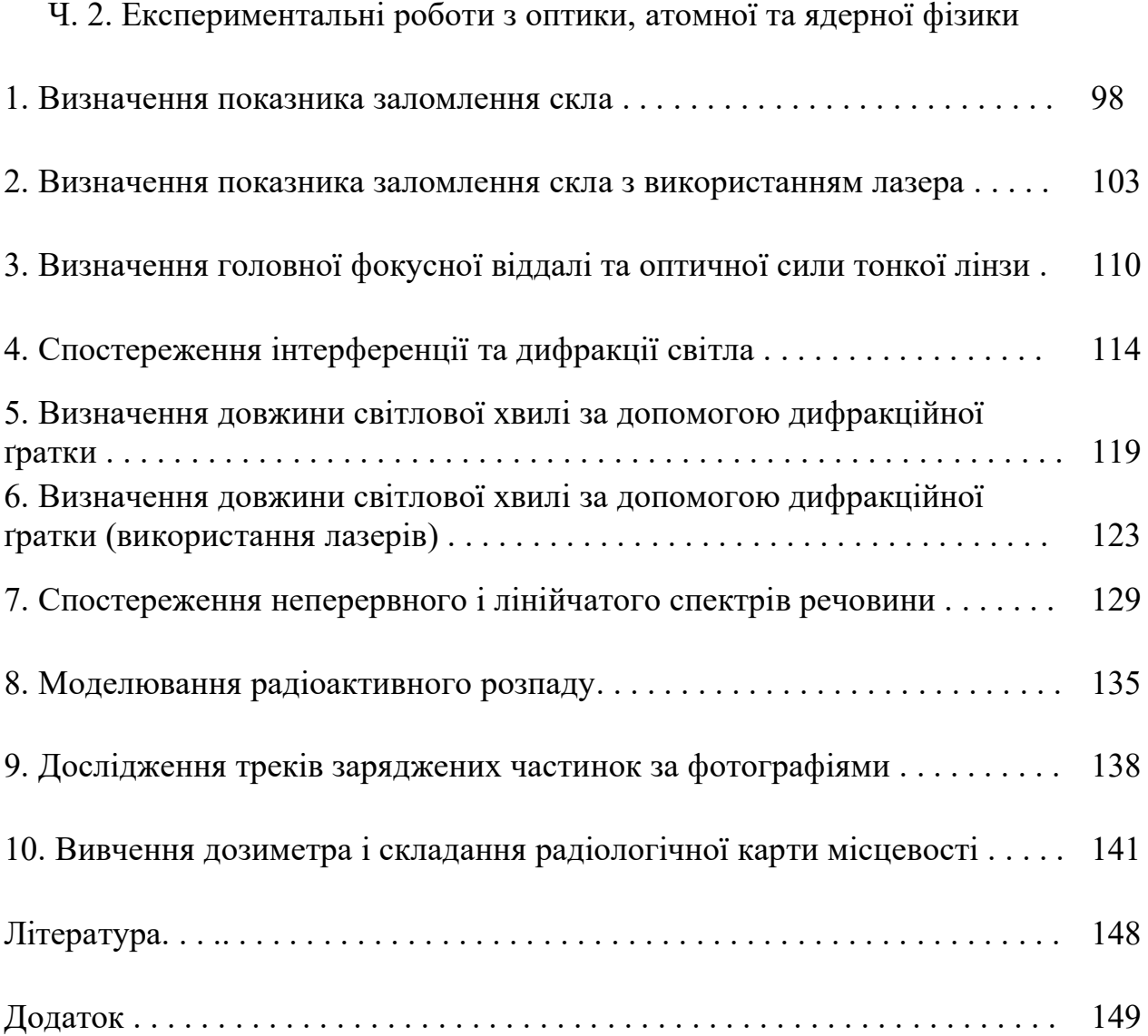

#### ПЕРЕДМОВА

Посібник містить методичні рекомендації до лабораторних робіт, які можна запропонувати для виконання в 11 класі середньої школи. Як правило, більш прості роботи виконуються в процесі вивчення нового матеріалу, а більш складні виносяться на кінець навчального року у вигляді фізичного практикуму. Останнім часом навчальні програми не розділяють лабораторні роботи і роботи фізичного практикуму, об'єднуючи їх під назвою «експериментальні роботи» [1]. Вчитель сам вирішує, які роботи виконувати протягом навчального року, а які – у вигляді практикуму. На рівні «стандарт» орієнтовно планується виконання 8 – 10 експериментальних робіт, на рівні «профільний» 14 – 18 робіт.

Організаційно поточні лабораторні роботи, як правило, розраховані на один урок, роботи практикуму можуть бути як одно- так і двогодинними. В більшості випадків роботи практикуму складніші, ніж фронтальні лабораторні роботи, виконуються вони на більш складному устаткуванні, кількість якого недостатня для забезпечення фронтального виконання робіт. В даному посібнику детально описані різнорівневі роботи, з яких учитель може вибрати необхідну кількість, орієнтуючись на обладнання кабінету.

До кожної роботи складена інструкція, яка містить: назву, мету роботи, список приладів і устаткування, коротку теорію, опис невідомих для учнів приладів, схему установки для проведення експерименту, план виконання роботи, таблиці результатів вимірювань та їх обробки, контрольні питання. Більшість робіт доповнені зауваженнями для вчителя, які містять рекомендації по підготовці обладнання, необхідного для проведення експерименту; методиці проведення самого експерименту, обробці отриманих результатів. Для прикладу наведені числові дані, одержані при виконанні робіт з використанням описаного обладнання.

Матеріал, що стосується похибок вимірювання, наведений у раніше виданому посібнику для 10 класів [2]. Цей матеріал розрахований переважно на вчителя. Саме він обирає обсяг інформації, яка допоможе учням свідомо використовувати подані в інструкціях готові формули для обчислення похибок.

#### Ч. 1. ЕКСПЕРИМЕНТАЛЬНІ РОБОТИ З ЕЛЕКТРОДИНАМІКИ

#### Експериментальна робота

#### ДОСЛІДЖЕННЯ ЕЛЕКТРИЗАЦІЇ ДІЕЛЕКТРИКІВ

**Мета роботи**: дослідним шляхом визначити знак заряду різних діелектриків при електризації їх тертям.

**Обладнання**: алюмінієва фольга і шовкова або капронова нитка для виготовлення електростатичного маятника, різні тіла з діелектрика (кулькова ручка, пластмасова лінійка, пакет-файл, надута гумова кулька тощо), клаптики шерстяної, бавовняної та капронової тканини.

#### **Зауваження до роботи**

На попередньому уроці перевірте знак заряду при електризації тертям пластмасової лінійки. Для натирання використайте тканину одягу, папір та ін. Зазвичай пластмасова лінійка заряджається негативно.

Дома виготовіть з алюмінієвої фольги електростатичний маятник. Зарядіть маятник від наелектризованої лінійки відомим зарядом і визначте з його допомогою знак заряду, який набувають при електризації тертям різні предмети з діелектрика. Врахуйте! Предмет, який Ви бажаєте наелектризувати повинен бути чистим і сухим, вологість повітря в кімнаті повинна бути незначною.

У письмовому звіті опишіть виконані досліди та їх результати.

Дайте відповіді на контрольні запитання.

#### **Контрольні запитання**

1. Чи можна наелектризувати один і той же предмет зарядами різних знаків?

- 2. Які існують види зарядів і як вони взаємодіють?
- 3. Сформулюйте закон збереження електричного заряду.
- 4. Сформулюйте закон Кулона. Який зміст має коефіцієнт пропорційності у виразі закону Кулона?
- 5. Як Ви можете пояснити процес електризації діелектрика тертям?

#### **Рекомендації для вчителя**

Вивчення електростатики бажано починати з простих дослідів, які допоможуть учням не тільки зрозуміти електризацію тертям, а й пояснити деякі явища, з якими їм доведеться зустрічатися в побуті. Перед тим, як задати домашнє завдання, потурбуйтесь, щоб у кожного учня була пластмасова лінійка, знак заряду якої при натиранні шерстяною тканиною учні повинні визначити на цьому уроці.

Надута гумова кулька, потерта об сухе волосся, ефектно прилипає до стелі чи стіни, залишаючись там на деякий час.

Експериментальна робота

### ВИМІРЮВАННЯ СИЛИ СТРУМУ, НАПРУГИ ТА ОПОРУ

**Мета роботи**: навчитись користуватись універсальним приладом типу DT830B (чи аналогічним) для вимірювання напруги, сили струму та опору. Виконати вимірювання напруги та сили струму в простих електричних колах. Виміряти значення опорів з набору резисторів та порівняти їх з номіналом, вказаним на корпусі резистора.

**Обладнання**: універсальний електровимірювальний прилад з цифровою індикацією (мультиметр DT830B або аналогічний), джерело змінної та постійної напруги ВС-24М, реостат, вимикач, обмежуючий опір, набір резисторів різних номіналів, з'єднувальні провідники.

#### **Опис приладу**

Цифровий мультиметр типу DT830B (рисунок 1) призначений для вимірювання постійної та змінної напруги, сили постійного струму, опору провідників, перевірки діодів та транзисторів.

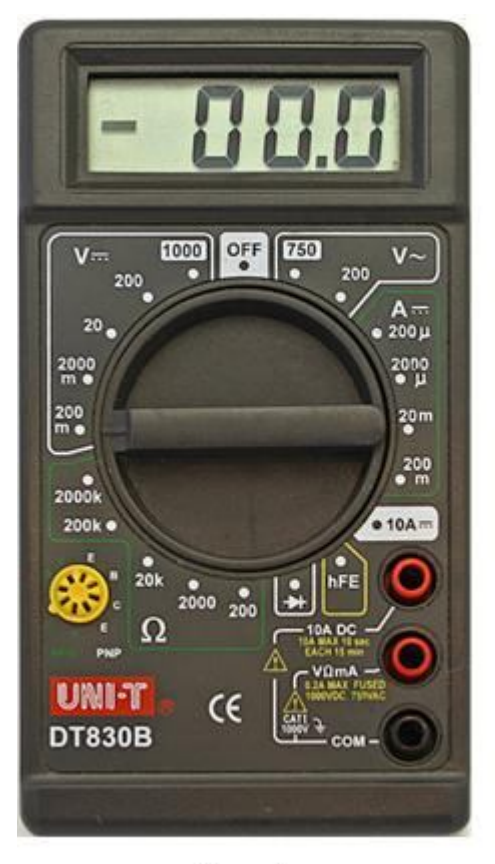

Рис. 1

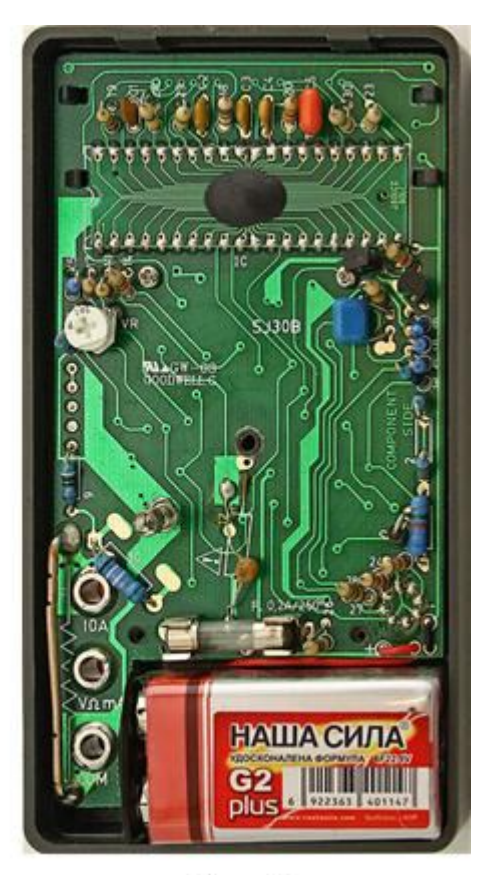

Рис. 2

В центрі передньої панелі приладу розташована кругла ручка перемикача. Цифри на панелі навколо перемикача згруповані в зони, позначені буквами. Позначення "V = = " означає зону вимірювання напруги постійного струму, "V~" − зону вимірювання напруги змінного струму, "A<sup>---</sup>" – зону вимірювання сили постійного струму, "**Ω**" – зону вимірювання опору. Самі цифри означають максимальне значення вимірюваної величини. Наприклад, цифра 200 означає "200 В" або "200 Ом". Якщо поруч стоїть буква "m", то це означає "200 мВ" чи "200 мА"; буква "μ" означає "200 мкА", буква "k" – "200 кОм".

До ділянки електричного кола мультиметр приєднується за допомогою двох провідників чорного та червоного кольору, які вставляються у відповідного кольору гнізда на передній панелі (червоне гніздо з написом "VΩmA"). Провідники закінчуються металевими стержнями з ізольованими ручками; ці стержні називають щупами. При вимірюваннях щупи слід тримати за ізольовані ручки. На стержні щупів в окремих випадках зручно надівати затискачі типу "крокодил". Для вимірювання великих струмів (до 10 А) використовується окреме гніздо червоного кольору з написом "10А DC". Роботу мультиметра забезпечує гальванічний елемент, тому, закінчивши вимірювання, слід обов'язково вимкнути живлення приладу, для чого поставити перемикач в положення "OFF".

Якщо мультиметр увімкнений, але не підключений до ділянки кола, а перемикач перебуває в положенні "А" чи "V", то на цифровому індикаторі висвічуються нулі. Якщо перемикач перевести в положення "Ω" (мультиметр не підключений до ділянки кола), то на індикаторі висвічується цифра "1". Цифра "1" з'являється на індикаторі також у випадку, коли значення вимірюваного опору більше встановленої межі вимірювання.

Починати вимірювання рекомендується з найбільшої межі вимірювання, переходячи до меншої в разі необхідності.

Джерелом живлення мультиметра є батарея типу «Крона». Якщо при переведенні перемикача в одне з робочих положень індикатор не світиться, або на екрані з'являється зображення батареї, то її необхідно замінити. Для заміни батареї треба викрутити два гвинта на задній кришці приладу і відкрити її (рисунок 2). Поруч з батареєю знаходиться запобіжник, розрахований на струм 200 мА. Якщо мультиметр не вимірює струм, то найбільш імовірно – згорів запобіжник і його треба замінити. Перед заміною батареї чи запобіжника мультиметр треба вимкнути і від'єднати щупи від електричних кіл.

Абсолютні похибки приладу наведено нижче. Постійний струм: ΔU = 0,5 % від U + 2 D, ΔI = 1 % від I + 2 D. Змінний струм:  $\Delta U = 1.2 \%$  від  $U + 10 D$ .

Опір:  $\Delta R = 0.8$  % від  $R + 2$  D, де D – одиниця найменшого розряду.

Наприклад, при вимірюванні напруги постійного струму покази вольтметра U = 2,79 В, межа вимірювання 20 В. Одиниця найменшого розряду 0,01 В.  $\Delta U = 0,005 \cdot 2,79 B + 2 \cdot 0,01 B = 0,03395 B \approx 0,03 B$ .

Результат вимірювання слід записати у виді:  $U = (2.79 \pm 0.03)$  В.

При вимірюванні опору R = 8,1 Ом, межа 200 Ом, одиниця найменшого розряду – 0,1 Ом. ΔR = 0,008∙8,1 Ом + 2∙0,1 Ом = 0,2648 Ом ≈ 0,3 Ом.

Результат вимірювання опору:  $R = (8, 1 \pm 0.3)$  Ом.

#### **Хід роботи**

- 1. Уважно вивчіть передню панель мультиметра. При виникненні запитань зверніться до опису приладу або до викладача.
- 2. Увімкніть мультиметр перемикачем, прослідкуйте за зміною індикації при переході з однієї межі на іншу.
- 3. Залиште перемикач в положенні "Ω 2000k". Приєднайте щупи мультиметра до одного з резисторів (дивись рисунок 3) і запишіть значення його опору в зошит. Виберіть межу вимірювання, яка дає найбільшу точність. Порівняйте одержане з вимірювань значення опору з номіналом, вказаним на корпусі резистора. Врахуйте, що опір резистора вказується з похибкою 10 % (для окремих резисторів – 5 % чи навіть 1 %). Зробіть висновок.

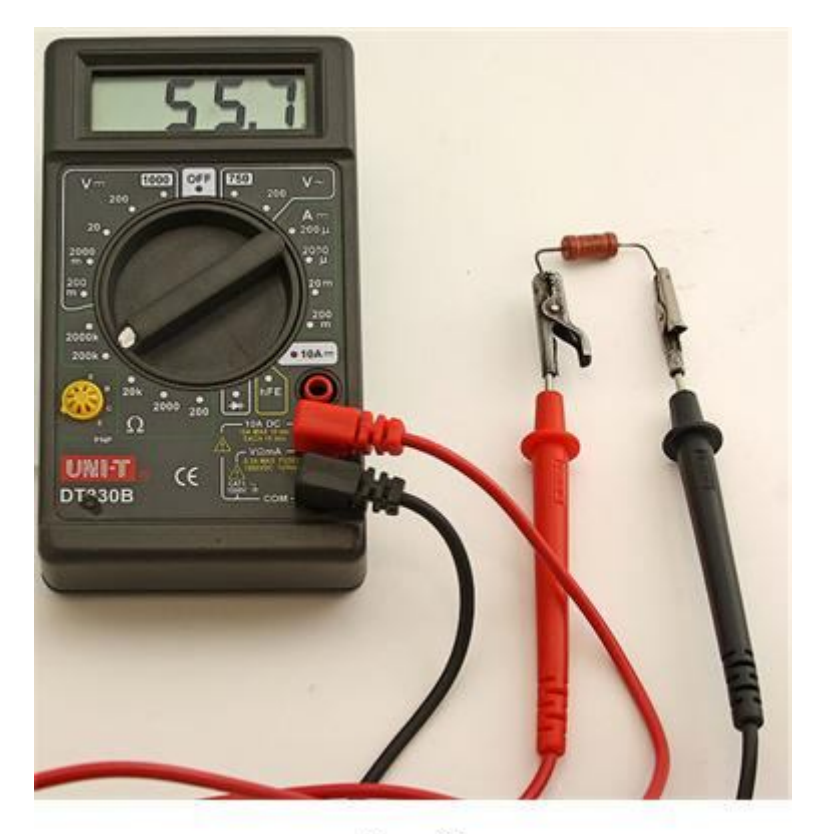

Рис. 3

- 4. Пункт 3 виконайте для всіх резисторів, що є в наборі. Закінчивши вимірювання, вимкніть прилад (OFF).
- 5. Підключіть до лабораторної мережі з напругою 220 В джерело змінного та постійного струму ВС-24М.

*Будьте обережні! Напруга мережі 220 В небезпечна!*

- 6. Перемикач мультиметра поставте в положення "**V~**" 200 В. *Будьте уважні: неправильне положення перемикача може привести до псування приладу!*
- 7. Увімкніть ВС-24М тумблером "Сеть" і поверніть ручку регулятора напруги ВС-24М за годинниковою стрілкою приблизно на середину шкали. На короткий час приєднайте щупи мультиметра до клем ВС-24М, позначених "~". Нагадаємо, що щупи потрібно тримати за діелектричні ручки. Запишіть напругу змінного струму в зошит.
- 8. Переведіть перемикач мультиметра в положення "V<sup>---</sup>" 200 В. На короткий час приєднайте провідники мультиметра до клем ВС-24М, позначених "− +" (чорний "−", червоний "+"). Запишіть в зошит значення напруги постійного струму. Що буде, якщо чорний і червоний провідники поміняти місцями? Це можна зробити, прилад розрахований на таку процедуру.

Закінчивши вимірювання, виключіть ВС-24М і мультиметр.

9. Складіть електричне коло за схемою рисунка 4. Значення додаткового опору  $R_{\text{I}} = 200 \text{ Om}$ , максимальний опір реостату  $R = 500 \text{ Om}$ . Перемикач мультиметра поставте в положення "**А** 200 m" Після перевірки схеми викладачем увімкніть ВС-24М і замкніть ключ К. Запишіть покази мультиметра. Змінюючи опір реостату, простежте за зміною струму в колі. Закінчивши вимірювання, вимкніть прилади і розберіть електричне коло.

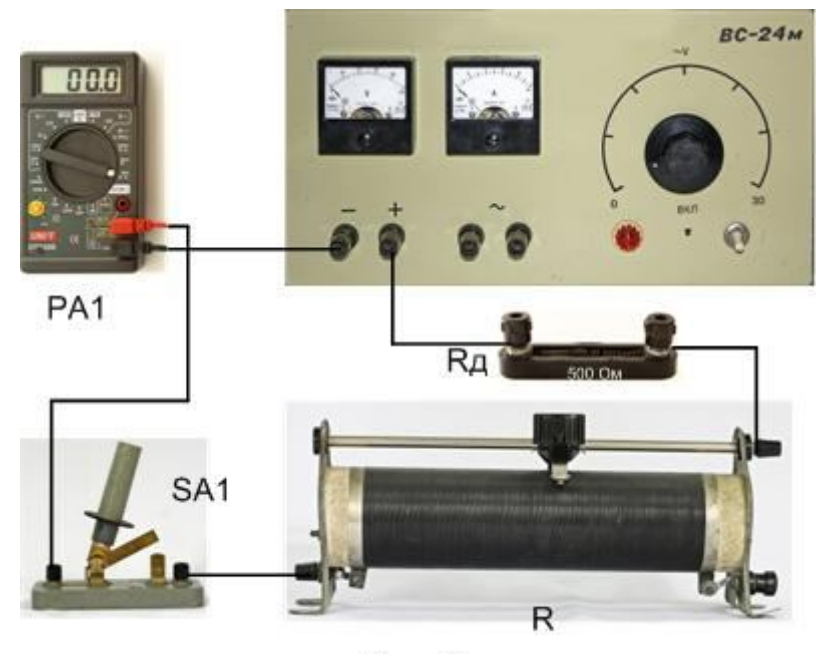

Рис. 4

#### 10. Дайте відповіді на контрольні запитання.

#### **Контрольні запитання**

- 1. Які фізичні величини можна вимірювати мультиметром?
- 2. Які максимальні значення величин дає можливість виміряти мультиметр?
- 3. Якщо під час вимірювання опору на межі "Ω 2000k" мультиметр показує нулі, то що це означає?
- 4. Іноді з'єднувальні провідники ламаються, але ізоляція не дає можливості відрізнити цілий провідник від пошкодженого. Як з допомогою мультиметра знайти пошкоджений провідник?
- 5. Як "продзвонити" джгут провідників, тобто у пучку провідників знайти кінці одного й того ж провідника?
- 6. Для чого в електричному колі потрібен реостат?

#### **Рекомендації для вчителя**

Дану роботу доцільно виконати перед виконанням робіт практикуму, або ще раніше – перед початком виконання лабораторних робіт з електрики. Роботу слід виконувати фронтально, пояснюючи учням основи роботи з мультиметром.

При відсутності випрямляча ВС-24м можна використати будь-який, підійде і лабораторне джерело живлення ВУ-4.

Напругу змінного струму можна виміряти в розетках лабораторних столів, до яких підведена напруга 42 В.

Вимірювати силу струму мультиметром доводиться не так часто, тому від останнього завдання можна відмовитись.

На лабораторній роботі діти з задоволенням виконують також завдання, пов'язані з відповідями на контрольні запитання 4 і 5. Для цього треба заздалегідь приготувати провідники, серед яких будуть розірвані. Половинки розірваних провідників треба змотати ізоляційною стрічкою, а на середини цілих провідників також намотати ізоляційну стрічку, щоб їх не можна було відрізнити від розірваних. Джгут бажано робити з десятка переплетених провідників одного кольору. Ізоляція з кінців усіх провідників повинна бути знятою, щоб учні не відволікались на очищення ізоляції.

#### Експериментальна робота

#### ДОСЛІДЖЕННЯ ПРОЦЕСУ РОЗРЯДЖАННЯ КОНДЕНСАТОРА ТА ВИЗНАЧЕННЯ ЙОГО ЄМНОСТІ

**Мета роботи**: одержати експериментально залежність сили струму розряджання конденсатора від часу. Обчислити заряд конденсатора та його ємність.

**Обладнання**: електролітичний конденсатор ємністю 1000 – 2000 мкФ, розрахований на напругу 25 – 50 В, джерело постійного струму (батарея гальванічних елементів чи лабораторний випрямляч), два мультиметра типу DT830B, резистор 20 – 50 кОм, вимикач, секундомір, з'єднувальні провідники.

#### **Теоретичні відомості**

Ємність конденсатора можна обчислити за формулою:

$$
C=\frac{q}{U}
$$

Напругу на конденсаторі вимірюють вольтметром, а заряд визначають, побудувавши графік залежності струму розряджання конденсатора від часу. Цей графік має вигляд, подібний до зображеного на рисунку 1. Площа, обмежена графіком і осями координат, чисельно дорівнює заряду, який віддав конденсатор при розряджанні.

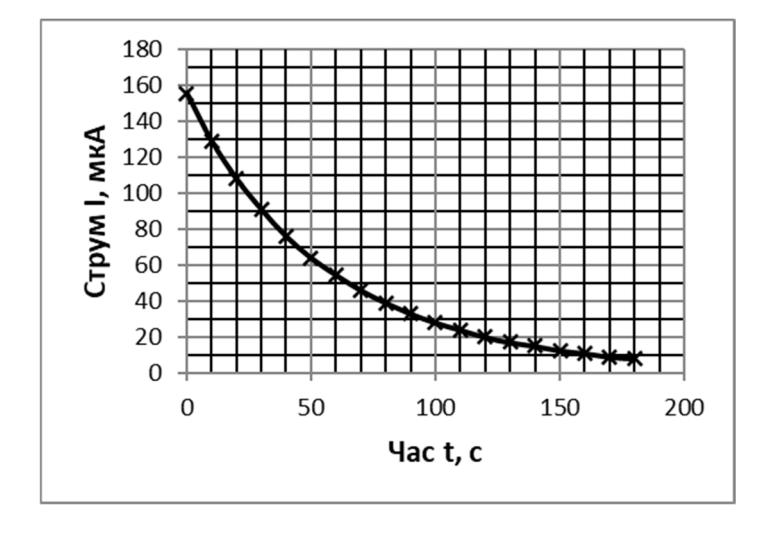

Рис. 1

Щоб обчислити заряд, спочатку визначають, якому заряду відповідає площа однієї клітинки. На рисунку 1 вона дорівнює *q<sup>0</sup>* = 10∙10-6 А∙10 с = 10-4 Кл.

Потім підраховують кількість цілих клітинок *n* і нецілих клітинок *k*; вважають, що площа під кривою дорівнює (*n* + ½∙*k*) клітинок. Заряд конденсатора дорівнює *q* = *q0*∙(*n* + ½∙*k*).

#### **Опис схеми для вимірювання**

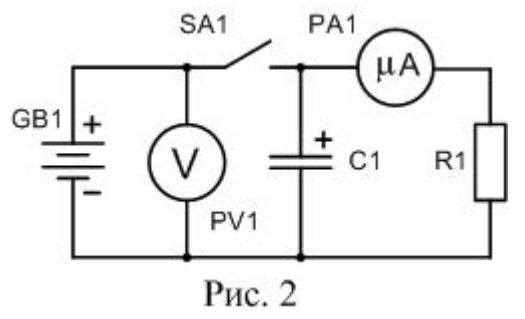

Схема установки зображена на рисунку 2. Вона складається з джерела струму GB1, конденсатора C1, резистора R1, вимикача SA1, вольтметра і амперметра. Як вольтметр використовується мультиметр в режимі вольтметра (межа 20 В), а як мікроамперметр – теж мультиметр в режимі мікроамперметра (межа 200 мкА). Для батареї з е.р.с. 3,2 В опір

резистора R1 дорівнює 20 кОм. Конденсатор С1 – це електролітичний конденсатор ємністю від 1000 до 2000 мкФ, розрахований на напругу 25 В або більше.

На рисунку 3 зображена монтажна схема установки.

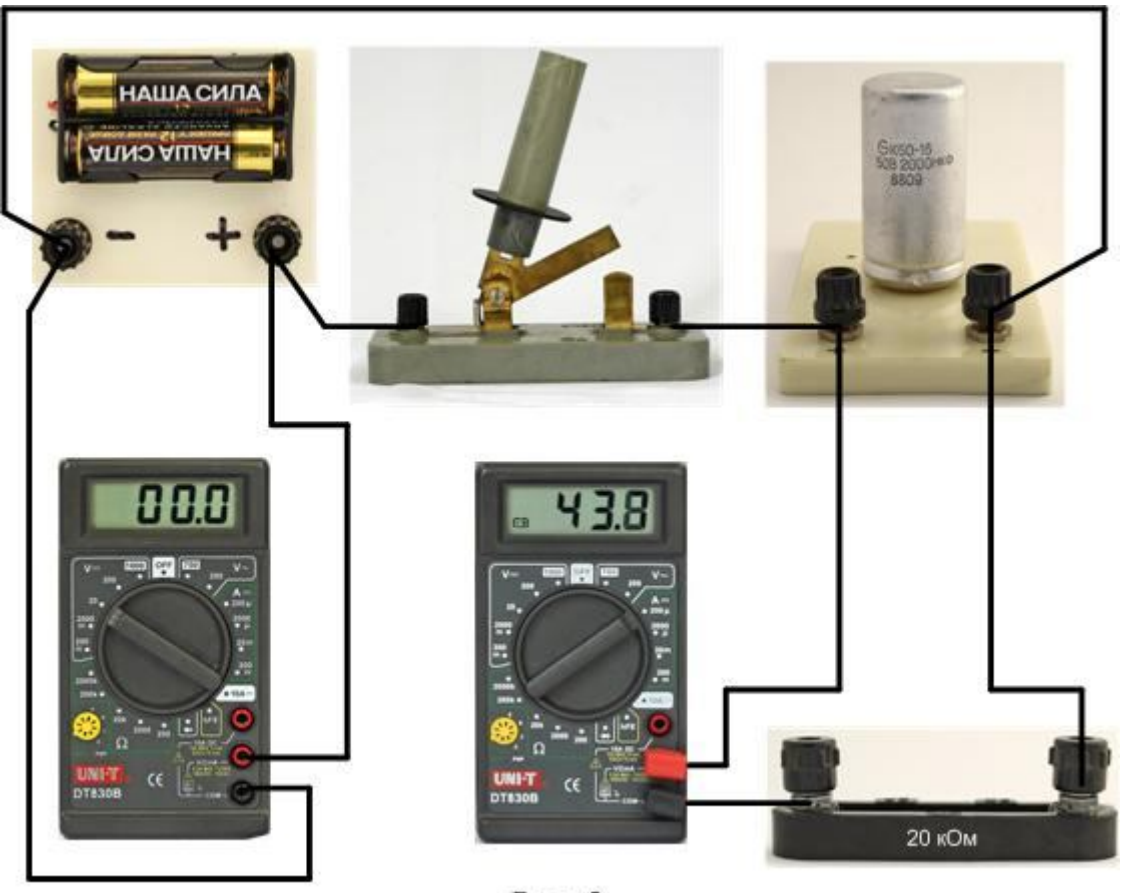

Рис. 3

**Хід роботи**

- 1. Складіть коло за схемою рисунка 3. Після перевірки кола викладачем замкніть вимикач. Конденсатор практично миттєво заряджається до напруги джерела і мікроамперметр показує струм, який проходить через резистор. Запишіть у зошит покази вольтметра і мікроамперметра.
- 2. Приготуйте для вмикання секундомір, перевірте його роботу. Приготуйте

зошит для запису результатів. Записи доведеться робити швидко, кожні 10 с записувати покази мікроамперметра.

- 3. Одночасно запустіть секундомір і розімкніть вимикач SA1. Почнеться розрядка конденсатора і секундомір почне відлік часу.
- 4. В момент, коли на секундомірі з'являться покази "10 с" швидко переведіть погляд на мультиметр і запам'ятайте та запишіть його покази. Можливо спочатку доведеться трохи потренуватись виконувати цю вправу; від точності записів буде залежати кінцевий результат.
- 5. Пункт 4 треба виконувати кожні 10 секунд на протязі трьох хвилин. Ви одержите 19 значень сили струму розрядки конденсатора. Конденсатор ще буде розряджатись дві-три хвилини, але струм розрядки буде 2 – 3 мА і записи вести вже не треба.
- 6. Знову замкніть вимикач SA1 і повторіть вимірювання струму розрядки (пункти  $3 - 5$ ).
- 7. Якщо результати обох вимірювань мало відрізняються один від одного, то на цьому експериментальна частина роботи закінчується. Розберіть електричне коло і вимкніть мультиметри.
- 8. З двох значень струмів знайдіть середнє арифметичне і оформіть результат у вигляді таблиці 1.

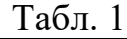

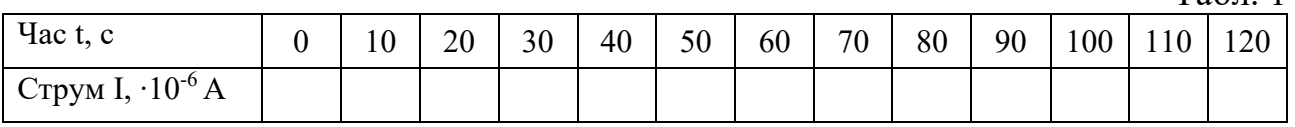

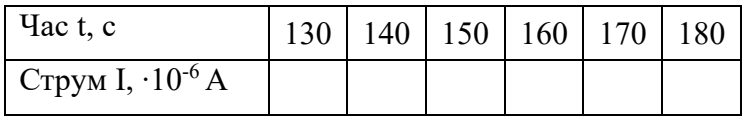

- 9. За даними одержаної вами таблиці побудуйте графік залежності струму розряджання конденсатора від часу. Електронні таблиці Excel зроблять вашу роботу значно простішою.
- 10. Обчисліть заряд конденсатора, як було сказано в теоретичних відомостях.
- 11. Знаючи напругу і заряд, визначте ємність конденсатора в мікрофарадах. Порівняйте одержане значення з ємністю, вказаною на конденсаторі. Зробіть висновок.
- 12. Дайте відповіді на контрольні запитання.

### **Контрольні запитання**

- 1. Що називають електроємністю і в яких одиницях вона вимірюється?
- 2. Як змінюється струм під час зарядки і розрядки конденсатора?
- 3. Як впливатиме на час заряджання і розряджання конденсатора зміна напруги джерела, зміна опору резистора?
- 4. На яку енергію перетворюється енергія зарядженого конденсатора під час його розряджання?

#### **Рекомендації для вчителя**

Параметри установки для вивчення процесу розряджання конденсатора треба вибирати таким чином, щоб час релаксації *τ* був у межах 20 – 50 с. Нагадаємо, що час релаксації – це час, через який напруга на обкладках конденсатора (і струм розрядки) зменшиться в *е* раз (*е* ≈ 2,72). Він дорівнює добутку опору на ємність: *τ* = *R*∙*C*. Вибір резистора визначається напругою джерела живлення і межею вимірювання мікроамперметра. Для мультиметра на межі 200 мкА і батареї з двох гальванічних елементів (е.р.с. 3,2 В) підійде резистор з опором 20 кОм. Для конденсатора з ємністю 1000 мкФ час релаксації *τ* = 20 с і за час 100 с струм зменшується до одиниць мкА, коли вимірювання вже слід припинити. Електролітичні конденсатори мають, на жаль, значні струми витоку, тому залежність струму розрядки від часу буде не точно експоненціальною. В звязку з цим після обчислення ємності ми лише вказуємо на те, що ємність електролітичного конденсатора може значно відхилятися від номіналу, вказаного на корпусі конденсатора (від -20 % до + 80 %)

Приклад графіка для конденсатора 2000 мкФ і резистора 20 кОм наведений на рисунку 4. Слід врахувати, що послідовно з резистором 20 кОм включено мультиметр, який на межі 200 мкА має опір 1 кОм.

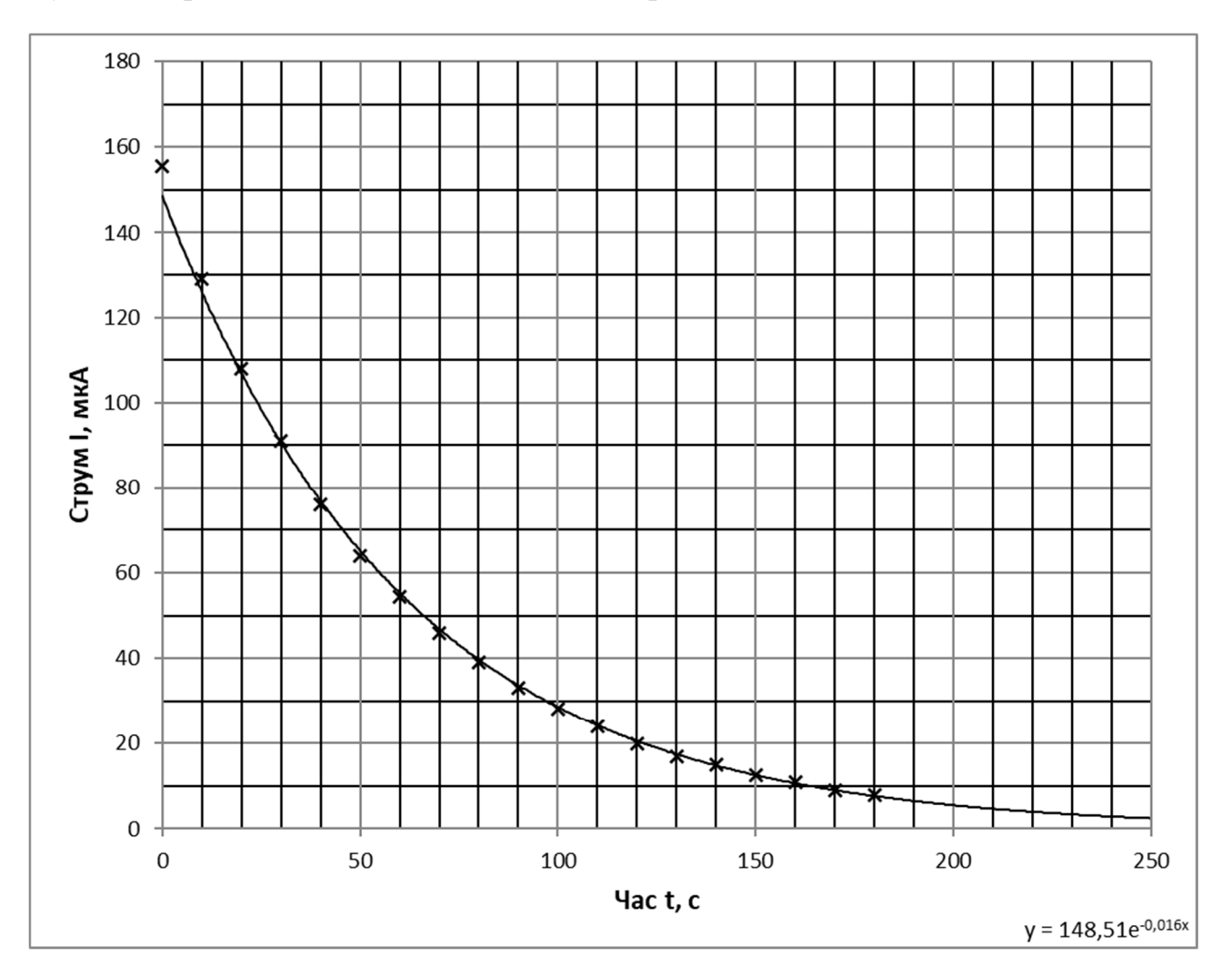

Рис. 4

Графік побудовано за таблицею 2, одержаної нами при виконанні лабораторної роботи.

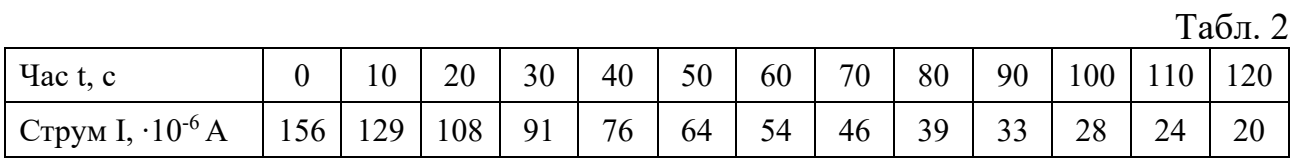

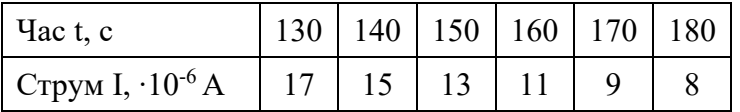

$$
I_0 = 156 \cdot 10^{-6} A
$$
,  $\frac{I_0}{e} = \frac{156 \cdot 10^{-6} A}{2,72} = 57 \cdot 10^{-6} A$ .

Цій точці відповідає час *τ* ≈ 55 с. Ємність конденсатора:

$$
C = \frac{55c}{21000 \text{ OM}} = 0.002619\Phi, \text{a}60\,2600 \text{ MK}\Phi,
$$

що непогано співпадає зі значенням, вказаним на корпусі конденсатора. На рис. 4 в правому нижньому кутку написане рівняння лінії тренда в припущенні експоненціальної апроксимації. Це рівняння має вид:

$$
i = I_0 e^{-\frac{t}{RC}}
$$
; or  
we  $RC = (0.016)^{-1} = 62.5$  c i  $C = \frac{62.5 \text{ c}}{21000 \text{ Om}} \approx 2980 \text{ mK}\Phi$ .

Заряд, обчислений методом «палетки», дорівнює 86∙10-4 Кл. Напруга на конденсаторі в початковий момент часу дорівнює 3,2 В. Ємність конденсатора:

$$
C = \frac{86 \cdot 10^{-4} \text{ KJ}}{3,2 \text{ B}} \approx 27 \cdot 10^{-4} \Phi \text{, afo 2700 mK} \Phi.
$$

Всі одержані вище значення ємності конденсатора непогано узгоджуються між собою. В якості додаткового завдання можна запропонувати учням обчислити енергію конденсатора за формулою

$$
W=\frac{q\cdot U}{2}.
$$

#### ПЕРЕВІРКА ЗАКОНІВ ПОСЛІДОВНОГО З'ЄДНАННЯ ПРОВІДНИКІВ

**Мета роботи**: експериментально пересвідчитись у справедливості законів послідовного з'єднання провідників.

**Обладнання**: джерело струму, амперметр, вольтметр, ключ, два резистори, з'єднувальні провідники.

#### **Теоретичні відомості**

Якщо два резистора з'єднати послідовно (рисунок 1),

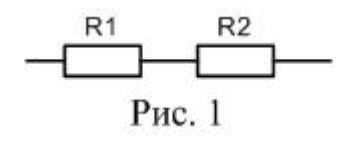

то для цієї ділянки кола виконуватимуться співвідношення:

 $I = I_1 = I_2, \qquad U = U_1 + U_2, \qquad R_{\text{nor}} = R_1 + R_2,$ 

де  $I_1$  – струм, що йде через перший резистор,  $I_2$  – струм у другому резисторі,  $I$  – струм поза з'єднанням;  $U$  – напруга на послідовному з'єднанні,  $U_1$  – напруга на першому резисторі,  $U_2$  – напруга на другому резисторі;  $R_{\text{nocn}}$  – опір ділянки кола з послідовним з'єднанням резисторів,  $R_1$  – опір першого резистора,  $R_2$  – опір другого резистора.

В даній роботі необхідно перевірити ці співвідношення.

Силу струму будемо вимірювати амперметром, напругу – вольтметром, а опір провідників та ділянки кола будемо розраховувати за законом Ома:

$$
R=\frac{U}{I}.
$$

#### **Хід роботи**

1. Вивчення послідовного з'єднання починаємо з електричного кола, принципова схема якого зображена на рисунку 2 (схема 1).

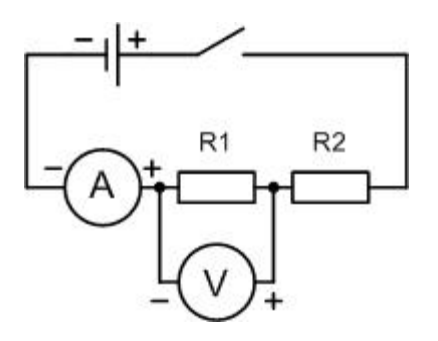

Рис 2. Схема 1

В схемі 1 амперметр вимірює струм *I,* вольтметр – напругу *U<sup>1</sup>* на першому резисторі *R1*. На рисунку 3 зображене фото цього кола. Користуючись рисунком 3 складіть електричне коло за схемою 1. До перевірки схеми вчителем ключ не замикайте. Уважно вивчіть шкали амперметра і вольтметра, визначте межу вимірювання і ціну поділки приладів. Після одержання дозволу замкніть ключ і запишіть покази амперметра і вольтметра. Закінчивши вимірювання, розімкніть ключ.

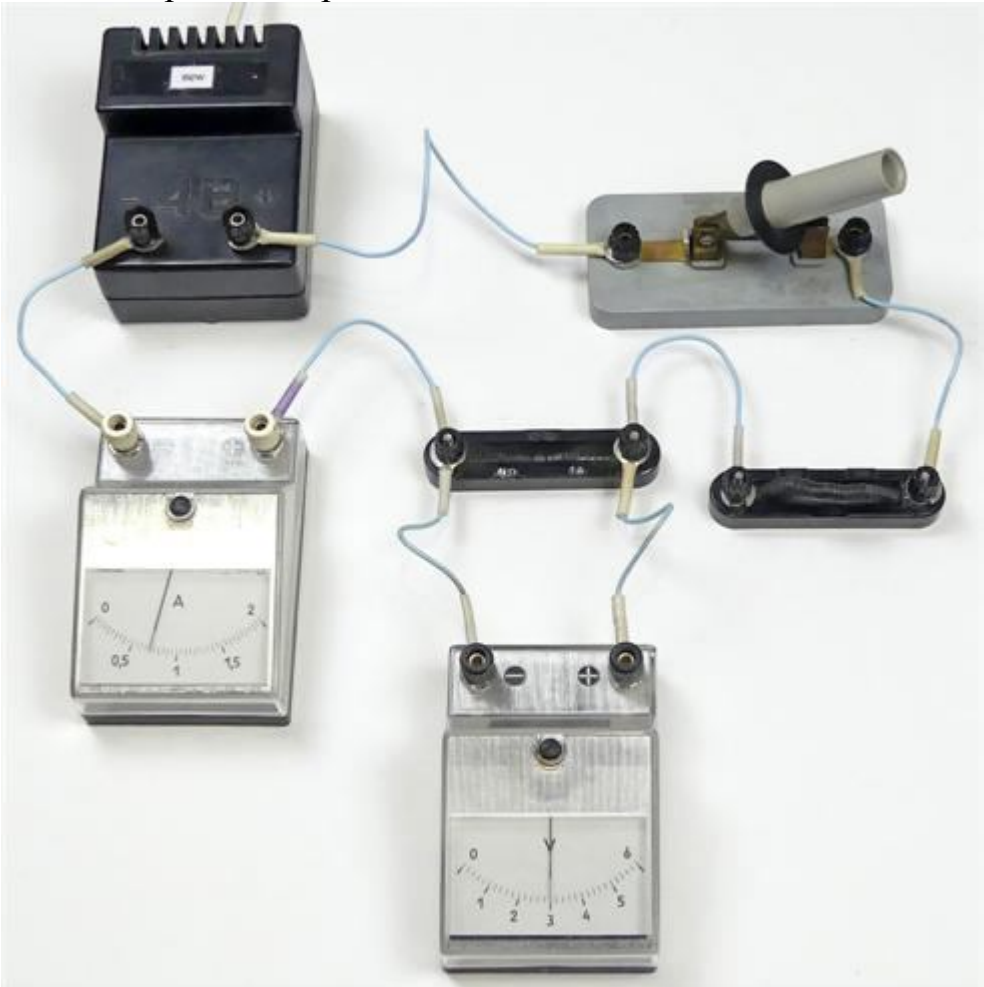

Рис. 3.

2. Наступним кроком буде вимірювання напруги на послідовному з'єднанні провідників (рисунок 4, схема 2). Щоб перейти від схеми 1 до схеми 2 досить переставити провідник, що йде від клеми «+» вольтметра на праву клему резистора *R<sup>2</sup>* . Тепер вольтметр вимірює напругу на послідовному з'єднанні *U*. На рисунку 5 зображене фото цього кола. Після одержання дозволу замкніть ключ і запишіть покази вольтметра. При сталій напрузі в мережі покази амперметра не повинні змінюватись, тому досить лише контролювати покази амперметра, не записуючи їх. Закінчивши вимірювання, розімкніть ключ.

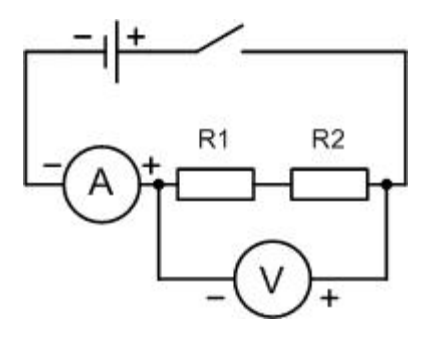

Рис. 4. Схема 2

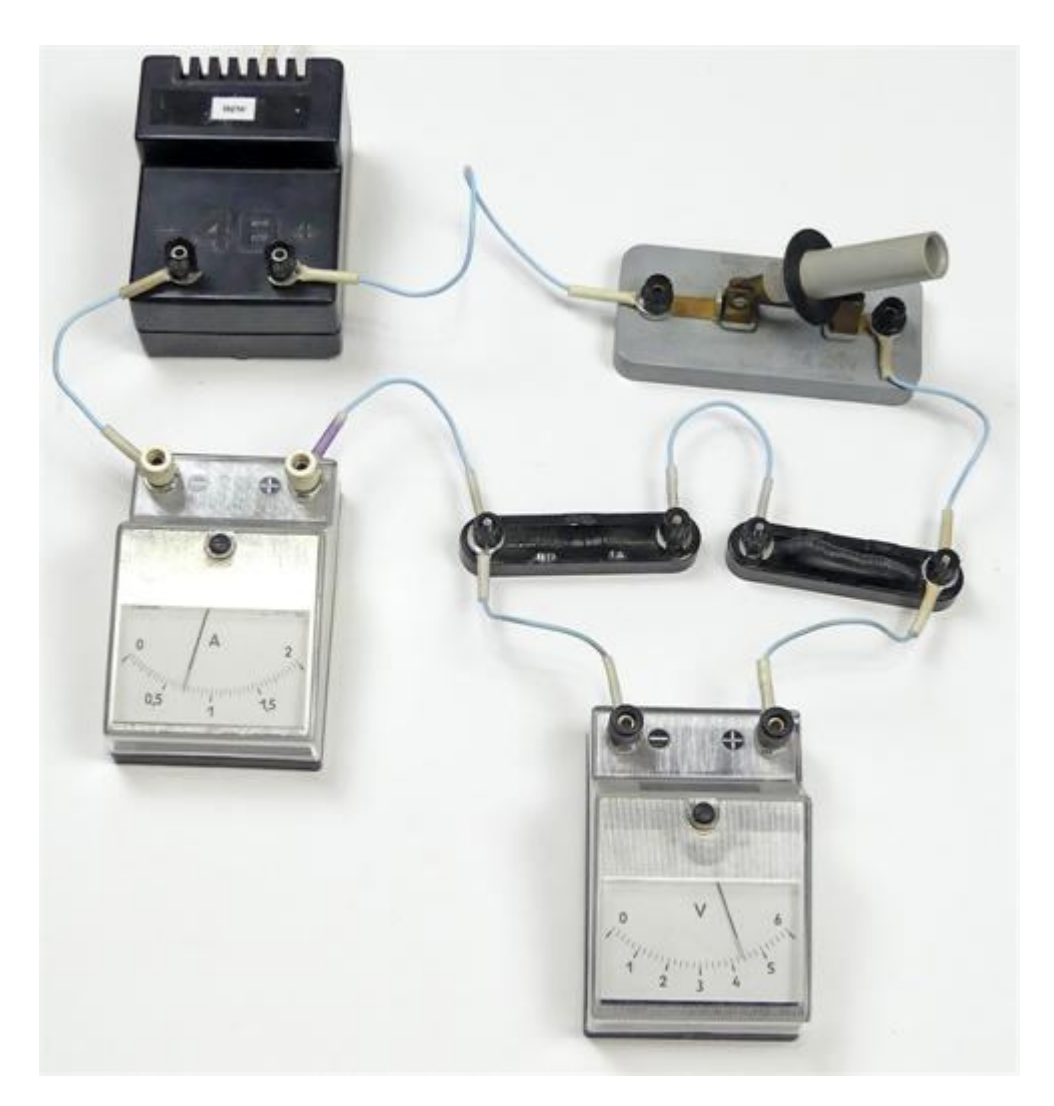

Рис. 5

3. Далі ми повинні виміряти напругу *U*<sup>2</sup> на резисторі *R*<sup>2</sup> (схема 3 на рисунку 6). Щоб перейти від схеми 2 до схеми 3 треба переставити провідник, що йде від клеми «-» вольтметра на ліву клему резистора *R2*. На рисунку 7 зображене фото цього кола. Запишіть покази вольтметра. Після одержання дозволу замкніть ключ і запишіть покази вольтметра. Закінчивши вимірювання, розімкніть ключ.

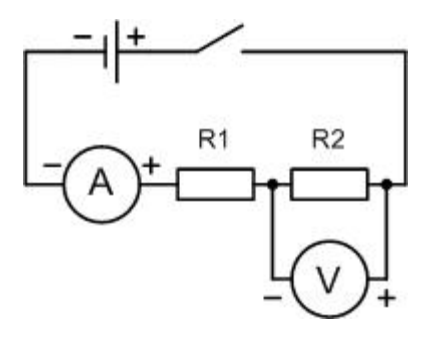

Рис. 6. Схема 3

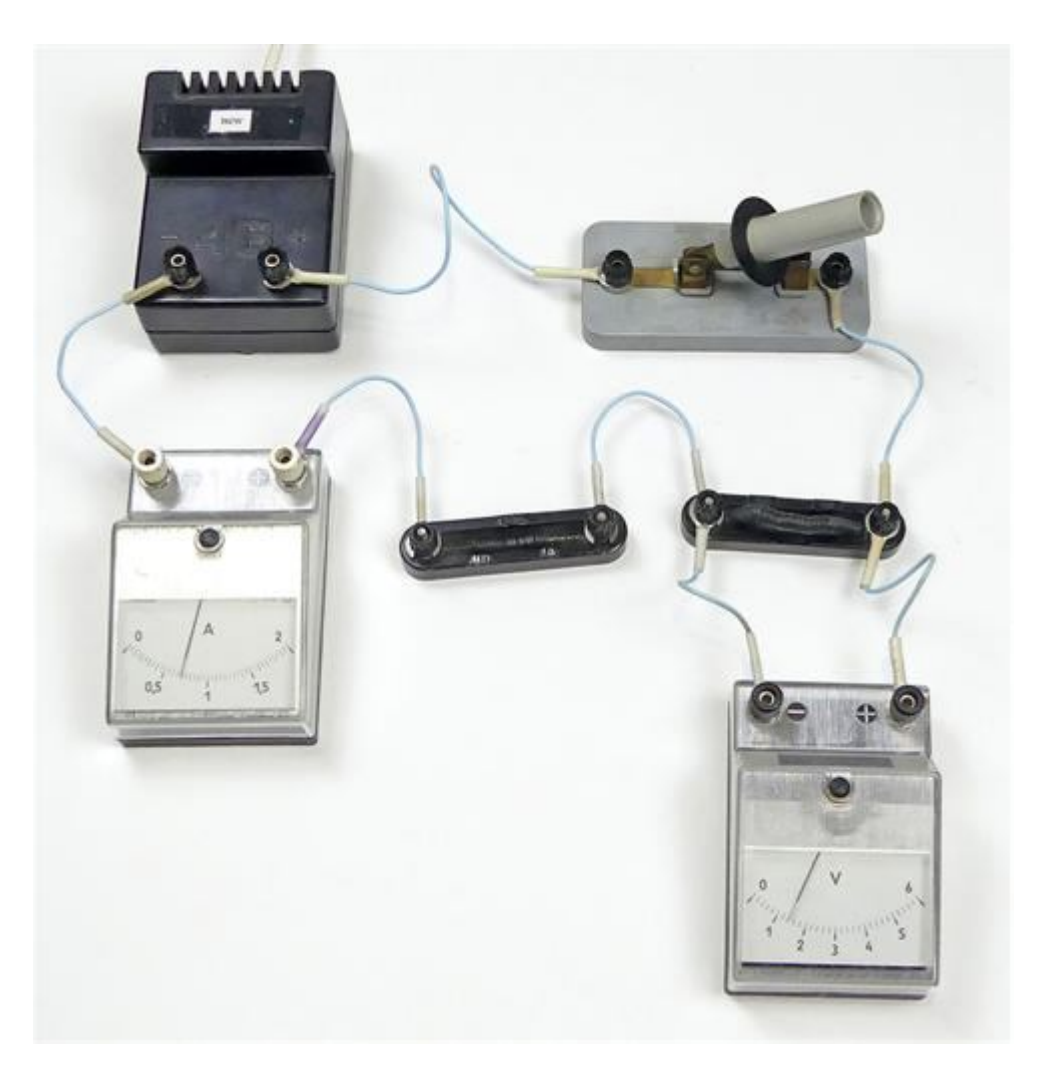

Рис. 7

4. Залишилось перевірити, чи однакові сили струмів у різних ділянках кола. В наступній схемі 4 (рисунок 8) будемо вимірювати струм в іншій ділянці кола – між резисторами *R<sup>1</sup>* і *R<sup>2</sup>* . Вольтметр тепер не потрібний. На рисунку 9 зображене фото цього кола. Користуючись рисунком 9, зберіть це коло з розімкненим ключем. Після одержання дозволу замкніть ключ і запишіть покази амперметра *I1*. Закінчивши вимірювання, розімкніть ключ.

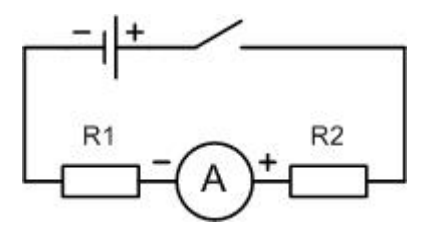

Рис. 8. Схема 4

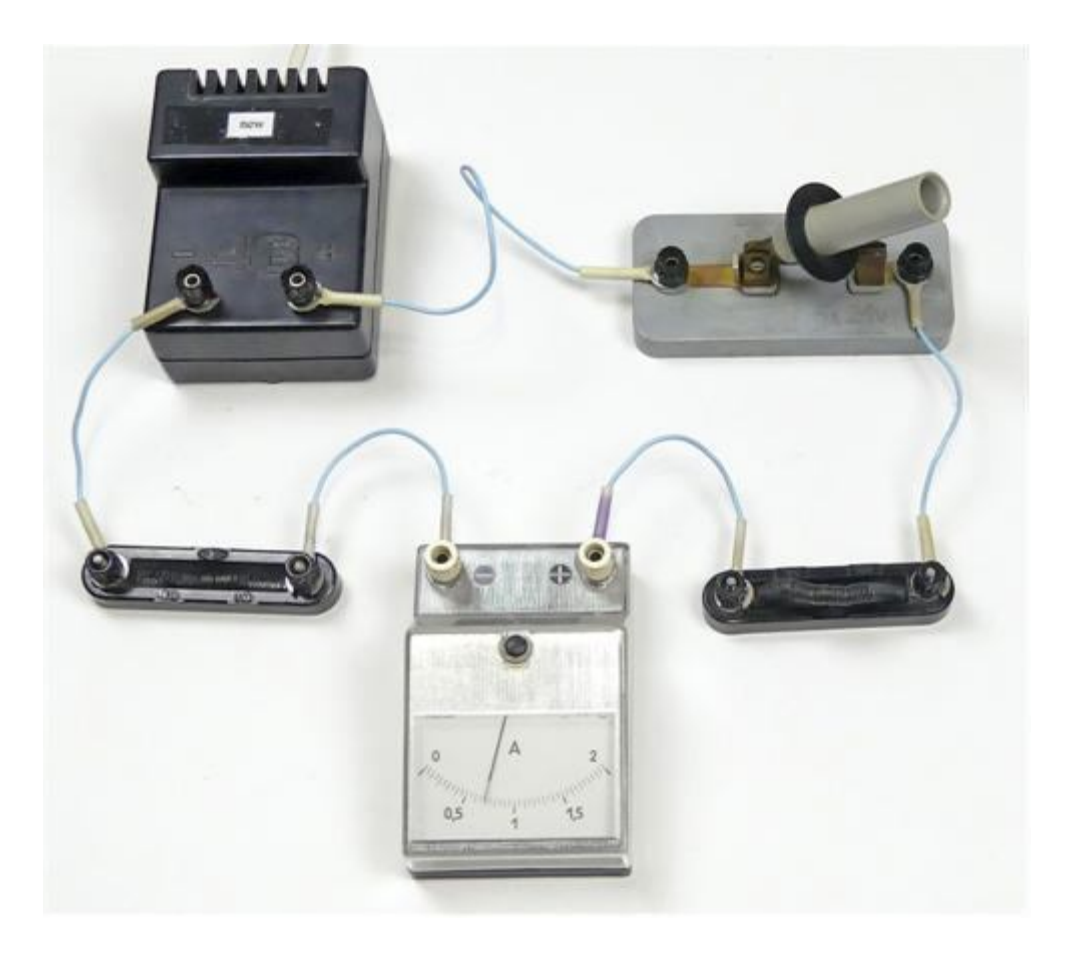

Рис. 9

5. Нарешті залишилося перевірити, чому дорівнює сила струму між резистором *R<sup>2</sup>* і ключем (схема 5, рисунок 10). Фото цього кола зображене на рисунку 11. Зберіть це коло з розімкненим ключем. Після одержання дозволу замкніть ключ і запишіть покази амперметра *I*2. Закінчивши вимірювання, розімкніть ключ.

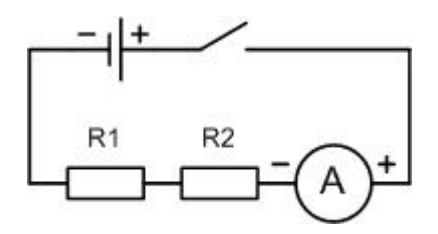

Рис. 10. Схема 5

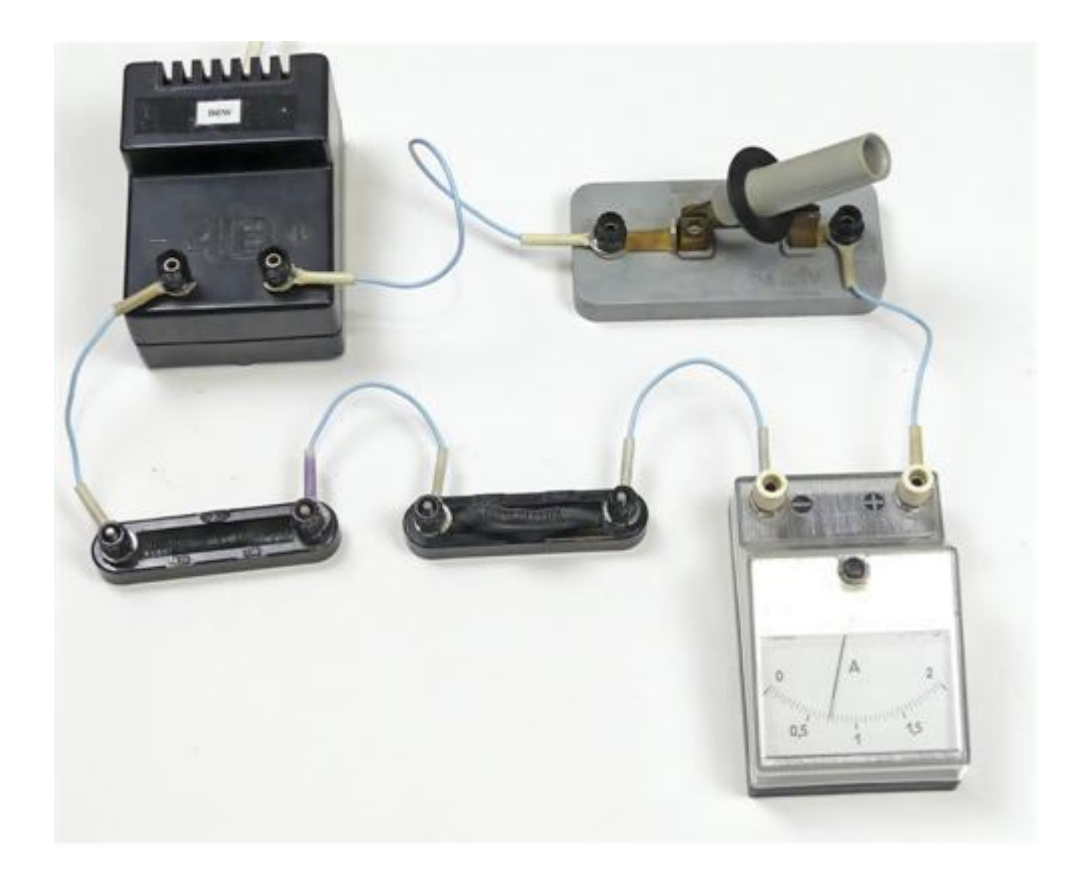

Рис. 11

6. Обчисліть значення опорів:

$$
R = \frac{U}{I}
$$
,  $R_1 = \frac{U_1}{I_1}$ ,  $R_2 = \frac{U_2}{I_2}$ .

Дані вимірювань і обчислень треба оформити у вигляді таблиці 1.

Таблиця 1

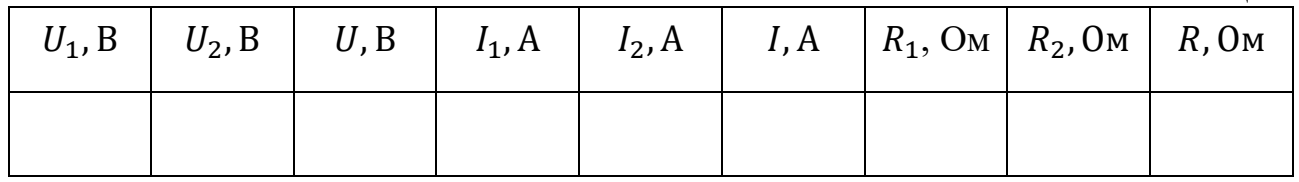

Згідно з законами послідовного з'єднання повинно бути:

 $I_{\text{moc},I} = I_1 = I_2$ ,  $U_{\text{moc},I} = U_1 + U_2$ ,  $R_{\text{moc},I} = R_1 + R_2$ .

Обчисліть також  $U_{\text{noc},\text{T}}$  та  $R_{\text{noc},\text{T}}$  та порівняйте їх значення з  $U$  та  $R$ .

7. Зробіть висновок та дайте відповіді на контрольні запитання.

#### **Контрольні запитання**

- 1. Дайте означення сили струму, напруги і опору. В яких одиницях вимірюються ці величини?
- 2. На рисунку зображене електричне коло з реостатом. Як зміняться покази амперметра і вольтметра при переміщенні повзунка реостата угору? вниз?
- 3. Сформулюйте закон Ома для ділянки кола.
- 4. Назвіть закони послідовного з'єднання.

#### **Рекомендації для вчителя**

Якщо учень не зміг бути на уроці, коли виконували лабораторну роботу, то можна дати йому завдання написати звіт, використавши фото зібраних електричних схем. Числові дані напруг і сил струмів він повинен записати, використавши фото приладів. Для полегшення цього завдання можна доповнити роботу збільшеними фотографіями приладів.

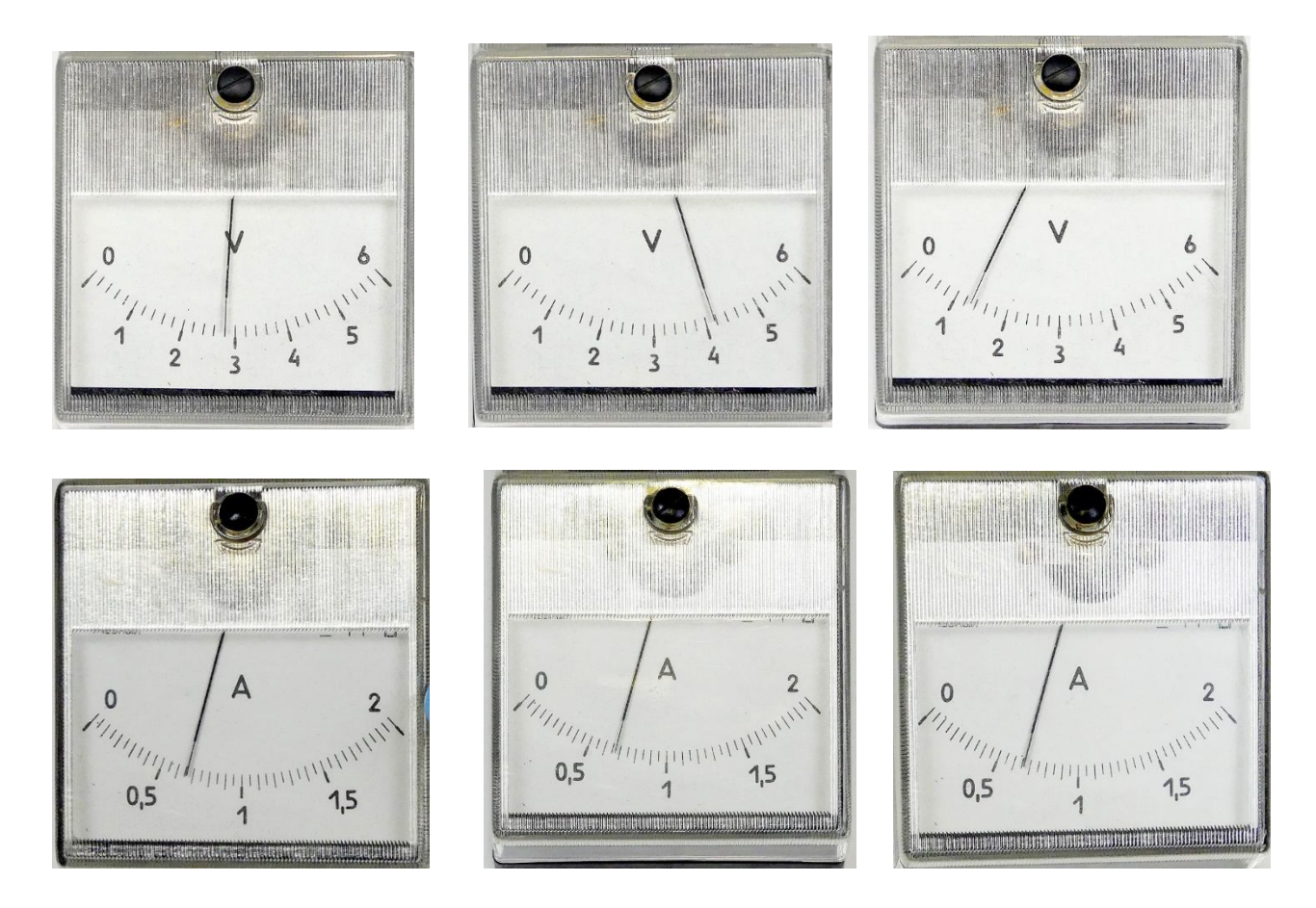

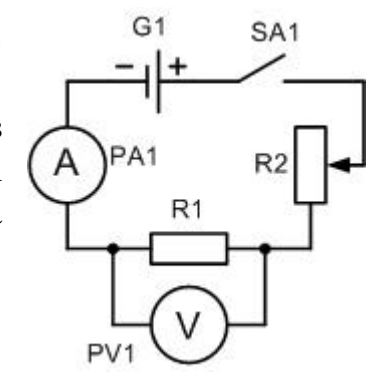

#### ПЕРЕВІРКА ЗАКОНІВ ПАРАЛЕЛЬНОГО З'ЄДНАННЯ ПРОВІДНИКІВ

**Мета роботи**: експериментально пересвідчитись у справедливості законів паралельного з'єднання провідників.

**Обладнання**: джерело постійного струму напругою 4 – 5 В, амперметр і вольтметр для лабораторних робіт, ключ, три резистори, з'єднувальні провідники.

#### **Теоретичні відомості**

Якщо два резистора з'єднати паралельно (рисунок 1),

$$
F
$$
  
\nR2  
\nP<sub>HC.</sub> 1

то для цієї ділянки кола виконуватимуться співвідношення:

$$
I = I_1 + I_2
$$
,  $U_{\text{map}} = U_1 = U_2$ ,  $\frac{1}{R_{\text{map}}} = \frac{1}{R_1} + \frac{1}{R_2}$ ,

де  $I_1$  – струм, що йде через перший резистор,  $I_2$  – струм у другому резисторі,  $I$  – струм поза з'єднанням;  $U$  – напруга на паралельному з'єднанні,  $U_1$  – напруга на першому резисторі,  $U_2$  – напруга на другому резисторі;  $R_{\text{map}}$  – опір ділянки кола з паралельним з'єднанням резисторів,  $R_1$  – опір першого резистора,  $R_2$  – опір другого резистора.

В даній роботі необхідно перевірити ці співвідношення.

Силу струму будемо вимірювати амперметром, напругу – вольтметром, а опір провідників та ділянки кола будемо розраховувати за законом Ома:

$$
R=\frac{U}{I}.
$$

#### **Хід роботи**

1. Вивчення паралельного з'єднання починаємо з електричного кола, принципова схема якого зображена на рисунку 2 (схема 1).

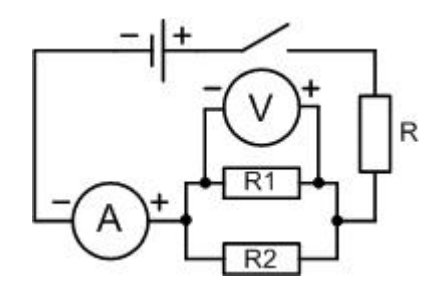

Рис. 2. Схема 1

 $R_1$  і  $R_2$  – це досліджувані провідники, а  $R$  – додатковий резистор, який обмежує силу струму в колі з паралельним з'єднанням провідників. В схемі 1 амперметр вимірює струм *I* до розгалуження, вольтметр – напругу  $U_1$  на першому резисторі *R*1. На рисунку 3 зображене фото цього кола. Користуючись рисунком 3 складіть електричне коло за схемою 1. До перевірки схеми вчителем ключ не замикайте. Уважно вивчіть шкали амперметра і вольтметра, визначте межу вимірювання і ціну поділки приладів. Після одержання дозволу замкніть ключ і запишіть покази амперметра і вольтметра. Закінчивши вимірювання, розімкніть ключ.

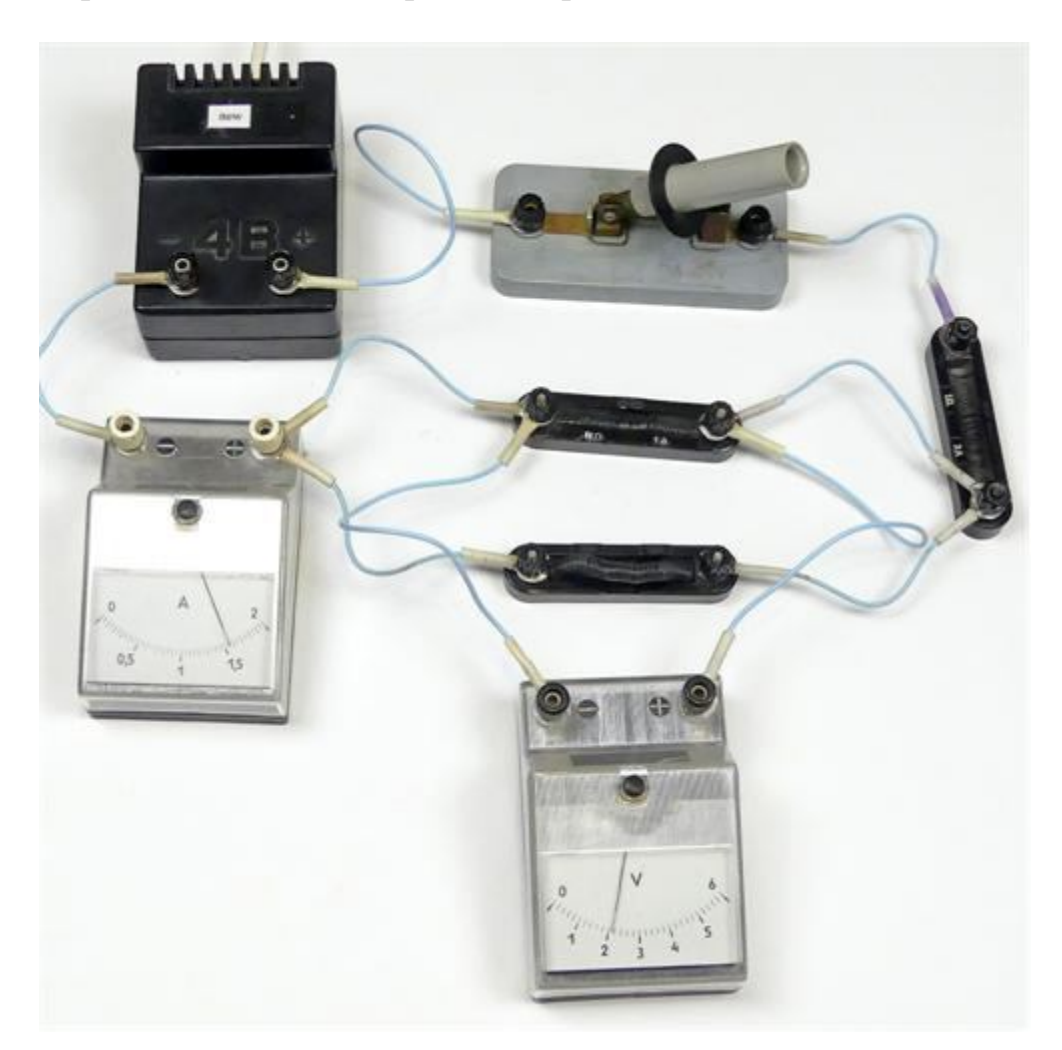

Рис. 3

2. Виміряємо тепер напругу *U*<sup>2</sup> на другому резисторі *R*2. Схема електричного кола зображена на рисунку 4, а фото цього кола – на рисунку 5. Користуючись рисунком 5 складіть електричне коло за схемою 2. Замкніть ключ і запишіть покази вольтметра *U2*. При сталій напрузі в мережі покази амперметра не повинні змінюватись, тому досить лише контролювати покази амперметра, не записуючи їх. Закінчивши вимірювання, розімкніть ключ.

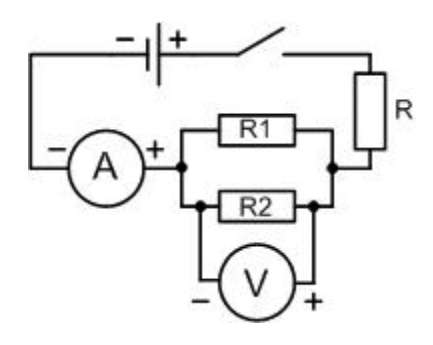

Рис. 4. Схема 2

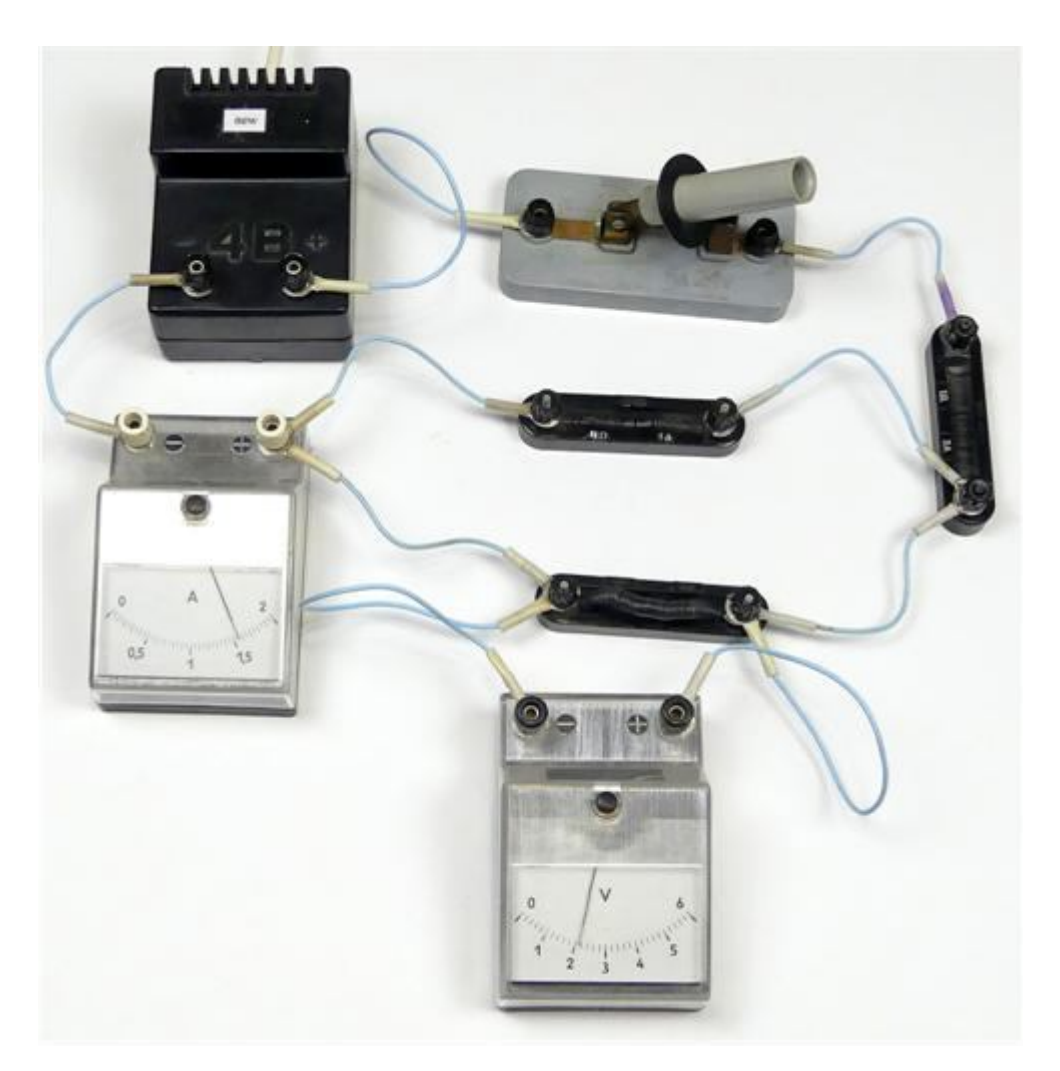

Рис. 5

3. Наступний крок – виміряємо напругу на паралельному з'єднанні резисторів. Схема електричного кола зображена на рисунку 6, а фото цього кола – на рисунку 7. Користуючись рисунком 7 складіть електричне коло за схемою 3. Замкніть ключ і запишіть покази вольтметра *U*. Покази амперметра не повинні змінюватись. Закінчивши вимірювання, розімкніть ключ.

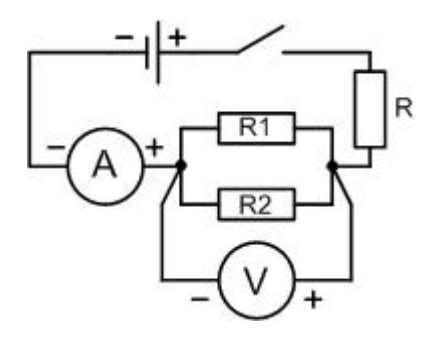

Рис. 6. Схема 3

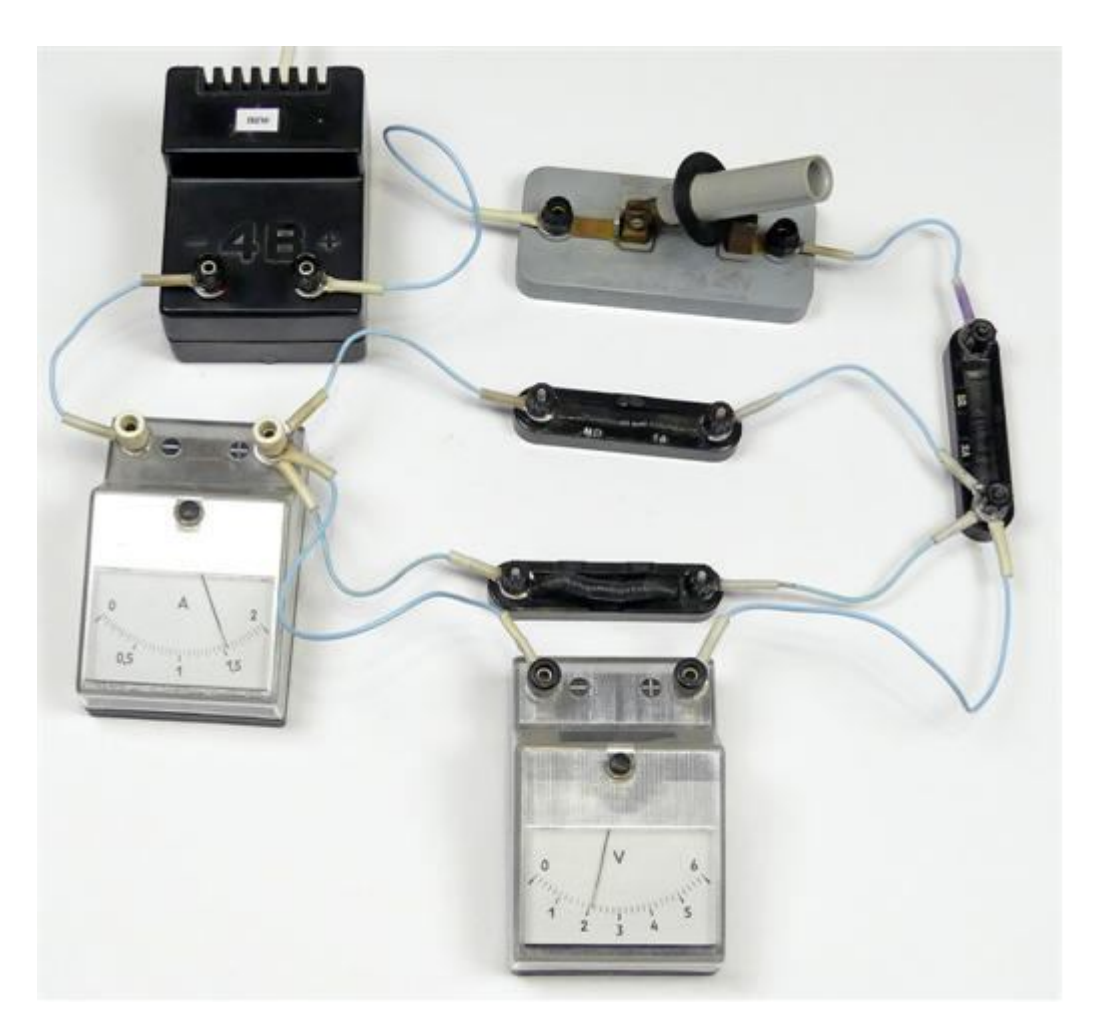

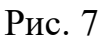

4. Схема наступного кола зображена на рисунку 8. Вольтметр вилучимо із кола, він уже не потрібний. Щоб перейти від кола схеми 3 до кола схеми 4, треба з'єднувальний провідник, який йде від клеми «+» амперметра до резистора *R2*, переставити на клему «-» амперметра. Тепер амперметр вимірюватиме струм *I1*, що йде через перший резистор. На рисунку 9 зображене фото цього кола. Користуючись рисунком 9 складіть електричне коло за схемою 4. Замкніть ключ і запишіть покази амперметра *I1.* Закінчивши вимірювання, розімкніть ключ.

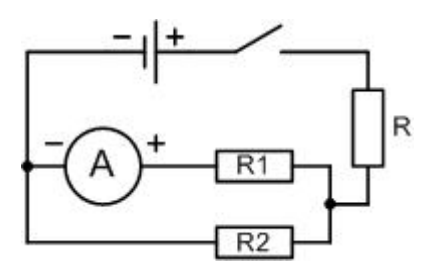

Рис. 8. Схема 4

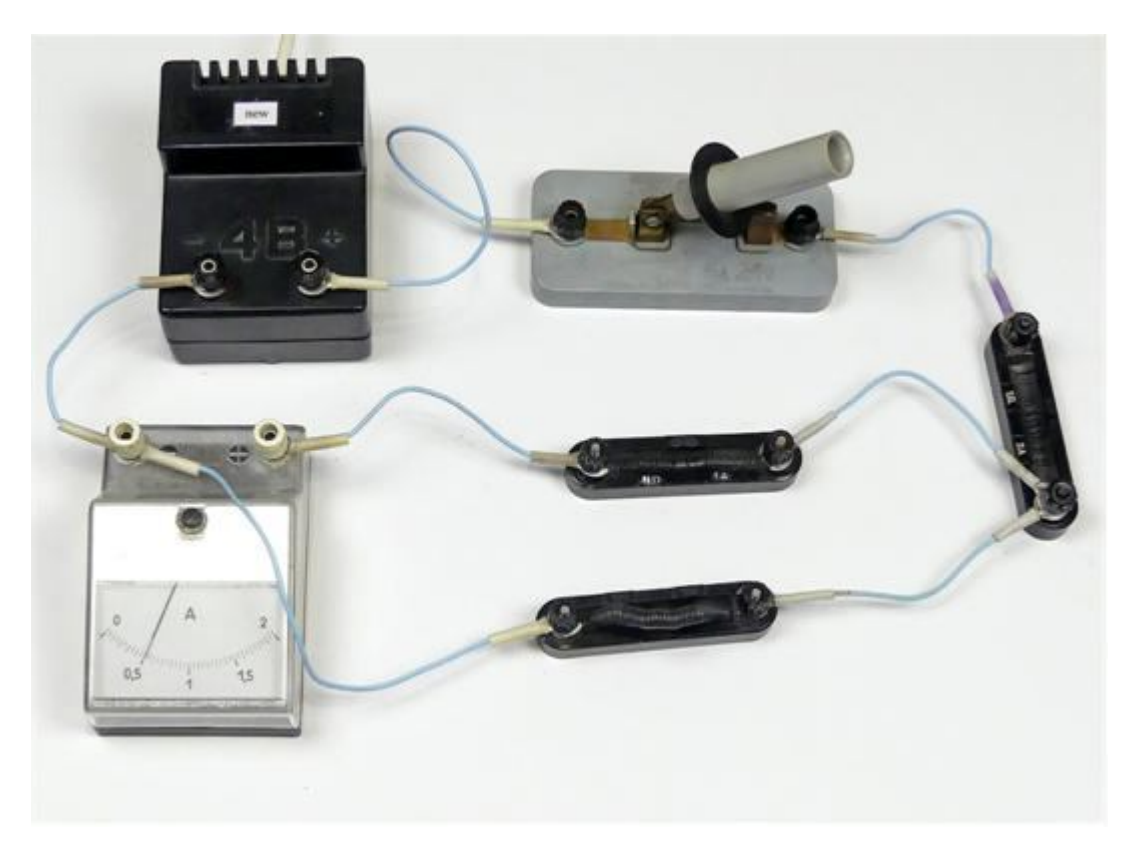

Рис. 9

5. Залишилося виміряти струм *I*2, який іде в резисторі *R*2. Схема цього кола зображена на рисунку 10. Щоб перейти від схеми 4 до схеми 5, досить поміняти місцями з'єднувальні провідники, які йдуть від резисторів *R*<sup>1</sup> і *R*2: провідник від  $R_1$  – на клему «-» амперметра, а провідник від  $R_2$  – на клему «+». Тепер амперметр вимірюватиме струм *I*<sup>2</sup> в резисторі *R*2. Фото цього кола зображене на рисунку 11. Користуючись рисунком 11 складіть електричне коло за схемою 5. Замкніть ключ і запишіть значення струму *I*2. Закінчивши вимірювання, розімкніть ключ.

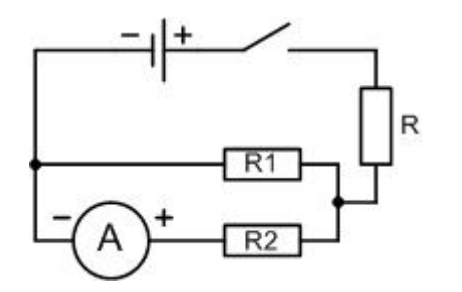

Рис. 10. Схема 5

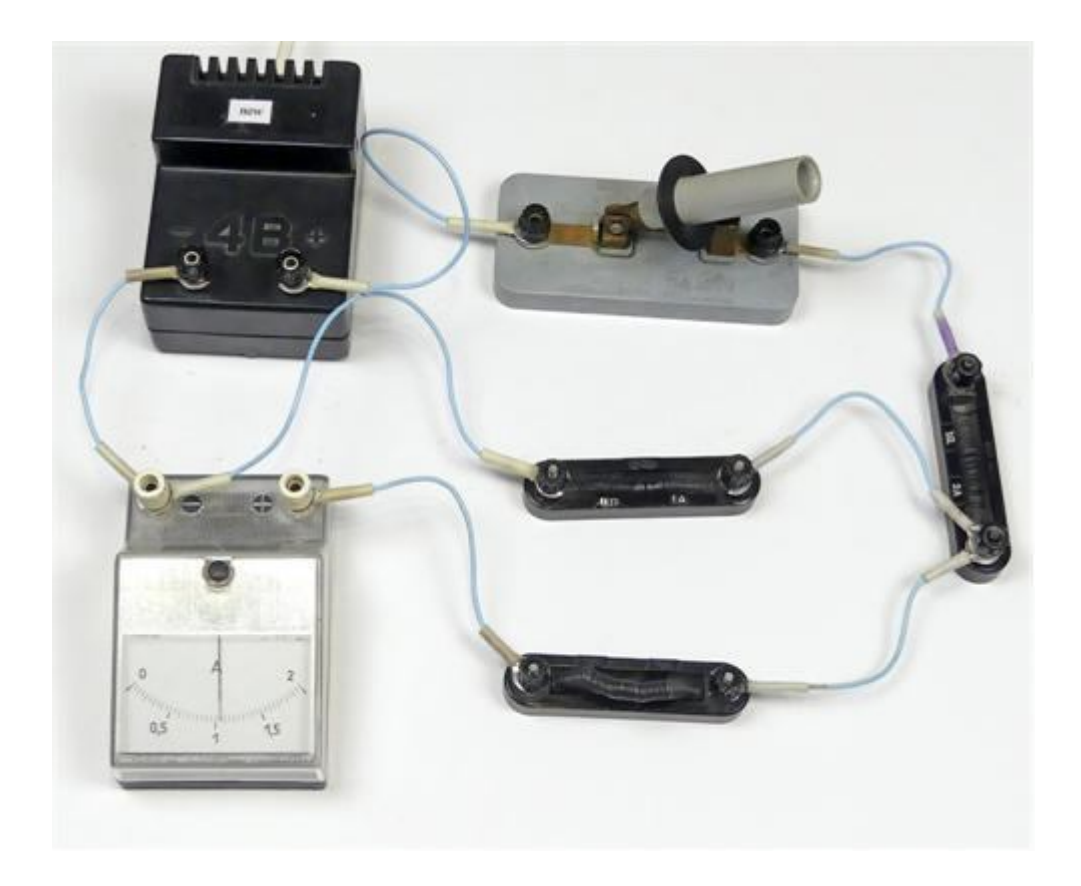

Рис. 11

6. Обчисліть значення опорів:

$$
R = \frac{U}{I}
$$
,  $R_1 = \frac{U_1}{I_1}$ ,  $R_2 = \frac{U_2}{I_2}$ .

Дані вимірювань і обчислень треба оформити у вигляді таблиці 1.

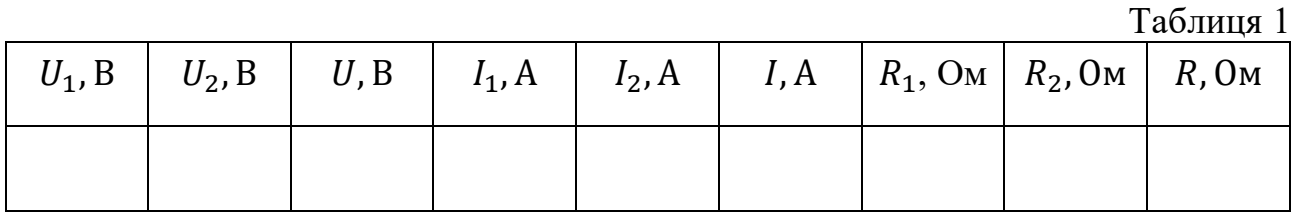

Згідно з законами паралельного з'єднання повинно бути:

$$
I_{\text{mapa}} = I_1 + I_2
$$
,  $U_{\text{mapa}} = U_1 = U_2$ ,  $\frac{1}{R_{\text{mapa}}} = \frac{1}{R_1} + \frac{1}{R_2}$ .

Для зручності обчислень останній вираз перетворимо до виду:

$$
R_{\text{mapa}\pi} = \frac{R_1 \cdot R_2}{R_1 + R_2}
$$

Обчисліть  $I_{\text{mapa}\pi}$  та  $R_{\text{mapa}\pi}$  та порівняйте їх значення з  $I$  та  $R$ .

7. Зробіть висновок та дайте відповіді на контрольні запитання.

#### **Контрольні запитання**

- 1. Від чого залежить опір металевих провідників?
- 2. Назвіть закони паралельного з'єднання.
- 3. Як зміняться покази амперметра і вольтметра при замиканні ключа SA1? Джерело G1 вважайте ідеальним (*r* = 0), опір амперметра рівним нулю, а опір вольтметра рівний нескінченності.
- 4. Якщо кожен з провідників, з'єднаних паралельно, дорівнює  $R_0$ , то як знайти опір паралельного з'єднання  $R_{\text{man}}$ ?

#### **Рекомендації для вчителя**

Як і в попередній роботі, можна написати звіт, використавши фото зібраних електричних схем. Числові дані напруг і сил струмів одержимо, використавши фото приладів. Для полегшення цього завдання можна доповнити роботу збільшеними фотографіями приладів.

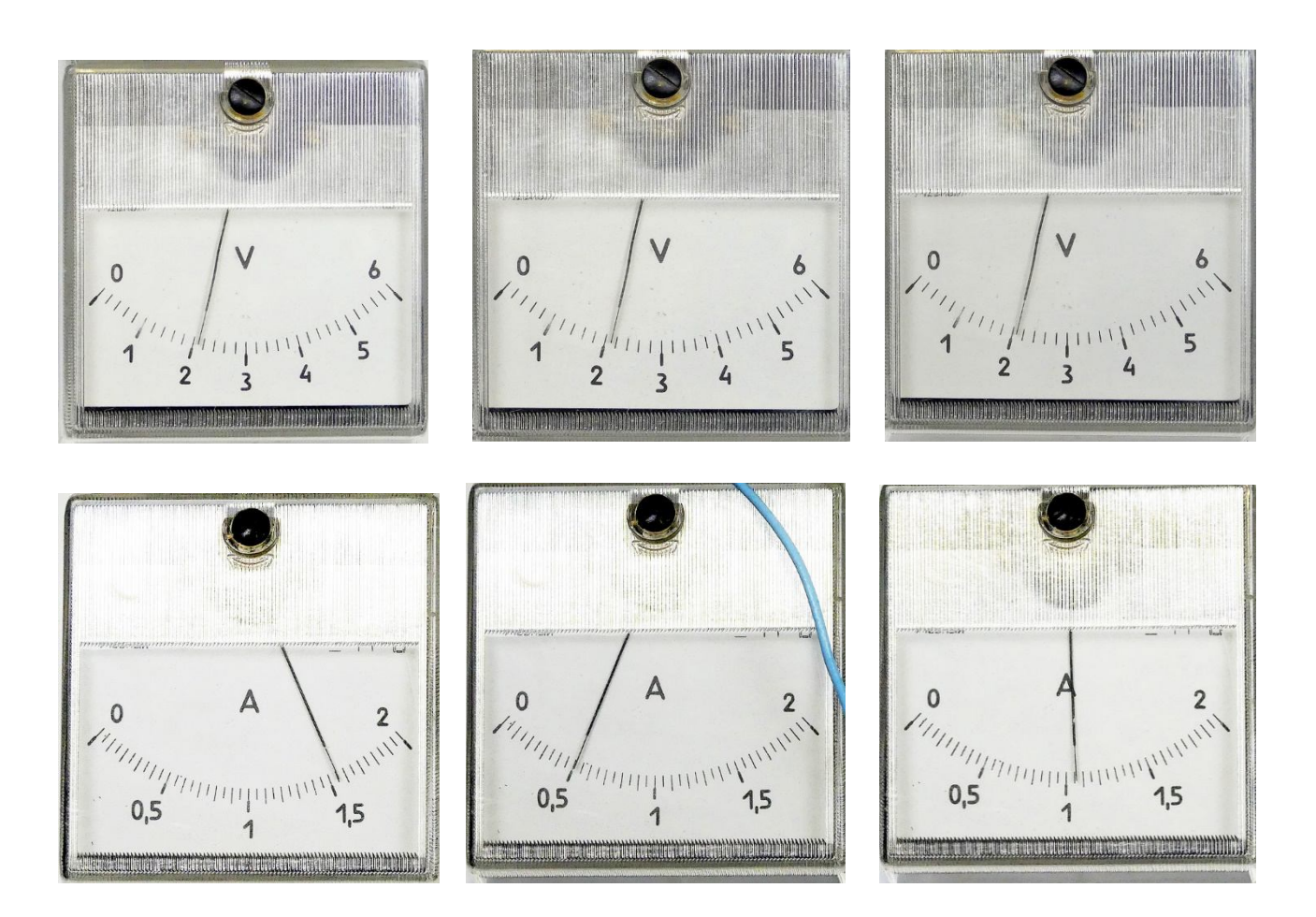

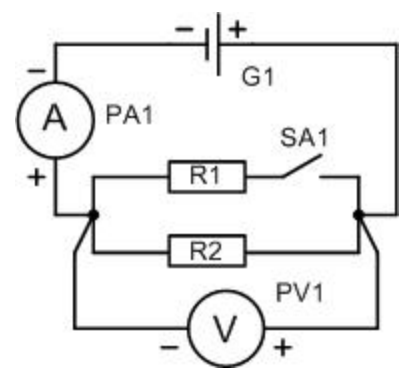

#### Експериментальна робота

#### ВИЗНАЧЕННЯ ПИТОМОГО ОПОРУ ПРОВІДНИКА

**Мета роботи**: визначити питомий опір провідника з великим питомим опором (типу ніхрому).

**Обладнання**: досліджуваний провідник довжиною 60 – 80 см, мультиметр типу DT830B, рулетка, циліндричний стрижень діаметром приблизно 1 см, лінійка.

#### **Теоретичні відомості**

Опір металевих провідників залежить від їх розмірів та матеріалу. Для провідників з постійним поперечним перерізом ця залежність має вид:

$$
R=\rho\frac{l}{S},
$$

де *l* – довжина провідника, *S* – площа його поперечного перерізу. Коефіцієнт пропорційності *р* залежить від речовини і називається **питомим опором** провідника.

В СІ одиницею питомого опору є Ом∙м. Питомий опір – це опір провідника у вигляді куба з ребром 1 м, якщо струм пропускати паралельно до одного з ребер. На практиці часто використовують несистемну одиницю питомого опору, яка дорівнює  $O_M·MM^2$ м . При використанні цієї одиниці питомий опір – це опір провідника

довжиною 1 м і площею поперечного перерізу 1 мм<sup>2</sup>.

Щоб визначити питомий опір ߩ, треба знайти опір дроту *R*, його довжину *l* і площу поперечного перерізу *S*:

$$
\rho=\frac{R\cdot S}{l}.
$$

В більшості випадків дріт має циліндричну форму, тому:

$$
S=\frac{\pi\cdot d^2}{4},
$$

де  $d$  – діаметр дроту. Отже:

$$
\rho = \frac{R \cdot \pi \cdot d^2}{4l}
$$

.

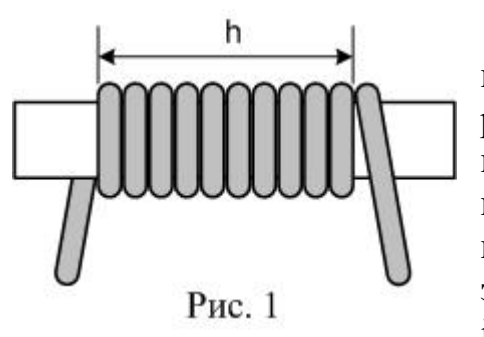

Діаметр дроту найкраще виміряти мікрометром. При його відсутності можна рекомендувати такий прийом. На циліндричний каркас (наприклад, корпус кулькової ручки) намотайте 20 – 30 витків дроту, розташувавши витки впритул один до одного. Початок дроту закріпіть з допомогою липкої стрічки (скотч, ізоляційна стрічка). Після намотки так само

закріпіть і кінець дроту. З допомогою гостро заточеної палички (зубочистки) або голки полічіть число витків, потім лінійкою виміряйте довжину намотки *h*

(дивись рисунок 1). Поділивши довжину намотки *h* на число витків *N*, одержите діаметр дроту. При такому способі вимірювання діаметр дроту визначається з деяким завищенням із-за нещільності намотки.

#### **Хід роботи**

- 1. Розтягніть дріт і виміряйте його довжину *l* рулеткою від точок кріплення затискачів. Похибка вимірювання довжини дроту Δ*l* = 0,5 см.
- 2. Приєднайте щупи до мультиметра, перемикач поставте в положення Ω 200 (200 Ом) і міцно притисніть кінці щупів один до одного. На індикаторі мультиметра з'явиться якесь число, наприклад, 0,4. Це означає, що опір провідників мультиметра дорівнює 0,4 Ом. Це значення слід віднімати від показів приладу при вимірюванні опору.
- 3. Вирівняйте дріт, щоб його частини не торкались одна до одної, і виміряйте опір дроту *R* (рисунок 2). Не забудьте відняти від показів індикатора число, визначене в п. 2. Похибка вимірювання опору на межі 200 Ом становить Δ*R* = (0,8 % *R* + 0,2) Ом, де *R* – покази приладу.

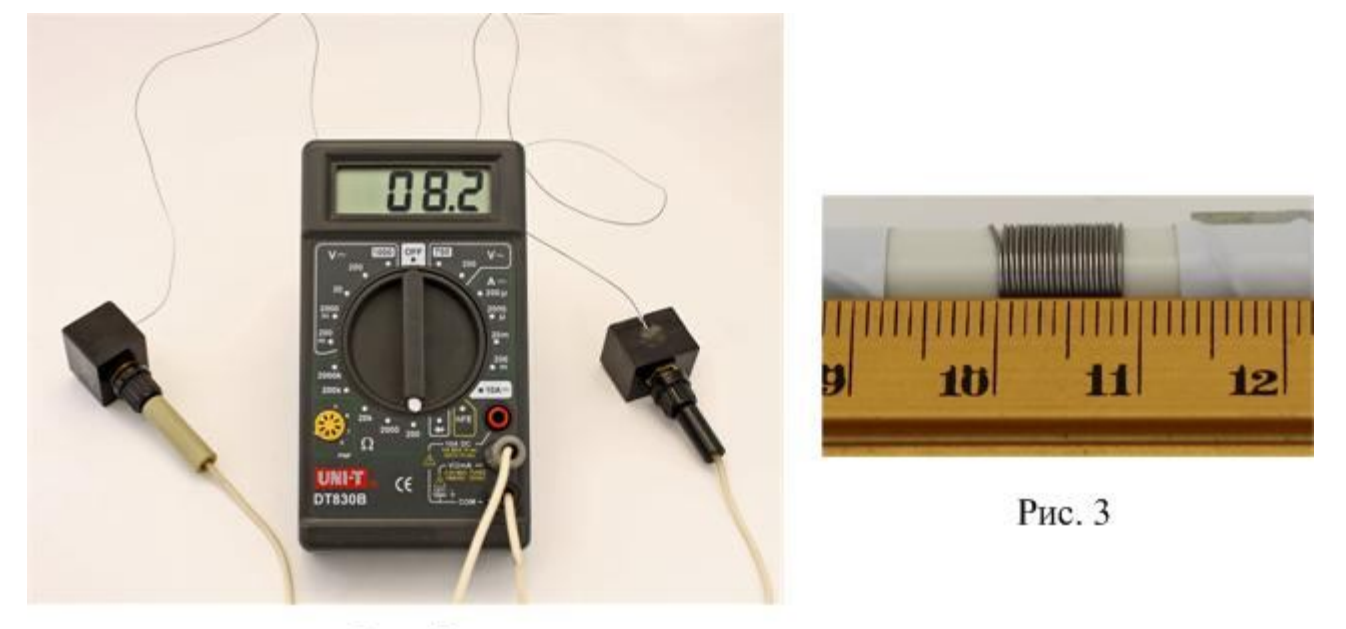

#### Рис. 2

4. Якщо є можливість скористатись мікрометром, то виміряйте ним діаметр дроту. Похибка мікрометра дорівнює Δ*d* = 0,005 мм. При вимірюванні способом, описаним в теоретичних відомостях, похибка буде дорівнювати:

$$
\Delta d = \frac{0.5\lambda M}{N}
$$
, *Re N* – це кількість витків.

- 5. Виконуючи будь-яке вимірювання, треба обов'язково зробити повторне контрольне вимірювання. Якщо результати будуть однаковими, то на цьому вимірювання закінчують. При наявності суттєвої різниці між результатами слід ще повторити вимірювання, щоб вияснити причину розбіжності.
- 6. За формулою  $\rho=$  $R \cdot \pi \cdot d^2$  $4<sub>l</sub>$ обчисліть питомий опір дроту.

При обчисленнях залишайте «запасні» цифри, округлення виконаєте в кінці.

7. Обчисліть відносну похибку результату за формулою

$$
\varepsilon = \frac{\Delta \rho}{\rho} = \frac{\Delta R}{R} + 2 \cdot \frac{\Delta d}{d} + \frac{\Delta l}{l}.
$$

8. Обчисліть абсолютну похибку результату  $\Delta \rho = \varepsilon \cdot \rho$ . Округліть абсолютну похибку до однієї значущої цифри та округліть числове значення *ρ*. Результат обчислень запишіть у виді:

$$
\rho = \rho_{cep} \pm \Delta \rho \,, \quad \varepsilon = \cdots \%
$$

9. Результати вимірювань зручно оформити у вигляді таблиці 1.

Таблиня 1

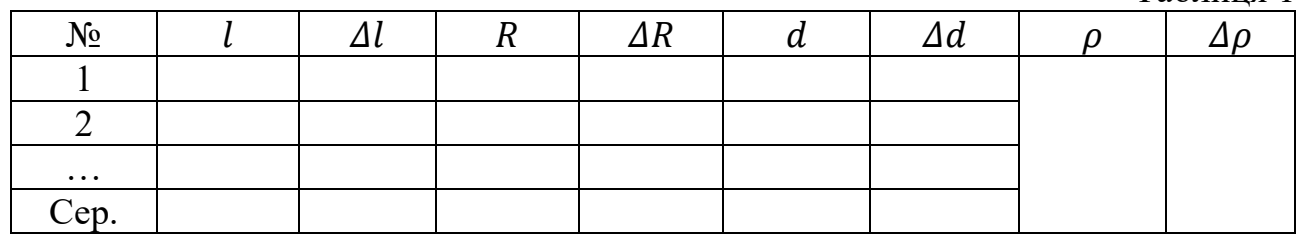

10. Порівняйте одержане значення  $\rho$  з табличним, зробіть висновок.

#### **Контрольні запитання**

- 1. Від чого залежить опір провідників?
- 2. Що називають питомим опором провідника?
- 3. В яких одиницях вимірюється питомий опір?
- 4. Як можна визначити опір дроту при відсутності омметра? Накресліть схему електричного кола для вимірювань.

#### **Рекомендації для вчителя**

Ніхромовий дріт для цієї роботи можна взяти від спіралі до електроплитки на 220 В 600 Вт (придбати в господарчій крамниці чи на ринку). Від спіралі відрізається шматок, який в розправленому стані матиме довжину 60 – 80 см. Кінці дроту закріплюються в затискачах, з допомогою яких дріт зручно розтягнути для вимірювання довжини та приєднати до мультиметра (рисунок 2).

Ще один такий же шматок дроту від спіралі потрібен для намотування на циліндр для вимірювання діаметра. Дріт треба гарно вирівняти, не допускаючи його різкого згинання, оскільки в місці згину дріт зламається.

Нам здається доцільним намотати дріт на циліндр заздалегідь і дати учням для вимірювання діаметру готове пристосування (рисунок 3).

Альтернативний варіант виконання роботи: використати реостат. Діаметр дроту *d* визначається з підрахунку числа витків *N* та довжини намотки *h*, довжина дроту *l* = *π∙(D – d)*∙*N*, де *D* – діаметр реостата з дротом. Діаметр реостата з дротом вимірюється штангенциркулем, опір дроту – мультиметром.

#### **Приклад виконання роботи**

Довжина дроту *l = (*75 *±* 0,5*) см*. Опір дроту (8 ± 0,26) Ом. Похибка опору  $\Delta R = 8$  *OM*⋅0,008 + 0,2 *OM* = 0,264 *OM* ≈ 0,26 *OM*.

Діаметр дроту, виміряний мікрометром,  $d = (0.37 \pm 0.005)$  мм.

Діаметр дроту, виміряний за числом витків:

$$
d = \frac{8,5 \text{ mm}}{22} = 0,386 \text{ mm}.
$$

При обчисленнях слід взяти значення 0,38 мм; похибка вимірювання:

$$
\Delta d = \frac{0.5 \text{ nm}}{22} = 0.02 \text{ nm}.
$$

Обчислюємо:

$$
\rho = \frac{8\text{Om} \cdot 3.14 \cdot (0.37)^2 \text{mm}^2}{4 \cdot 0.75 \text{ m}} = 1.1463 \frac{\text{Om} \cdot \text{mm}^2}{M}
$$

Відносна похибка :

$$
\varepsilon = \frac{\Delta \rho}{\rho} = \frac{0.26}{8} + 2 \cdot \frac{0.005}{0.37} + \frac{0.5}{75} = 0.06619 \approx 0.066.
$$

Знаходимо абсолютну похибку:

$$
\Delta \rho = 0.066 \cdot 1.1463 = 0.756558 \approx 0.08 \left( \frac{O_{\rm M} \cdot {\rm MM}^2}{M} \right).
$$

 $\mathbf{a}$ 

 $\mathbf{a}$ 

Кінцевий результат округлюємо до сотих:

$$
\rho = (1.15 \pm 0.08) \frac{\text{OM} \cdot \text{MM}^2}{\text{M}}.
$$

Відносна похибка:

$$
\varepsilon = \frac{\Delta \rho}{\rho} = \frac{0.08}{1.15} = 0.06956 \approx 0.07 \text{ a}507 \%
$$

Табличне значення опору ніхрому:

$$
\rho = (1.0 - 1.1) \frac{0 \text{m} \cdot \text{mm}^2}{\text{m}}.
$$

При використанні лабораторного реостату опором 6 Ом були одержані такі дані. Число витків *N* = 114, довжина намотки *h* = (89 ± 1) мм. Діаметр реостата з дротом  $D = (18.9 \pm 0.1)$  мм.

Діаметр дроту *d* = (0,78 ± 0,009) мм, довжина дроту *l =* (6,48 ± 0,04) м.

Опір дроту  $(6,7 \pm 0,25)$  Ом.

$$
\rho = \frac{6,7 \text{OM} \cdot 3,14 \cdot (0,78)^2 \text{MM}^2}{4 \cdot 6,48 \text{ M}} = 0,49406 \frac{\text{OM} \cdot \text{MM}^2}{\text{M}}
$$

$$
\varepsilon = \frac{\Delta \rho}{\rho} = \frac{0.25}{6.7} + \frac{0.009}{0.78} + \frac{0.04}{6.48} \approx 0.055; \ \Delta \rho = 0.49406 \cdot 0.055 \approx 0.03 \frac{\text{OM} \cdot \text{MM}^2}{\text{M}}.
$$

$$
\rho = (0.49 \pm 0.03) \frac{\text{OM} \cdot \text{MM}^2}{\text{M}}.
$$

Матеріал, з якого виготовлений реостат, найбільш імовірно – константан. Табличне значення опору константану:

$$
\rho = (0.48 - 0.52) \frac{\text{OM} \cdot \text{MM}^2}{\text{M}}.
$$

Експериментальна робота

### ВИЗНАЧЕННЯ ЕЛЕКТРОРУШІЙНОЇ СИЛИ І ВНУТРІШНЬОГО ОПОРУ ДЖЕРЕЛА СТРУМУ

**Мета роботи**: експериментально визначити електрорушійну силу (ЕРС) джерела та його внутрішній опір.

**Обладнання**: джерело струму, мультиметр типу DT830B, лабораторний амперметр, два резистори (приблизно 4 Ом і 2 Ом), вимикач, з'єднувальні провідники.

#### **Теоретичні відомості**

Повне коло складається з джерела струму, ЕРС якого *ε* і внутрішній опір *r,* та зовнішнього опору *R*. Сила струму *I* в такому колі визначається законом Ома для повного кола:

$$
I = \frac{\mathcal{E}}{R + r}.
$$
 (1)

Перепишемо (1) наступним чином:

$$
\mathcal{E} = I \cdot R + I \cdot r. \tag{2}
$$

 $I \cdot R = U$  – це спад напруги на зовнішньому опорі, який вимірюється вольтметром, підключеним до клем джерела. Існує два способи знаходження ЕРС і внутрішнього опору.

1 спосіб. Якщо опір вольтметра дуже великий, а коло розімкнене, то можна нехтувати струмом, що йде через вольтметр. В цьому випадку  $\epsilon \approx U$ . Вольтметр від мультиметра DT830B має опір близько 1 МОм, тому мультиметром можна безпосередньо виміряти ЕРС джерела. Для знаходження внутрішнього опору треба виміряти напругу і силу струму в колі з досліджуваним джерелом, потім з виразу  $\mathcal{E} = U + I \cdot r$  визначити внутрішній опір  $r$ :

$$
r = \frac{\mathcal{E} - U}{I} \tag{3}
$$

2 спосіб. Якщо вольтметр з великим опором відсутній, то можна визначити ЕРС і внутрішній опір наступним чином.

Зібрати електричне коло з деяким зовнішнім опором і виміряти напругу  $U_1$  $\overline{\mathbf{a}}$  силу струму  $I_1$ . Потім змінити зовнішній опір і виміряти напругу  $U_2$  і силу струму  $I_2$ . Матимемо два рівняння:

$$
\begin{cases} \mathcal{E} = U_1 + I_1 \cdot r \\ \mathcal{E} = U_2 + I_2 \cdot r \end{cases}
$$

Розв'яжемо цю систему:

$$
U_1 + I_1 \cdot r = U_2 + I_2 \cdot r
$$
  

$$
I_1 \cdot r - I_2 \cdot r = U_2 - U_1
$$
  

$$
(I_1 - I_2) \cdot r = U_2 - U_1
$$

звідки:

$$
r = \frac{U_2 - U_1}{I_1 - I_2} \tag{4}
$$

ЕРС визначимо за одним з рівнянь системи, наприклад, за першим:

$$
\mathcal{E} = U_1 + I_1 \cdot r \tag{5}
$$

#### **Хід роботи**

- 1. Принципова схему експериментальної установки наведена на рисунку 1. В якості вольтметра використовується мультиметр. Фото цієї схеми наведене на рисунку 2. Ознайомтесь з приладами, що будуть використовуватись в роботі. Запишіть в робочий зошит межу вимірювання, ціну поділки та похибку амперметра. Похибку мультиметра в режимі вимірювання напруги вважайте рівною  $\Delta U = 1 \%$  від U.
- 2. Користуючись рисунком 2 складіть електричне коло за схемою 1. Перед тим, як приєднати мультиметр, його перемикач поставте в положення 20 **V** (межа вимірювання 20 В, напруга постійного струму).

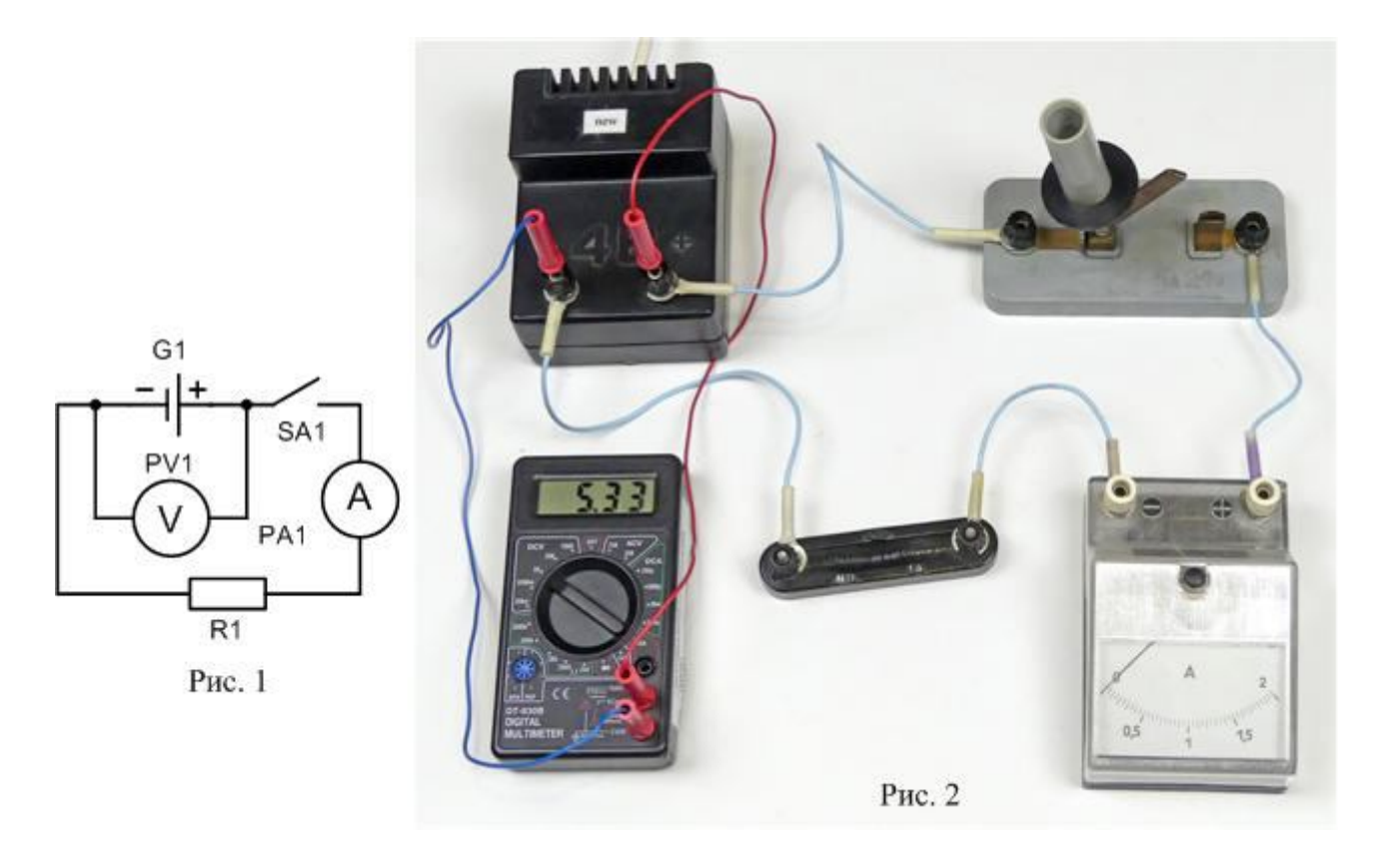
- 3. Після перевірки кола вчителем приступайте до запису результатів вимірювань. Запишіть покази мультиметра при розімкнутому колі, тобто ЕРС джерела, в таблицю 1.
- 4. Замкніть вимикач. Запишіть покази мультиметра і амперметра, тобто  $U_1$  та  $I_1$ теж в таблицю 1. На рисунку 3 показане фото кола з замкненим ключем. Розімкніть ключ.

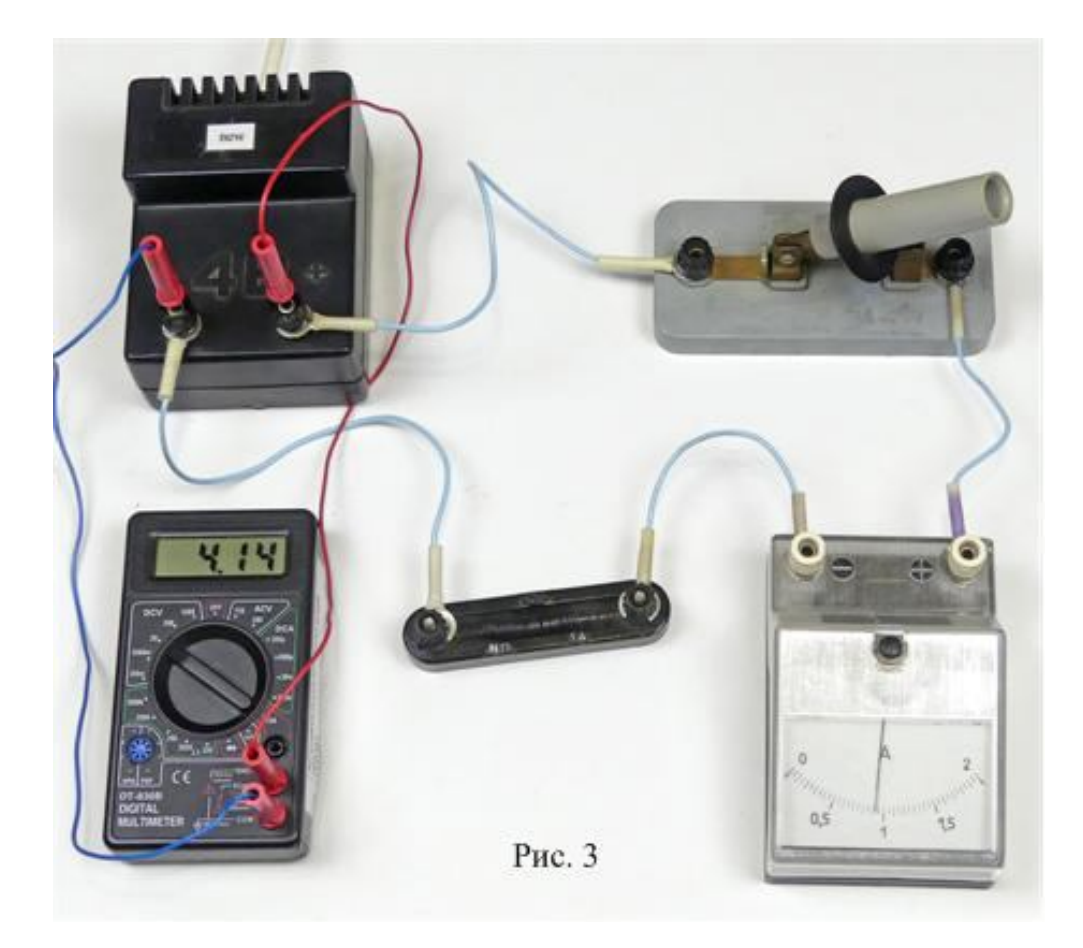

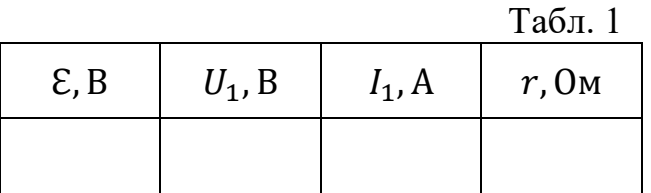

- 5. Обчисліть внутрішній опір джерела  $r$  за першим способом (формула (3)).
- 6. Послідовно до першого резистора приєднайте другий. На рисунку 4 наведена принципова схема цього електричного кола, а на рисунку 5 – фото цього кола з замкненим ключем. Користуючись рисунком 5, зберіть коло за схемою рисунка 4. Замкніть ключ і запишіть покази мультиметра і амперметра, тобто  $U_2$  та  $I_2$  в таблицю 2. В цю ж таблицю запишіть покази  $U_1$  та  $I_1$ , отримані в першому досліді. Розімкніть ключ.
- 7. Перемикач мультиметра переведіть в положення «OFF» і розберіть коло.

8. Обчисліть внутрішній опір джерела і його електрорушійну силу за другим способом (формули (4) і (5)). Результати вимірювань і обчислень запишіть у таблицю 2.

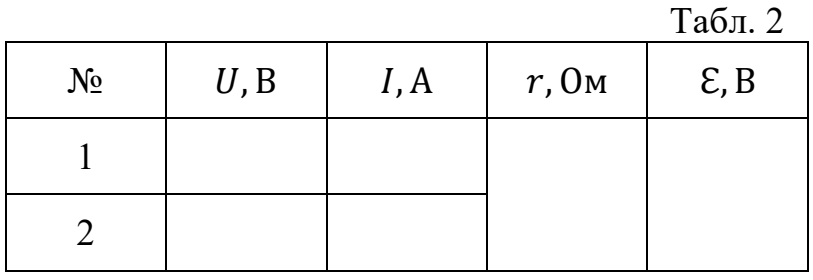

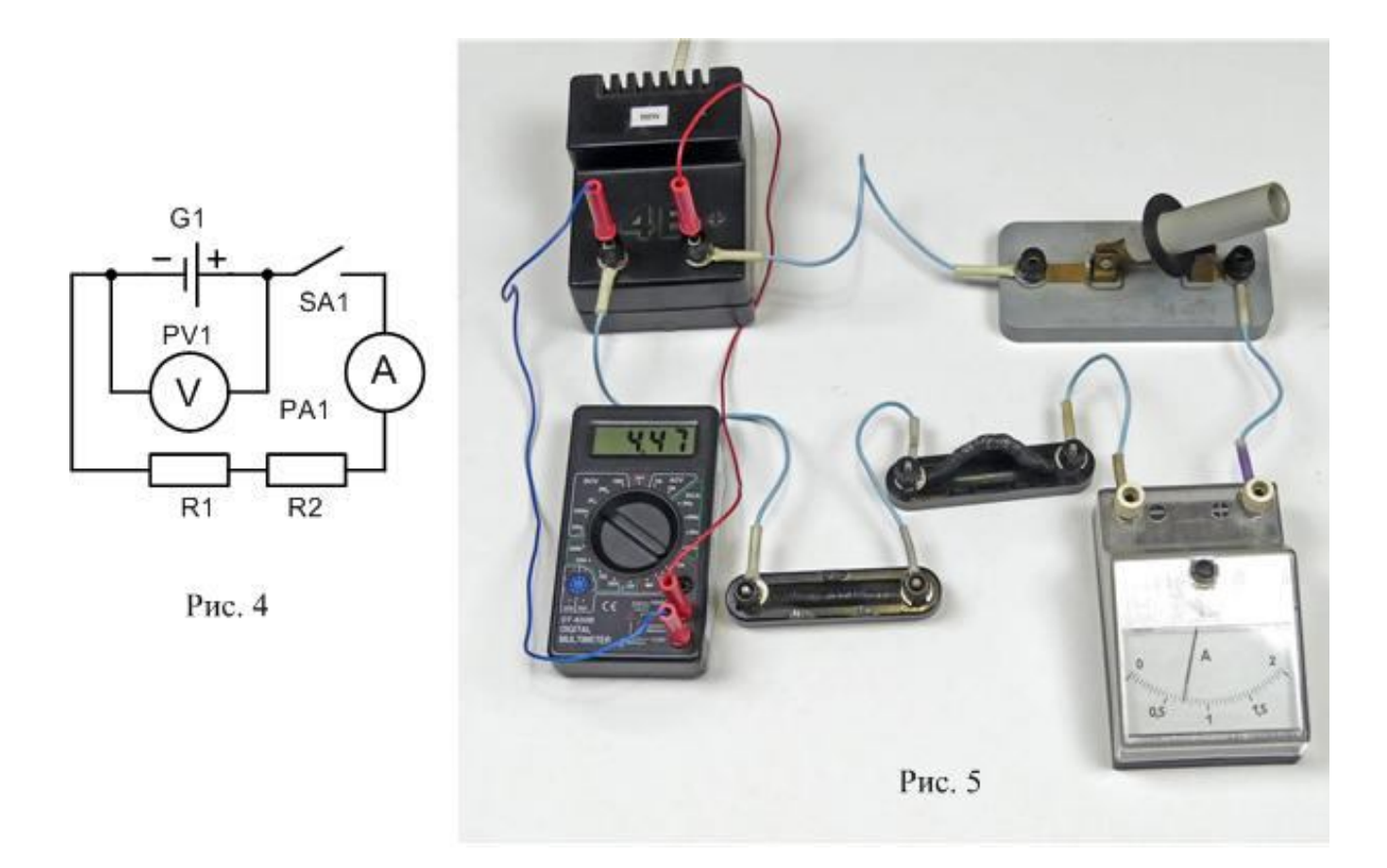

8. За результатами обчислень зробіть висновок і дайте відповіді на контрольні запитання.

# **Контрольні запитання**

- 1. Що називають електрорушійною силою джерела?
- 2. Сформулюйте закон Ома для повного кола.
- 3. Чому покази вольтметра різні при розімкнутому і замкнутому вимикачі?
- 4. Що називають коротким замиканням?

При виконанні роботи можна обмежитись лише першим способом (при наявності мультиметра), або лише другим, в якому можна скористатись лабораторними вольтметрами і виконати роботу як експериментальну задачу, без обов'язкового написання звіту. Розбіжність результатів, отриманих різними способами, пояснюється тим, що лабораторне джерело живлення ВУ-4 має внутрішній опір, який залежить від струму навантаження. З цієї точки зору в цій роботі краще використовувати гальванічні елементи.

В даній лабораторній роботі ми не рекомендуємо учням обчислювати похибку вимірювання, оскільки це пов'язане зі значним об'ємом обчислень. Можна дати лише вказівки, що стосуються обчислення похибки при першому способі виконання роботи, та й вони будуть наближеними. Як вже згадувалося, відносну похибку вимірювання ЕРС будемо вважати рівню 1 % або 0,01. Відносну похибку вимірювання внутрішнього опору оцінимо за формулою:

$$
\varepsilon_r = \frac{\Delta r}{r} = \frac{\Delta U}{U} + \frac{\Delta I}{I}.
$$

 $\Delta I$  дорівнює половині ціни поділки шкали амперметра, тобто  $\Delta I = 0.025$  A. Обчислена таким чином похибка дорівнює приблизно 0,04, що трохи менше значення, обчисленого більш коректним способом. Що стосується другого способу, то достатньо сказати, що похибка при цьому буде значно більша, оскільки шукана величина (внутрішній опір) залежить від різниці напруг і різниці струмів. Ця похибка може перевищувати 20 %.

Покажемо, як більш коректно обчислити похибки вимірювань в цій роботі.

1 спосіб.

Для заповнення таблиці 1 скористаємося числовими значеннями, одержаними з рисунків 2 і 3.

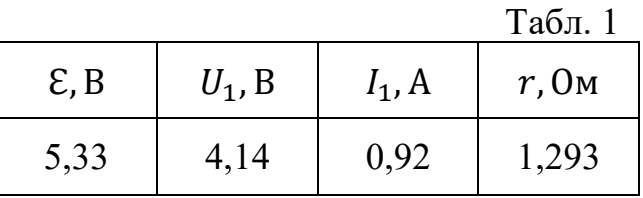

\n
$$
r = \frac{5.33 \, \text{B} - 4.14 \, \text{B}}{0.92 \, \text{A}} = 1.293 \, \text{Om}.
$$
\n

Абсолютна похибка при вимірюванні напруги мультиметром дорівнює:

$$
\Delta U = 0.5\% \text{ Biq } U + 2D,
$$

де  $D$  – одиниця найменшого розряду. Вимірювання напруги виконувалося на межі 20 В, одиниця найменшого розряду 0,01 В. Отже абсолютна похибка при вимірюванні ЕРС дорівнювала:

$$
\Delta \mathcal{E} = 0.005 \cdot 5.33 \text{ B} + 0.02 \text{ B} = 0.04665 \approx 0.05 \text{ B}.
$$

Внутрішній опір ми обчислюємо за формулою (3):

$$
r=\frac{\mathcal{E}-U}{I}.
$$

Вираз в чисельнику позначимо А:

$$
r = \frac{A}{I}
$$
. Відносна пожибка  $r$ :  $\varepsilon_r = \frac{\Delta r}{r} = \sqrt{\left(\frac{\Delta A}{A}\right)^2 + \left(\frac{\Delta I}{I}\right)^2}$ .

Абсолютна похибка різниці (див. Додаток, таблиця 3):

$$
\Delta A = \sqrt{\Delta \mathcal{E}^2 + \Delta U^2} \; ; \; \; \Delta A = \sqrt{0.04665^2 + 0.0407^2} = \sqrt{0.038327} = 0.062.
$$

 $\Delta U = \Delta U_1 = 0.005 \cdot 4.14 B + 0.02 B = 0.0407 B$ .  $\Delta I = 0.025 A$ .

Абсолютну похибку струму 41 будемо вважати рівною половині ціни поділки амперметра.

$$
\varepsilon_r = \sqrt{\left(\frac{0.062}{1.19}\right)^2 + \left(\frac{0.025}{0.92}\right)^2} = 0.059 \text{ afo } 5.9 \text{ %.}
$$
  
 
$$
\Delta r = 1.293 \cdot 0.059 = 0.0763 \approx 0.08 \text{ (OM)}.
$$

Кінцевий результат записуємо у виді:

$$
\mathcal{E} = (5.33 \pm 0.05) \,\text{B}, \quad r = (1.29 \pm 0.08) \,\text{Om}.
$$

Відносна похибка визначення електрорушійної сили ε дорівнює приблизно 1 %, внутрішнього опору – 6 %.

2 спосіб.

Для заповнення таблиці 2 скористаємося числовими значеннями, одержаними з рисунків 3 і 5.

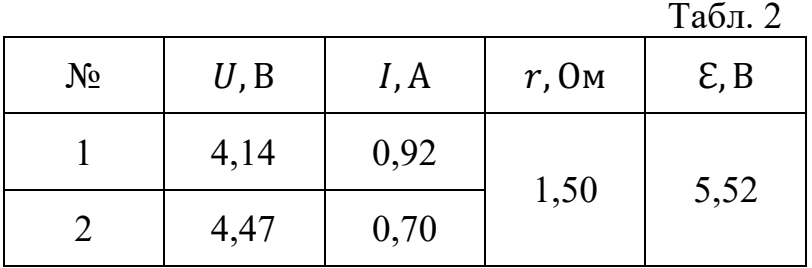

За формулами  $(4)$  і  $(5)$  обчислимо  $r$  і  $E$ :

$$
r = \frac{4,47 - 4,14}{0,92 - 0,7} = \frac{0,33}{0,22} = 1,50
$$
 (OM).  $\mathcal{E} = 4,14 + 0,92 \cdot 1,5 = 5,52$  B.

У формулі (4) позначимо:  $U_2 - U_1 = B$ ,  $I_1 - I_2 = C$ , тобто  $r =$ ܤ  $\mathcal{C}_{\mathcal{C}}$ 

.

Відносна похибка внутрішнього опору:

$$
\varepsilon_r = \frac{\Delta r}{r} = \sqrt{\left(\frac{\Delta B}{B}\right)^2 + \left(\frac{\Delta C}{C}\right)^2}.
$$
  
\n
$$
\Delta B = \sqrt{\Delta U_2^2 + \Delta U_1^2}; \quad \Delta U_2 = 4,47 \cdot 0,005 + 0,02 = 0,04235 \text{ (B)},
$$
  
\n
$$
\Delta U_1 = 0,0407 \text{ B. } \Delta B = \sqrt{0,04235^2 + 0,0407^2} = 0,0587 \text{ (B)}.
$$
  
\n
$$
\Delta C = \sqrt{\Delta I_1^2 + \Delta I_2^2}; \quad \Delta I_1 = \Delta I_2 = 0,025 \text{ A}, \quad \Delta C = \sqrt{2 \cdot 0,025^2} = 0,0354 \text{ A}.
$$
  
\n
$$
\varepsilon_r = \frac{\Delta r}{r} = \sqrt{\left(\frac{0,0587}{0,33}\right)^2 + \left(\frac{0,0354}{0,22}\right)^2} = 0,24 \text{ afo } 24 \text{ %}.
$$
  
\n
$$
\Delta r = 1,50 \cdot 0,24 = 0,36 \approx 0,4 \text{ (OM)}.
$$

Відносну похибку  $\varepsilon$  обчислимо наступним чином. У формулі (5) позначимо добуток  $I_1 \cdot r = D$ . Тоді:

$$
\varepsilon_{\varepsilon} = \frac{\Delta \varepsilon}{\varepsilon} = \frac{\sqrt{\Delta U_1^2 + \Delta D^2}}{U_1 + D} ; \quad \Delta D = \sqrt{r^2 \Delta I_1^2 + I_1^2 \Delta r^2}.
$$
  
\n
$$
\Delta D = \sqrt{(1,5)^2 \cdot (0,025)^2 + (0,92)^2 \cdot (0,36)^2} = 0,333.
$$
  
\n
$$
\varepsilon_{\varepsilon} = \frac{\Delta \varepsilon}{\varepsilon} = \frac{\sqrt{(0,0407)^2 + (0,333)^2}}{4,14 + 1,38} = 0,0608.
$$
  
\n
$$
\Delta \varepsilon = 5,52 \text{ B} \cdot 0,0608 = 0,336 \text{ B} \approx 0,4 \text{ B}.
$$

Кінцевий результат записуємо у виді:

$$
\mathcal{E} = (5.5 \pm 0.4) \,\mathsf{B}, \quad r = (1.5 \pm 0.4) \,\mathsf{Om}.
$$

Відносна похибка визначення електрорушійної сили  $\epsilon$  дорівнює приблизно 7 %, внутрішнього опору – 27 %.

Якщо Ви дочитали наші міркування до кінця, то Ви повинні погодитися, що вимагати від усіх учнів повторення таких викладок недоцільно.

#### Експериментальна робота

## ДОСЛІДЖЕННЯ КОРИСНОЇ ПОТУЖНОСТІ ТА КОЕФІЦІЄНТА КОРИСНОЇ ДІЇ ДЖЕРЕЛА СТРУМУ

**Мета роботи**: експериментально дослідити, як залежить корисна потужність і коефіцієнт корисної дії (ККД) джерела струму від опору навантаження.

**Обладнання**: батарея з двох гальванічних елементів чи акумуляторів типорозміру АА, мультиметр типу DT830B, два магазина опорів по 10 Ом, додаткові опори на колодках з затискачами 1 Ом, 14 Ом, два по 10 Ом і один 20 Ом, вимикач, з'єднувальні провідники.

#### **Теоретичні відомості**

Повне коло складається з джерела струму, електрорушійна сила якого  $\epsilon$  і внутрішній опір *r,* та зовнішнього опору *R*. Сила струму *I* в такому колі визначається законом Ома для повного кола:

$$
I = \frac{\varepsilon}{R+r} \tag{1}
$$

При проходженні струму частина енергії джерела витрачається в зовнішній ділянці кола, а частина – у внутрішній. Робота струму в зовнішній частині кола дорівнює  $I^2 R t$ , у внутрішній —  $\overline{I^2 r t}$ .

Повна робота струму:

$$
A = I^2 R t + I^2 r t. \tag{2}
$$

Потужність – це фізична величина, яка дорівнює відношенню роботи до часу:

$$
P=\frac{A}{t}
$$

Поділивши рівняння (2) на час *t*, одержимо:

$$
P = I^2 R + I^2 r = P_{\text{kop}} + P_i.
$$
 (3)

Перший доданок  $P_{\text{kop}} = I^2 R$  визначає потужність струму в зовнішній частині кола, цю потужність називають *корисною потужністю***.** Другий доданок  $P_i = I^2 r\;$  — це потужність струму у внутрішній частині кола.

З рівняння (1) одержимо:

$$
I(R+r)=\varepsilon,
$$

тепер вираз (3) можна подати у виді:

$$
P = I^2(R + r) = I \cdot \varepsilon.
$$
 (4)

Коефіцієнт корисної дії (ККД) джерела струму називають відношення корисної потужності до повної:

$$
\eta = \frac{P_{kop}}{P} = \frac{I^2 R}{I \cdot \varepsilon} = \frac{IR}{\varepsilon} = \frac{IR}{I(R+r)} = \frac{R}{R+r} = \frac{1}{1+\frac{r}{R}}
$$
(5)

Вираз для Р<sub>кор</sub> перетворимо, використавши (1):

$$
P_{\kappa op} = I^2 R = \frac{\mathcal{E}^2 R}{(R+r)^2} \tag{6}
$$

З виразу (6) видно, що  $P_{\kappa o p}$  дорівнює нулю у двох випадках: при короткому замиканні  $(R = 0)$  і при розімкнутому колі  $(R = \infty)$ .

Досліджуючи вираз (6) як функцію *f(R)* на екстремум, можна показати, що корисна потужність має максимум при  $R = r$ ; максимальне значення корисної потужності дорівнює:

$$
P_{\kappa op}^{max} = \frac{\mathcal{E}^2}{4r}.
$$
 (7)

Згідно з виразом (5), ККД в цьому випадку дорівнює  $\eta = 0.5$  або  $\eta = 50\%$ . В багатьох випадках такий ККД є невигідним. ККД дорівнює 100%, якщо коло розімкнене  $(R = \infty)$ , але при цьому  $P_{\kappa op} = 0$ . Таким чином, одержати одночасно і максимальну корисну потужність і максимальний ККД неможливо.

В електроенергетиці намагаються забезпечити високий ККД установок. Для цього потрібно, щоб опір зовнішньої частини кола *R* був більший від внутрішнього опору *r* джерела.

#### **Опис схеми для вимірювання**

Принципова схема установки зображена на рисунку 1, монтажна – на рисунку 2. Вона складається з послідовно з'єднаних джерела струму GB1, додаткових опорів R і R1, магазину опорів R2 та вимикача. Для вимірювання сили струму використано наступний прийом. В коло замість міліамперметра включений опір R, значення якого дорівнює 1 Ом. Якщо паралельно до опору R підключити мілівольтметр від мультиметра, то його покази відповідатимуть струму в міліамперах.

Як джерело струму використовується батарея з двох з'єднаних послідовно гальванічних елементів чи акумуляторів типорозміру АА. Гальванічні елементи і акумулятори мають дуже малий внутрішній опір, порівняний з опором з'єднувальних провідників. Оскільки необхідно дослідити роботу джерела струму при опорах навантаження як більших, так і менших внутрішнього опору, то в схему включено додатковий опір R1, який буде відігравати роль внутрішнього опору гальванічного елемента. Значення опору R1 вибране таким чином, щоб сума опорів R1 і R становила певне ціле число Ом. В даній установці ця сума дорівнює 15 Ом. Магазини опорів разом з додатковими опорами дозволять вмикати в коло опори 2, 4, 7, 10, 15, 20, 30, 40, 60 Ом.

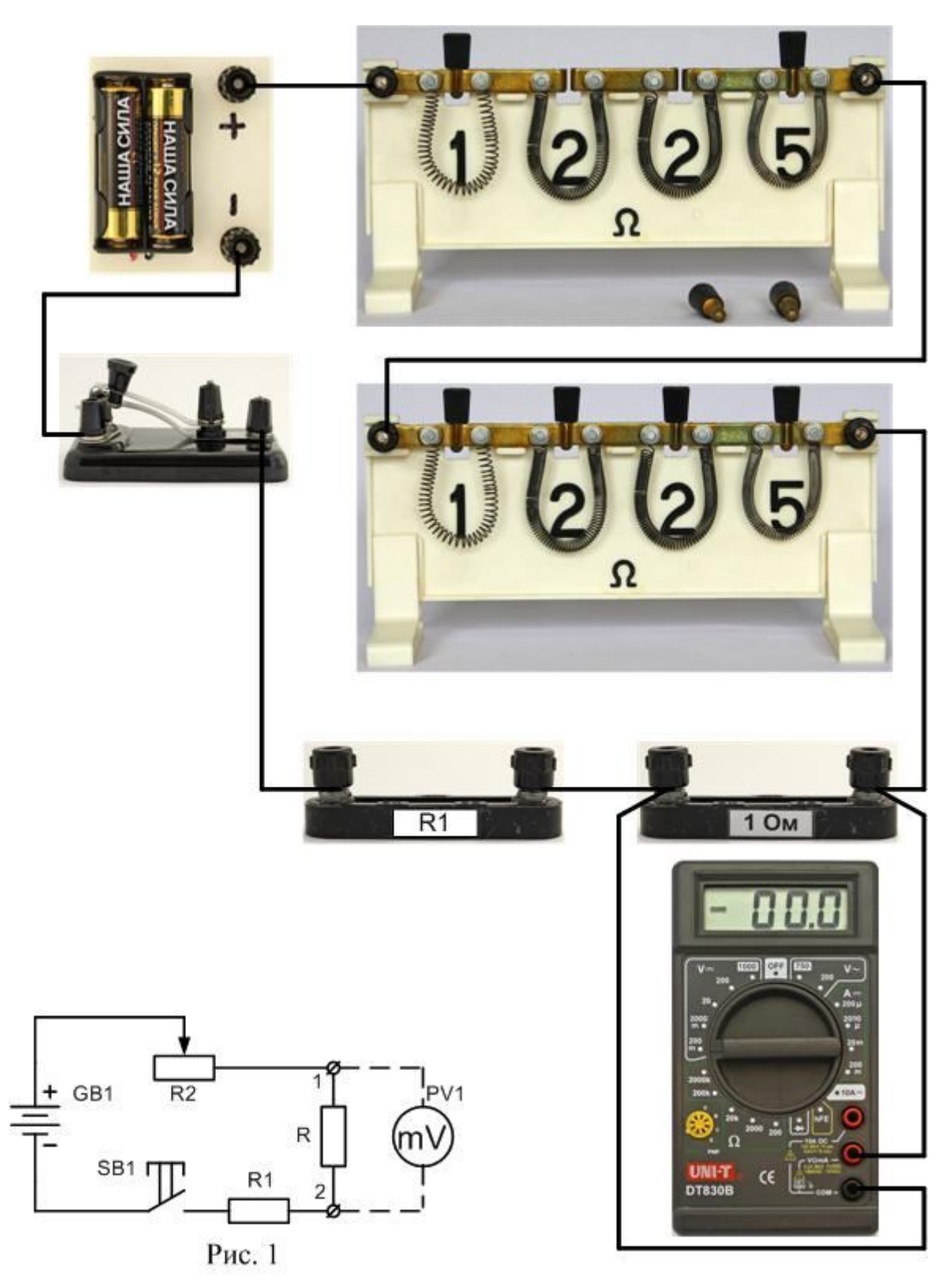

Рис. 2

## **Хід роботи**

- 1. Зберіть коло за схемою рисунків 1 і 2. На схемі R2 це два послідовно з'єднаних магазина опорів по 10 Ом.
- 2. Уточніть у викладача і запишіть в робочий зошит значення «внутрішнього опору». Якщо не буде назване інше значення, то *r*=15 Ом.
- 3. Встановіть на магазині опорів опір 2 Ом. Для цього всі штирки повинні бути вставлені в гнізда, крім одного навпроти цифри 2. До опору R (затискачі 1 і 2, дивись рисунок 1) приєднайте мультиметр, переключивши його в режим вимірювання напруги постійного струму V<sup>II</sup> (межа вимірювання – 200 мВ).
- 4. Натисніть кнопку SB1 і запишіть значення струму при навантаженні 2 Ом.
- 5. Встановіть на магазині опір 4 Ом (на рисунку 2 на магазині опорів якраз і встановлений опір 4 Ом). Натисніть кнопку SB1 і запишіть значення сили струму для опору 4 Ом.
- 6. Пункт 5 повторіть для значень опорів 7, 10, 15 і 20 Ом.
- 7. Увімкніть послідовно з обома магазинами опір 10 Ом і визначте струм при загальному опорі 30 Ом. Те ж зробіть ще для одного опору 10 Ом і для опору 20 Ом. Запишіть значення струму для опорів 40 Ом і 60 Ом.
- 8. Обчисліть для кожного значення опору навантаження *R* корисну потужність  $P_{\text{kon}}$  і ККД  $\eta$ :

$$
P_{\rm kop} = I^2 R \; ; \qquad \eta = \frac{1}{1 + \frac{r}{R}}.
$$

9. Результати вимірювань і обчислень запишіть у таблицю 1.

 $Ta6\pi$  1

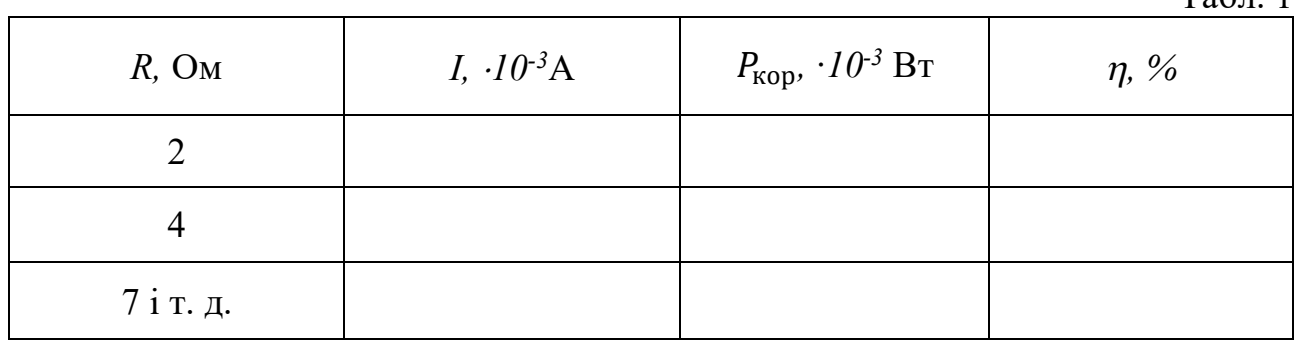

10. Побудуйте графіки залежностей  $P_{\text{kop}}(R)$  і  $\eta(R)$ . Зробіть висновок і дайте відповіді на контрольні запитання.

#### **Контрольні запитання**

- 1. Сформулюйте Закон Ома для повного кола
- 2. В яких одиницях вимірюються робота і потужність електричного струму?
- 3. Що називають ККД джерела струму?
- 4. З якою метою в схему включають додатковий опір? З яких міркувань вибране його значення?

#### **Рекомендації для вчителя.**

Основною, на наш погляд, проблемою при виконанні цієї роботи буде необхідність знати значення опорів, які вмикаються в коло. Вона легко вирішується при наявності магазину опорів типу Р-33 (рис. 3).

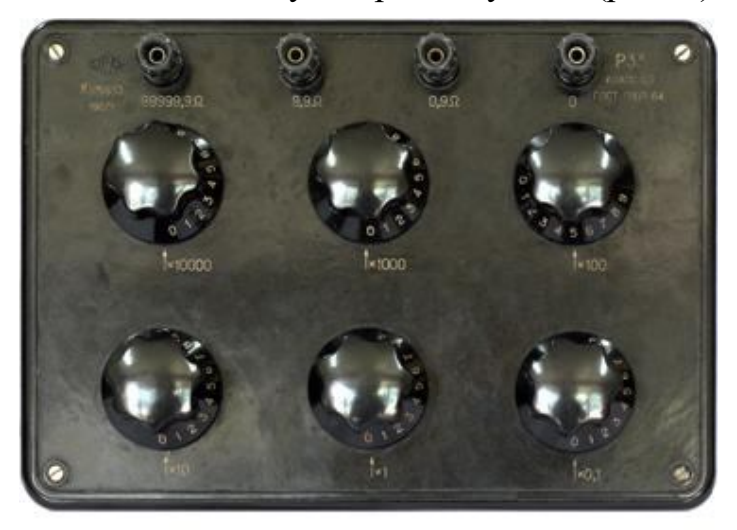

Рис. 3

Якщо такого магазину немає, то доведеться використовувати лабораторні магазини опорів по 10 Ом і додаткові опори, які треба виготовити самостійно. В цьому випадку вимірювання будуть менш оперативними.

Можна виготовити саморобний магазин опорів (рисунок 4, праворуч електрична схема магазину), призначений саме для даної лабораторної роботи. При наявності такого магазину зміна опору навантаження здійснюється переставлянням провідника зі штирком у відповідне гніздо.

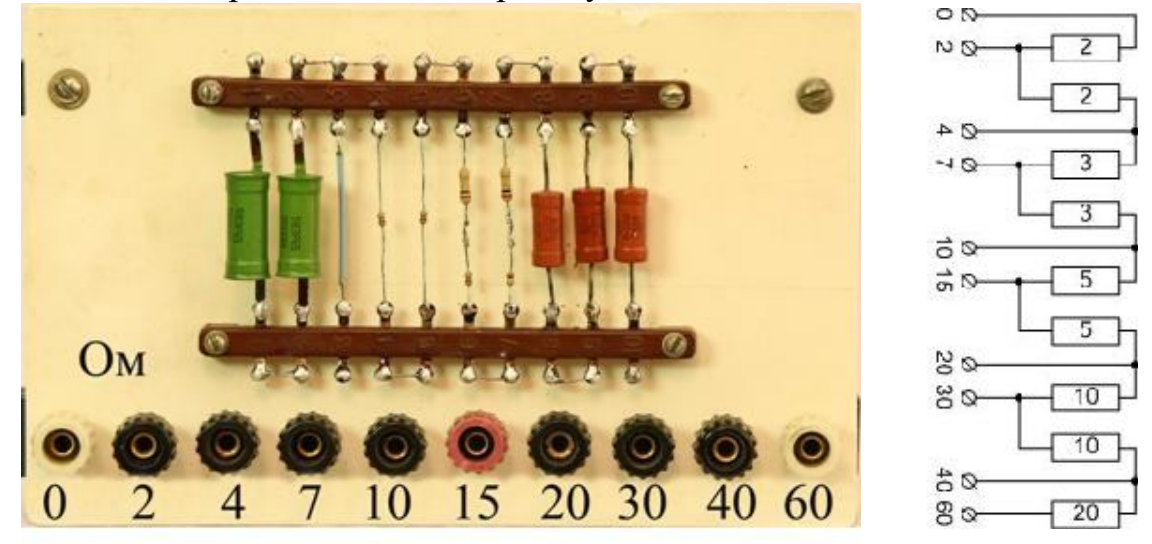

Рис. 4

Значення «внутрішнього опору», рівне 15 Ом вибране з умови використання джерела з е.р.с. 3,2 В. При цьому опорі зручно використовувати межу 200 мВ мультиметра для вимірювання напруги на опорі 1 Ом. Для джерела з іншою е.р.с. опір треба розрахувати так, щоб струм при найменшому опорі навантаження не перевищував 200 мА.

Приклад таблиці, складеної за результатами вимірювань і обчислень, подано нижче (таблиця 2). Нижче зображено графіки залежності корисної потужності та ККД від опору навантаження.

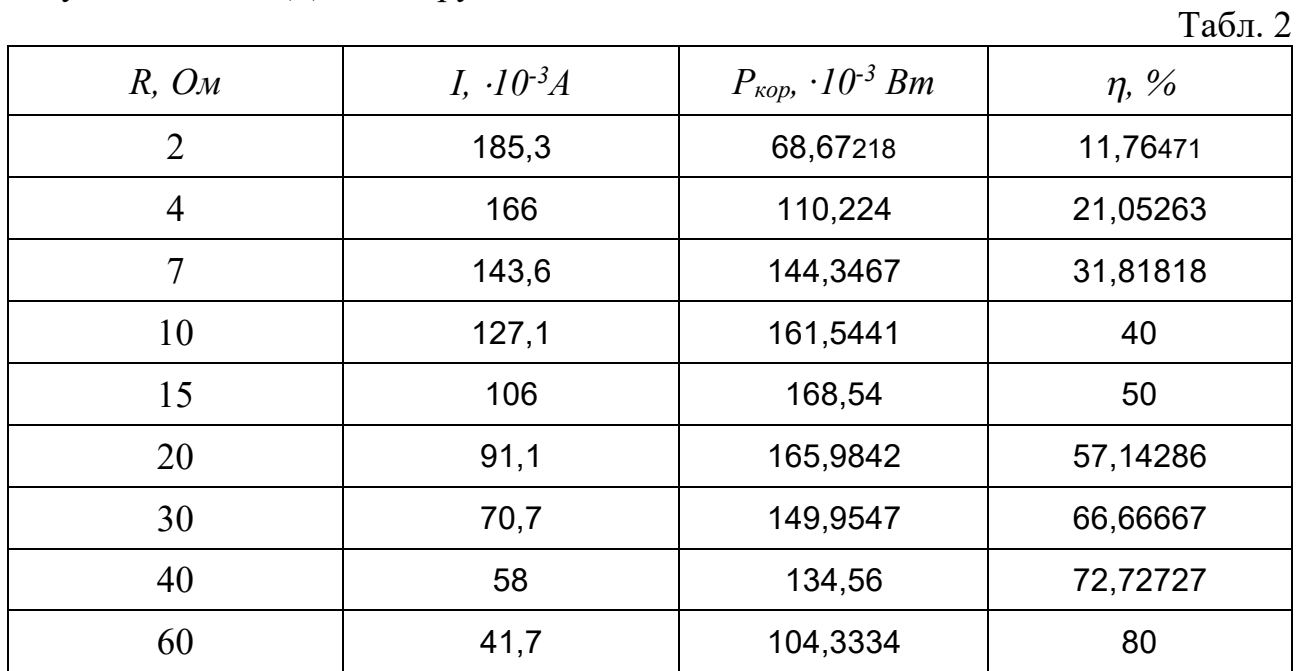

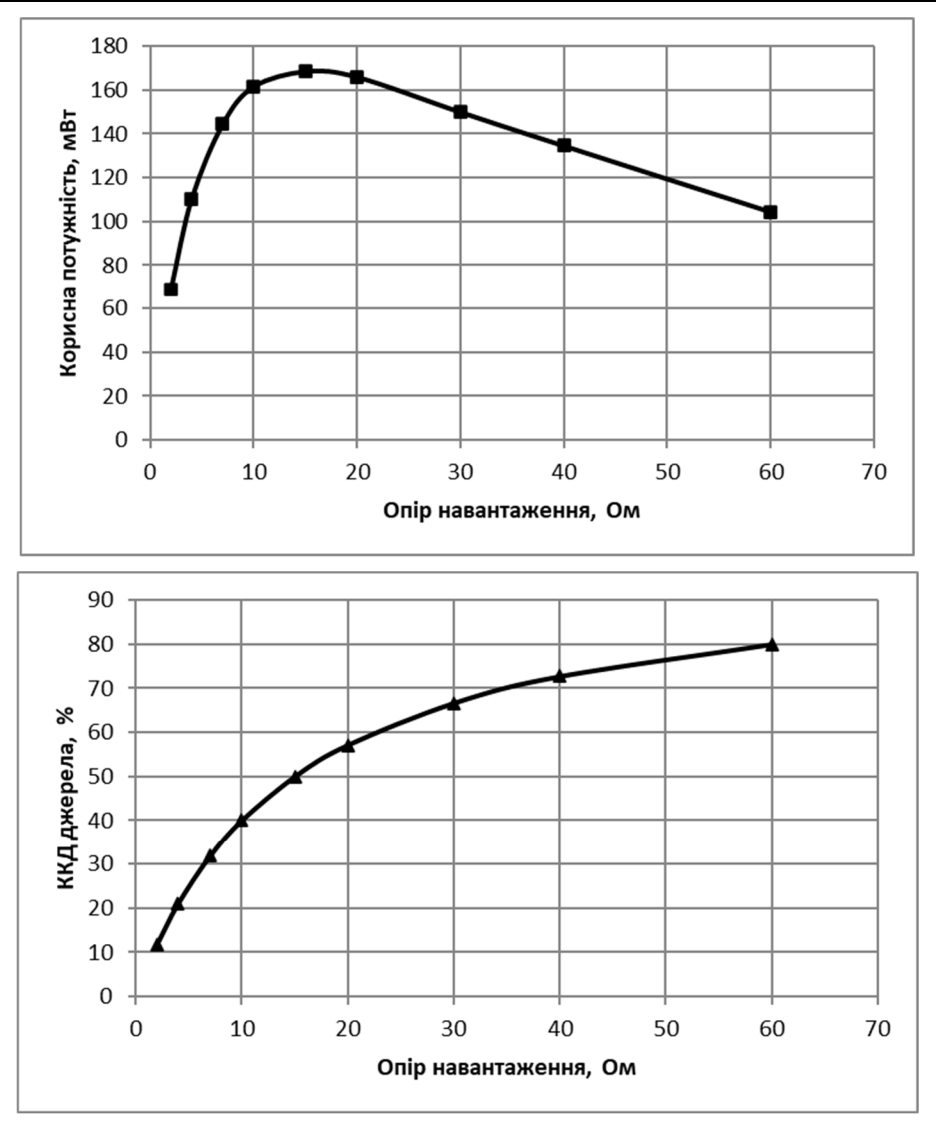

## ВИЗНАЧЕННЯ ТЕМПЕРАТУРНОГО КОЕФІЦІЄНТУ ОПОРУ МЕТАЛІВ

**Мета роботи**: експериментально показати, що залежність опору металів від температури є лінійною; визначити термічний коефіцієнт опору міді.

**Обладнання**: прилад для визначення термічного коефіцієнту опору металу, мультиметр типу DT830B, термометр лабораторний з довгим (15 – 16 см) кінцем для занурення в пробірку, штатив універсальний з тримачем, колба з водою, електроплитка.

## **Теоретичні відомості і опис установки**

Залежність опору металевих провідників від температури при невеликих змінах температури можна вважати лінійною:

$$
R = R_0(1 + \alpha \cdot t).
$$

ܴ – це опір провідника при температурі *0°С*, *α* – температурний коефіцієнт опору, який дорівнює:

$$
\alpha = \frac{R - R_0}{R_0 t}.
$$

Для визначення температурного коефіцієнта опору металу треба виміряти значення опору провідника при температурі *0°С* та при температурі *t°C*, більшій *0°С*. Не завжди є можливість виміряти опір провідника при *0°С*, але якщо виміряти опір при різних температурах і побудувати графік залежності *R (t)*, то за графіком можна визначити *R<sup>0</sup>* і обчислити *α*.

Прилад для визначення температурного коефіцієнта опору міді (рисунок 1) складається з котушки 1, намотаної мідним ізольованим дротом на картонному каркасі. Кінці дроту виведені до затискачів 2, які встановлені на пластмасовій колодці 3. У цій же колодці закріплено скляну пробірку 4, в яку вставлений каркас котушки. Зверху в колодці є отвір 5 для термометра, який вимірює температуру котушки. Опір дроту вимірюється мультиметром типу DT830B. Зовнішній вигляд установки для вимірювань зображено на рисунку 2.

## **Хід роботи**

- 1. Прилад для визначення термічного коефіцієнту опору міді закріпіть в лапці штативу. На металеву основу штативу поставте електроплитку, а на неї – колбу з водою. Опустіть в колбу з водою пробірку приладу, приєднайте до його затискачів мультиметр і в отвір колодки вставте термометр (рисунок 2).
- 2. Якщо покази термометра не змінюються (так буде, якщо вода мала кімнатну температуру), то увімкніть мультиметр в режимі вимірювання опору (межа

200 Ом), і запишіть покази термометра і мультиметра. Якщо вода мала температуру, що відрізнялась від кімнатної, то доведеться дочекатись встановлення теплової рівноваги, при якій покази практично не змінюються. Після закінчення вимірювань вимкніть мультиметр.

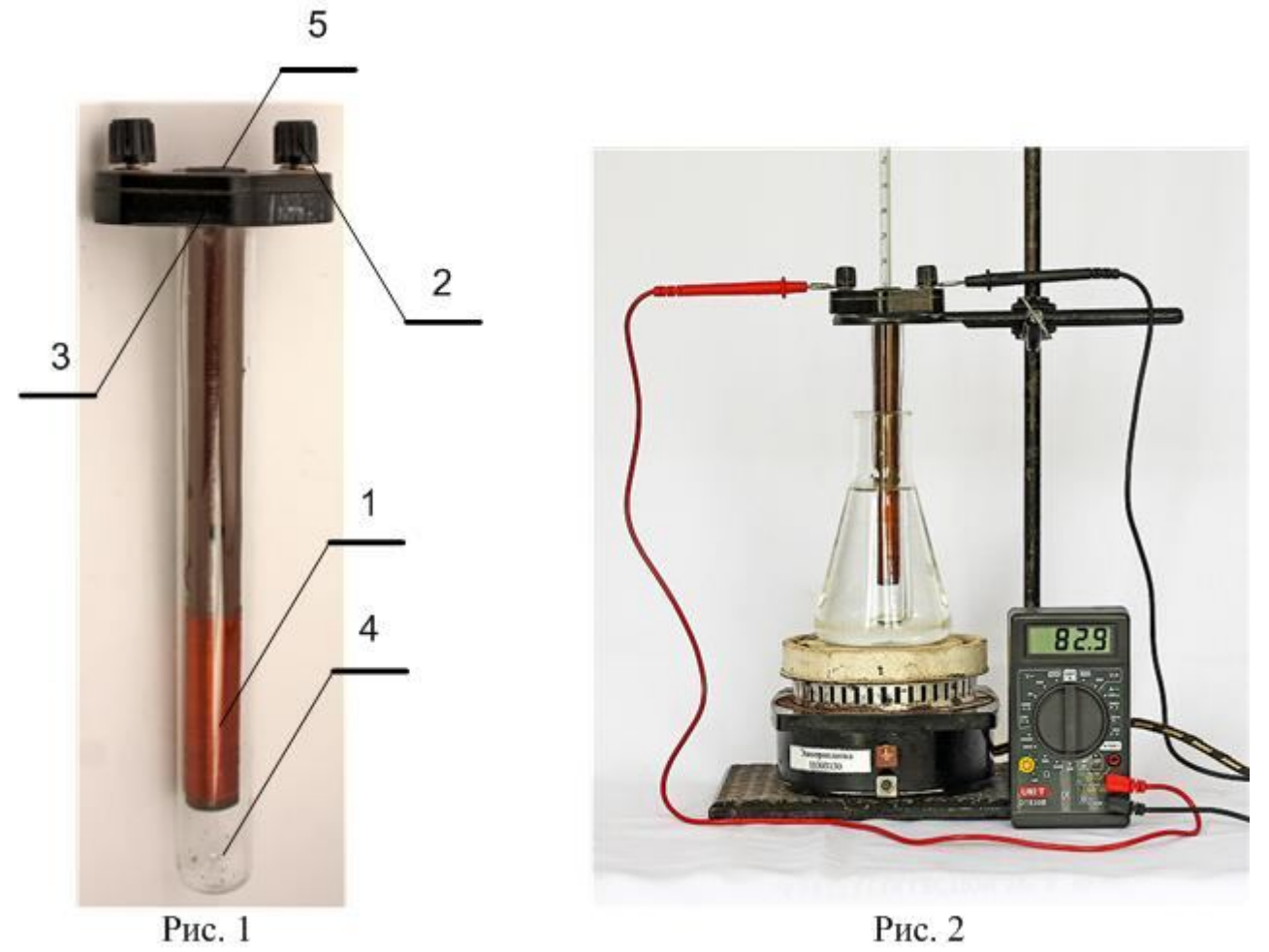

- 3. Увімкніть електроплитку в мережу і нагрівайте воду в колбі до температури 70° – 80°С (значення температури уточніть у викладача), після чого плитку вимкніть. За рахунок теплової інерції вода в колбі буде продовжувати нагріватись.
- 4. Коли температура вже не буде збільшуватись, увімкніть мультиметр і знову запишіть значення температури і опору. Вимкніть мультиметр.
- 5. Охолодження колби з водою відбувається надто повільно. Для прискорення вимірювань рекомендується наступне. Пробірку з приладом вийміть з колби і закріпіть на штативі. Плитку приберіть в безпечне місце. (Обережно! Стережіться опіків.) Колбу з гарячою водою поставте на основу штативу і опустіть в неї пробірку з приладом.
- 6. З допомогою шприца з трубкою наберіть 40 50 мл гарячої води і долийте шприцом в колбу стільки ж холодної води. Дочекайтесь встановлення теплової рівноваги, увімкніть мультиметр і запишіть значення температури і опору дроту.
- 7. Повторіть пункт 6 три чотири рази. Ви повинні одержати п'ять шість пар значень температура – опір.

8. Результати вимірювань зручно оформити у вигляді таблиці 1.

Табл. 1

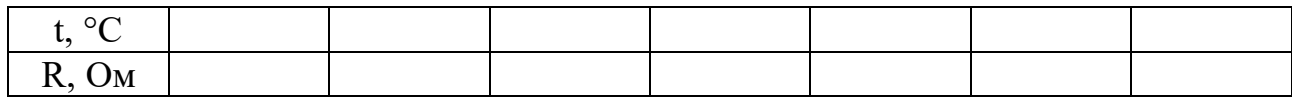

- 9. За даними таблиці, одержаній у вашому досліді, побудуйте графік залежності опору дроту від його температури. По вертикалі відкладайте опір, по горизонталі – температуру. Нанесіть експериментальні точки і проведіть пряму, що найкраще «вписується» в експериментальні точки. Значно полегшує побудову графіка використання електронних таблиць Microsoft Excel. Приклад такого графіка наведено на рисунку 3.
- 10. Продовживши графік до перетину з віссю опору, знайдіть опір *R<sup>0</sup>* при *0°С.* Якщо ви використовували електронні таблиці, то значення *R<sup>0</sup>* – це вільний член в рівнянні, наведеному на діаграмі.
- 11. На прямій виберіть довільну точку (бажано якомога далі від початку осей), визначте для неї значення *R* і *t*. Це може бути й експериментальна точка, якщо вона лежить на проведеній прямій.
- 12. За формулою  $\alpha = \frac{R R_0}{R_0}$  $R_0 t$ обчисліть термічний коефіцієнт опору міді.

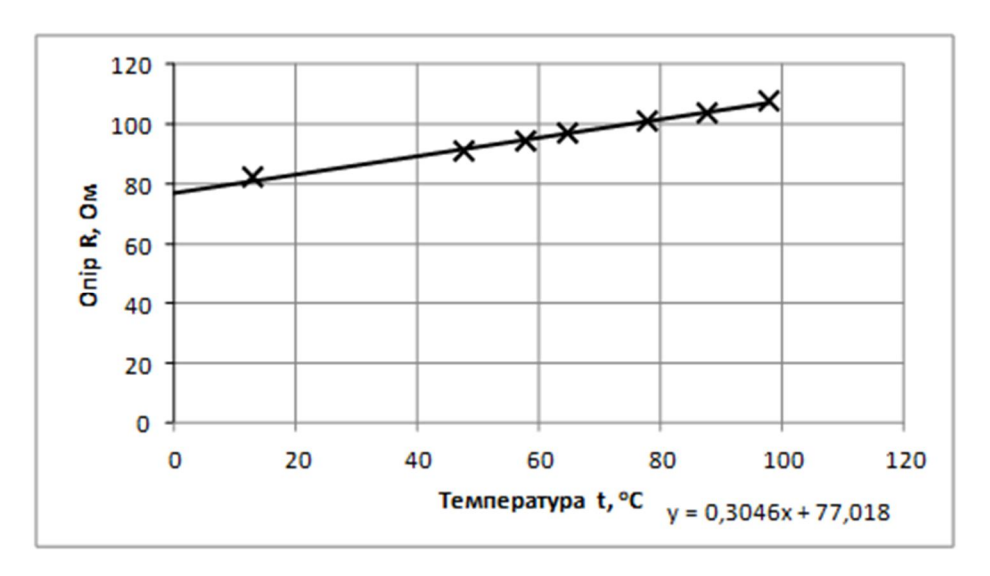

Рис. 3. Залежність опору мідного провідника від температури

13. Обчисліть похибку вимірювання термічного коефіцієнту опору міді *α*. Відносна похибка вимірювання складається з суми похибок: похибки різниці *R – R0*, похибки опору *R<sup>0</sup>* і похибки температури *t* :

$$
\varepsilon_{\alpha} = \frac{\Delta \alpha}{\alpha} = \frac{\Delta R + \Delta R_0}{R - R_0} + \frac{\Delta R_0}{R_0} + \frac{\Delta t}{t}
$$

Основний вклад в похибку вносить доданок  $\frac{\Delta R + \Delta R_0}{R_0 R}$  $R - R_0$ . Будемо вважати, що похибка результату визначається ним. Абсолютна похибка *ΔR<sup>0</sup>* визначається за графіком як похибка при визначенні точки перетину графіка з віссю *R*. На наш погляд, вона не

перевищувала 2,5 Ом (дивись рисунок 3). Будемо також вважати, що похибка  $\Delta R$ суттєво менша  $\Delta R_0$ . Отже:

$$
\varepsilon_{\alpha} = \frac{\Delta \alpha}{\alpha} = \frac{\Delta R_0}{R - R_0}
$$

14. Дайте відповіді на контрольні запитання.

#### **Контрольні запитання**

- 1. Що називають термічним коефіцієнтом опору? В яких одиницях він вимірюється?
- 2. Як залежить опір металевих провідників від температури?
- 3. Який вигляд має графік залежності опору металевих провідників від температури?
- 4. Чому в даній роботі дані вимірювань визначались при охолодженні провідника, а не при його нагріванні?

#### **Рекомендації для вчителя.**

1. Оскільки при вимірюваннях ми використовуємо межу 200 Ом, то, приступаючи до вимірювання опору (п. 2), ми повинні перед підключенням мультиметра щільно з'єднати щупи і записати покази мультиметра (наприклад, 0,4 Ом). Це число треба віднімати від показів мультиметра при подальших вимірюваннях. Щоб не ускладнювати процес вимірювання, можна відмовитись від цієї процедури, так як похибка, викликана цією відмовою, не перевищує 1 %.

2. Змінювати температуру води, в якій перебуває пробірка з котушкою, можна, нагріваючи колбу з водою на електроплитці. Проте швидке нагрівання приводить до значних похибок під час вимірювання температури і опору дроту, залежність *R(t)* не буде лінійною. Інерційність рідинних термометрів вимагає певного часу для встановлення теплової рівноваги. Тому нагрівання повинно бути досить повільним. Доводиться увесь час періодично вмикати – вимикати електроплитку.

Краще буде нагріти воду в колбі до 70° – 80°С, виключити нагрівник і стежити за зміною температури. За рахунок теплової інерції нагрівника температура ще буде збільшуватись, потім підвищення температури припиниться. Вчителю треба заздалегідь експериментально визначити температуру, при якій треба вимкнути нагрівник, щоб після вимикання електроплитки вода в колбі не закипіла.

Через  $2 - 3$  хвилини по тому можна почати записувати значення опору і температури. Не слід вимагати обов'язково визначати опір при певних значеннях температури (80°С, 70°С і т. д.). Важливо, щоб вимірювання температури і опору були одночасними! (Наприклад: 78°С – 100,6 Ом; 65°С – 96,5 Ом і т. д.)

До речі, перше вимірювання слід виконати для кімнатної температури: умова теплової рівноваги, напевне, буде виконана.

Вимірювання за такою схемою вимагає надто багато часу, значно більше уроку, навіть якщо прибрати плитку (підняти затискач з пробіркою, зняти колбу, переставити плитку, поставити колбу на попереднє місце і опустити пробірку в колбу). Цю процедуру слід виконувати вкрай обережно: плитка і колба нагріті до високої температури! Тому в роботі описаний варіант із заміною води, який був перевірений практично і дав змогу за розумний період часу одержати всі експериментальні дані.

3. Ще один варіант виконання коректних вимірювань – виготовити з бляшанок високий (11 – 12 см) калориметр (можна скористатись маленьким термосом). Між бляшанками корисно буде вставити поясок з поролону і ззовні більшу бляшанку теж обгорнути поролоном (дивись рисунок 4).

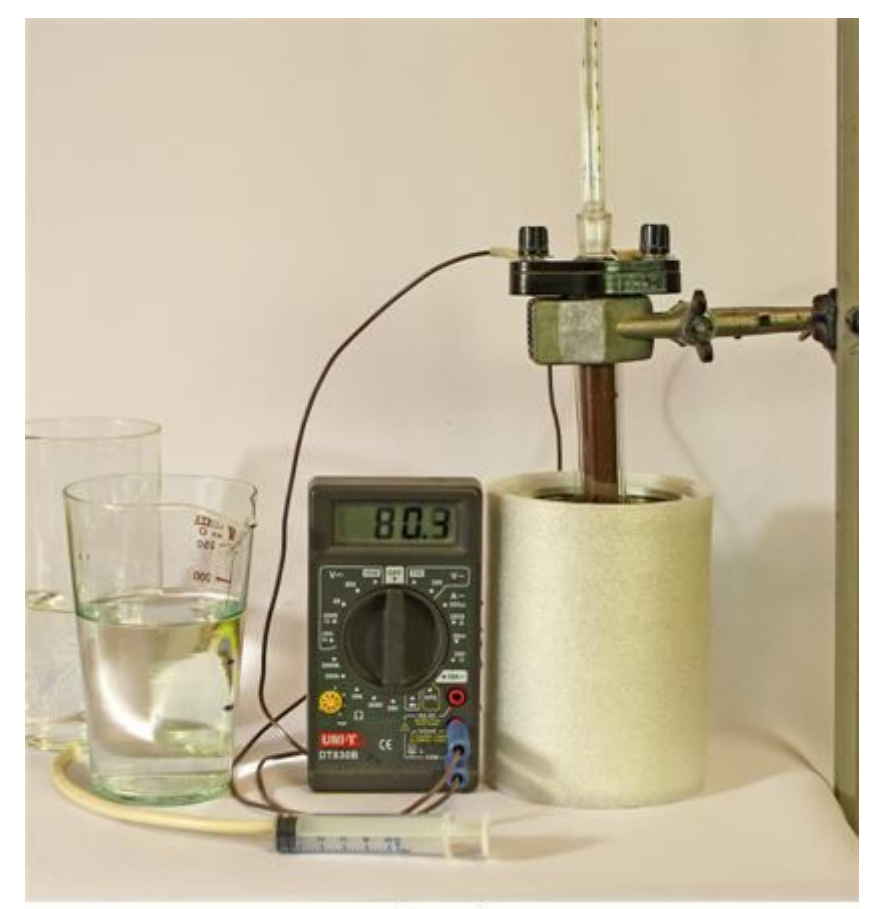

Рис. 4

В калориметр налийте воду, опустіть в нього пробірку з котушкою і термометром та почекайте  $2 - 3$  хвилини, поки покази термометра перестануть змінюватись. Запишіть значення опору і температуру, потім замініть воду в калориметрі теплою (щоб не розбирати установку, шприцом з трубочкою відберіть частину води з калориметра і добавте стільки ж гарячої). Зручно використовувати шприц об'ємом 20 мл. Знову дочекайтесь теплової рівноваги і запишіть значення температури і опору. Такі вимірювання виконайте для  $6 - 7$ пар значень температура – опір в інтервалі від кімнатної до 70° – 80°С.

Якщо є лід, то можна виконати вимірювання опору  $R_0$  при температурі  $0^{\circ}C$ , проте це не обов'язково: графік залежності *R(t)* дасть можливість визначити *R0*.

4. Для прикладу наведемо обчислення *α*, використавши числові дані, одержані нами в роботі (таблиця 2). Графік, побудований за цією таблицею, наведений на рисунку 3.

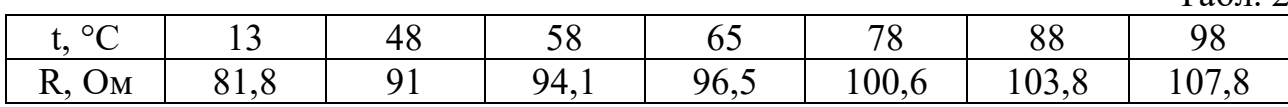

 $Ta6\pi.2$ 

Залежність опору металевих провідників від температури  $R = R_0(1 + \alpha \cdot t)$  представимо так:  $R = R_0 + R_0 \alpha t$ . Порівнявши з рівнянням на графіку, одержимо:

 $R_0 = 77{,}018$  Om;  $R_0 \cdot \alpha = 0{,}3046$ .

Значення  $\alpha$  дорівнює:

$$
\alpha = \frac{0,3046}{77,018} = 0,00395 \approx 0,004 \text{ rpaq}^{-1}.
$$

Табличне значення  $\alpha = 0.0043$  град<sup>-1</sup>. Одержане в досліді значення термічного коефіцієнта опору міді добре узгоджується з табличними даними.

5. Оцінимо похибку вимірювання:

$$
\varepsilon_{\alpha} = \frac{\Delta \alpha}{\alpha} = \frac{\Delta R_0}{R - R_0}
$$

Для значень  $R = 107$  Ом і  $R_0 = 77$  Ом:

$$
\varepsilon_{\alpha} = \frac{2,5}{107 - 77} = \frac{2,5}{30} = 0,0833 \approx 0,08, a60 8 \%
$$

Отже, похибка  $\Delta \alpha = 0.08 \cdot 0.00395 = 0.000316 \approx 0.0003$  (град<sup>-1</sup>). Кінцевий результат:  $\alpha = (0,0040 \pm 0,0003)$  град $^{-1}$ .

Експериментальна робота

# ВИЗНАЧЕННЯ ТЕМПЕРАТУРИ РОЗЖАРЕННЯ ВОЛЬФРАМОВОЇ НИТКИ ЕЛЕКТРИЧНОЇ ЛАМПИ

**Мета роботи**: вивчити метод вимірювання температури розжарених тіл, що використовує залежність опору провідника від температури.

**Обладнання**: лампа розжарення H10-025-0150 (2,5 В 0,15 А) або інша низьковольтна, мультиметри типу DT830B, джерело живлення (два гальванічні елементи типу АА, з'єднані послідовно), магазин опорів на 10 Ом, термометр (один на клас).

#### **Теоретичні відомості**

При високих температурах залежність опору металевих провідників від температури є нелінійною; вона може бути представлена функцією:

$$
R = R_0 \cdot (1 + \alpha \cdot t + \beta \cdot t^2 + \gamma \cdot t^3), \tag{1}
$$

де  $R$  – опір провідника при температурі  $t^{\circ}C$ ;  $R_{\theta}$  – його опір при  $\theta^{\circ}C$ ;  $\alpha$ ,  $\beta$ ,  $\gamma$  – температурні коефіцієнти опору даного металу, які можна визначити з таблиць.

Звичайно опір нитки лампи вимірюють не при *0°C*, а при кімнатній температурі *tк*. *R<sup>0</sup>* можна обчислити, використовуючи лінійну залежність:

$$
R_{\kappa} = R_0 (1 + \alpha \cdot t_{\kappa}), \tag{2}
$$

звілки:

$$
R_0 = \frac{R_{\kappa}}{1 + \alpha \cdot t_{\kappa}} \tag{3}
$$

Підставивши (3) в (1), одержимо:

$$
R = \frac{R_{\kappa}}{1 + \alpha t_{\kappa}} (1 + \alpha \cdot t + \beta \cdot t^2 + \gamma \cdot t^3)
$$
(4)

Визначивши дослідним шляхом *R* і розв'язавши (4), можна визначити температуру *t*.

Позначимо буквою *С* вираз, що стоїть в дужках:

$$
C = (1 + \alpha \cdot t + \beta \cdot t^2 + \gamma \cdot t^3).
$$

Знаходження *t* можна значно спростити, якщо використати графік залежності величини *C* від температури *t* (рисунок 1.). Такий графік можна побудувати, використавши, наприклад, таблицю 19.13 з довідника [8, c. 316]. Значення *С(t)* – це значення відношення  $\overline{R}$  $R_0$ при різних температурах.

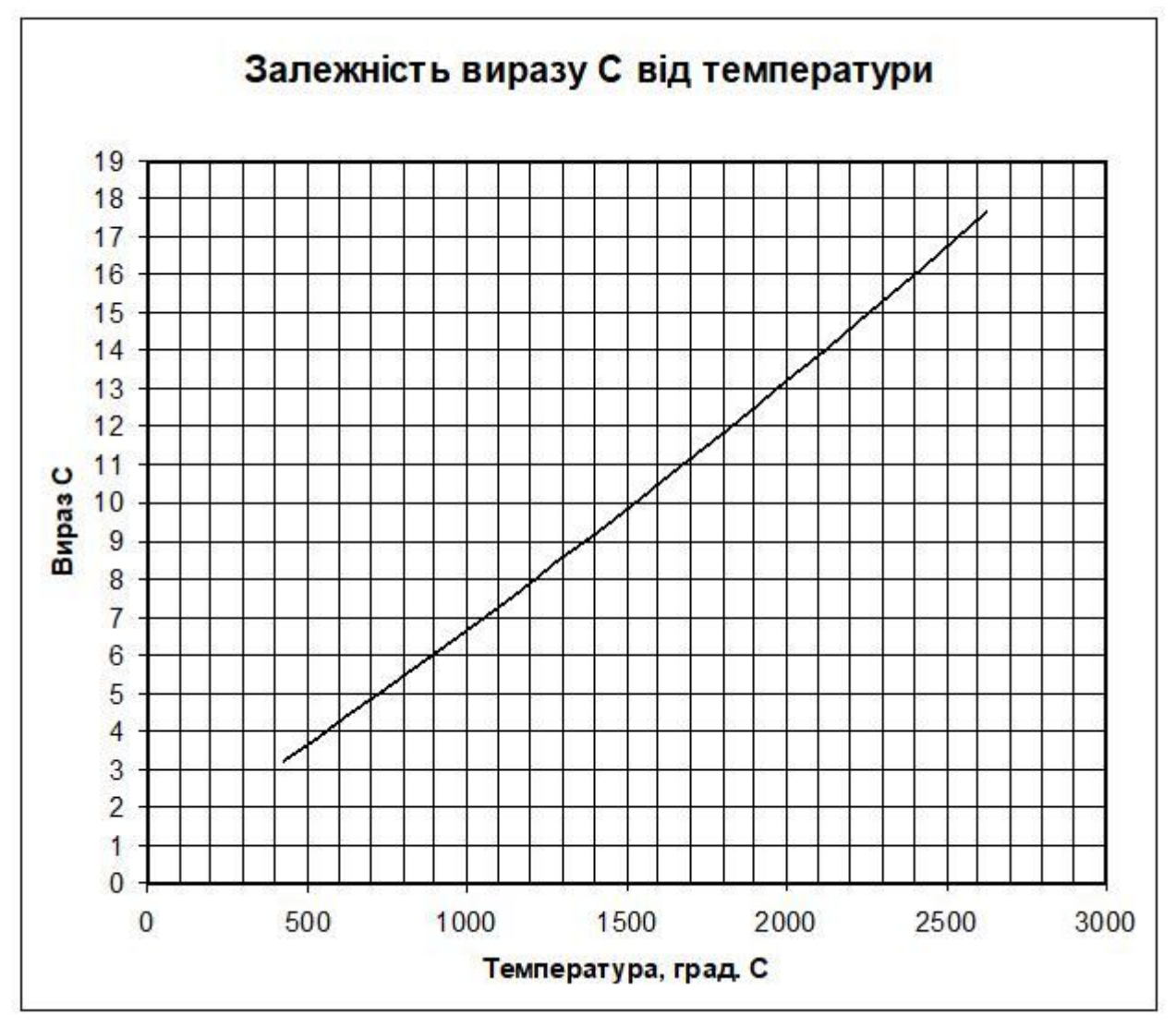

Рис. 1

Перепишемо рівняння (4):

$$
R = \frac{R_{\kappa}}{1 + \alpha \cdot t_{\kappa}} \cdot C
$$

Звідси:

$$
C = \frac{R \cdot (1 + \alpha \cdot t_{\kappa})}{R_{\kappa}} \tag{5}
$$

Виміривши *Rк, t<sup>к</sup>* і *R*, треба спочатку обчислити *С* за рівнянням (5), а потім з допомогою графіка *C(t)* знайти температуру *t*.

#### **Опис установки для вимірювання**

Опір нитки лампи при кімнатній температурі *R<sup>к</sup>* знаходять з допомогою омметра від цифрового мультиметра, кімнатну температуру – термометром. Опір *R* розжареної нитки лампи визначають методом амперметра-вольтметра (рисунок 2).

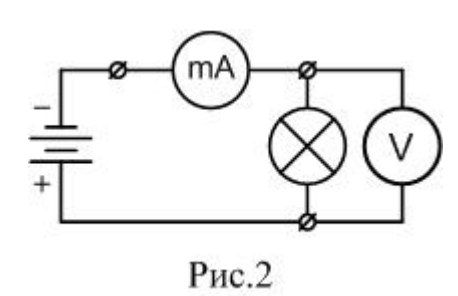

Визначивши силу струму і напругу за законом Ома обчислюють опір нитки розжарення лампи. Принципова електрична схема установки для цих вимірювань зображена на рисунку 3. На схемі GB1 – два гальванічні елементи типу АА, з'єднані послідовно, EL1 – досліджувана лампа розжарення,  $R2 -$ магазин опорів на 10 Ом,  $R1 -$  резистор опором 1 Ом,  $SB1 -$ вимикач – кнопка.

Особливістю цієї схеми є те, що сила струму в лампі не вимірюється амперметром, а визначається за спадом напруги на відомому опорі R1. Якщо опір R1 взяти рівним 1 Ом, то покази вольтметра будуть чисельно рівні силі струму в колі. Опір вольтметра від мультиметра порядку 1 МОм, тому підключення вольтметра до ділянки кола практично не змінює сили струму в колі.

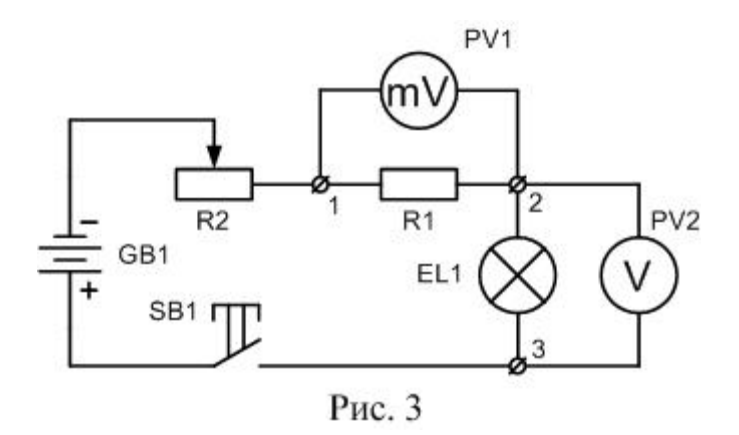

Опір нитки лампи в розжареному стані дорівнює:

$$
R = \frac{U}{I'},\tag{6}
$$

де *U* – покази вольтметра PV2, а *I* – покази вольтметра PV1.

#### **Хід роботи**

- 1. З допомогою мультиметра виміряйте опір вольфрамової нитки лампи при кімнатній температурі – *Rк*. Перемикач мультиметра переведіть в положення Ω 200 Ом, притисніть провідники мультиметра один до одного і запишіть його покази (наприклад, 0,4 Ом). Це значення слід віднімати від показів мультиметра при вимірюванні опору лампи. Приєднайте провідники мультиметра до затискачів лампи і запишіть результат вимірювання в робочий зошит.
- 2. За термометром визначте і запишіть кімнатну температуру  $t_k^o$ .
- 3. Зберіть електричне коло за схемою рисунка 3; мультиметри поки що не підключайте. Монтажну схему установки зображено на рисунку 4 (варіант з використанням двох мультиметрів).

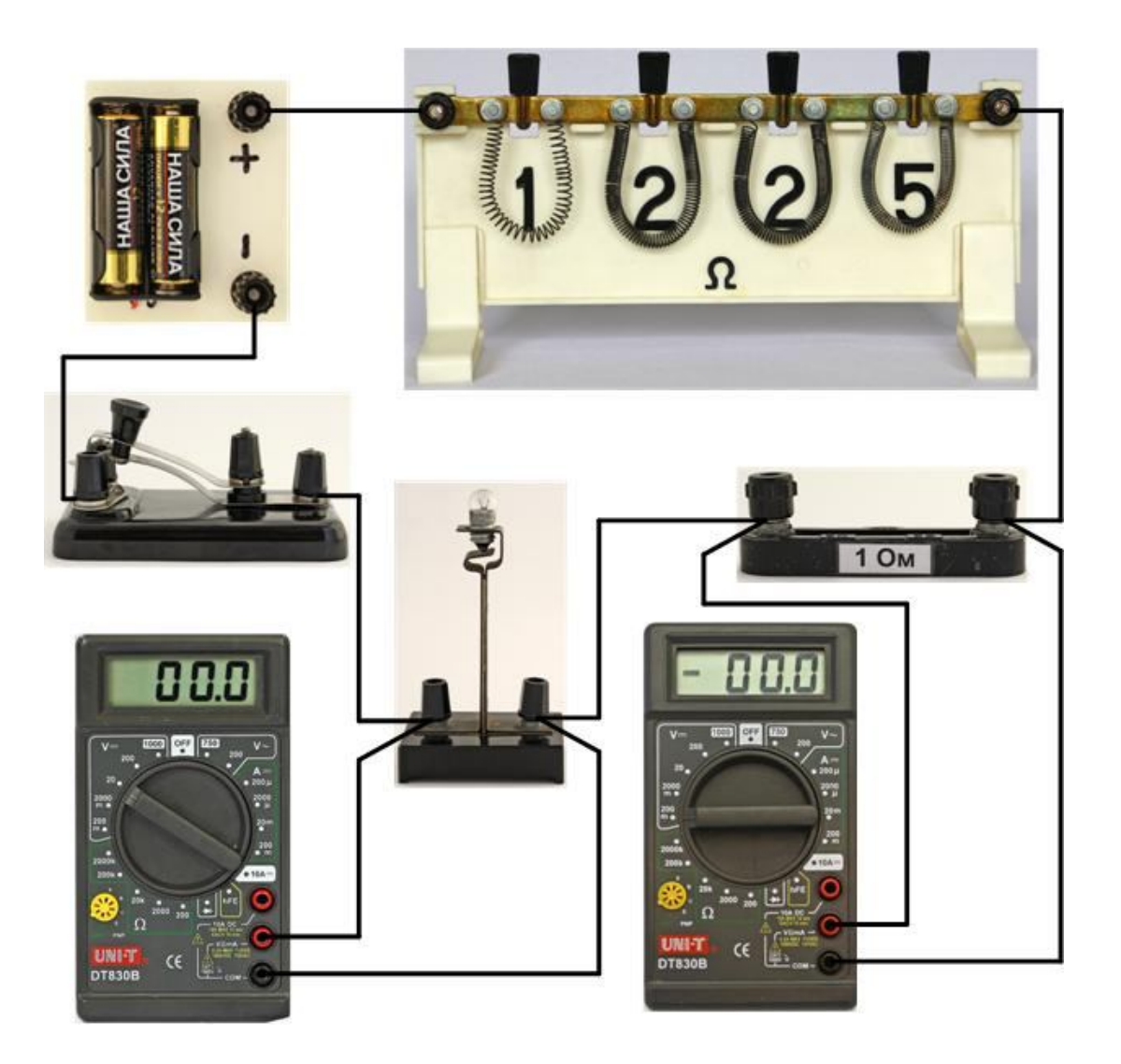

Рис. 4

- 4. Встановіть на магазині опорів опір 10 Ом (для цього треба витягнути всі штирі).
- 5. Переведіть перемикач мультиметра PV2 (схема рисунка 3, на рисунку 4 цей мультиметр зліва) в положення V<sup>--</sup> 20 В, провідники мультиметра приєднайте до затискачів лампи (клеми 2 і 3 на рисунку 3).
- 6. Перемикач мультиметра PV1 (на рисунку 4 цей мультиметр справа) переведіть в положення **V** 200 мВ. Провідники мультиметра приєднайте до затискачів резистора 1 Ом (клеми 1 і 2 на рисунку 3).
- 7. Натисніть вимикач SB1. Лампочка повинна слабо засвітитись, вольтметр PV2 показати напругу на лампі, а мілівольтметр PV1 – напругу на опорі R1, яка чисельно дорівнює силі струму в лампі (в міліамперах). Запишіть значення напруги і струму в зошит.
- 8. Встановіть на магазині опорів опір 8 Ом (для цього треба вставити один із штирків навпроти опору 2 Ом) і повторіть вимірювання напруги на лампі і сили струму в ній, як описано в пункті 7. Такі ж вимірювання виконайте для опорів 5 Ом, 2 Ом, 0 Ом.
- 9. Якщо мультиметр буде один, то доведеться спочатку вимірювати напругу, а потім струм. Вимірявши напругу, переведіть перемикач мультиметра в положення **V** 200 мВ, а провідники мультиметра приєднайте до затискачів резистора 1 Ом (клеми 1 і 2 на рисунку 3). Як вже було зауважено вище, покази мультиметра відповідатимуть силі струму в мА.
- 10. Опір магазину залишається рівним 0 Ом. Натисніть SB1 і запишіть покази мультиметра в зошит (струм в мА!).
- 11. Повторіть вимірювання сили струму при значеннях опору магазина 2 Ом, 5 Ом, 8 Ом і 10 Ом.
- 10. Для кожної з п'яти пар значень напруги і сили струму обчисліть опір нитки розжарення *R* (формула (6)) та значення виразу *С* (формула (5)). Температурний коефіцієнт опору для вольфраму  $\alpha = 0.0048$  град<sup>-1</sup>. Не забудьте перевести мА в А!
- 11. За графіком на рисунку 1 знайдіть температуру нитки розжарення при різних значеннях напруги.
- 12. За даними обчислень побудуйте графік залежності  $t^o C = f(U)$ . Результати вимірювань і обчислень подайте у вигляді таблиці 1.

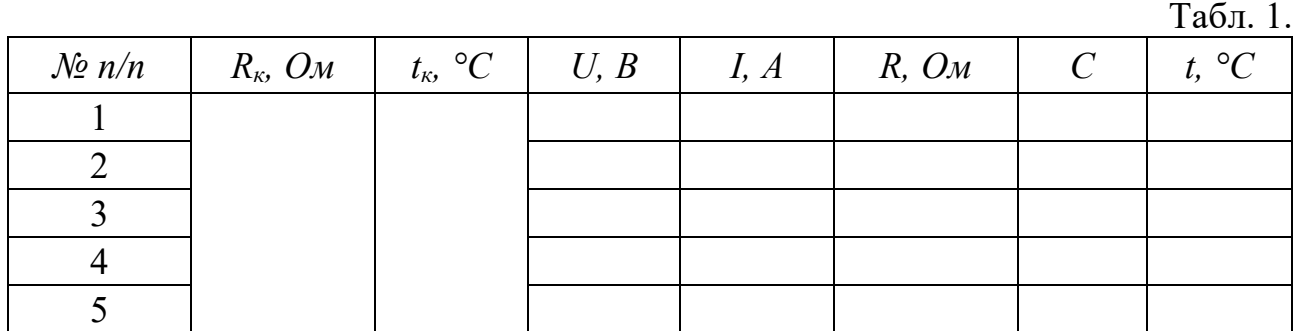

13. Дайте відповіді на контрольні запитання.

## **Контрольні запитання**

- 1. Як можна визначити опір провідника?
- 2. Як залежить опір металевих провідників від температури? Поясніть цю залежність з точки зору електронної теорії провідності металів.
- 3. Де використовується залежність опору металів від температури?
- 4. Розкажіть про явище надпровідності. Накресліть графік залежності опору від температури при переході в стан надпровідності.

## **Рекомендації для вчителя**

При підготовці даної роботи треба визначити, яка лампа розжарення буде використовуватись, від якого джерела вона буде живитись. Визначивши напругу і струм в лампі, слід ввести відповідні корективи в інструкцію для учнів. Зручно використати низьковольтні автомобільні лампи на 6 В малої потужності, використавши як джерело лабораторний випрямляч. Струм в цих лампах буде вже близько ампера, тому при вимірюванні струму можна буде скористатися лабораторним амперметром.

Можна також спростити завдання, зменшивши кількість значень напруги, не вимагати побудови графіка.

Кнопка замість звичайного вимикача в роботі використана з метою економії енергії джерела живлення. Можна використати звичайний вимикач, треба тільки слідкувати, щоб після закінчення вимірювань учні розмикали коло.

## **Приклад виконання роботи**

Записуємо в таблицю значення опору *Rк*, температури *tк*, напруги *U* і сили струму *I*.

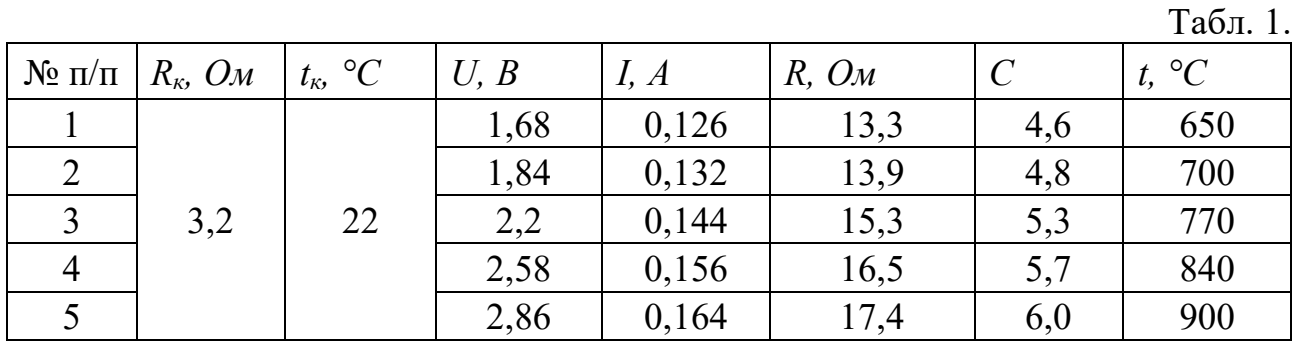

Приклад обчислення:

$$
C_1 = 13.3 \cdot \frac{1 + 0.0048 \cdot 22}{3.2} \approx 4.6.
$$

З допомогою електронних таблиць побудуємо графік залежності  $t^oC = f(U)$  (рис. 5).

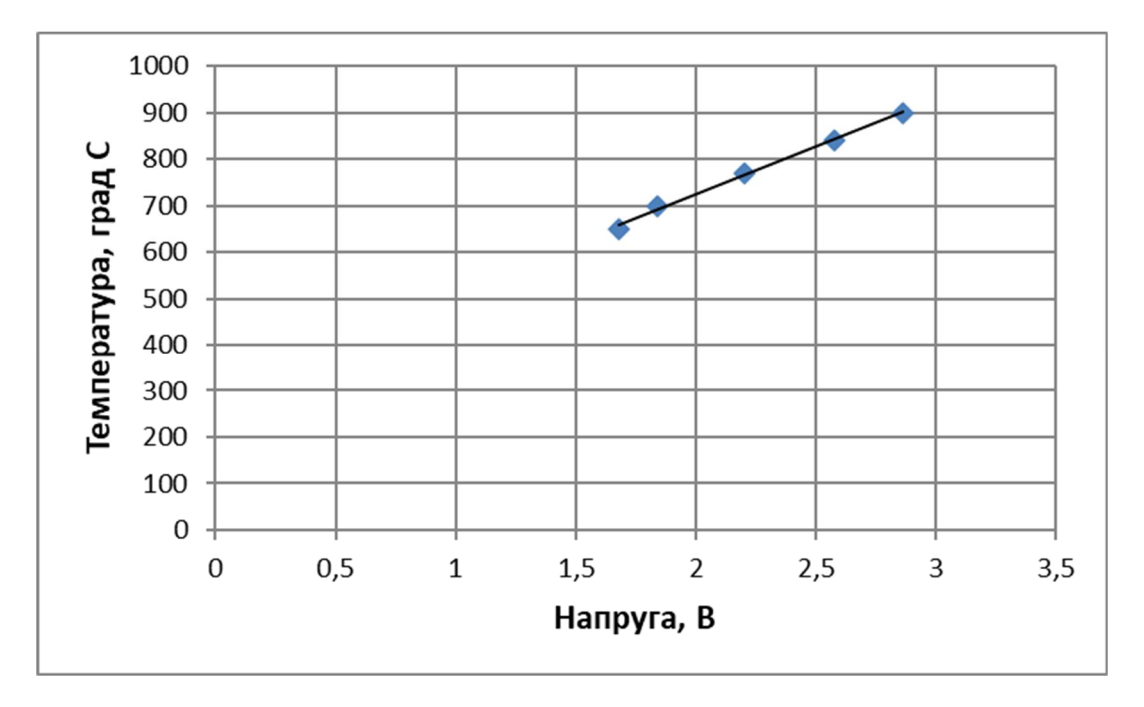

Рис. 5

#### ВИЗНАЧЕННЯ ТЕМПЕРАТУРИ РОЗЖАРЕННЯ ВОЛЬФРАМОВОЇ НИТКИ ЕЛЕКТРИЧНОЇ ЛАМПИ (варіант А)

**Мета роботи**: вивчити метод вимірювання температури розжарених тіл, що використовує залежність опору провідника від температури.

**Обладнання**: лампа розжарення H10-025-0150 (2,5 В 0,15 А) або інша низьковольтна, мультиметри типу DT830B, джерело живлення (два гальванічні елементи типу АА, з'єднані послідовно), магазин опорів на 10 Ом, термометр (один на клас).

#### **Теоретичні відомості**

При невисоких температурах залежність опору металевих провідників від температури описується лінійною залежністю

$$
R = R_0(1 + \alpha \cdot t), \tag{1}
$$

де  $R$  – опір провідника при температурі  $t C$ ;  $R_0$ – його опір при  $0^{\circ}C$ ;  $\alpha$  – температурний коефіцієнт опору даного металу, який є характеристикою матеріалу провідника. Для вольфраму  $\alpha = 0,0048$  град<sup>-1</sup>. Будемо вважати, що ця залежність справедлива і при температурі нитки розжарення електричної лампочки.

Звичайно опір нитки лампи вимірюють не при *0°C*, а при кімнатній температурі *tк*:

$$
R_{\kappa} = R_0 (1 + \alpha \cdot t_{\kappa}) \tag{2}
$$

Поділимо рівняння (1) на (2):

$$
\frac{R}{R_{\kappa}} = \frac{1 + \alpha \cdot t}{1 + \alpha \cdot t_{\kappa}},\tag{3}
$$

звідки

$$
t = \frac{R}{R_{\kappa}} \left( \frac{1}{\alpha} + t_{\kappa} \right) - \frac{1}{\alpha} \,. \tag{4}
$$

Визначивши дослідним шляхом *R*, *Rк*, *t<sup>к</sup>* і розв'язавши (4), можна визначити температуру *t*.

Можливо обчислення будуть менш громіздкими, якщо спочатку визначити *R0*, а потім знайти *t* :

$$
R_0 = \frac{R_{\kappa}}{1 + \alpha \cdot t_{\kappa}}; \quad t = \frac{R - R_0}{R_0 \cdot \alpha}.
$$
 (5)

#### **Опис установки для вимірювання**

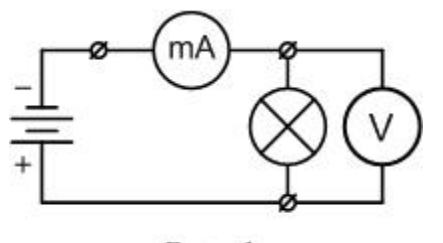

Рис. 1

Опір нитки лампи при кімнатній температурі *R<sup>к</sup>* знаходять з допомогою омметра від цифрового мультиметра, кімнатну температуру – термометром.

Опір *R* розжареної нитки лампи визначають методом амперметра-вольтметра (рисунок 1). Визначивши силу струму і напругу за законом Ома

обчислюють опір нитки розжарення лампи. Принципова електрична схема установки для цих вимірювань зображена на рисунку 2. На схемі GB1 – два гальванічні е лементи типу АА, з'єднані послідовно, EL1 – досліджувана лампа розжарення, R2 – магазин опорів на 10 Ом, R1 – резистор опором 1 Ом, SB1 – вимикач – кнопка.

Особливістю цієї схеми є те, що сила струму в лампі не вимірюється амперметром, а визначається за спадом напруги на відомому опорі R1. Якщо опір R1 взяти рівним 1 Ом, то покази вольтметра будуть чисельно рівні силі струму в колі. Опір вольтметра від мультиметра порядку 1 МОм, тому підключення вольтметра до ділянки кола практично не змінює сили струму в колі.

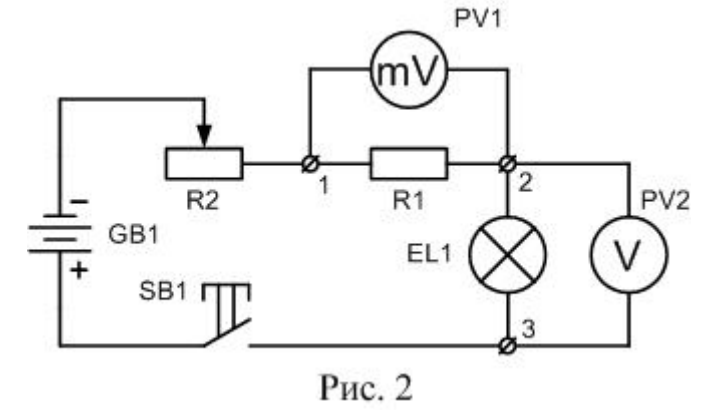

Опір нитки лампи в розжареному стані дорівнює:

$$
R = \frac{U}{I},\tag{6}
$$

де *U* – покази вольтметра PV2, а *I* – покази вольтметра PV1.

#### **Хід роботи**

1. З допомогою мультиметра виміряйте опір вольфрамової нитки лампи при кімнатній температурі – *Rк*. Перемикач мультиметра переведіть в положення Ω 200 Ом, притисніть провідники мультиметра один до одного і запишіть його покази (наприклад, 0,4 Ом). Це значення слід віднімати від показів мультиметра при вимірюванні опору лампи. Приєднайте провідники мультиметра до затискачів лампи і запишіть результат вимірювання в робочий зошит.

2. За термометром визначте і запишіть кімнатну температуру  $t_k^o$ .

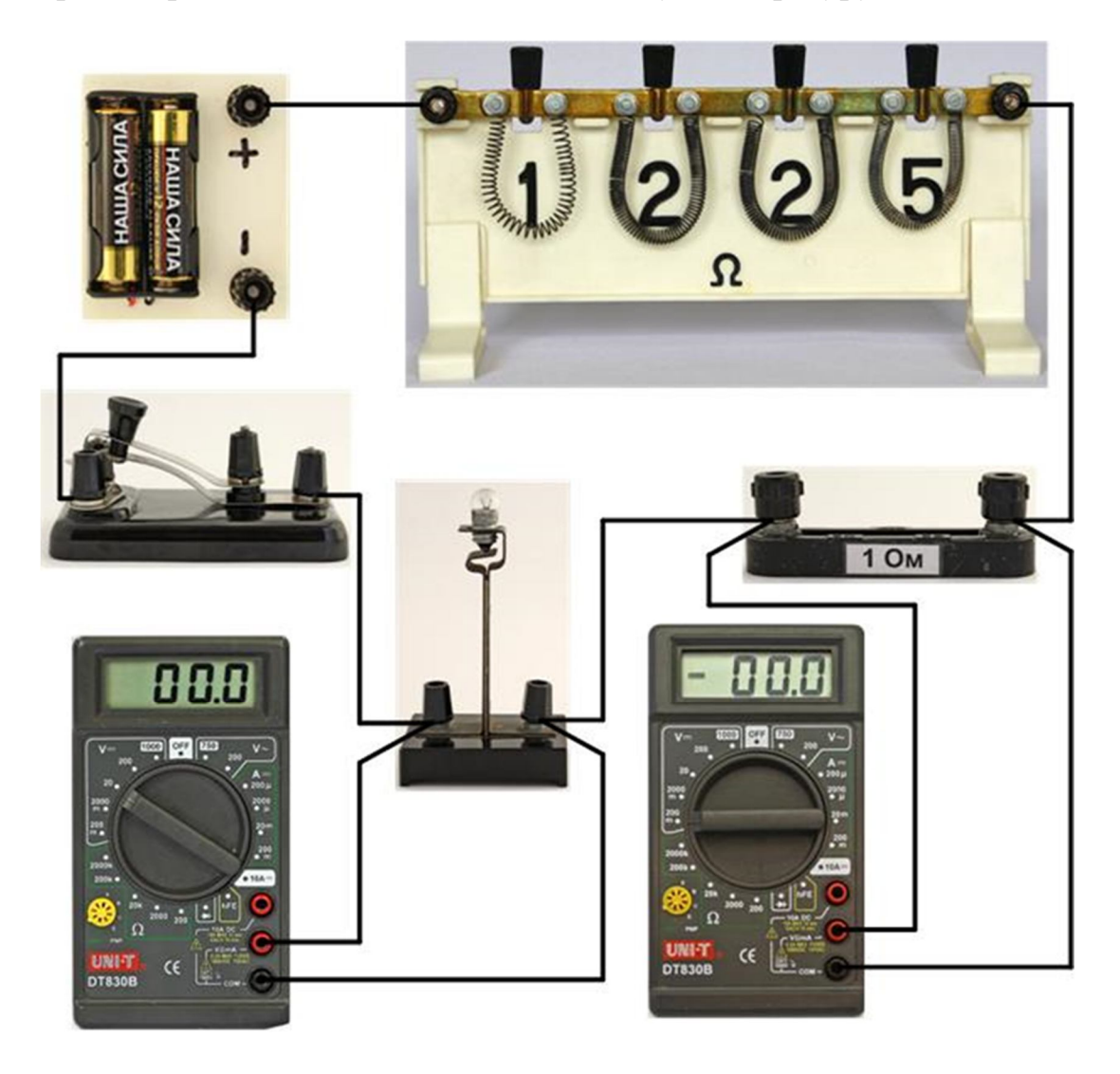

Рис. 3

- 3. Зберіть електричне коло за схемою рисунка 2; мультиметри поки що не підключайте. Монтажну схему установки зображено на рисунку 3 (варіант з використанням двох мультиметрів).
- 4. Встановіть на магазині опорів опір 10 Ом (для цього треба витягнути всі штирі).
- 5. Переведіть перемикач мультиметра PV2 (схема рисунка 2, на рисунку 3 цей мультиметр зліва) в положення V<sup>--</sup> 20 В, провідники мультиметра приєднайте до затискачів лампи (клеми 2 і 3 на рисунку 2).
- 6. Перемикач мультиметра PV1 (на рисунку 3 цей мультиметр справа) переведіть в положення **V** 200 мВ. Провідники мультиметра приєднайте до затискачів резистора 1 Ом (клеми 1 і 2 на рисунку 2).
- 7. Натисніть вимикач SB1. Лампочка повинна слабо засвітитись, вольтметр PV2 показати напругу на лампі, а мілівольтметр PV1 – напругу на опорі R1, яка чисельно дорівнює силі струму в лампі (в міліамперах). Запишіть значення напруги і струму в зошит.
- 8. Встановіть на магазині опорів опір 8 Ом (для цього треба вставити один із штирків навпроти опору 2 Ом) і повторіть вимірювання напруги на лампі і сили струму в ній, як описано в пункті 7. Такі ж вимірювання виконайте для опорів 5 Ом, 2 Ом, 0 Ом.
- 9. Якщо мультиметр буде один, то доведеться спочатку вимірювати напругу, а потім струм. Вимірявши напругу, переведіть перемикач мультиметра в положення **V** 200 мВ, а провідники мультиметра приєднайте до затискачів резистора 1 Ом (клеми 1 і 2 на рисунку 2). Як вже було зауважено вище, покази мультиметра відповідатимуть силі струму в мА.
- 10. Опір магазину залишається рівним 0 Ом. Натисніть SB1 і запишіть покази мультиметра в зошит (струм в мА!).
- 11. Повторіть вимірювання сили струму при значеннях опору магазина 2 Ом, 5 Ом, 8 Ом і 10 Ом.
- 12. Для кожної з п'яти пар значень напруги і сили струму обчисліть опір нитки розжарення *R* (формула (6)). Не забудьте перевести мА в А!
- 13. За формулою (4) (або за формулами (5)) знайдіть температуру нитки розжарення при різних значеннях напруги. Температурний коефіцієнт опору для вольфраму  $\alpha = 0,0048$  град<sup>-1</sup>.
- 14. За даними обчислень побудуйте графік залежності  $t^o C = f(U)$ . Результати вимірювань і обчислень подайте у вигляді таблиці 1.

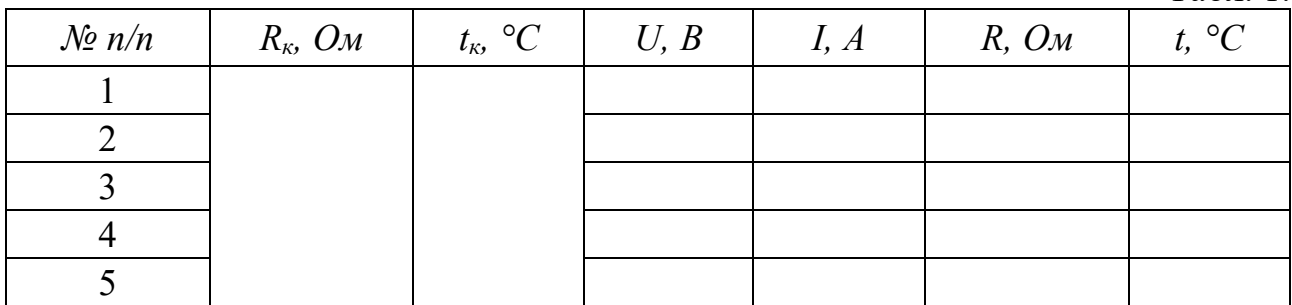

 $Ta6\pi$  1.

15. Дайте відповіді на контрольні запитання.

#### **Контрольні запитання**

- 1. Як можна визначити опір провідника?
- 2. Як залежить опір металевих провідників від температури? Поясніть цю залежність з точки зору електронної теорії провідності металів.
- 3. Де використовується залежність опору металів від температури?
- 4. Розкажіть про явище надпровідності. Накресліть графік залежності опору від температури при переході в стан надпровідності.

#### **Рекомендації для вчителя**

В інструкції пропонується спрощений варіант визначення температури вольфрамової нитки розжарення лампи. Такий підхід дає завищені значення температури, проте він значно простіший, ніж більш точний підхід (див. попередню інструкцію з основного варіанту), який враховує нелінійну залежність опору провідника від температури. Різниця результатів при високих температурах перевищує 100°С. В зв'язку з цим обчислювати похибку вимірювань в даній роботі недоцільно.

## **Приклад виконання роботи**

Записуємо в таблицю значення опору *Rк*, температури *tк*, напруги *U* і сили струму *I*.

 $T \neq 1$ 

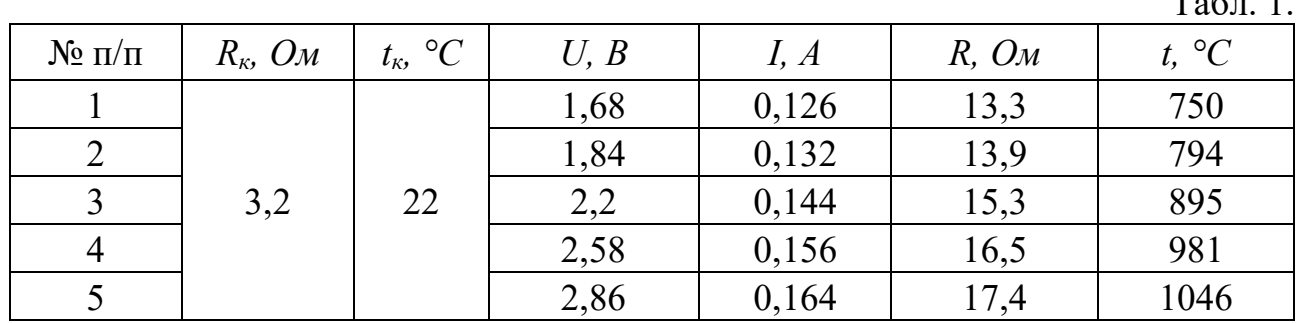

Приклад обчислення:

$$
t_1 = \frac{13.3 - 2.89}{2.89 \cdot 0.0048} \approx 750^{\circ}C.
$$

З допомогою електронних таблиць побудуємо графік залежності  $t^oC = f(U)$  (рисунок 4).

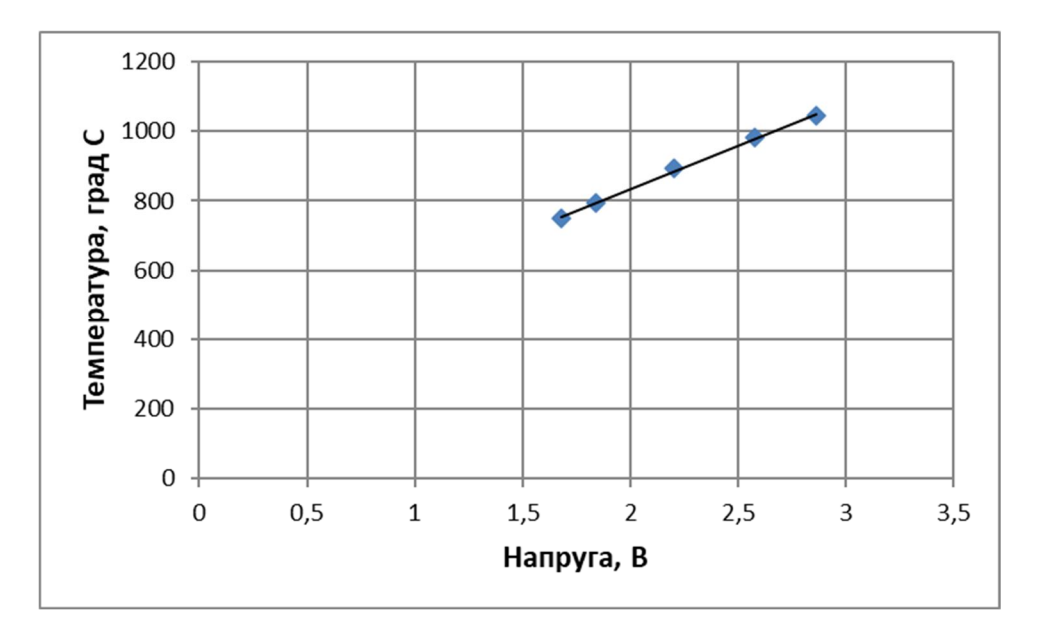

Рис. 4

#### Експериментальна робота

## ДОСЛІДЖЕННЯ ЗАЛЕЖНОСТІ ОПОРУ НАПІВПРОВІДНИКІВ ВІД ТЕМПЕРАТУРИ

**Мета роботи**: дослідити залежність опору термістора від температури.

**Обладнання**: термістор (типу ММТ-4 або аналогічний), закріплений в спеціальному пристосуванні, мультиметр типу DT830B, термометр лабораторний з довгим (10 см) кінцем, штатив універсальний з тримачем, колба або калориметр, склянка з гарячою водою і порожня склянка.

#### **Теоретичні відомості**

Всі речовини за своїми електрофізичними властивостями можна розділити на три великих класи: провідники, напівпровідники і діелектрики. Груба класифікація здійснюється за значенням питомого опору: провідники мають питомий опір в межах  $10^{-6}$ ÷ $10^{-4}$  Ом·см; напівпровідники –  $10^{-4}$ ÷ $10^{10}$  Ом·см; діелектрики – більше, ніж  $10^{10}$  Ом $\cdot$ см. Проте значення питомого опору не може служити однозначним критерієм належності даного матеріалу до якогось класу. Є велика кількість інших, більш суттєвих ознак. Наприклад, у металів зі збільшенням температури питомий опір зростає:

$$
\rho = \rho_0 (1 + \alpha t^o),\tag{1}
$$

а в напівпровідників – зменшується. При температурах, близьких до кімнатної, опір напівпровідників змінюється за законом:

$$
\rho = \rho_0 e^{\frac{E_g}{2kT}},\tag{2}
$$

де  $\rho_0$  і  $E_a$ — деякі сталі, характерні для кожного напівпровідника. При дуже низьких температурах напівпровідники поводять себе, як діелектрики. Крім того провідність напівпровідників значною мірою залежить від наявності домішок, від освітлення та наявності електромагнітних полів.

Отже, *напівпровідники – це такі матеріали. що при кімнатній температурі мають опір в межах 10-410<sup>10</sup> Омсм, який в значній мірі залежить від структури речовини, виду та кількості домішки і від зовнішніх умов: температури, освітлення, опромінення ядерними частинками, електричного і магнітного полів*.

До напівпровідників належить велика кількість найрізноманітніших речовин. Крім простих речовин, таких як силіцій, германій, бор, фосфор, сірка, арсен, стибій, селен, телур, до напівпровідників належить значна кількість з'єднань, наприклад GaAs, InSb, CdS, CdSe, ZnS, PbS та інші.

Один з найпоширеніших напівпровідникових матеріалів – силіцій – це кристал з ковалентним зв'язком. При температурі, близькій до 0 *K*, в такому кристалі відсутні носії заряду і він буде діелектриком. При підвищенні температури за рахунок теплових флуктуацій окремі зв'язки будуть рватись і

з'явиться пара носіїв: *електрон* і *вакантне місце з позитивним зарядом*, яке дістало назву "*дірка*".

Концентрація електронів і дірок буде однаковою; провідність, в рівній мірі електронна і діркова, називається *власною провідністю.*

При наявності в напівпровіднику сторонньої домішки виникає *домішкова провідність.* Якщо в силіцій (елемент четвертої групи) ввести домішку фосфору (елемент п'ятої групи), то чотири з п'яти валентних електронів атома фосфору будуть здійснювати парно електронні зв'язки в гратці силіцію, а п'ятий електрон внаслідок теплових коливань стає вільним електроном провідності. В такому напівпровіднику буде переважати електронна провідність; його називають *напівпровідником n-типу*, а домішку такого виду – *донорною* домішкою.

Якщо в силіцій ввести домішку бору (елемент третьої групи), то в гратці силіцію для парно електронного зв'язку не вистачатиме одного електрона. Цей електрон захоплюється від сусіднього атома силіцію, внаслідок чого утворюється дірка. В такому напівпровіднику переважає діркова провідність, його називають *напівпровідником р-типу*, а домішку – *акцепторною*.

В даній роботі ставиться завдання дослідити залежність опору напівпровідника від температури і на основі одержаних експериментальних даних побудувати графік залежності *R(t).*

## **Опис установки**

Досліджуваний термістор ММТ-4 вміщений в пробірку, що закріплена в колодці з затискачами, до яких виведені провідники від термістора (рисунок 1). В колодці є отвір для термометра, яким вимірюють температуру термістора. Для виконання вимірювань колодку розбирають і видаляють пробірку. Колодку термістора закріплюють в штативі, а сам термістор опускають в колбу чи калориметр з холодною водою. Воду бажано використовувати дистильовану. З омметром від мультиметра термістор з'єднують провідниками. В другому штативі закріплюють термометр, теж занурений у воду (рисунок 2). Заздалегідь нагрівають до температури 80 – 90 °С воду для заміни, на кінчик шприца об'ємом 20 мл надівають відрізок хлорвінілової трубки довжиною біля 15 см.

## **Хід роботи**

1. Зберіть установку за рисунком 2. Вода в колбі повинна бути холодною або мати кімнатну температуру.

Табл. 1

2. В зошиті заготуйте таблицю для запису результатів:

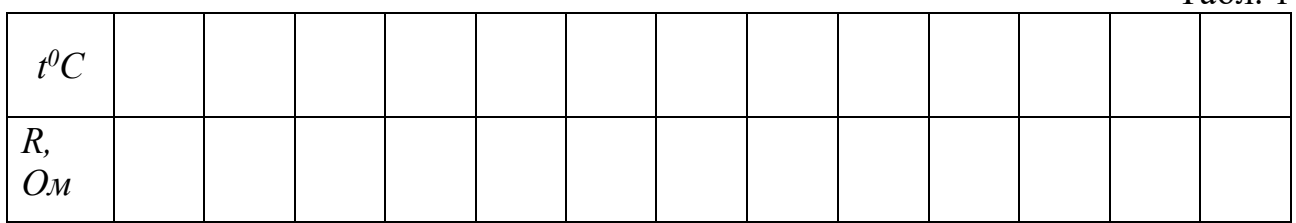

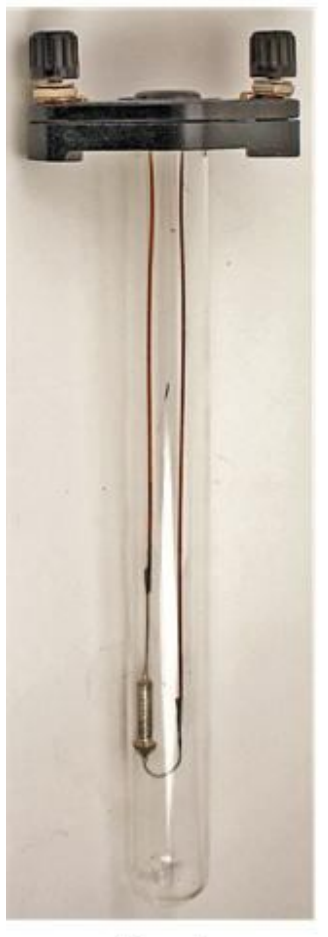

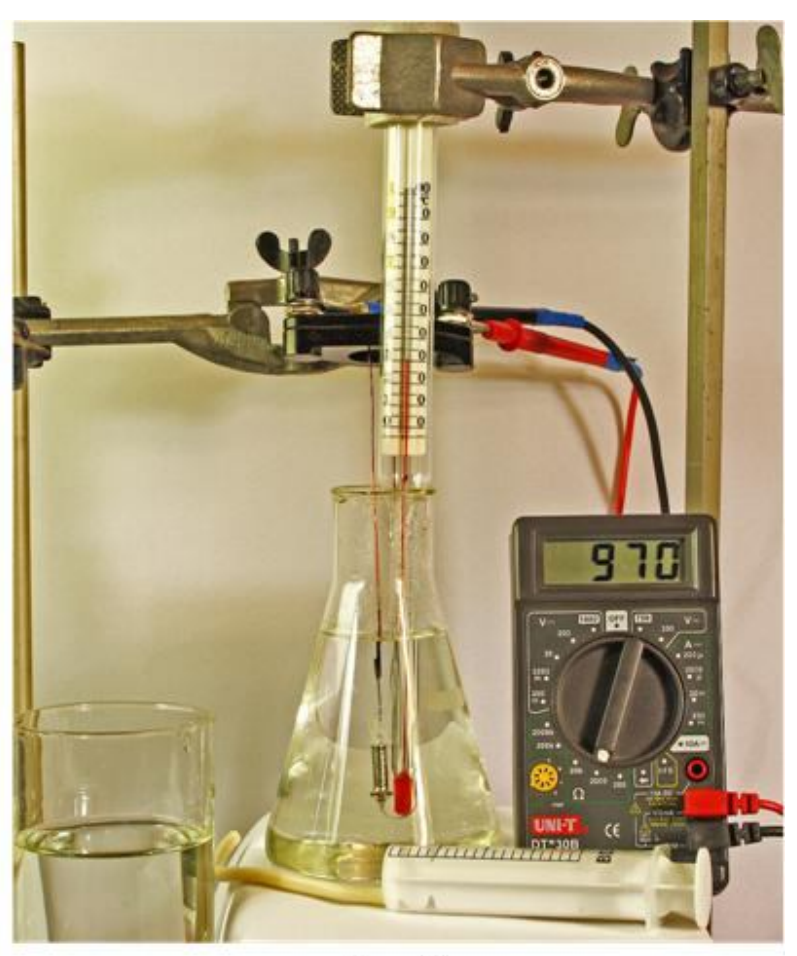

Рис. 1

Рис. 2

- 3. Якщо покази термометра не змінюються, то увімкніть мультиметр в режимі вимірювання опору. Виберіть межу для вимірювання опору термістора, яка забезпечує найбільшу точність. Для ММТ-4 це межа 2000 Ом. Запишіть в таблицю значення температури і опору термістора. Якщо вода мала температуру, що відрізнялась від кімнатної, то доведеться дочекатись встановлення теплової рівноваги, при якій покази практично не змінюються.
- 4. З допомогою шприца з трубкою наберіть з колби 40 50 мл холодної води і долийте шприцом в колбу стільки ж гарячої. Набираючи і випускаючи воду шприцом в колбі, перемішайте холодну і гарячу воду. Дочекайтесь встановлення теплової рівноваги, і запишіть значення температури і опору термістора. При встановленні теплової рівноваги покази термометра і мультиметра практично не змінюються.
- 5. Повторіть пункт 4 вісім дев'ять раз. За даними досліду побудуйте графік залежності опору термістора від його температури. По вертикалі відкладайте опір, по горизонталі – температуру. Нанесіть експериментальні точки і проведіть криву, що найкраще «вписується» в експериментальні точки. Електронні таблиці Excel допоможуть швидко і якісно виконати цю роботу.
- 6. Зробіть висновок про характер залежності *R(t).*
- 7. Дайте відповіді на контрольні запитання.
- 1. За якими ознаками речовини поділяють на провідники, напівпровідники та ізолятори?
- 2. Поясніть, чим обумовлена провідність металів, електролітів і напівпровідників?
- 3. Чому при нагріванні опір напівпровідників зменшується?
- 4. Які практичні застосування термісторів?
- 5. Як, користуючись термістором, омметром і побудованим графіком, виміряти невідому температуру води в склянці?

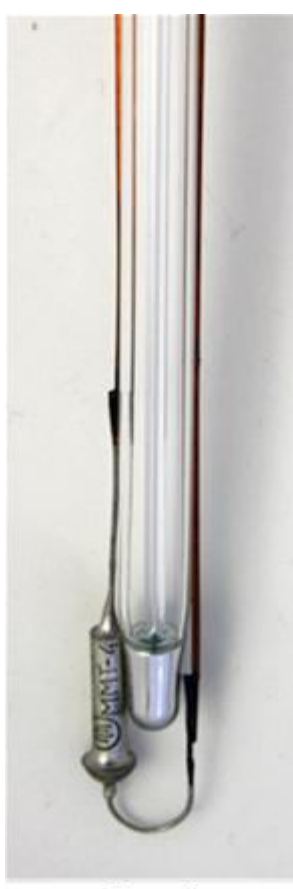

Рис. 3

## **Рекомендації для вчителя.**

Рекомендації до даної роботи значною мірою повторюють те, про що йшла мова в зауваженнях до роботи по визначенню температурного коефіцієнту опору металів. Окрім них, додамо наступне.

Термометр, яким визначають температуру термістора, повинен бути таким, щоб його кулька перебувала безпосередньо біля термістора (рисунок 3).

Перше вимірювання температури і опору виконайте при кімнатній температурі (можна в повітрі). Термістор разом з термометром занурюють у воду для забезпечення гарного теплового контакту термістора і термометра. Краще, якщо замість колби використовуватиметься калориметр, в який зразу наливають гарячу воду, замінюючи її поступово холодною.

В крамницях радіотоварів можна придбати термістори, розміри яких близько 1 мм (рисунок 4). Їх градуювання теж можна виконувати прямо у воді.

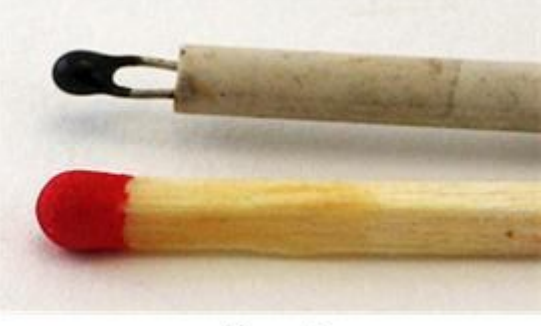

Рис. 4

На рис. 5 наведений графік залежності опору термістора від температури, побудований за експериментальними даними таблиці 2.

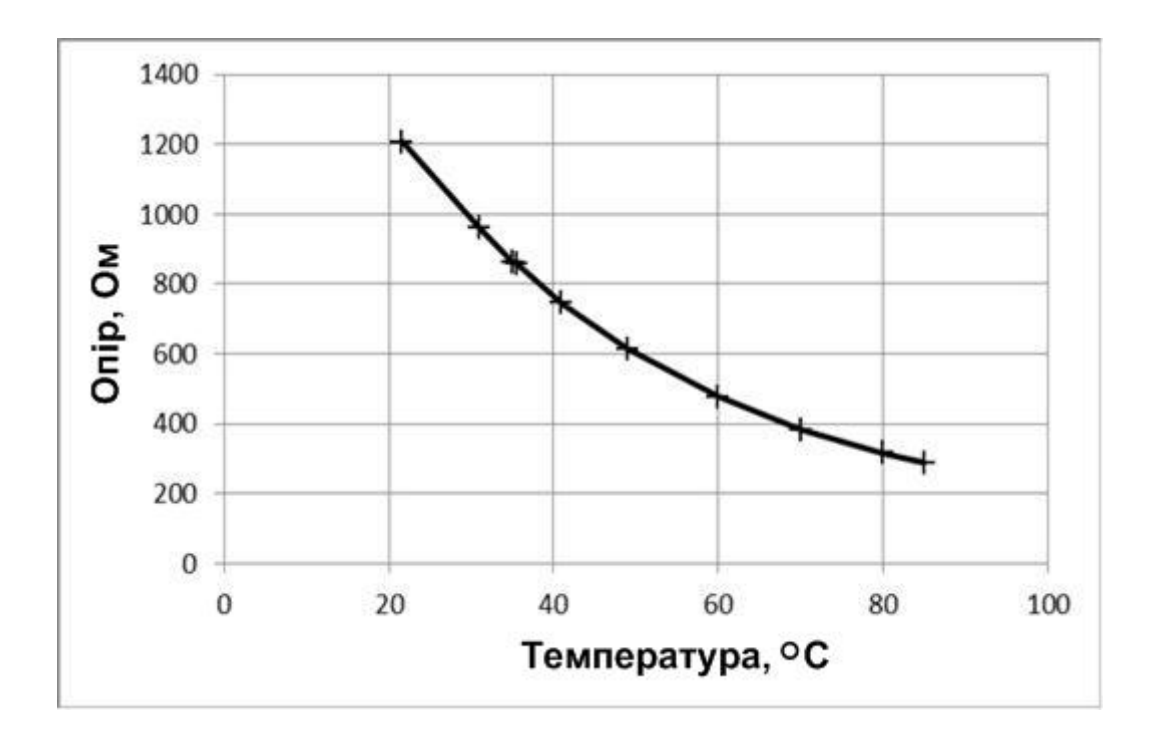

Рис. 5

|                | $t^0C$   21,6   31   35   35,5   41   49 |  |                                                                 |  | 60 | 70 | 80 | $1$ avil. $\angle$ |
|----------------|------------------------------------------|--|-----------------------------------------------------------------|--|----|----|----|--------------------|
| O <sub>M</sub> |                                          |  | $\mid$ 1207   959   863   858   745   614   476   383   315   1 |  |    |    |    | 287                |

 $Ta6\pi$  2

# ДОСЛІДЖЕННЯ НАПІВПРОВІДНИКОВОГО ДІОДА

**Мета роботи:** дослідити залежність струму через діод від прикладеної до нього напруги і побудувати вольт-амперну характеристику діода.

**Обладнання**: напівпровідниковий германієвий діод (типу Д7), джерело постійного струму з ЕРС 3 – 4,5 В, два мультиметри типу DT830B, додаткові опори 1 Ом і 1 кОм, реостат на 100 – 200 Ом, вимикач, з'єднувальні провідники.

# **Теоретичні відомості**

Напівпровідниковий діод – це напівпровідниковий прилад, принцип дії якого ґрунтується на використанні властивостей електронно-діркового переходу. Електронно-дірковий або *p* – *n* перехід – це електричний перехід між двома областями напівпровідника, одна з який має провідність *p* – типу (діркову), а інша – *n* – типу (електронну). Одержують *p* – *n* перехід різними способами, одним з яких є вплавлення в пластинку напівпровідника *n* – типу акцепторної домішки, що утворює в частині пластинки напівпровідник *p* – типу. Тонкий перехідний шар, в якому домішки компенсують одна одну, і є *p* – *n* переходом.

Область з великою концентрацією домішки і, отже, малим опором, називають емітером, другу область називають базою. Прямим включенням діода називають таке включення, при якому плюс джерела приєднується до *p* – області. Електричний струм через діод обумовлений рухом основних (для *p* – області) носіїв заряду з емітера в базу, опір *p* – *n* переходу малий.

При зворотному включенні діоду (мінус до *p* – області) електричний струм зумовлений рухом лише неосновних носіїв з бази в емітер. Його значення на тричотири порядки менше, ніж значення прямого струму. Це і є основна властивість діода – одностороння провідність.

Залежність сили струму від напруги називають вольт-амперною характеристикою діода (ВАХ). В даній роботі потрібно зняти статичну вольтамперну характеристику діода.

## **Опис установки для вимірювання.**

Для зняття ВАХ використовується схема, зображена на рисунку 1. За цією схемою вимірюється прямий струм діоду. Для вимірювання зворотного струму слід змінити полярність джерела і замість міліамперметра увімкнути в коло мікроамперметр. Крім того, при використанні звичайних електровимірювальних приладів магнітоелектричної системи схему доводиться дещо змінювати – рисунок 2. Це пояснюється тим, що лабораторний аналоговий вольтметр має опір того ж порядку, що й зворотній опір діода, тому при увімкненні вольтметра за схемою 1 мікроамперметр буде реєструвати струм через вольтметр.

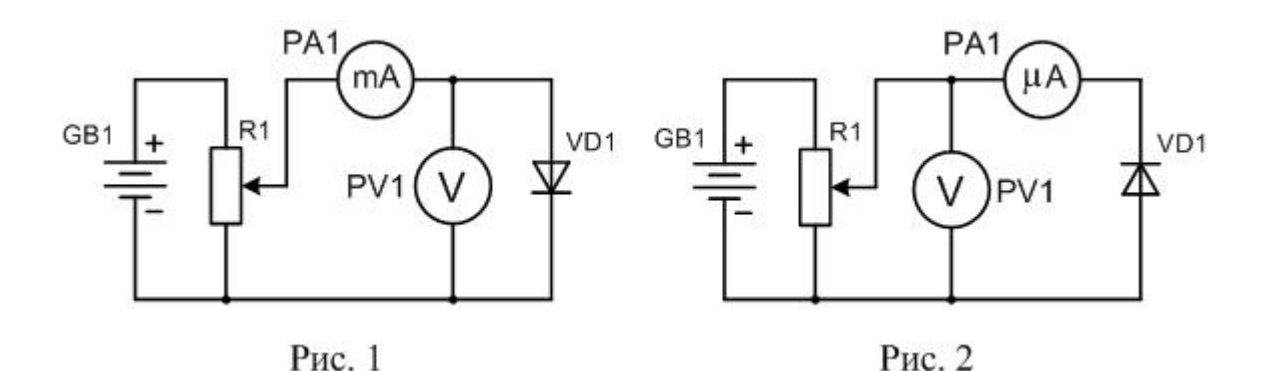

Використання для вимірювань цифрових мультиметрів дає можливість використати одну схему вимірювань, подібну схемі рисунка 1. Крім того, замість амперметра в коло вмикається резистор R2, а сила струму визначається за падінням напруги на опорі цього резистора (рисунок 3). При значенні опору R2, рівному 1 Ом, покази мілівольтметра дорівнюватимуть силі струму в мА. Для вимірювання зворотного струму, який дорівнює одиницям чи десяткам мкА, в коло вмикають резистор R3, опір якого дорівнює 1 кОм. Тепер покази мілівольтметра дорівнюватимуть силі струму в мкА. Для зміни напрямку струму через діод його треба увімкнути за схемою рисунка 4.

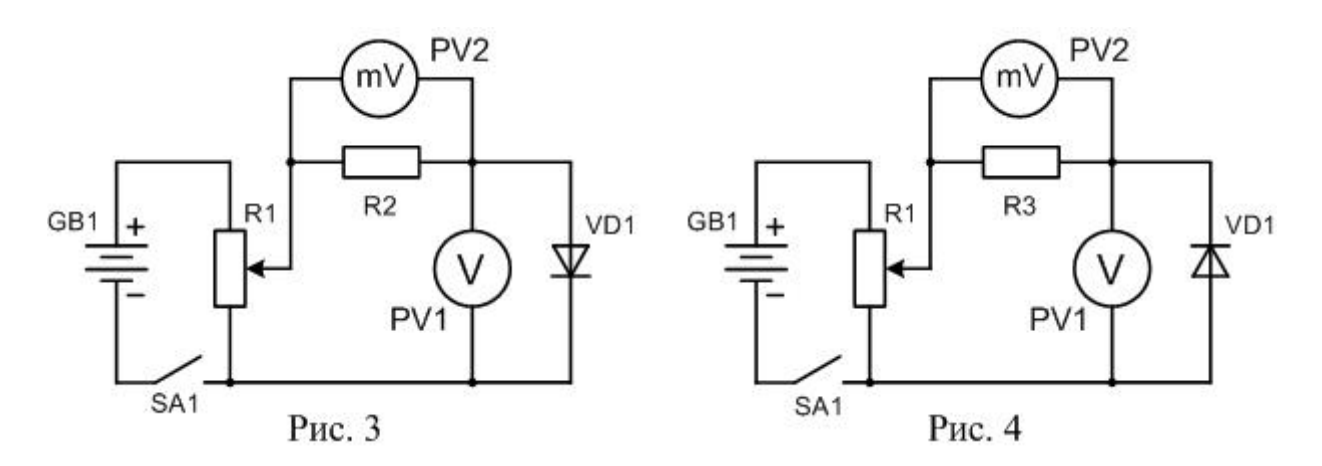

При вимірюванні зворотного струму і одночасному підключенні приладів для вимірювання сили струму і напруги, прилад для вимірювання сили струму реєструватиме не тільки зворотний струм діоду, а й струм через вольтметр. Цей струм при напрузі 1 В дорівнює 1 мкА, що значно менше зворотного струму германієвого діоду. Проте і цю розбіжність можна усунути, якщо вимірювати струм і напругу не одночасно, а послідовно: спочатку виміряти струм, не підключаючи вольтметр PV1, потім, підключивши вольтметр, – напругу. Наявність чи відсутність в колі мілівольтметра для вимірювання сили струму не впливає на покази вольтметра. Ми в даній роботі будемо нехтувати вказаною розбіжністю.

Монтажну схему установки для зняття ВАХ за схемою рисунка 3 показано на рисунку 5.

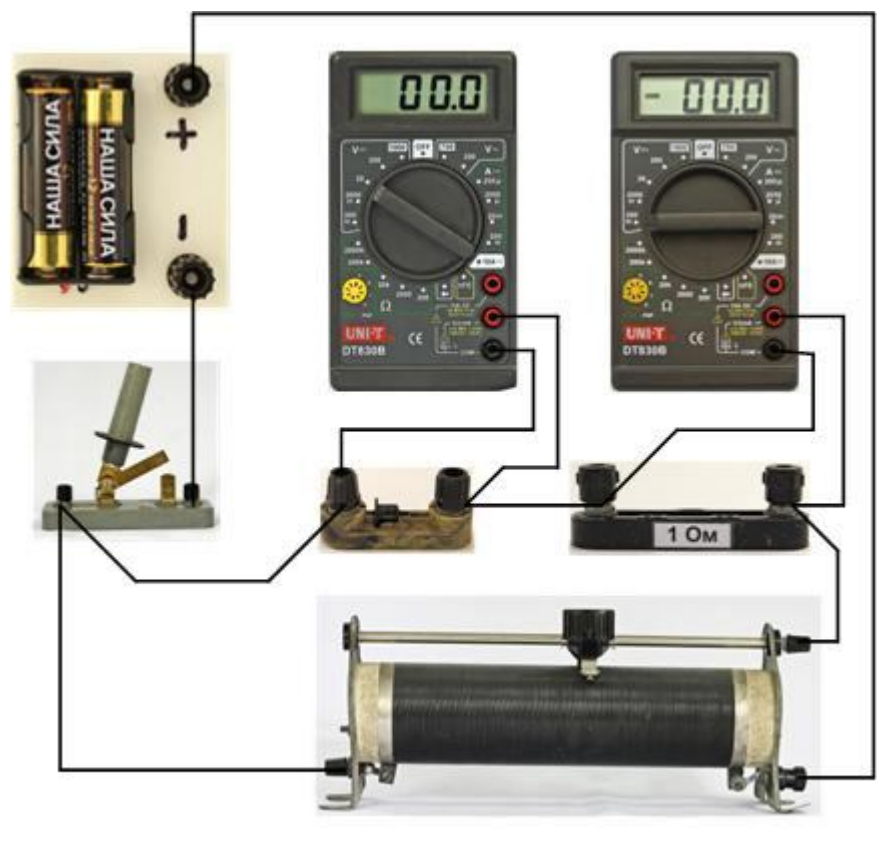

Рис. 5

**Хід роботи**

- 1. Зберіть електричне коло за схемою рисунка 5. Положення повзунка реостата крайнє ліворуч. Реостат, увімкнений так, як зображено на схемі, називають потенціометром. Після перевірки кола вчителем увімкніть мультиметри та замкніть вимикач SA1. Мультиметр PV1 вимірює пряму напругу на діоді від 0 до 0,5 В, тому межу вимірювання краще вибрати рівною 2 В (2000 мВ); мультиметр PV2 вимірює напругу на опорі 1 Ом, тобто струм, межа вимірювання – 200 мВ.
- 2. Обережно починайте пересувати повзунок реостата, слідкуючи за показами вольтметра PV1. Намагайтесь виставити напругу приблизно 0,01 – 0,02 В. При напрузі 0,01 – 0,015 В струму не буде. Записуйте значення напруги і сили струму, навіть якщо струм дорівнює нулю.
- 3. Збільште напругу до 0,03 В повинен з'явитись малий струм. Запишіть значення струму і напруги. (Нагадаємо, що покази мілівольтметра відповідають струму в мА).
- 4. Встановіть напругу рівною приблизно 0,07 В, потім 0,12 В, 0,20 В, 0,25 В, 0,3 В, 0,35 В. 0,4 В. Запишіть значення сили струму і напруги. **Будьте уважні!** Струм через діод не повинен бути значно більшим 200 мА. Тому при досягненні струму більш, ніж 200 мА (при цьому цифри на індикаторі погаснуть і висвітиться 1), слід припинити вимірювання і розімкнути вимикач SA1. Вимкніть також мультиметри.
- 5. Замініть опір R2 1 Ом на опір R3 1 кОм, діод увімкніть в зворотному напрямі, як показано на схемі рисунка 4. Реостат знову переведіть в положення, при якому напруга на діоді дорівнюватиме нулю (повзунок реостата вліво).
- 6. Після перевірки кола вчителем, увімкніть мультиметри (PV1 на межі 20 В, PV2 на межі 200 мВ) і замкніть вимикач SA1.
- 7. Встановіть реостатом напругу 0,05 В і запишіть значення струму і напруги (покази мілівольтметра відповідають струму в мкА!). Повторіть вимірювання для напруг 0,1, 0,15, 0,2, 0,5, 1,0 1,5, 2, 2,5, 3 В. Не намагайтесь точно встановити напругу; замість 1,5 В підійде будь-яке близьке значення, наприклад, 1,43 В.
- 8. Дані вимірювань подайте у вигляді двох таблиць: одна для прямого струму, друга – для зворотного.

#### Прямий струм

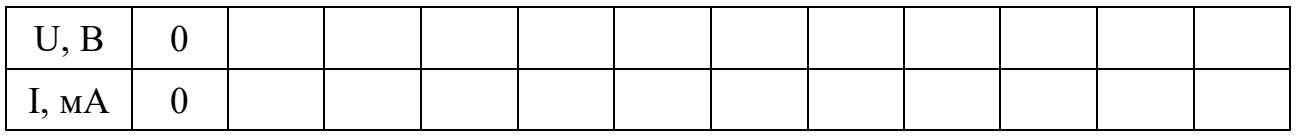

## Зворотний струм (значення від'ємні)

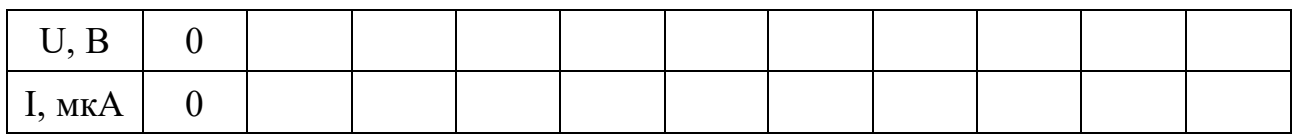

- 9. За даними вимірювань побудуйте ВАХ діоду. Значення прямого струму і прямої напруги вважайте додатними, а зворотних – від'ємними. Рекомендовані масштаби: прямий струм – в 1 см 10 мА, пряма напруга – в 1 см 0,05 В; зворотний струм – в 1 см 10 мкА, зворотна напруга – в 1 см 0,5 В.
- 10. Як додаткове завдання зніміть ВАХ кремнієвого діода (типу Д226).
- 11. Зробіть висновки і дайте відповіді на контрольні запитання..

## **Контрольні запитання**

- 1. Назвіть основні властивості напівпровідників.
- 2. Як одержують напівпровідник n типу? р типу?
- 3. Як утворюється p-n перехід і які його властивості?
- 4. Як обчислити опір діода при різних напругах?
- 5. Якщо Ви виконували завдання 10, то проаналізуйте одержані ВАХ. Чим відрізняються ВАХ германієвого і кремнієвого діодів?

## **Рекомендації для вчителя.**

Вибір германієвого діода для досліджень пояснюється тим, що він починає пропускати струм при прямій напрузі близько 0,1 – 0,15 В, тоді як кремнієвий діод відкривається лише при напрузі близько 0,4 В. Крім того, германієвий діод має значно більший зворотний струм, що спрощує вимірювання.

При виконанні роботи слід уважно перевіряти полярність увімкнення діода. Нижче наведено дані виконання роботи на прикладі діода Д7Ж.

Прямий струм

|    | $\mid 0.017 \mid 0.029 \mid 0.067 \mid 0.127 \mid 0.20 \mid 0.256 \mid 0.301 \mid 0.352 \mid 0.401 \mid$ |           |  |  |                                        |  |
|----|----------------------------------------------------------------------------------------------------|-----------|--|--|----------------------------------------|--|
| MA |                                                                                                    | $0,1$ 0.2 |  |  | $0,8$   4,1   12   28,7   70,9   153,6 |  |

Зворотний струм (значення від'ємні)

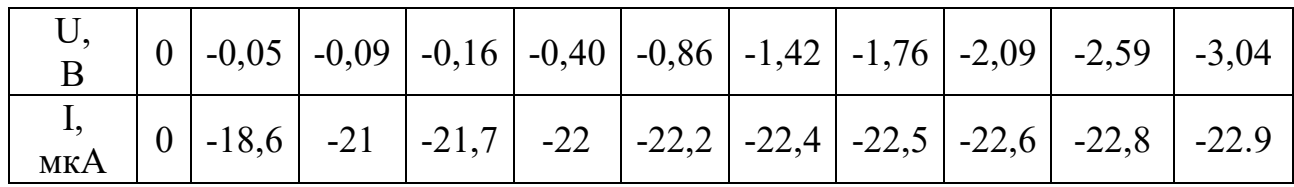

За даними таблиць, використовуючи Excell, будуємо графіки.

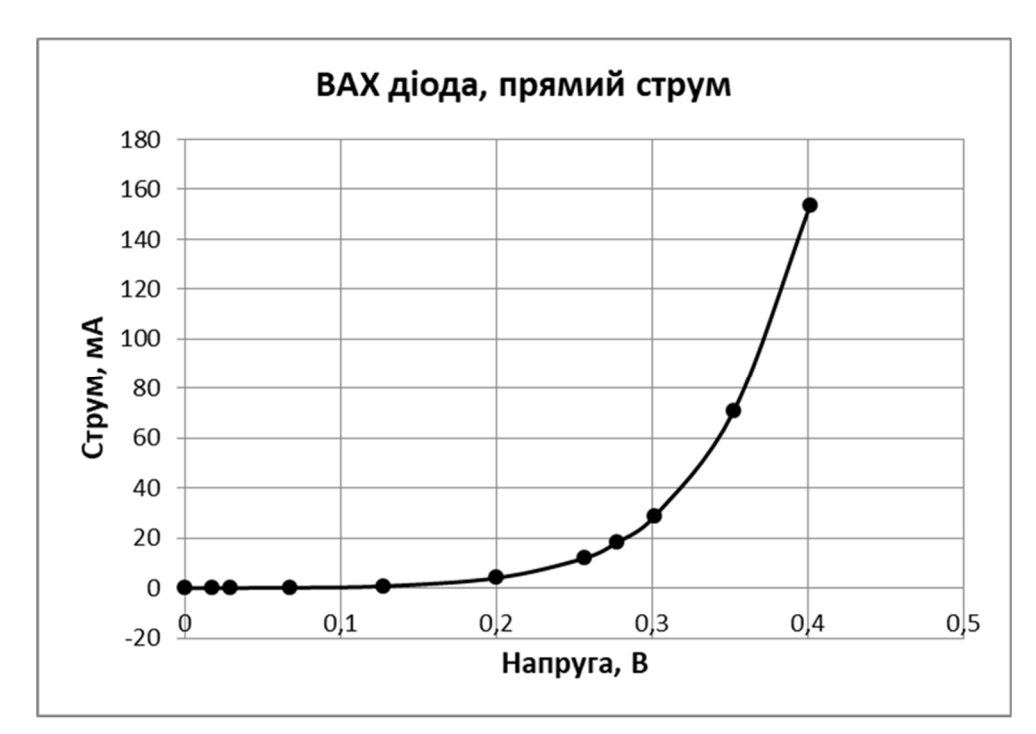

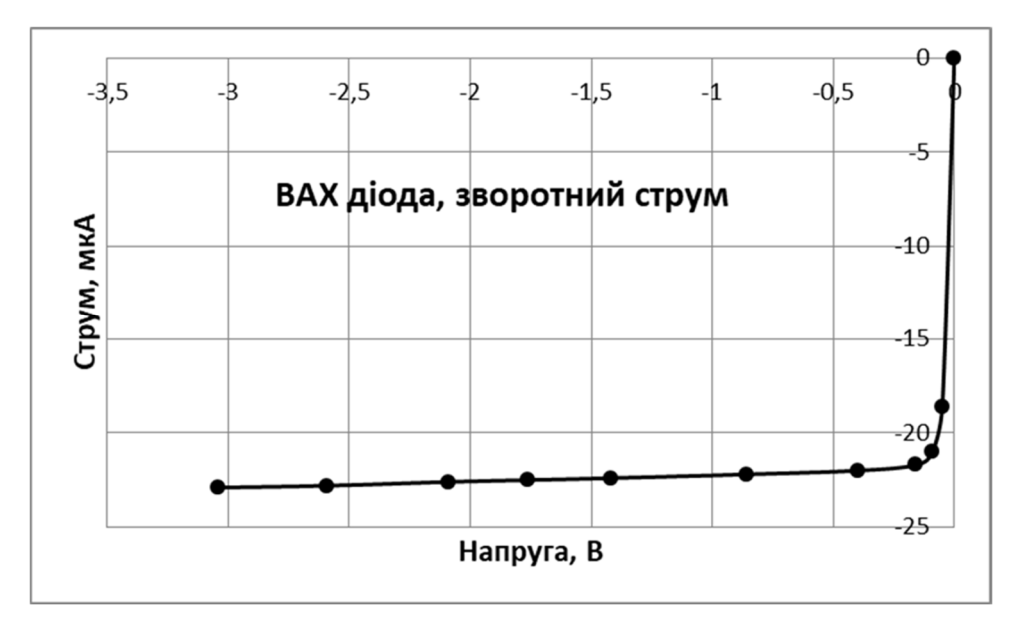

Основною проблемою при виконанні роботи учнями було складання електричного кола, перевірка його викладачем та усунення помилок.

Щоб спростити збирання схеми ми пропонуємо використати стенд, на якому вже розташовані потенціометр R1 опором 100 Ом, резистор R2 опором 1 Ом, резистор R3 опором 1 кОм та клеми для підключення джерела живлення,

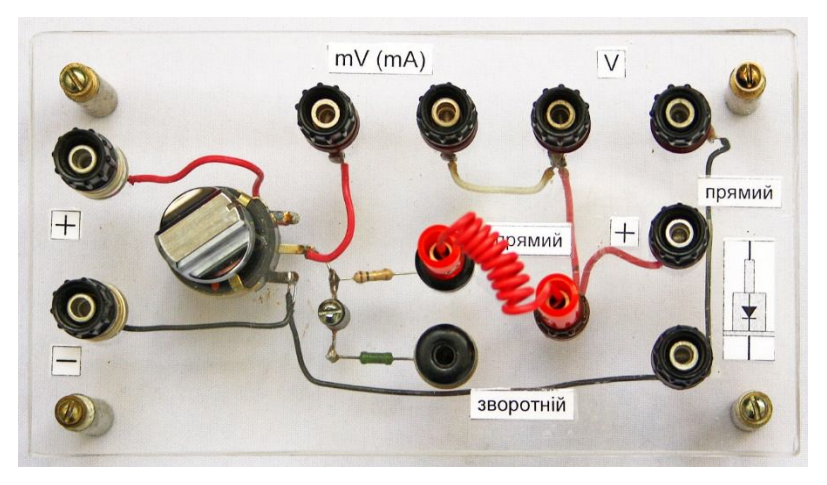

мультиметрів та діода (рисунок 6).

Учням залишається лише підключити джерело живлення, вимикач, прилади для вимірювання та діод. Повністю зібраний стенд з приєднаними приладами для вимірювання прямого струму (схема рисунка 3) зображена на рисунку 7.

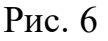

Мультиметр PV1 вимірює напругу на опорі 1 Ом, тобто струм; межу вимірювання вибираємо рівною 200 мВ. Мультиметр PV2 вимірює пряму напругу на діоді від 0 до 0,5 В, межу вимірювання вибираємо рівною 20 В.

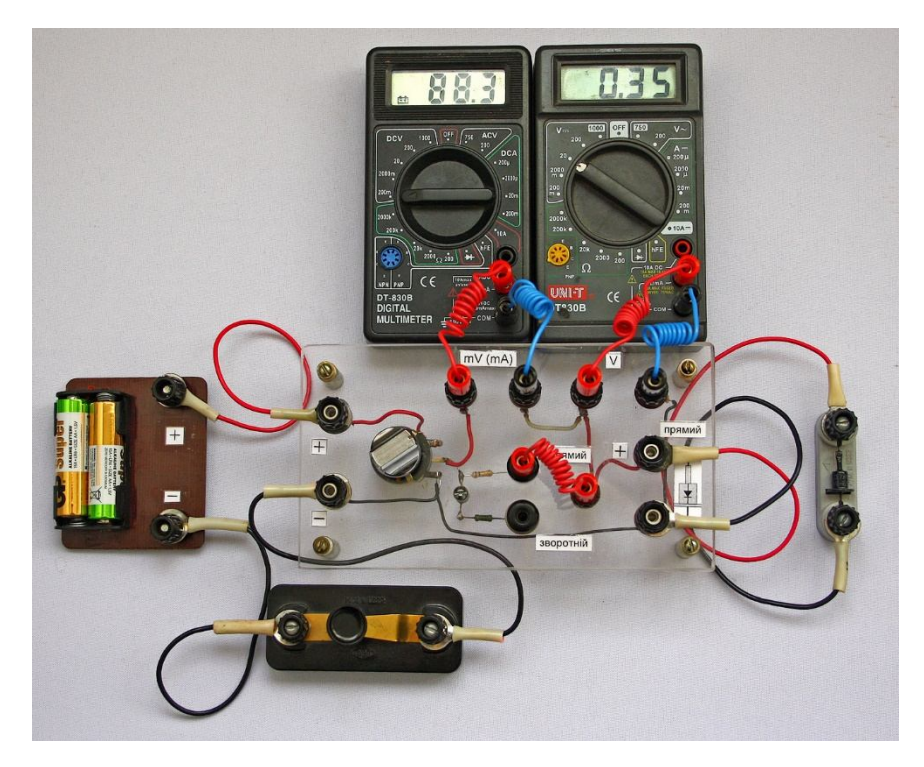

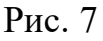

Щоб перейти до вимірювання зворотного струму (схема рисунка 4), слід змінити полярність вмикання діода і переставити лівий штир перемички в нижнє гніздо. Використання стенда значно прискорило виконання учнями роботи і практично позбавило від помилок.

# ВИВЧЕННЯ БУДОВИ ЕЛЕКТРОВИМІРЮВАЛЬНИХ ПРИЛАДІВ МАГНІТОЕЛЕКТРИЧНОЇ СИСТЕМИ

**Мета роботи**: ознайомитись з будовою і принципом роботи приладів магнітоелектричної системи; навчитись розраховувати шунти і додаткові опори до приладів.

**Обладнання**. амперметр або вольтметр демонстраційний, міліамперметр з межею вимірювання 50 мА, амперметр і вольтметр лабораторні, мультиметр DT830B, випрямляч ВУ-4, змінні резистори 10 Ом, 100 Ом і 1 кОм (або аналогічні реостати), ключ, з'єднувальні провідники.

### **Теоретичні відомості**

Принцип дії приладів магнітоелектричної системи ґрунтується на взаємодії провідника зі струмом і магнітного поля. Якщо котушку зі струмом у вигляді рамки помістити у магнітне поле (рисунок 1), то на рамку буде діяти момент сил Ампера  $F_A$ , який дорівнює:

$$
M_{\rm p} = BINS,\tag{1}
$$

де  $B$  – індукція магнітного поля,  $I$  – сила струму,  $N$  – кількість витків у рамці,  $S$  – її площа. Під дією цього моменту рамка буде повертатись. На осі рамки розташовані спіральні пружини, які при повороті рамки закручуються, створюючи протидіючий момент:

$$
M_{\rm np} = k\alpha,\tag{2}
$$

де  $k$  – жорсткість пружин,  $\alpha$  – кут повороту рамки.

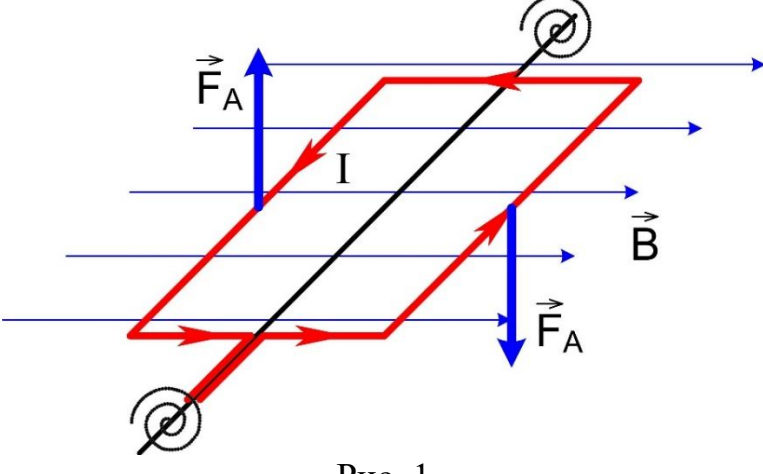

Рис. 1

При деякому куті  $\alpha$  моменти зрівняються:  $M_{\text{p}} = M_{\text{np}}$ , рамка зупиниться. З рівності моментів випливає, що кут повороту рамки прямо пропорційний силі струму в рамці, що забезпечує рівномірність шкали приладу:

$$
k\alpha = BINS, \ \alpha = \frac{BNS}{k} \cdot I. \tag{3}
$$

Будову приладів магнітоелектричної системи розглянемо на прикладі демонстраційного амперметра (рисунок 2).

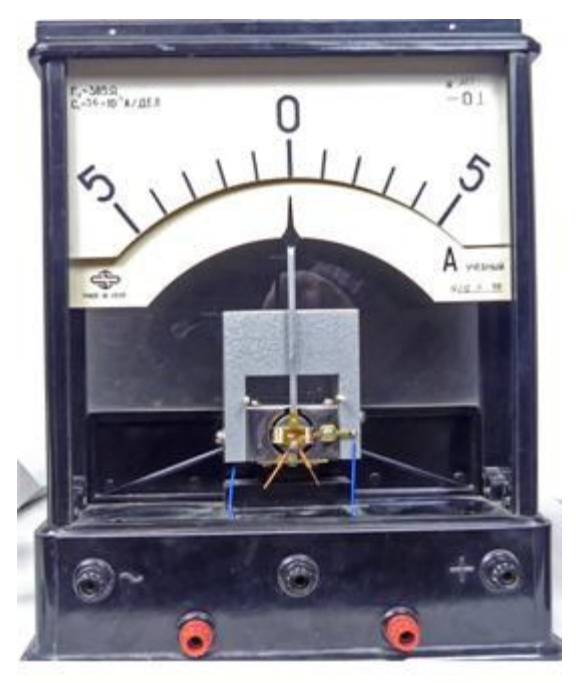

Магнітне поле створюється постійним магнітом П-подібної форми 1 (дивись рисунок 3), до ніжок якого прикріплені полюсні наконечники 2, циліндричні поверхні яких охоплюють рамку 3, на яку намотана котушка з тонкого мідного дроту. Всередині рамки розташований залізний циліндр 4, який разом з наконечниками утворює повітряний зазор, в якому рухається рамка. До рамки прикріплена стрілка 5, а на осі котушки розташовані спіральні пружини 6, які створюють протидіючий момент і одночасно служать для підведення до котушки струму.

На шкалі приладу магнітоелектричної

Рис. 2

системи обов'язково є символ  $\Box$  Ці прилади використовують для вимірювання тільки в

колах постійного струму. Підключаючи ці прилади для вимірювань, треба слідкувати, щоб «+» джерела з'єднувався з клемою «+» вимірювального приладу.

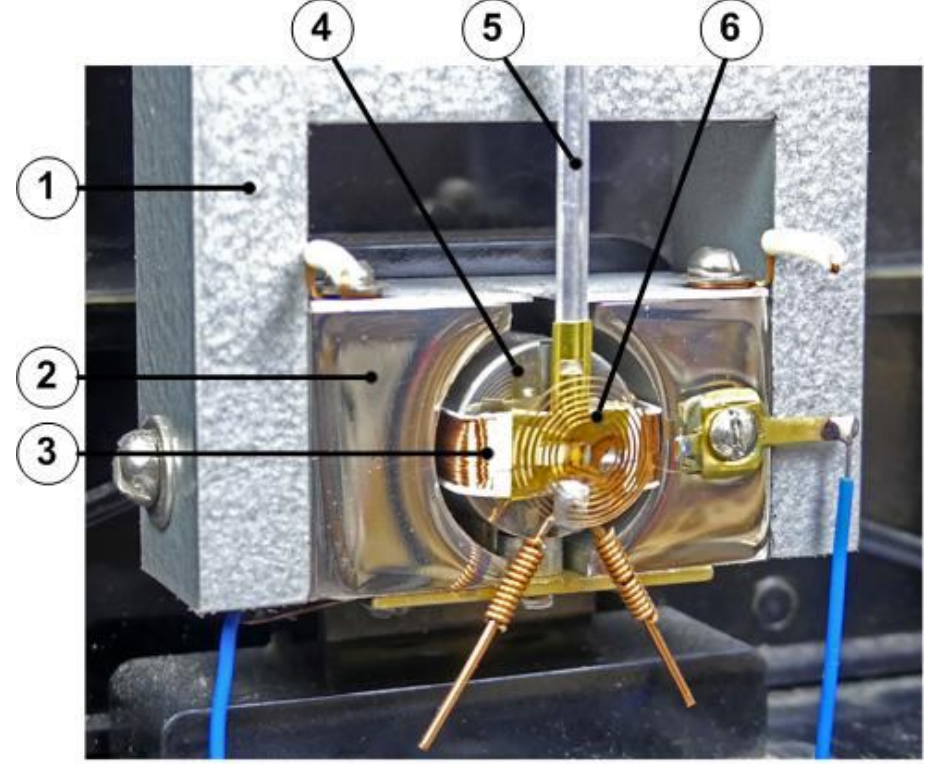

Рис. 3

Основною частиною будь-якого амперметра чи вольтметра магнітоелектричної системи є мікроамперметр чи міліамперметр. При відхиленні стрілки приладу на всю шкалу струм через котушку приладу дорівнює  $I_A$ , цьому стуму відповідає напруга  $U_V$ . Щоб виготовити амперметр,

який може вимірювати струм  $I = nI_A$ , треба паралельно до міліамперметра приєднати шунт, опір якого  $R_{\text{III}}$  обчислюється наступним чином.

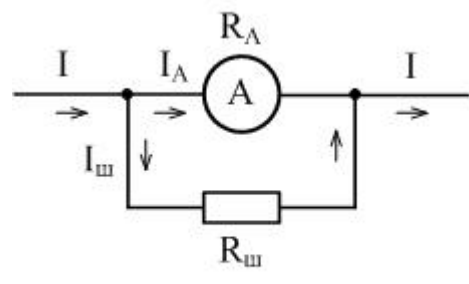

Струм у колі розділяється на дві частини: одна йде на міліамперметр, друга – на шунт (дивись рисунок 4):

$$
I = I_A + I_{\rm m} \,. \tag{4}
$$

Рис. 4

Оскільки 
$$
I = nI_A
$$
, то:  $nI_A = I_A + I_m$ , звідки  $I_m = I_A(n-1)$ .

\nНапруга на шунті і міліамперметрі однакова, тому:

$$
\frac{U_{\text{III}}}{R_{\text{III}}} = \frac{U_{\text{A}}}{R_{\text{A}}}(n-1), \qquad \text{3Bi{\text{g}}\left(n - \frac{R_{\text{A}}}{n-1}\right). \tag{5}
$$

Число  $n$  показує, у скільки разів збільшується межа вимірювання приладу і ціна його поділки.

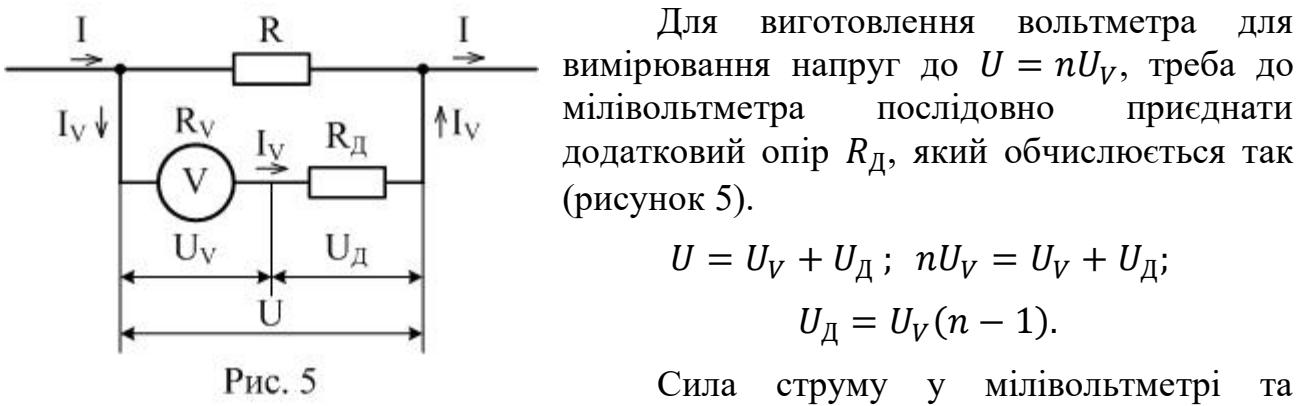

додатковому опорі однакова, тому:

$$
I_{\underline{A}}R_{\underline{A}} = I_V R_V (n-1), \qquad \text{3Bi{\text{g}}_{\underline{A}}R_R = R_V (n-1). \tag{6}
$$

Амперметр і вольтметр, які використовуються в лабораторних роботах, теж містять шунт і додатковий опір(рисунок 6).

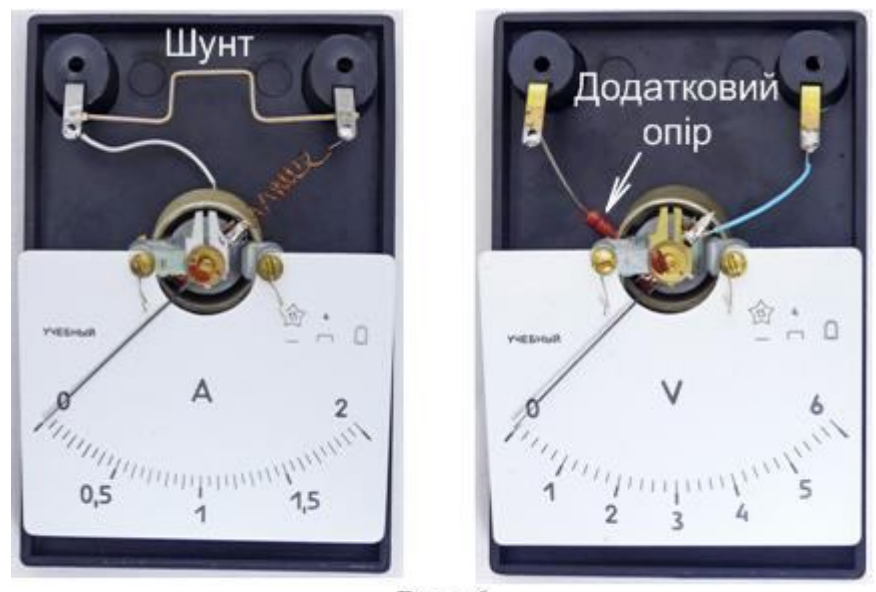

Рис. 6

В даній роботі потрібно буде розрахувати і виготовити шунт і додатковий опір до міліамперметра (рисунок 7), перетворивши його в амперметр і вольтметр.

## **Хід роботи**

1. Ознайомтесь з будовою приладу магнітоелектричної системи на прикладі демонстраційного амперметра чи вольтметра.

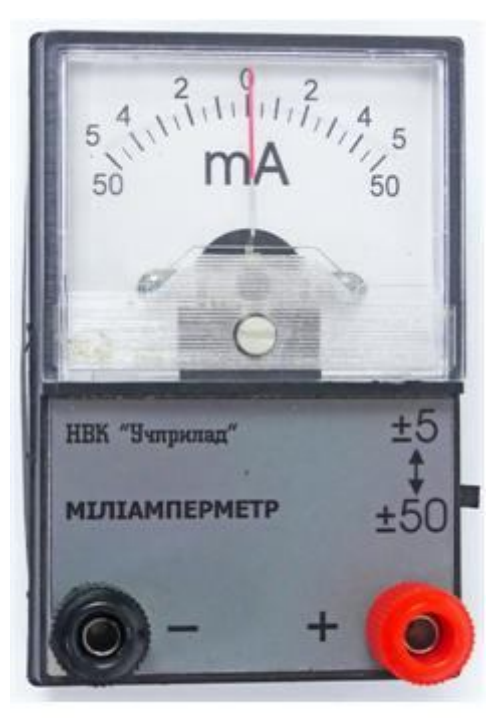

Рис. 7

2. Уточніть у вчителя і запишіть у зошит характеристики міліамперметра: межа вимірювання  $I_A$ , опір  $R_A$ , напруга, що відповідає максимальному відхиленню стрілки  $U_V$ .

(Прилад, зображений на рисунку 7, має межу вимірювання  $I_A = 50$  мА, опір  $R_A = 44$  Ом, напругу, що вілповілає максимальному напругу, що відповідає відхиленню стрілки  $U_V = 2.5 B$ .)

3. Розрахуйте шунт до міліамперметра для збільшення межі його вимірювання в десять разів  $(I = 0.5 \text{ A}, n = 10).$ 

4. Використовуючи омметр від мультиметра DT830B, встановіть на змінному резисторі опором 10 Ом розраховане значення опору.

Нагадаємо, що при використанні межі вимірювання 200 Ом перед вимірюванням щупи треба міцно притиснути один до одного, зачекати

хвилину і записати покази мультиметра (наприклад,  $R_0 = 0.6$  Ом). Потім щупи треба приєднати до змінного резистора і, обертаючи шток резистора, встановити значення опору, яке більше розрахованого на  $R_0$ .

- 5. Складіть електричне коло, що відповідає схемі рисунка 8. На схемі mА це міліамперметр, до якого приєднаний шунт,  $A_{\kappa}$  – контрольний амперметр, R – змінний резистор (чи реостат) опором 100 Ом, джерело струму – два послідовно з'єднаних гальванічних елемента розміром АА або випрямляч ВУ- 4. Реостат повинен бути в положенні максимального опору. Після перевірки електричного кола вчителем замкніть ключ і, змінюючи опір R, порівняйте покази міліамперметра і контрольного амперметра. Цифра 2 на шкалі міліамперметра повинна відповідати 0,2 А, цифра 3 – 0,3 А і т. д. Зробіть висновок.
- 6. Розрахуйте додатковий опір для розширення межі вимірювання міліамперметра в якості вольтметра у 2 рази ( $U = 5 B, n = 2$ ).
- 7. З допомогою мультиметра встановіть між виводами змінного резистора опором 100 Ом розрахований Вами опір.

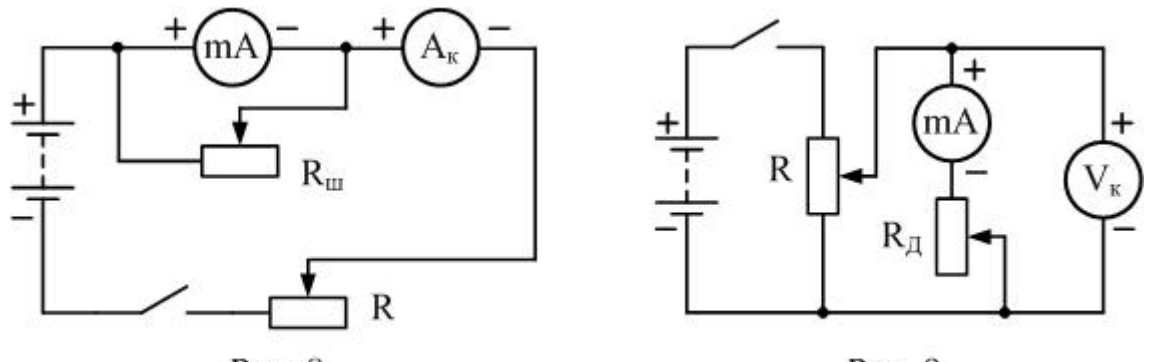

Рис. 8

Рис. 9

- 8. Складіть електричне коло, що відповідає схемі рисунка 9. На схемі mА це міліамперметр, до якого приєднаний додатковий опір,  $V_{K}$  – контрольний вольтметр, джерело струму – випрямляч ВУ-4, R – реостат опором 1 кОм. Після перевірки електричного кола вчителем замкніть ключ. Переміщуючи повзунок реостата, слідкуйте за показами міліамперметра і вольтметра. Порівняйте покази та зробіть висновок.
- 9. Дайте відповіді на контрольні запитання.

## **Контрольні запитання**

1. Яке фізичне явище покладено в основу роботи приладів магнітоелектричної системи?

2. Які переваги мають прилади магнітоелектричної системи? А які їх недоліки?

3. Які системи приладів, крім магнітоелектричної, Ви знаєте?

3. Як виміряти силу струму, маючи лише вольтметр?

## **Рекомендації для вчителя**

Щоб установка для дослідів була компактною, бажано замість реостатів використовувати змінні резистори відповідних номіналів (рисунок 10).

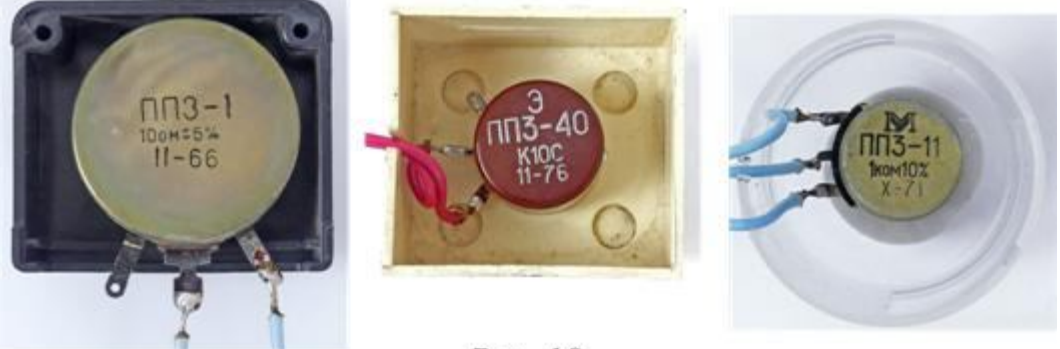

Рис. 10

Крім того слід враховувати наступне. В екземплярі міліамперметра, на якому виконувалася робота, було встановлено, що струм максимального відхилення дорівнює не 50 мА, а 58 мА. Якщо розраховувати шунт на струм 50 мА, то значення його опору становитиме 4,9 Ом. Це приведе до того, що покази міліамперметра (тепер амперметра з межею 0,5 А) не будуть співпадати з показами контрольного амперметра. Якщо ж розраховувати шунт,

використовуючи значення максимального струму 58 мА, то значення опору шунта дорівнюватиме 5,8 Ом. З таким шунтом покази міліамперметра і контрольного амперметра досить добре співпадали.

Фото кіл з замкнутим ключем подано на рисунках 11, 12, 13. Коло на рисунку 11 відрізняється від принципової схеми рисунка 8 зміною полярності джерела. Дві останні схеми практично однакові; вони відрізняються лише джерелом живлення.

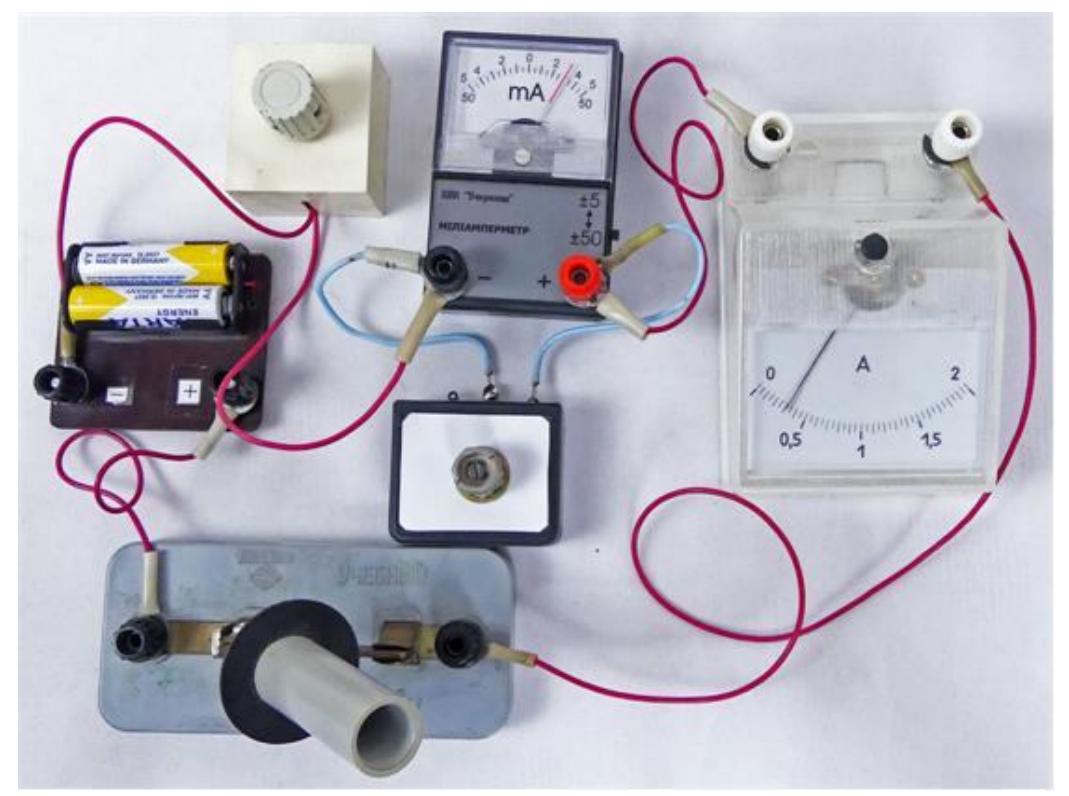

Рис.11

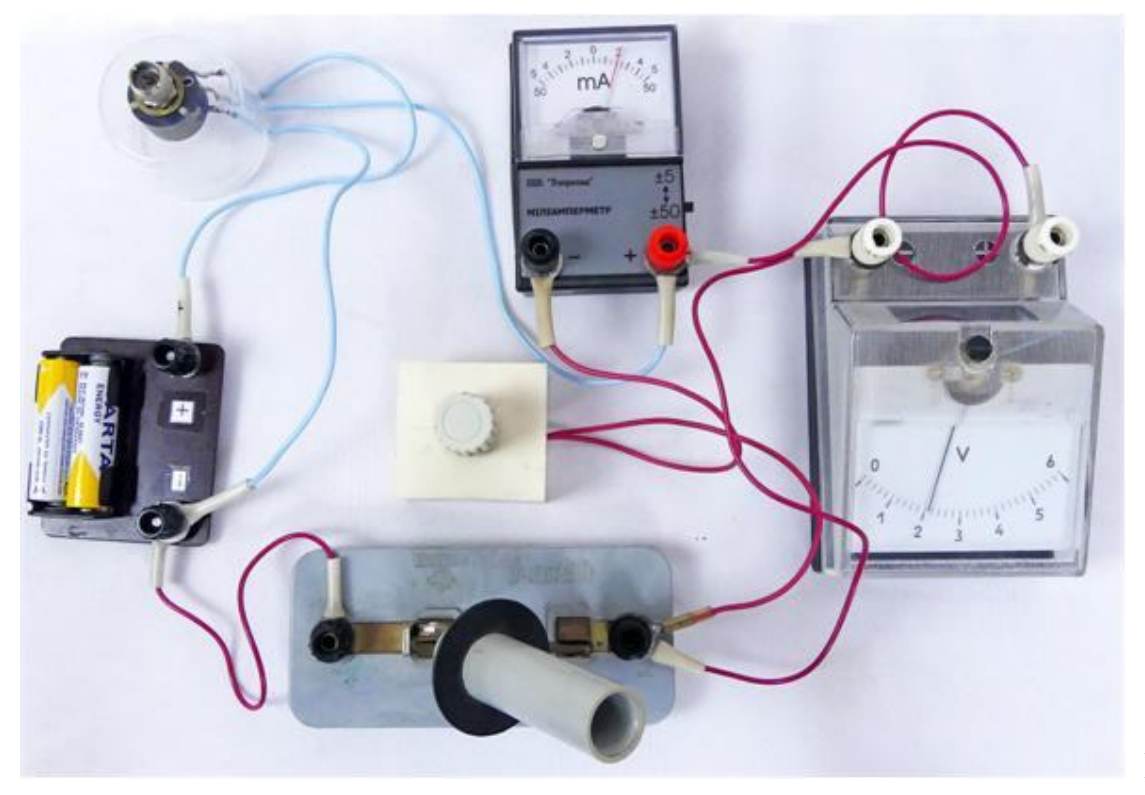

Рис. 12

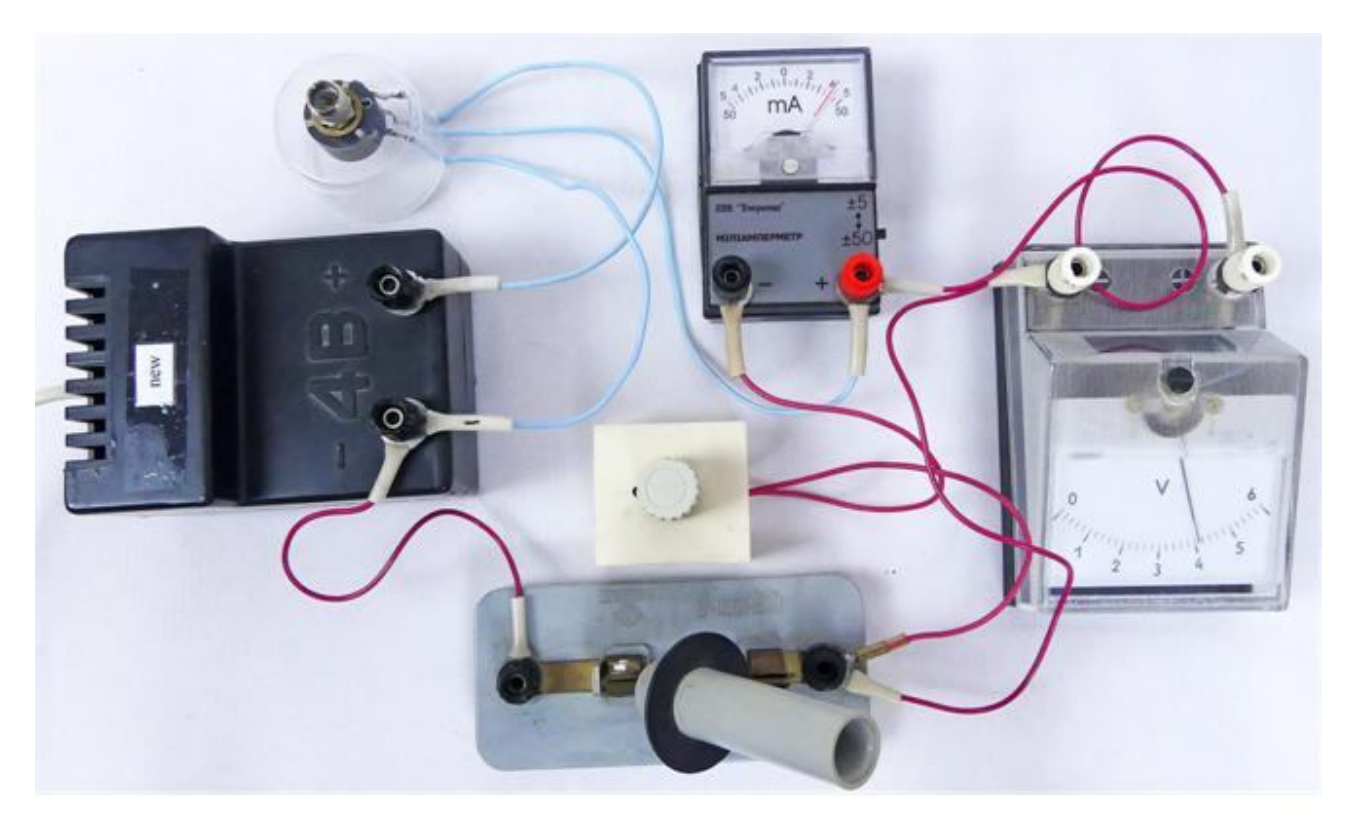

Рис. 13

## ДОСЛІДЖЕННЯ ЯВИЩА ЕЛЕКТРОМАГНІТНОЇ ІНДУКЦІЇ

**Мета роботи:** дослідити умови виникнення індукційного струму в замкненому провіднику; переконатися у справедливості правила Лениа.

**Обладнання:** гальванометр, котушка-виток або котушка на 220 В від розбірного трансформатора, два штабові магніти, з'єднувальні провідники.

## **Теоретичні відомості**

Явище виникнення електричного струму в замкненому контурі з провідника при зміні магнітного поля, що пронизує контур, називають *електромагнітною індукцією*, а сам струм називають *індукційним струмом*. Поява індукційного струму свідчить про те, що в контурі починають діяти сторонні сили неелектричної природи, тобто з'являється *електрорушійна сила індукції*:

$$
\epsilon_{\rm i} = \frac{A_{\rm crop}}{q}
$$

Для кількісної оцінки ЕРС індукції вводять фізичну величину, яка називається потоком магнітної *індукції* або магнітним потоком Ф

![](_page_82_Picture_8.jpeg)

(рисунок 1). Вона дорівнює добутку модуля індукції магнітного поля  $B$  на площу поверхні  $S$ , яку обмежує контур, і на косинус кута  $\alpha$  між вектором  $\vec{B}$  і вектором  $\vec{n}$  нормалі до поверхні:

$$
\Phi = B \cdot S \cdot \cos \alpha
$$

Одиниця магнітного потоку в СІ – *вебер* (Вб):

Рис. 1

$$
[\phi] = T_{\Pi} \cdot M^2 = B6.
$$

*Індукційний струм у замкнутому контурі виникає при будь-якій зміні магнітного потоку, що пронизує контур.*

Напрям індукційного струму визначає *правило Ленца* (дивись рисунок 2):

*Індукційний струм у замкненому провіднику завжди має такий напрям, що створюваний цим струмом власний магнітний потік протидіє тим змінам зовнішнього магнітного потоку , які збуджують цей струм.*

## Напрям індукційного струму

![](_page_83_Figure_1.jpeg)

Рис. 2

Закон, який встановлює залежність ЕРС індукції від швидкості зміни магнітного потоку називають *законом електромагнітної індукції:*

*Електрорушійна сила індукції в замкнутому контурі дорівнює швидкості зміни магнітного потоку, що пронизує контур, взятій з протилежним знаком:*

$$
\varepsilon_{\rm i} = -\frac{\Delta \Phi}{\Delta t}.
$$

Знак «-» відображає правило Ленца. Оскільки  $\varDelta \Phi = -\mathbf{\mathcal{E}}_\mathrm{i} \cdot \varDelta t$ , то одиниця потоку вебер Вб може бути представлена ще й так: Вб = В·с.

Нагадаємо також правило свердлика у застосуванні до котушки (рис. 3).

![](_page_83_Figure_8.jpeg)

Рис. 3. Правило свердлика

## *Якщо обертати ручку свердлика так, як іде струм у витках котушки, то поступальний рух свердлика вкаже напрям ліній індукції магнітного поля струму всередині котушки.*

Застосуємо правило до рисунка 3. Якщо дивитися на котушку з лівої сторони, то струм у витках йде за годинниковою стрілкою, тому лінії індукції магнітного поля входять в котушку з лівої сторони і виходять з правої, тобто, котушка є електромагнітом, у якого ліворуч південний магнітний полюс, а праворуч – північний.

## **Хід роботи**

- 1. Приєднайте котушку до гальванометра, як показано на рисунку 4.
- 2. Опустіть в котушку штабовий магніт і спостерігайте появу індукційного струму в момент опускання магніту. Чи є струм, якщо магніт перебуває всередині котушки нерухомо?

![](_page_84_Picture_5.jpeg)

Рис. 4

- 3. Вийміть магніт з котушки і знову спостерігайте появу індукційного струму. Який напрям має струм у цьому випадку порівняно з попереднім?
- 4. Повторіть описані досліди, змінюючи швидкість руху магніту. Тепер візьміть два магніти, складіть їх однаковими полюсами один до одного і опустіть їх в котушку. Як змінюється сила індукційного струму? Все, що спостерігаєте, записуйте в зошит.

5. Щоб перевірити правило Ленца, треба знати, як напрямлений індукційний

![](_page_85_Figure_1.jpeg)

струм у котушці. Для цього ми скористаємося наступним спостереженням. Якщо до гальванометра через достатньо великий опір приєднати джерело струму, то стрілка гальванометра відхилиться в сторону клеми, з'єднаної з клемою «+» джерела струму (рисунок 5). Це дасть можливість визначити напрям струму в гальванометрі і в котушці та, за допомогою правила свердлика, визначити напрямок ліній індукції магнітного поля, яке створив індукційний струм..

6. Для перевірки правила Ленца опустимо магніт в котушку північним полюсом вниз і відмітимо, куди відхилилася стрілка гальванометра (рисунок 6).

![](_page_85_Picture_4.jpeg)

Рис. 6

7. На рисунку 7 схематично зображений дослід, показаний на рисунку 6. За напрямком стуму визначаємо напрям ліній магнітної індукції струму в котушці. Який магнітний полюс у котушки зверху? Як взаємодіють магніт і котушка?

![](_page_86_Figure_0.jpeg)

Рис. 7

- 8. На поставлені запитання дайте відповіді в зошиті. Рисунок, подібний до рисунка 7, виконайте в зошиті. На рисунку позначте також полюси магнітного поля котушки. Аналогічні рисунки виконайте для випадку, коли магніт виймають з котушки або рухають південним полюсом вниз.
- 8. Зробіть висновок, у якому вкажіть умови виникнення індукційного струму в замкненому провіднику. Чи переконалися ви у справедливості правила Лениа?
- 9. Дайте відповіді на контрольні запитання.

#### **Контрольні запитання**

1. Всередину латунної трубки кидають спочатку сталеву кульку, а потім магніт (дивись рисунок 8). Чи однаково падатимуть ці тіла? Якісно опишіть їх рух.

![](_page_86_Picture_7.jpeg)

2. Постійний магніт вводять у суцільне кільце північним полюсом (рисунок 9). Притягуватиметься кільце до магніту чи відштовхуватиметься від нього? Як буде напрямлений індукційний струм у кільці? Ті ж питання для випадку, якщо магніт витягують з кільця.

![](_page_86_Picture_9.jpeg)

Рис. 8

#### **Рекомендації для вчителя**

Останнім часом в шкільні кабінети фізики потрапили набори магнітів для лабораторних робіт, магнітні полюси яких були зафарбовані нестандартно:

Рис. 10

північний полюс – у червоний колір, а південний – у синій (рисунок 10). Чим керувалися виробники цього обладнання невідомо, але використовувати ці набори

без переробки ми не наважились. Невеликі штабові магніти легко перемагнічуються, якщо використати потужні керамічні або неодимові магніти. Букви «S» і «N» на магнітах треба зафарбувати маркерами відповідних кольорів і нанести потрібні букви, використавши коректор чи просто наклеїти надруковані на папері (рисунок 11).

![](_page_87_Picture_6.jpeg)

Підковоподібні магніти перемагнітити важче, може, легше перефарбувати полюси.

В будь-якому випадку перед використанням магнітів, особливо тих, які тривалий час зберігалися, їх

треба намагнітити, використавши потужні керамічні або неодимові магніти. Невеликі неодимові магніти зручно використовувати для підсилення звичайних магнітів (рисунок 12).

Для перевірки правила Ленца котушку-виток чи котушку на 220 В від

![](_page_87_Picture_11.jpeg)

розбірного трансформатора треба доповнити вказівкою про порядок намотки котушки (дивись рисунок 13).

![](_page_87_Picture_13.jpeg)

![](_page_87_Picture_14.jpeg)

Рис. 13

# Експериментальна робота ВИМІРЮВАННЯ ІНДУКТИВНОСТІ КОТУШКИ

**Мета роботи**: експериментально визначити індуктивність котушки і переконатися на досліді, що індуктивність суттєво залежить від наявності осердя.

**Обладнання**: випрямляч В-24 (ВС-24м) (дає змогу отримати напругу змінного струму в межах 0 – 30 В), мультиметр DT9205A (для вимірювання силу змінного струму), мультиметр DT830B, котушка з осердям, ключ, з'єднувальні провідники.

#### **Теоретичні відомості**

В колі постійного струму котушка чинить опір *R*, який визначається опором дроту, яким вона намотана. Цей же опір проявляється і в колі змінного струму, його називають *активним опором*. Але при пропусканні через котушку змінного струму з'являється ще одна складова опору, яка дістала назву *індуктивного опору*. Індуктивний опір:

$$
X_L = \omega L \,, \tag{1}
$$

де  $\omega$  – циклічна частота змінного струму,  $\omega = 2\pi \nu$ ,  $\nu = 50$  Гц,  $L$  – індуктивність котушки.

Оскільки котушка в колі змінного струму має як активний, так і індуктивний опори, то повний опір котушки в колі змінного струму дорівнює:

$$
Z = \sqrt{R^2 + (\omega L)^2} \,. \tag{2}
$$

Повний опір котушки можна визначити з закону Ома для кола змінного струму:

$$
I = \frac{U}{Z},\tag{3}
$$

де  $I$  та  $U$  – діючі значення сили струму і напруги.

![](_page_88_Figure_12.jpeg)

Силу струму і напругу на котушці вимірюють, склавши коло, зображене на рисунку 1. Активний опір котушки вимірюють омметром від мультиметра. Вимірявши *R* і обчисливши *Z* , з формули 2 визначають індуктивність котушки:

$$
L = \frac{\sqrt{Z^2 - R^2}}{2\pi\nu} \,. \tag{4}
$$

## **Хід роботи**

1. Використовуючи омметр від мультиметра, виміряйте активний опір котушки. При використанні DT9205A перед вимірюванням щупи треба вставити у гнізда «COM» і «VΩ», обрати межу вимірювання 200 Ом. На рисунку 2 зображено процес вимірювання активного опору котушки, мультиметр DT9205A (зліва).

![](_page_89_Picture_2.jpeg)

- 
- 2. Зберіть електричне коло за схемою рисунка 1. Котушка повинна бути надіта на осердя. Для вимірювання сили змінного струму мультиметр DT9205A треба перемкнути в положення «А~» межа «200m», а щуп з гнізда «VΩ» переставити в гніздо «mA». Включіть мультиметр DT9205A, натиснувши кнопку зліва під шкалою мультиметра. Мультиметром DT830B вимірюватиметься напруга змінного струму: перемикач мультиметра переведіть в положення «ACV», межа 200 В. Ключ повинен бути розімкнений, регулятор напруги джерела ВС-24м треба поставити на нуль.
- 3. Після перевірки кола вчителем замкніть ключ, увімкніть джерело змінної напруги ВС-24м і поволі збільшуйте напругу джерела. Встановіть напругу приблизно 10 В і запишіть значення напруги і сили струму. При подальших розрахунках не забудьте, що струм в міліамперах!
- 4. Продовжуйте збільшувати напругу. Встановіть напругу приблизно рівну 15 В, потім 20 В і 25 В (приблизно!). Ви отримаєте чотири пари значень струму і напруги, запишіть їх. На рисунку 3 зображено момент вимірювання: сила струму 2,0 мА при напрузі 20,5 В. Джерело змінного струму розташоване справа, на фото воно не показане.
- 5. Закінчивши вимірювання, розімкніть ключ, регулятор напруги ВС-24М поставте в нульове положення.
- 6. Не розбираючи кола, звільніть котушку від осердя, відкрутивши два гвинти зверху осердя.

![](_page_90_Picture_0.jpeg)

7. Знову, як і в пунктах 3 і 4, збільшуйте напругу і записуйте значення напруги і сили струму. На рисунку 4 зображено момент вимірювання: сила струму 40,4 мА при напрузі 20,1 В.

![](_page_90_Picture_2.jpeg)

Рис. 4

- 8. Закінчивши вимірювання, розімкніть ключ, регулятор напруги ВС-24М поставте в нульове положення і вимкніть його. Розберіть коло, перемикачі мультиметрів переведіть в положення «OFF».
- 9. Результати вимірювань і подальших обчислень записуйте в таблицю 1. За даними таблиці побудуйте графіки залежності  $U(I)$  для котушки з осердям і для котушки без осердя. Графіки повинні бути прямими, що проходять через початок координат. Електронні таблиці Excel допоможуть виконати цю роботу швидко і якісно.
- 10. На кожному з графіків виберіть довільну точку (бажано далі від початку осей), визначте для неї значення *I<sup>n</sup>* та *Un*. Це може бути й експериментальна точка, якщо вона лежить на проведеній прямій. Обчисліть значення *Z* (назвемо його середнім значенням Z<sub>cep</sub>):

$$
Z_{\rm cep} = \frac{U_n}{I_n} \tag{5}
$$

11. За формулою (4) обчисліть індуктивність котушки з осердям і без осердя. Якщо при обчисленнях виявиться, що активний опір котушки  *набагато* менший її повного опору  $Z$  ( $R \ll Z$ ), то активним опором можна знехтувати і вважати, що

$$
L_{\rm cep} = \frac{Z_{\rm cep}}{2\pi\nu} \,. \tag{6}
$$

Табл. 1

![](_page_91_Picture_380.jpeg)

- 12. При обчисленні  $Z_{\text{cep}}$  не забудьте, що в таблицю 1 силу струму Ви заносили в міліамперах. Для обчислення повного опору котушки значення сили струму треба перевести в ампери.
- 13. При обчисленні похибки можна вважати, що індуктивність визначається формулою (6). Якщо число  $\pi = 3,1416$ , частота  $\nu = 50$  Гц – число точне, то відносна похибка  $L_{\text{cen}}$  дорівнює відносній похибці  $Z_{\text{cen}}$ :

$$
\varepsilon_L = \varepsilon_Z = \frac{\Delta U}{U} + \frac{\Delta I}{I}.
$$

14. Розрахунок абсолютних похибок вимірювання мультиметрів наведені в інструкціях до приладів. Ці похибки залежать як від межі вимірювання, так і від числового значення вимірюваної величини. Наведемо їх наближені значення.

Абсолютна похибка вимірювання напруги змінного струму на межі 200 В дорівнює  $\Delta U = 1$  В.

Абсолютна похибка вимірювання сили змінного струму для струму приблизно 2 мА  $\Delta I = 0.1$  мА, для струму приблизно 20 мА  $\Delta I = 0.5$  мА.

15. Обчисліть абсолютні похибки  $\Delta L_1$ ,  $\Delta L_2$ , кінцевий результат подайте у вигляді:

$$
L_1 = L_{\text{cep1}} \pm \Delta L_1, \ \ L_2 = L_{\text{cep2}} \pm \Delta L_2 \ .
$$

16. Напишіть висновок і дайте відповіді на контрольні запитання.

#### **Контрольні запитання**

- 1. Які значення показують вольтметр і амперметр змінного струму?
- 2. Чому індуктивний опір котушки збільшується внаслідок розміщення в ній залізного осердя?
- 3. Як виміряти активний опір котушки при відсутності омметра від мультиметра?

#### **Рекомендації для вчителя**

Інструкція до роботи розроблялася у відповідності до тексту аналогічної роботи, описаної в [3, 4]. На наш погляд, робота дещо перевантажена завданнями. Можна відмовитися від побудови графіку, а значення повного опору та індуктивності визначити, як середнє арифметичне чотирьох значень. З метою подальшого спрощення можна взагалі обмежитися одним вимірюванням в кожному з дослідів.

Нижче наведена таблиця 1, заповнена даними, одержаними нами в експерименті.  $Ta6\pi$  1

![](_page_92_Picture_211.jpeg)

За даними таблиці побудовані графіки (рисунки 5 і 6)

![](_page_92_Figure_5.jpeg)

Лінія тренда практично проходить через експериментальні точки. Для розрахунків ми обрали точки, які відповідають третьому досліду (рядок № 4 в таблиці).

![](_page_93_Figure_0.jpeg)

![](_page_93_Figure_1.jpeg)

Наведемо виконані розрахунки.

$$
Z_{\text{cep1}} = \frac{20,5 \text{ B}}{2,0 \cdot 10^{-3} \text{A}} = 10,25 \cdot 10^{3} \text{ OM. OckiJbKW } R \ll Z, \text{TO:}
$$
\n
$$
L_{\text{cep1}} = \frac{10,25 \cdot 10^{3} \text{ OM}}{2 \cdot 3,1416 \cdot 50 \text{ Tq}} = 32,627 \text{ TH}
$$
\n
$$
Z_{\text{cep2}} = \frac{20,1 \text{ B}}{40,4 \cdot 10^{-3} \text{A}} = 497,5 \text{ OM.}
$$
\n
$$
L_{\text{cep2}} = \frac{\sqrt{(497,5)^{2} - (44,4)^{2}} \text{ OM}}{2 \cdot 3,1416 \cdot 50 \text{ Tq}} = \frac{495,5}{314,16} = 1,577 \text{ TH.}
$$
\n
$$
\varepsilon_{L_{1}} = \frac{1 \text{ B}}{20,5 \text{ B}} + \frac{0,1 \text{ MA}}{2,0 \text{ MA}} = 0,1. \quad \Delta L_{1} = 3,2627 \text{ TH} \approx 3 \text{ Th.}
$$
\n
$$
\varepsilon_{L_{2}} = \frac{1 \text{ B}}{20,1 \text{ B}} + \frac{0,5 \text{ MA}}{40,4 \text{ MA}} = 0,06. \quad \Delta L_{2} = 1,577 \text{ TH} \cdot 0,06 \approx 0,1 \text{ TH.}
$$

Кінцевий результат:

$$
L_1 = (33 \pm 3)
$$
  $\Gamma_H$ ,  $L_2 = (1, 6 \pm 0, 1)$   $\Gamma_H$ .

#### Експериментальна робота

## КОНДЕНСАТОР В КОЛІ ЗМІННОГО СТРУМУ

**Мета роботи**: визначити ємність конденсатора за його ємнісним опором; перевірити закони паралельного і послідовного з'єднання конденсаторів.

**Обладнання**: джерело змінного струму напругою 36 (42) В частотою 50 Гц, конденсатори на панелях 10 мкФ і 30 мкФ, міліамперметр змінного струму з межею 200 – 500 мА, вольтметр змінного струму з межею  $50 - 100$  В (або мультиметри DT9205A і DT830B), реостат опором 300 – 500 Ом, вимикач, з'єднувальні провідники.

#### **Теоретичні відомості**

Постійний струм по колу, в якому є конденсатор, проходити не може: конденсатор по суті є розривом кола. Проте змінний струм по колу з конденсатором проходить: у колі тече струм перезарядки конденсатора. Знайдемо, як змінюється з часом сила струму в колі, в якому є лише конденсатор (опором провідників нехтуємо). Нехай напруга генератора змінного струму змінюється за законом:

$$
u = U_m \cos \omega t \tag{1}
$$

Напруга на конденсаторі  $u=\frac{q}{G}$  $\frac{q}{C}$ дорівнює напрузі на генераторі, звідки:

$$
q = CU_m \cos \omega t \tag{2}
$$

Сила струму, як похідна заряду за часом, дорівнює:

$$
i = -\omega C U_m \sin \omega t = \omega C U_m \cos \left(\omega t + \frac{\pi}{2}\right) \tag{3}
$$

Отже, коливання сили струму випереджають коливання напруги на конденсаторі на *π*/2. Це означає, що в момент, коли конденсатор починає заряджатися, сила струму максимальна, а напруга дорівнює нулю. Коли напруга досягне максимуму, сила струму дорівнюватиме нулю і т. д.

Амплітуда сили струму

$$
I_m = \omega C U_m. \tag{4}
$$

Позначимо

$$
\frac{1}{\omega C} = X_C.
$$
 (5)

Замість амплітудних значень сили струму й напруги у виразі (4) можна взяти їх діючі значення:

$$
I = \frac{U}{X_C}.\tag{6}
$$

Вираз (6) називають законом Ома для кола змінного струму з конденсатором, а величину *Х<sup>С</sup>* – ємнісним опором. Ємнісний опір можна визначити з досліду, вимірявши силу струму і напругу на конденсаторі:

$$
X_C = \frac{U}{I}.\tag{7}
$$

Знаючи частоту змінного струму, з формули (5) можна обчислити ємність конденсатора:

$$
C = \frac{1}{2\pi v X_C} = \frac{I}{2\pi v U}.
$$
\n(8)

#### **Опис схеми для вимірювання**

![](_page_95_Figure_5.jpeg)

Схема установки зображена на рисунку 1. Вона складається з джерела змінного струму напругою 36 В частотою 50 Гц, реостата R1 опором  $300 - 500$  Ом, конденсатора C1, вольтметра і амперметра, призначених для вимірювання в колах змінного струму. В якості вольтметра можна використати мультиметр DT830B, а для

амперметра потрібен мультиметр DT9205A або аналогічний, який дає можливість вимірювати силу змінного струму.

### **Хід роботи**

- 1. Складіть коло за схемою рисунка 1. Конденсатор С1 візьміть ємністю 30 мкФ. Реостат R1 повинен бути в положенні максимального опору. Перемикач мультиметра DT9205A повинен бути в жовтій зоні **А ~** в положенні **200 m.** Щоб увімкнути мультиметр DT9205A, натисніть кнопку **ON**. Перемикач мультиметра DT830B переведіть в положення **V ~ 200**. Після перевірки кола вчителем замкніть вимикач SA1.
- 2. Змінюючи опір реостата, встановіть на конденсаторі напругу 15 20 В. Запишіть покази вольтметра і міліамперметра.
- 3. Розімкніть вимикач SA1, кнопку **ON** мультиметра DT9205A переведіть в положення **OFF**, перемикач мультиметра DT830B теж переведіть в положення **OFF**.
- 4. За формулою (7) обчисліть ємнісний опір, а за формулою (8) ємність конденсатора С. Порівняйте одержане значення ємності з ємністю, вказаною на корпусі конденсатора. Зробіть висновок.
- 5. Замініть конденсатор С1 конденсатором С2 ємністю 10 мкФ і повторіть пункти  $1 - 4$  ходу роботи.
- 6. Замініть конденсатор С2 двома паралельно з'єднаними конденсаторами С1 і С2 і знову повторіть пункти 1 – 4 ходу роботи. Тепер з'єднайте С1 і С2 послідовно і повторіть вимірювання.

7. Перевірте, чи виконуються формули паралельного і послідовного з'єднання конденсаторів:

$$
C_{\text{map}} = C_1 + C_2. \tag{9}
$$

$$
\frac{1}{C_{\text{rocn}}} = \frac{1}{C_1} + \frac{1}{C_2}.
$$
 (10)

8. Результати вимірювань і обчислень подайте у вигляді таблиці, форма якої наведена нижче.

![](_page_96_Picture_294.jpeg)

В кліточку, позначену зірочкою \*, запишіть результат обчислень за формулою (9), взявши в якості С1 і С2 експериментальні значення. В кліточку, позначену двома зірочками \*\*, запишіть результат обчислень за формулою (10).

- 9. Зробіть висновки з виконаної роботи.
- 10. Дайте відповіді на контрольні запитання.

## **Контрольні запитання**

- 1. Що називають електроємністю і в яких одиницях вона вимірюється?
- 2. Від чого залежить ємність конденсатора?
- 3. Що називають ємнісним опором конденсатора та від чого він залежить?
- 4. Що називають ефективним значенням напруги і сили змінного струму? Яке співвідношення між ефективними і максимальними значеннями сили струму і напруги?
- 5. Як зв'язані між собою діючі значення сили струму і напруги на конденсаторі в колі змінного струму?

![](_page_96_Picture_295.jpeg)

## Приклад частково заповненої таблиці

## Ч. 2. ЕКСПЕРИМЕНТАЛЬНІ РОБОТИ З ОПТИКИ, АТОМНОЇ ТА ЯДЕРНОЇ ФІЗИКИ

Експериментальна робота

#### ВИЗНАЧЕННЯ ПОКАЗНИКА ЗАЛОМЛЕННЯ СКЛА

**Мета роботи**: експериментально визначити показник заломлення скла відносно повітря.

**Обладнання**: скляна пластинка з паралельними гранями, аркуш паперу в клітинку, гостро заточений олівець, лінійка, аркуш картону, голка.

### **Теоретичні відомості**

Згідно із законом заломлення світла відношення синуса кута падіння  $\alpha$  до синуса кута заломлення у для даних двох середовищ є величина стала, яка називається відносним показником заломлення другого середовища відносно першого:

$$
\frac{\sin \alpha}{\sin \gamma} = n \tag{1}
$$

Для визначення показника заломлення скла відносно повітря треба задати напрямок поширення в повітрі світлового променя, що падає на поверхню скла, та визначити напрямок заломленого променя.

![](_page_97_Figure_9.jpeg)

Рис. 1

На рисунку 1 АО – падаючий промінь, ОВ – заломлений, DE – перпендикуляр, поставлений в точку падіння. З точок А і В опустимо перпендикуляри на DE. З трикутників ADO і BEO маємо:

$$
\frac{\sin \alpha}{\sin \gamma} = \frac{\frac{AD}{AO}}{\frac{BE}{BO}}
$$
 (2)

Якщо довжину променів АО і ОВ вибрати однаковою, то показник заломлення дорівнюватиме відношенню сторін AD і BE:

$$
\frac{\sin \alpha}{\sin \gamma} = \frac{\frac{AD}{AO}}{\frac{BE}{BO}} = \frac{AD}{BE} = n
$$
\n(3)

#### **Хід роботи**

- 1. На листі із зошита в клітинку проведіть горизонтальну лінію MN, відступивши від верху листа на 9 см. Відступивши зліва на 8 см проведіть вертикальну лінію DE. Під кутом приблизно 45° проведіть падаючий промінь АО. Точка О перетину ліній MN і DE – це точка падіння.
- 2. Покладіть аркуш паперу на картон (або на книжку з картонними обкладинками) і розташуйте скляну пластинку на аркуші так, як показано на рисунку 2. Прослідкуйте, щоб довга грань пластинки була точно на горизонтальній лінії MN.
- 3. Через коротшу паралельну грань спостерігайте лінію АО. Дивитись треба так, щоб око було на рівні пластинки. Для цього треба або нахилитись до рівня столу, або підняти картон з пластинкою на рівень очей. Щоб пластинка не змістилась, притисніть її до картону пальцями лівої руки.
- 4. Тримаючи у правій руці голку, розташуйте її вертикально впритул до коротшої грані пластинки. Кінець голки повинен бути розташований точно на продовженні лінії АО. Переміщуючи голку ліворуч-праворуч, уточніть її положення. Переконавшись, що голка розташована на продовженні лінії АО, зробіть голкою отвір в аркуші паперу (точка С).
- 5. Через точки О і С проведіть заломлений промінь ОВ.
- 6. На променях АО і ОВ відкладіть рівні відрізки  $A_1O$  і ОВ<sub>1</sub>. З точок  $A_1$  і В<sub>1</sub> опустіть перпендикуляри на вертикаль DE.
- 7. Виміряйте лінійкою довжини відрізків А1D і B1E та обчисліть показник заломлення даного сорту скла відносно повітря:

$$
n = \frac{\sin \alpha}{\sin \gamma} = \frac{A_1 D}{B_1 E} \tag{4}
$$

- 8. Повторіть дослід ще один раз і порівняйте результати. Якщо вони мало відрізняються один від одного, то на цьому дослідження можна закінчити. В противному разі треба вияснити, з чим пов'язана значна розбіжність результатів; можливо, слід повторити вимірювання ще один-два рази.
- 9. Порівняйте свої результати з результатами однокласників.
- 10. Зробіть висновки по роботі та дайте відповіді на контрольні запитання.

![](_page_99_Figure_0.jpeg)

Рис. 2

## **Контрольні запитання**

- 1. Сформулюйте закони відбивання світла.
- 2. Сформулюйте закони заломлення світла.
- 3. Чи зміниться показник заломлення, якщо збільшити кут падіння променів?
- 4. Чи може кут заломлення дорівнювати нулю або бути більшим, ніж кут падіння?
- 5. Який фізичний зміст показника заломлення?

## **Рекомендації для вчителя**

Основним джерелом похибки в цій роботі є положення точки C, яке учні досить часто знаходять невірно. Допомогти учням може, на наш погляд, наступний прийом.

Перед виконанням роботи учні отримують лист з рисунком, який зображено нижче на рисунку 3.

![](_page_100_Figure_3.jpeg)

Рис. 3

Після заломлення в плоско-паралельній пластинці промінь йде паралельно до початкового напрямку. На рисунку 3 зображено декілька паралельних прямих, які паралельні AB. Припускається, що після проходження пластинки промінь пройде вздовж однієї з цих прямих. Розташувавши пластинку так, як описано в роботі, спостерігаємо, яка з паралельних прямих є продовженням лінії AO. Точка перетину цієї лінії з нижньою гранню пластинки і буде шуканою точкою С. Якщо жодна з ліній точно не співпадає, то точку C обирають між найближчими лініями. Всі інші дії відповідають інструкції до роботи.

Розміри прямокутника повинні бути 130х190 мм, в цьому випадку розміри пластинки відповідатимуть контурам на рисунку.

![](_page_101_Figure_2.jpeg)

## ВИЗНАЧЕННЯ ПОКАЗНИКА ЗАЛОМЛЕННЯ СКЛА

**Мета роботи**: експериментально визначити показник заломлення скла відносно повітря.

**Обладнання**: скляна пластинка з паралельними гранями, аркуш паперу в клітинку, гостро заточений олівець, лінійка, лазер.

### **Теоретичні відомості**

Згідно із законом заломлення світла відношення синуса кута падіння *α* до синуса кута заломлення *γ* для даних двох середовищ є величина стала, яка називається відносним показником заломлення другого середовища відносно першого:

$$
\frac{\sin \alpha}{\sin \gamma} = n \tag{1}
$$

Для визначення показника заломлення скла відносно повітря треба задати напрямок поширення в повітрі світлового променя, що падає на поверхню скла, та визначити напрямок заломленого променя (рисунок 1).

![](_page_102_Figure_8.jpeg)

На рисунку 1 АО – падаючий промінь, ОВ – заломлений, CD – перпендикуляр, поставлений в точку падіння. З точок А і В опустимо перпендикуляри на CD. З трикутників ACO і BDO маємо:

$$
\frac{\sin \alpha}{\sin \gamma} = \frac{\frac{AC}{AO}}{\frac{BD}{BO}}
$$
 (2)

Якщо довжину променів АО і ОВ вибрати однаковою, то показник заломлення дорівнюватиме відношенню сторін AC і DB:

$$
\frac{\sin \alpha}{\sin \gamma} = \frac{\frac{AC}{AD}}{\frac{BD}{BO}} = \frac{AC}{BD} = n \tag{3}
$$

### **Хід роботи**

1. На листі із зошита в клітинку проведемо дві взаємно перпендикулярні лінії так, щоб аркуш поділився на чотири приблизно однакових частини (дивись рисунок 2). Під кутом приблизно 45° проведемо «падаючий промінь». Точка О – це точка падіння променя.

![](_page_103_Figure_5.jpeg)

2. Покладемо скляну пластинку на аркуш так, як показано на рисунку 2, і гострим олівцем обведемо пластинку. Прослідкуйте, щоб верхня грань пластинки була точно на горизонтальній лінії. Рисунок повинен бути таким, як показано на рисунку 3.

![](_page_104_Picture_0.jpeg)

Рис. 4

3. Розташуємо лазер і пластинку на аркуші так, як показано на рисунку 4. З допомогою циліндричної лінзи промінь лазера розтягнутий по вертикалі, що дає змогу одержати хід променя лазера на листку паперу. Повертаючи аркуш з пластинкою, направляємо промінь лазера вздовж лінії, що зображує падаючий промінь (рисунок 5).

![](_page_105_Figure_0.jpeg)

- 4. Ми спостерігаємо падаючий промінь АО, відбитий промінь OG, заломлений промінь в склі ОЕ, промінь, що вийшов зі скла і теж заломився EF, а також промінь, який відбився від нижньої грані пластинки.
- 5. Поставимо мітки вздовж ходу променя, що вийшов з пластини (рисунок 6, рисунок 7).

![](_page_105_Picture_3.jpeg)

Рис. 6

![](_page_106_Figure_0.jpeg)

Рис. 7

6. Тепер можна провести промені EF та ОЕ. Оскільки нас цікавить промінь, який заломився у склі, то продовжимо його хід штриховою лінією (рисунок 8).

![](_page_106_Figure_3.jpeg)

Рис. 8

- 7. На падаючому і на заломленому променях відкладемо відрізки АО і ОВ однакової довжини (по 9 см). З точок А і В опустимо перпендикуляри АС і ВD на вертикаль (рисунок 8).
- 8. Виміряємо лінійкою довжини відрізків АС і BD та обчислимо показник заломлення даного сорту скла відносно повітря:

$$
n = \frac{\sin \alpha}{\sin \gamma} = \frac{AC}{BD}
$$
 (4)

9. На закінчення треба порівняти одержане значення показника заломлення з табличним значенням, зробити висновок та дати відповіді на контрольні запитання.

### **Контрольні запитання**

- 1. Сформулюйте закон відбивання світла.
- 2. Сформулюйте закон заломлення світла.
- 3. Чи зміниться показник заломлення, якщо збільшити кут падіння променів?
- 4. Чи може кут заломлення дорівнювати нулю або бути більшим, ніж кут падіння?
- 5. Який фізичний зміст показника заломлення?

## **Рекомендації для вчителя**

Для виконання роботи за цим варіантом потрібна, крім лазера (рисунок 9), ще й циліндрична призма (рисунок 10), яка розтягує промінь у вертикальній площині.

![](_page_107_Picture_12.jpeg)

Рис. 9
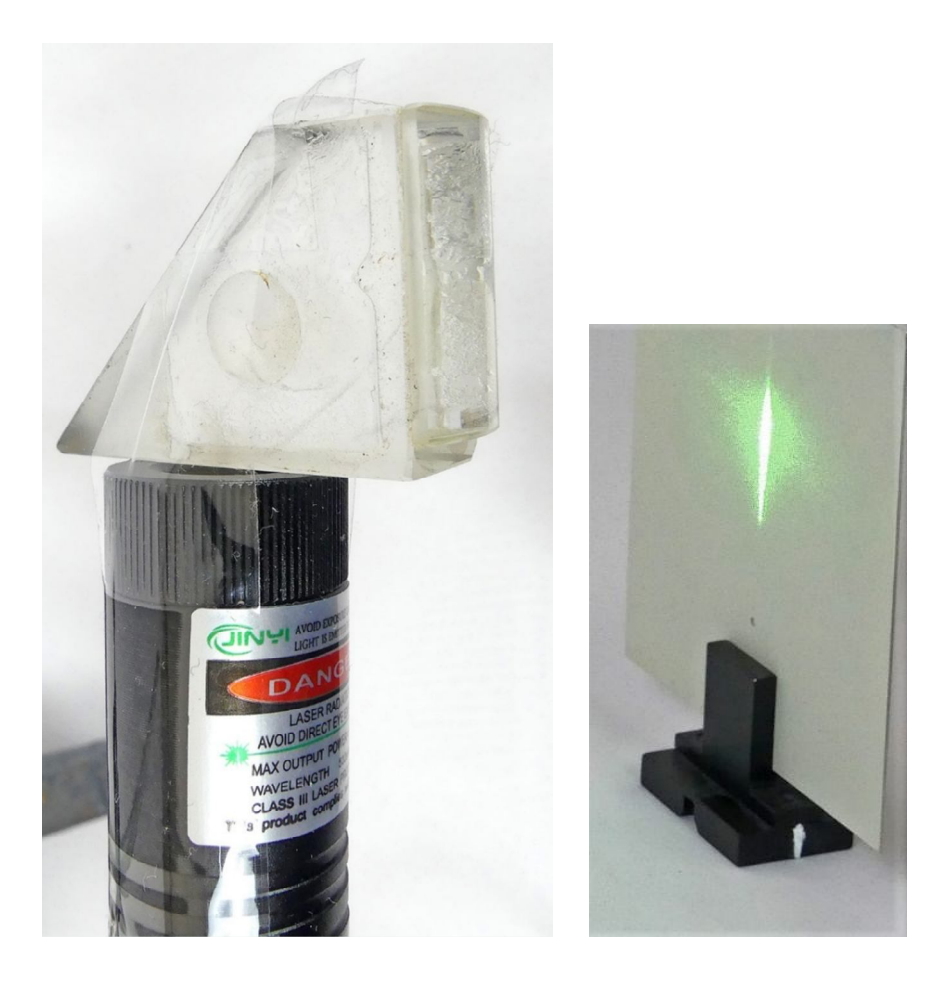

Рис 10

Це дає можливість показати хід світлового променя в дзеркалі та призмі і проілюструвати закони відбивання, заломлення світла та явище повного внутрішнього відбивання.

Результат вимірювання довжин відрізків AC і BD показаний на рисунку 11.

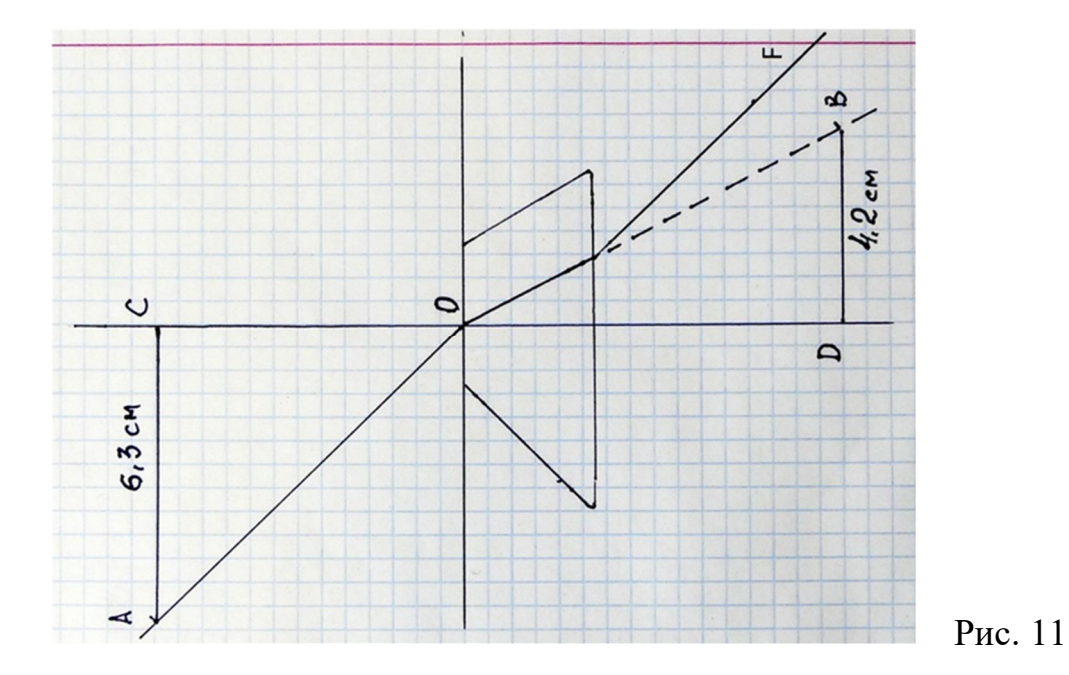

109

# Експериментальна робота ВИЗНАЧЕННЯ ГОЛОВНОЇ ФОКУСНОЇ ВІДДАЛІ І ОПТИЧНОЇ СИЛИ ТОНКОЇ ЛІНЗИ

**Мета роботи**: навчитись визначати фокусну віддаль лінзи та обчислювати її оптичну силу.

**Обладнання**: опукла лінза на підставці, екран, свічка на підставці, рулетка, сірники.

### **Теоретичні відомості**

У формулі тонкої лінзи

$$
\frac{1}{F} = D = \frac{1}{d} + \frac{1}{f}
$$
 (1)

*F* – це головна фокусна віддаль лінзи, *D* – оптична сила лінзи, *d* – відстань від предмету до оптичного центру лінзи, *f* – відстань від оптичного центру лінзи до зображення предмету (до екрану).

На рисунку 1 зображено хід променів у збираючій лінзі.

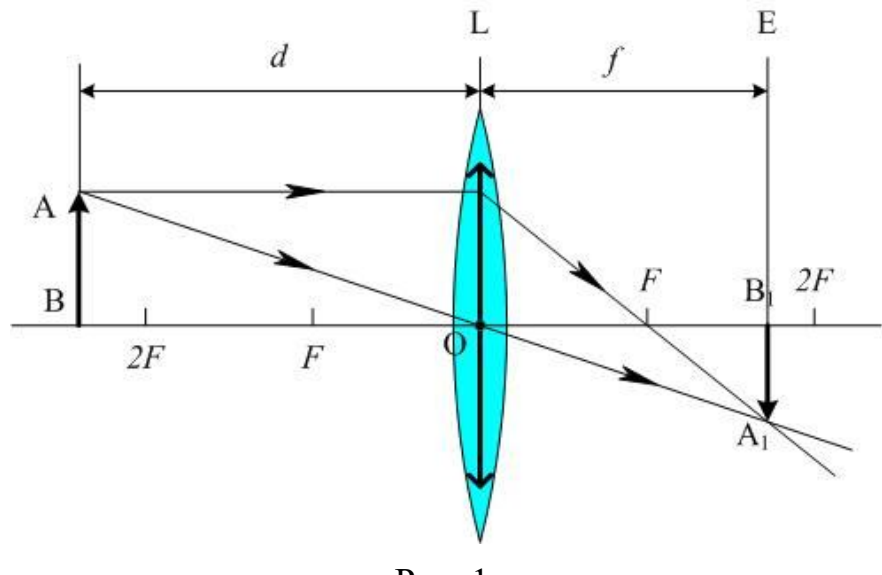

Рис. 1.

Вимірявши *d* і *f* , за формулою (1) обчислюють фокусну віддаль *F* і оптичну силу *D* лінзи. При обчисленні оптичної сили лінзи відстані *d* і *f* повинні бути вираженими в метрах.

### **Хід роботи**

- 1. Розташуємо на столі свічку, лінзу і екран так, як показано на рисунку 2. Свічку в даній роботі використовуємо тому, що полум'я свічки має досить велику яскравість, що дозволяє виконувати вимірювання без затемнення лабораторії.
- 2. Переміщуючи лінзу між свічкою та екраном, одержимо на екрані різке зображення полум'я свічки (рисунок 3). Зображення буде дійсне, перевернуте і збільшене.

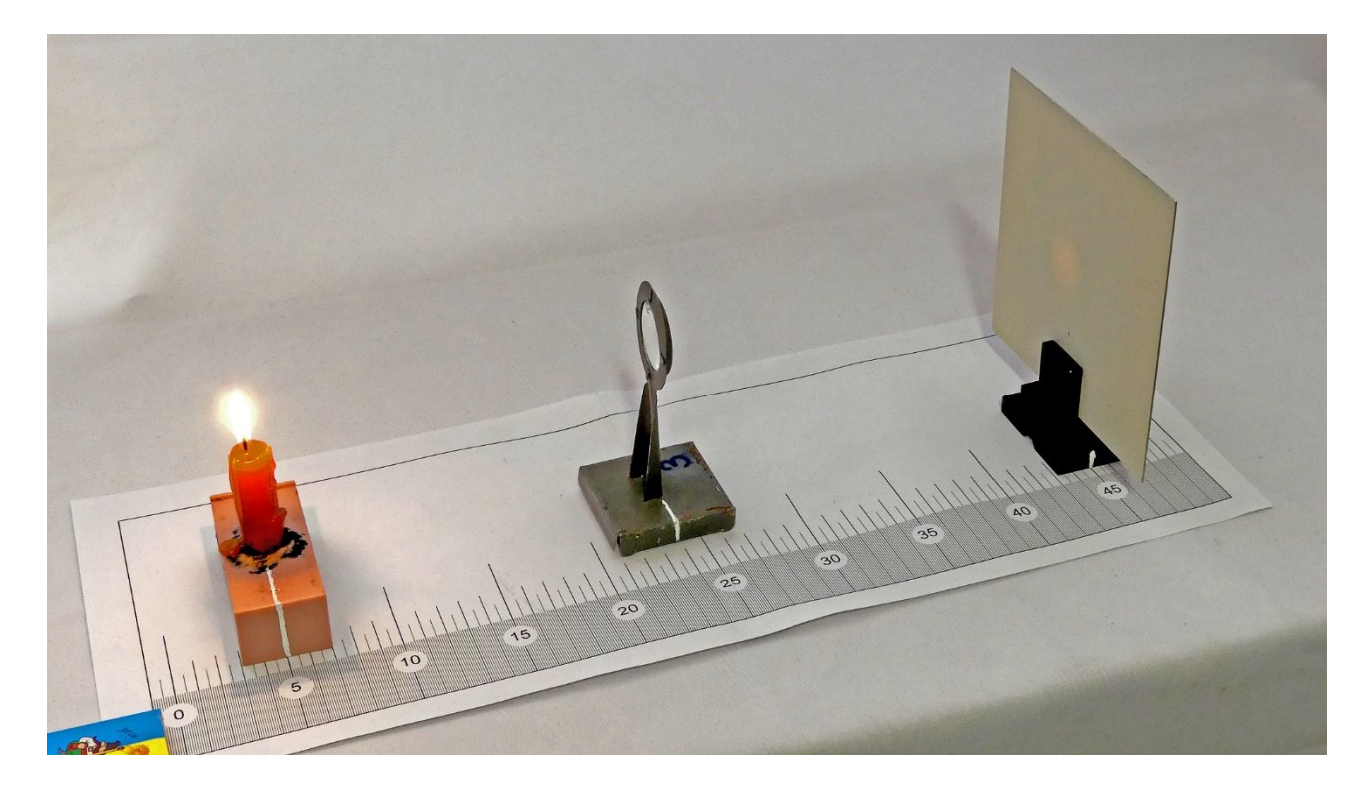

Рис. 2

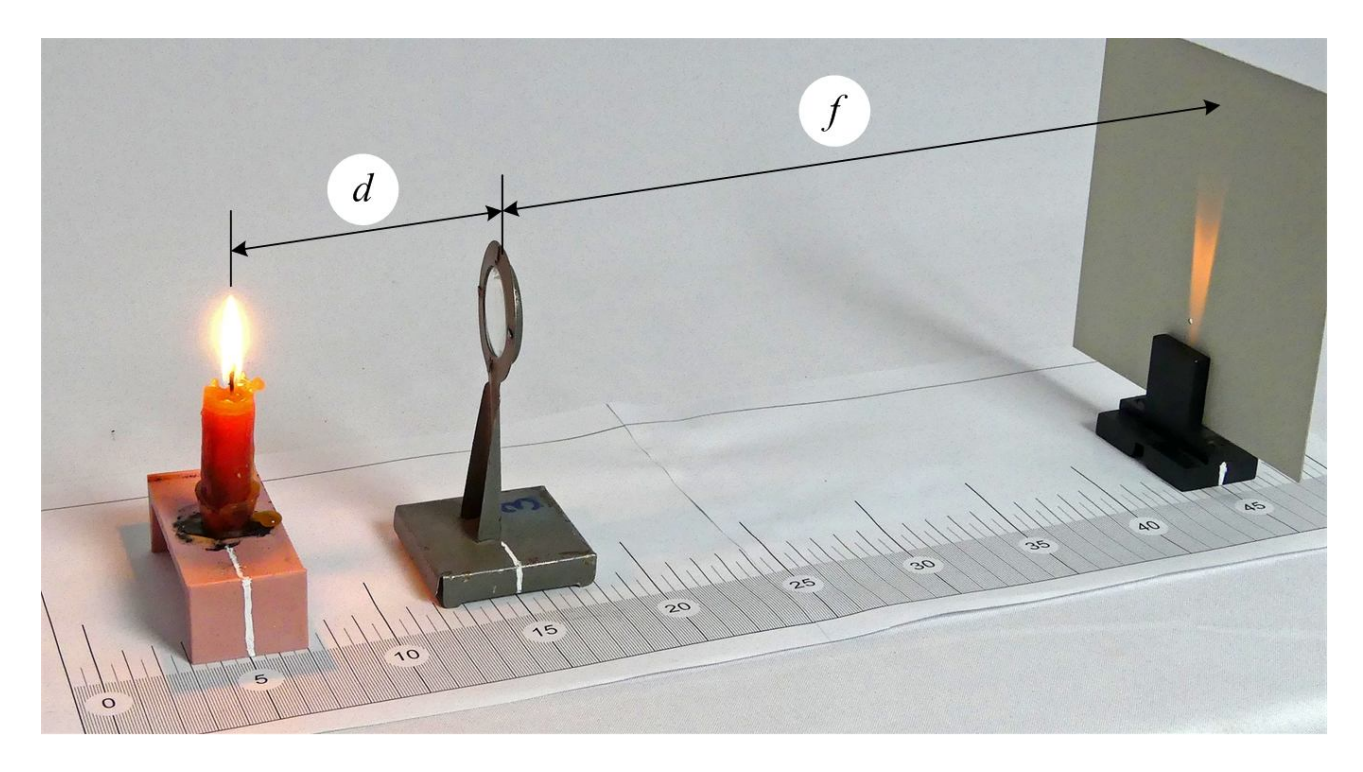

Рис. 3

- 3. Виміряємо відстань між свічкою та лінзою *d* та між лінзою і екраном *f*. (рисунки 3 і 4).
- 4. Між свічкою та екраном є два положення лінзи, при яких одержується різке зображення. Одне з зображень буде збільшеним, а друге – зменшеним. Переміщуючи лінзу, одержимо на екрані зменшене зображення полум'я свічки (рисунок 5).

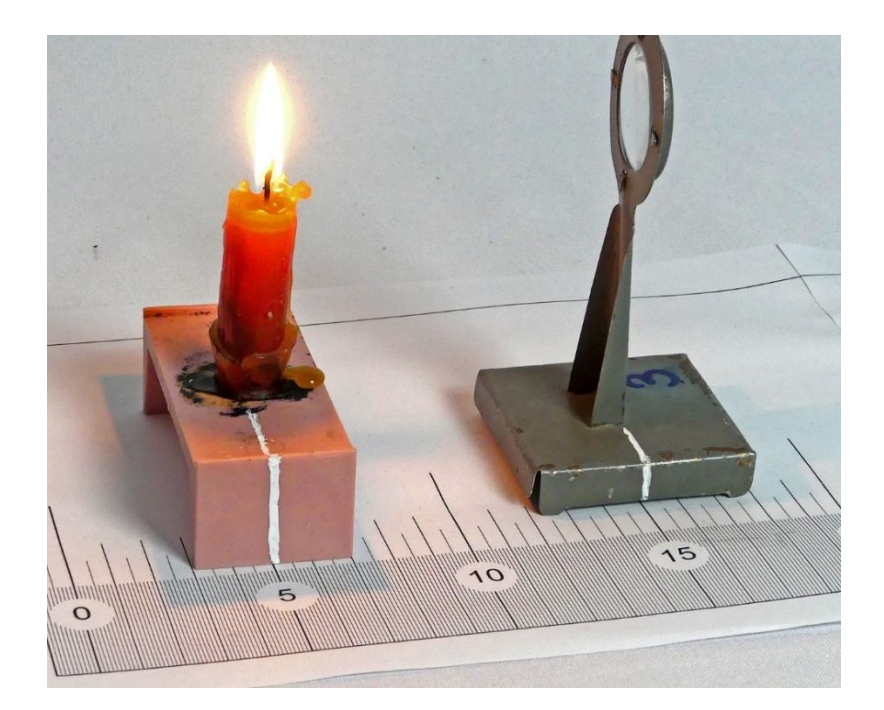

Рис. 4

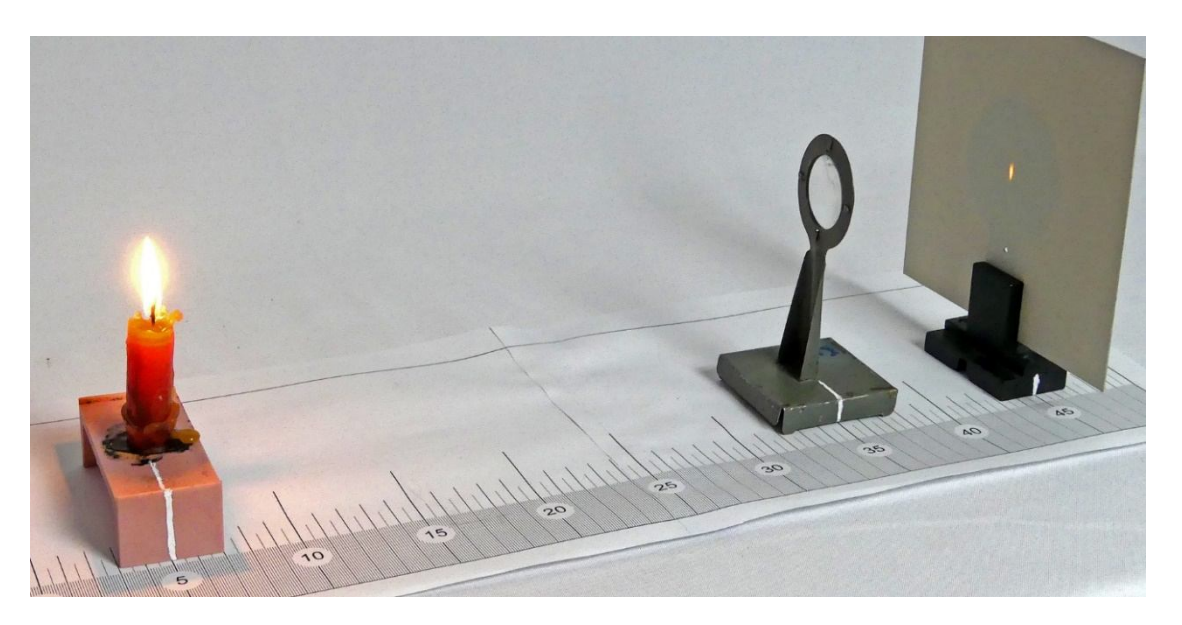

Рис. 5

- 5. Знову виміряємо відстань між свічкою та лінзою *d* та між лінзою і екраном *f*. (рисунки 5 і 6).
- 6. Запишемо у зошит обидві пари значень *d* і *f* та обчислимо за формулою (1) фокусну віддаль *F* і оптичну силу *D* лінзи.
- 7. При розрахунку похибок вимірювання слід врахувати наступне. Зручніше спочатку знайти абсолютну похибку оптичної сили *D*:

$$
D = \frac{1}{F} = \frac{1}{d} + \frac{1}{f}; \quad \Delta D = \frac{\Delta d}{d^2} + \frac{\Delta f}{f^2},
$$

де *d* і *f* – абсолютні похибки вимірювань *d* і *f*, а вже потім відносну похибку:

$$
\varepsilon_D = \frac{\Delta D}{D} \cdot 100\%.
$$

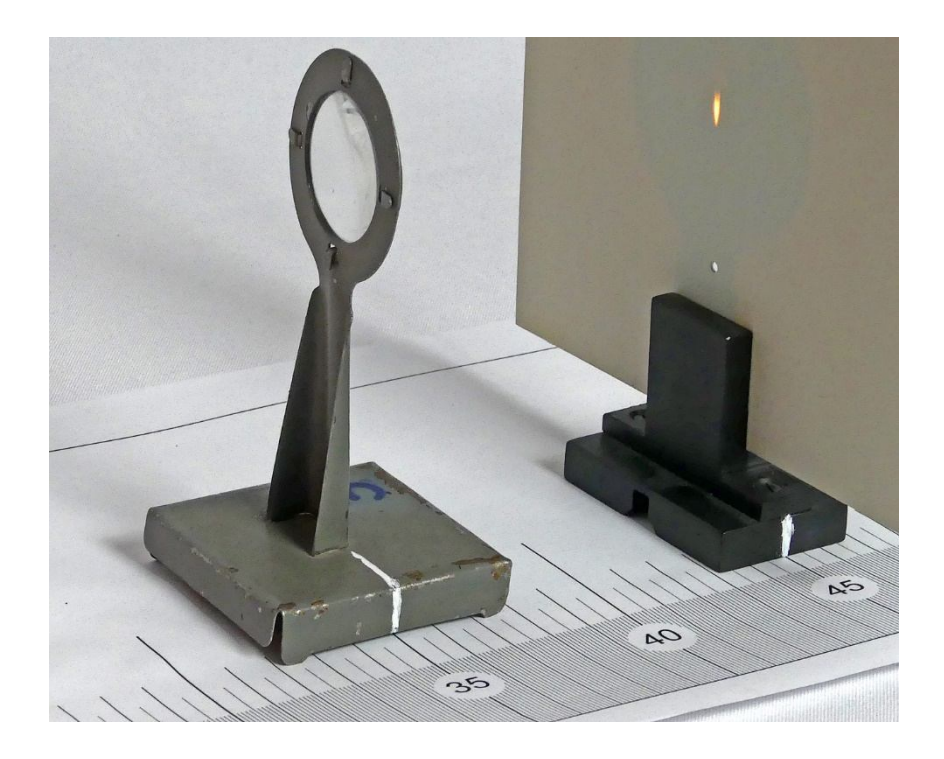

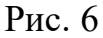

Абсолютні похибки *Ad* і *Af* залежать від шкали лінійки, якою виконують вимірювання. (В прикладах на рисунках 3 – 6 вона не перевищує 2,5 мм).

*Нижня межа* фокусної відстані *F* буде рівна:

$$
F' = \frac{1}{D + \Delta D}
$$
, верхня межа:  $F'' = \frac{1}{D - \Delta D}$ .

Значення  $F$  лежить в інтервалі  $[F^\prime,F^{\prime\prime}]$ :

$$
\Delta F = \frac{F'' - F'}{2}
$$
. Відносна п*о*хибка  $\varepsilon_F = \frac{\Delta F}{F} \cdot 100\%$ .

8. Кінцевий результат треба подати у виді:

$$
F = F_{\rm cep} \pm \Delta F \,, \qquad D = D_{\rm cep} \pm \Delta D.
$$

9. На закінчення треба зробити висновок та дати відповіді на контрольні запитання.

#### **Контрольні запитання**

- 1. Дати означення: лінзи, тонкої лінзи, оптичного центра, оптичної сили лінзи, фокусу лінзи.
- 2. Як відрізнити збираючу лінзу від розсіюючої?
- 3. Як можна одержати формулу тонкої лінзи?
- 4. Як можна знайти фокусну віддаль розсіюючої лінзи?

### Експериментальна робота

# СПОСТЕРЕЖЕННЯ ІНТЕРФЕРЕНЦІЇ ТА ДИФРАКЦІЇ СВІТЛА

**Мета роботи**: спостерігати явище інтерференції та дифракції, використовуючи доступне обладнання.

**Обладнання**: біпризма Френеля, прилад для спостереження кілець Ньютона, лазерна указка, розсіююча лінза, дротяна рамка, мильний розчин, рамка з вузькою щілиною, рамка з натягнутою тонкою дротиною, екран, компакт-диск.

#### **Теоретичні відомості**

Хвилі, що поширюються в просторі від різних джерел, можуть накладатися одна на одну. При певних умовах додавання хвиль приведе до появи в деяких точках простору підсилення коливань, а в деяких – послаблення. Це явище називають *інтерференцією*.

Для інтерференції необхідно, щоб хвилі, які накладаються, були **когерентними**. Когерентні хвилі повинні мати однакові частоти у (відповідно і довжини  $\lambda$ ) та сталу різницю фаз  $\Delta \varphi$ .

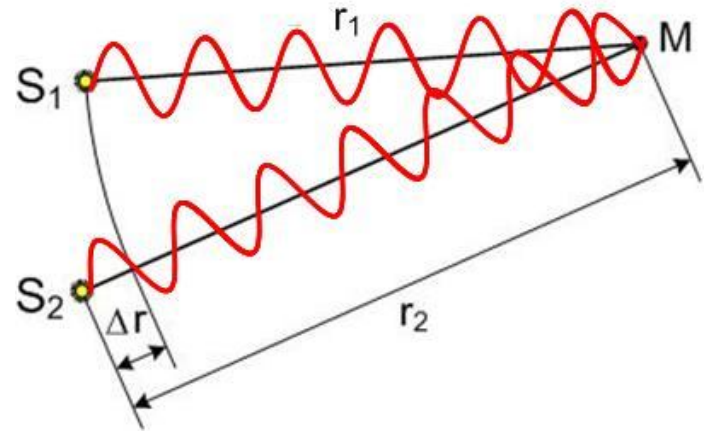

Рис. 1

На рисунку 1 S<sub>1</sub> і S<sub>2</sub> – когерентні джерела світла,  $\Delta r = r_2 - r_1 - p$ ізниця ходу світлових хвиль. Якщо різниця ходу дорівнює парному числу півхвиль:

$$
\Delta r = k\lambda = 2k\frac{\lambda}{2},\qquad(1)
$$

то маємо інтерференційний максимум, якщо непарному:

$$
\Delta r = (2k+1)\frac{\lambda}{2},\tag{2}
$$

то інтерференційний мінімум.

Одержати когерентні джерела світла можна, розділивши пучок світла від одного джерела на два пучки з допомогою, наприклад, біпризми Френеля (рисунок 2)

У природних умовах інтерференцію світла можна спостерігати на тонких мильних плівках (рисунок 3) чи повітряному клиноподібному проміжку (рисунок 4).

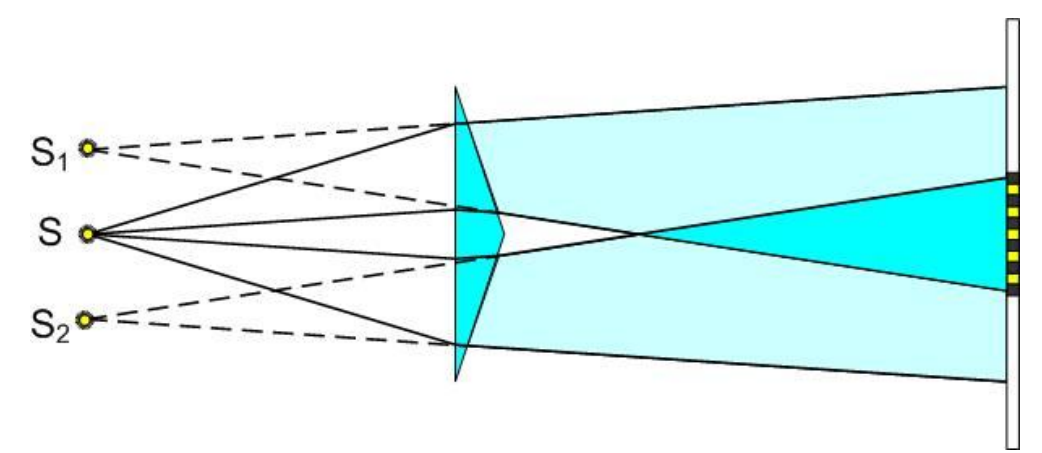

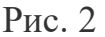

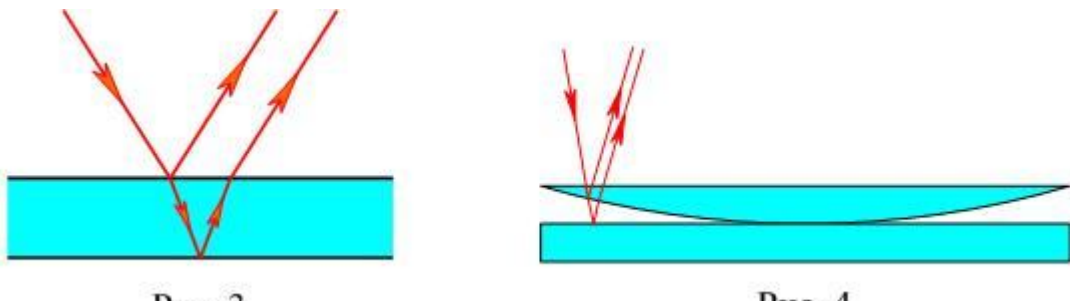

Рис. 3

Рис. 4

*Дифракцією* називають обгинання хвилями перешкод. Хвилі, що обгинають перешкоду, когерентні, тому дифракція завжди супроводжується інтерференцією. Інтерференційну картину, отриману внаслідок дифракції, називають *дифракційною картиною*.

Оскільки світло – це дуже коротка хвиля, то дифракцію світла спостерігають на перешкодах, розміри яких менші 1 мм.

# **Хід роботи**

# **Спостереження інтерференції**

1. Розташуйте лазер, розсіюючу лінзу та біпризму Френеля так, як показано на рисунку 5. Відстань до екрану повинна бути близько 2 м. Спостерігайте на екрані інтерференційну картину, подібну до зображеної на рисунку 6. Будьте обережні! Вмикати лазер треба тільки на час спостереження,

переконавшись, що на шляху лазерного променя немає учнів.

- 2. В склянку з мильним розчином опустіть дротяну рамку і вийміть її з розчину, залишивши над склянкою. Повертаючи рамку, знайдіть положення, в якому буде добре видно інтерференційні смуги (рисунок 7). Повторіть дослід декілька разів, спостерігаючи за зміною інтерференційної картини.
- 3. Використавши прилад для спостереження кілець Ньютона, спостерігайте інтерференційну картину, яка утворюється у повітряному клині між плоскою скляною пластиною і опуклою частиною плоско опуклої лінзи (рисунок 8).

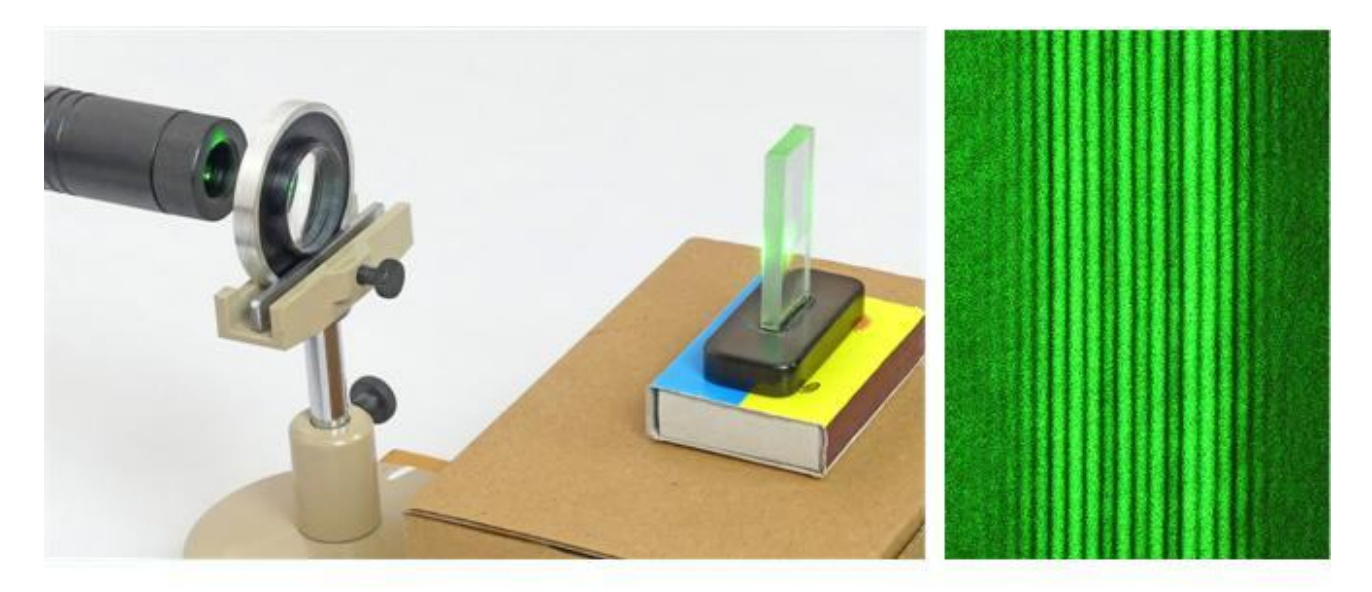

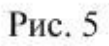

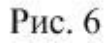

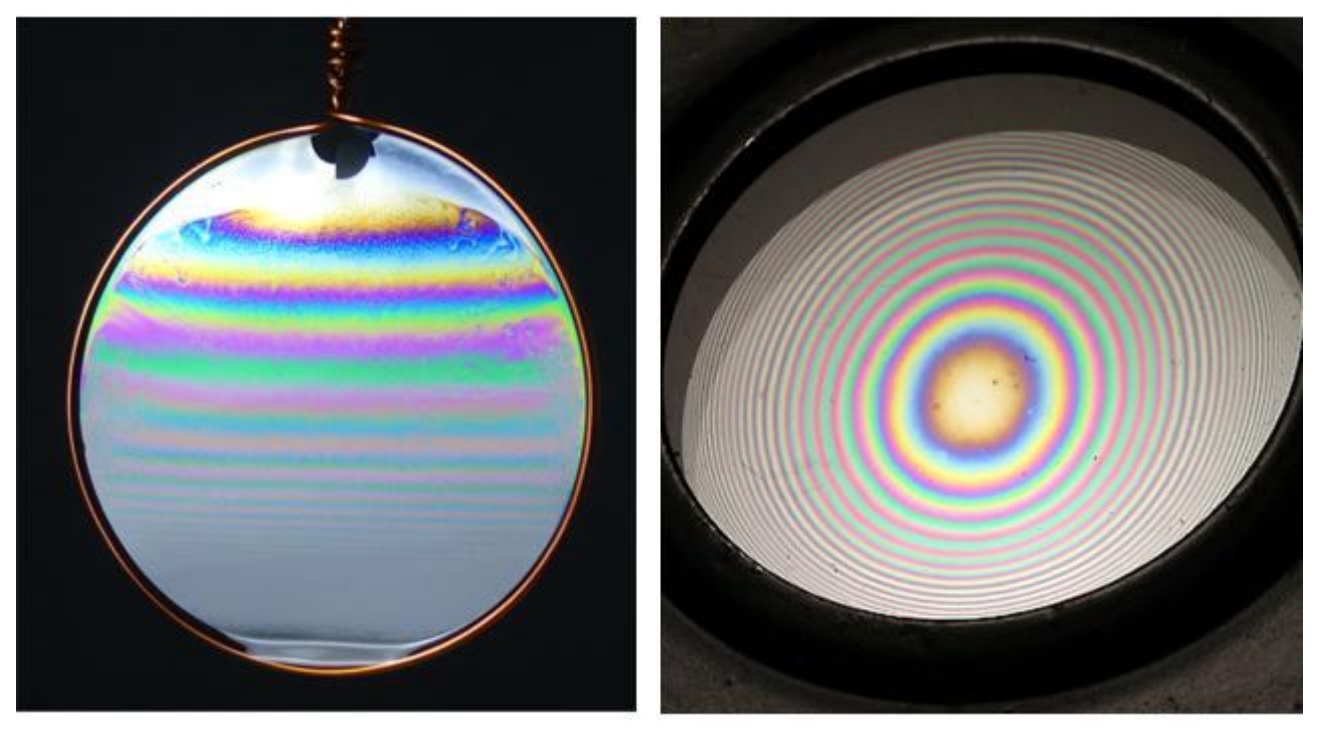

Рис. 7

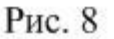

## **Спостереження дифракції**

- 1. Розташуйте лазер, розсіюючу лінзу та дротину так, як показано на рисунку 9. Відстань до екрану повинна бути близько 2 м. Спостерігайте на екрані дифракційну картину, подібну до зображеної на рисунку 10.
- 2. Замініть дротину щілиною і спостерігайте дифракцію на щілині (рисунок 11).
- 3. Дифракцію від дротини і щілини можна спостерігати також, направивши лазерний промінь на дротину чи щілину без розсіювальної лінзи. Картинки отримуємо приблизно однакові (рисунки 12 і 13).

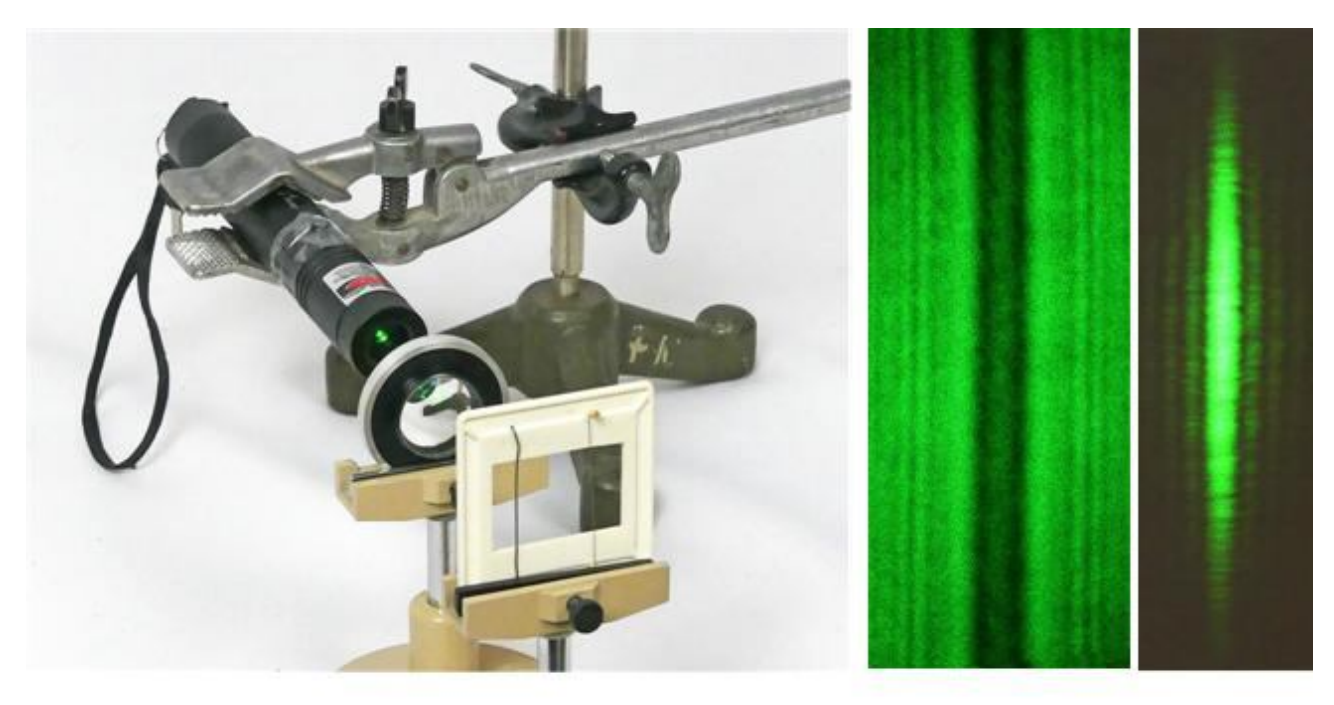

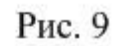

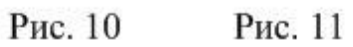

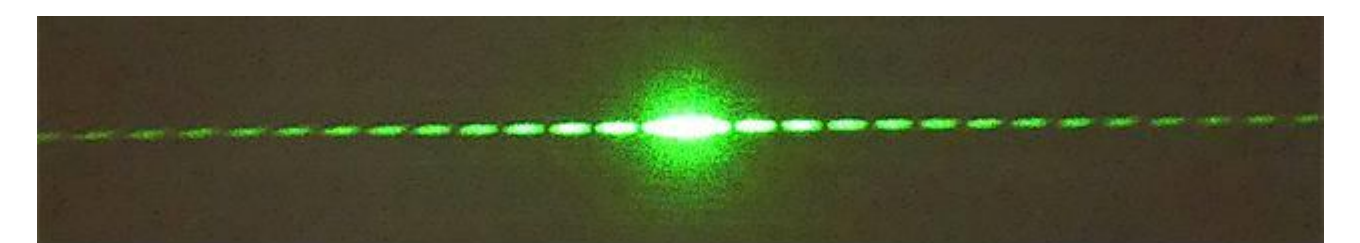

Рис. 12

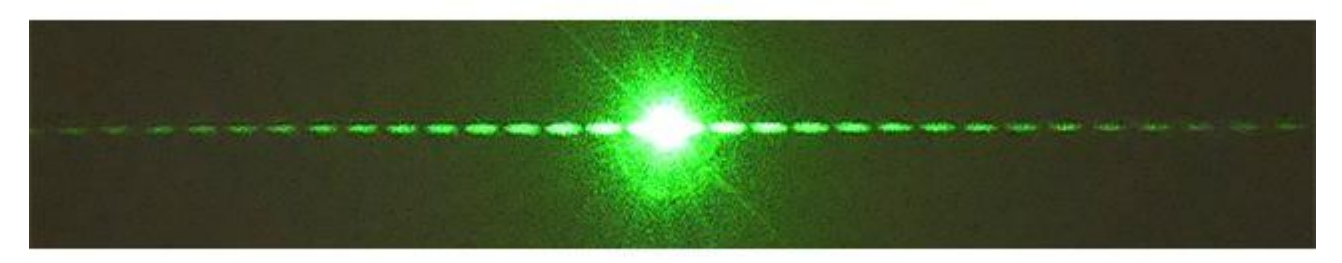

Рис. 13

- 4. Спостерігайте дифракцію у відбитому світлі, використавши CD-диск. Напрямте на диск світло від ліхтарика або іншого джерела. Повертаючи диск, спостерігайте картину, подібну до зображеної на рисунку 14.
- 5. Напрямте на диск лазерний промінь. На екрані (або просто на стіні кабінету) спостерігайте дифракційні картини, подібні до зображення рисунку 15.
- 6. Дайте відповіді на контрольні запитання.

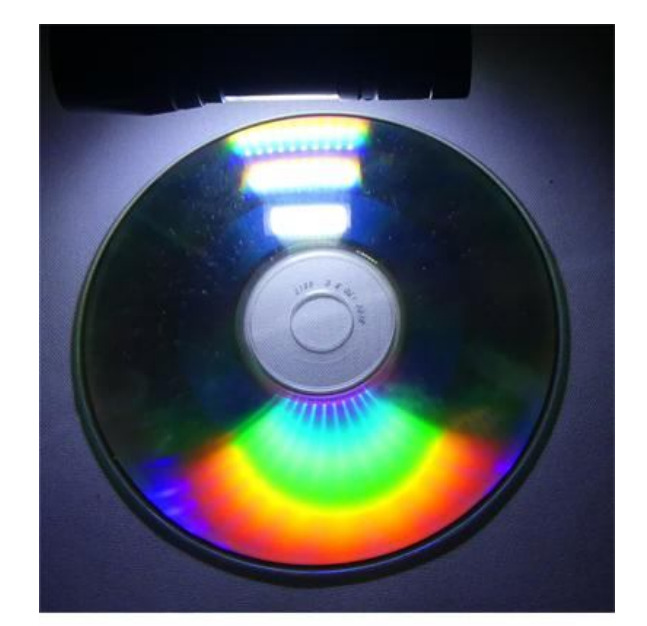

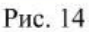

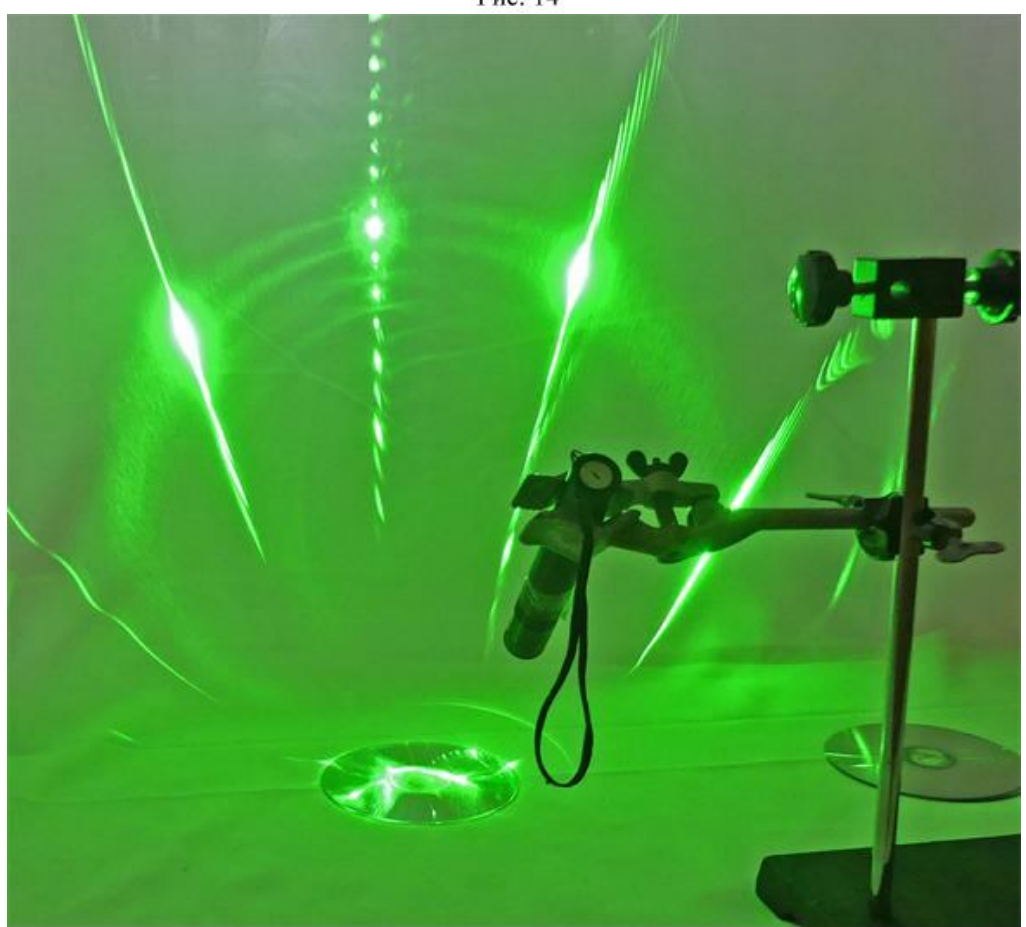

Рис. 15

### **Контрольні запитання**

- 1. За яких умов спостерігається інтерференція світла?
- 2. Яке максимальне збільшення дає оптичний мікроскоп? Що ж заважає одержати збільшення вдвічі більше?
- 3. Чи доводилося Вам спостерігати інтерференцію та дифракцію світла в повсякденному житті? Якщо так, то опишіть свої спостереження.

#### Експериментальна робота

# ВИЗНАЧЕННЯ ДОВЖИНИ СВІТЛОВОЇ ХВИЛІ ЗА ДОПОМОГОЮ ДИФРАКЦІЙНОЇ ГРАТКИ

**Мета роботи:** спостерігати дифракцію світла на дифракційній ґратці, визначити довжину хвилі червоного, фіолетового та зеленого світла.

**Обладнання:** установка для дослідження явища дифракції, джерело світла, лазерна установка з набором дифракційних ґраток, рулетка.

### **Теоретичні відомості**

Явище дифракції властиве хвилям будь-якої природи (механічним, звуковим, електромагнітним) та характеру (поперечні, повздовжні). Воно полягає у тому, що хвилі огинають перешкоди на своєму шляху. Це явище особливо помітне, коли довжина хвилі *λ* одного порядку з розмірами перешкоди *r* ≈ *λ*. Для світлових хвиль дифракція спостерігається при їх поширенні у середовищі з різкими неоднорідностями, що обмежують або спотворюють фронт світлової хвилі. Такими неоднорідностями можуть бути мікроскопічні пилинки, краплинки води, подряпини на склі, тонкі гладенькі волокна, край леза, оправа лінзи або дзеркала та ін. Огинання такої перешкоди світловою хвилею виглядає як попадання світла у область "геометричної тіні".

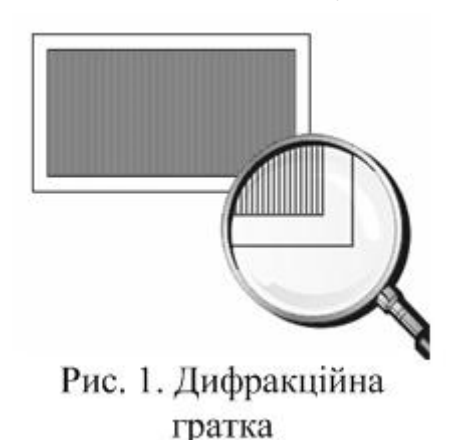

Світлові хвилі – це електромагнітні хвилі з довжиною  $\lambda = 0.4 \div 0.76$ *мкм* тому для спостереження дифракції світла треба взяти об'єкти, де є мікроскопічна структура. У даній роботі це дифракційна ґратка (рисунок 1).

*Дифракційна ґратка* складається з великої кількості вузьких близько розташованих щілин. Це спеціальний пристрій для розкладання світла у спектр і визначення довжини хвилі завдяки утворенню чіткої дифракційної картини. Зазвичай ґратка – це добре відполіроване скло, на якому

алмазом нанесені тонкі штрихи. Світло проходить між штрихами і не проходить через штрихи. Суму ширини однієї щілини *а* і ширини штриха *b* називають *сталою* або *періодом ґратки d*:

$$
d=a+b.
$$

Характеристикою ґратки є також ݊ *– кількість штрихів на 1 мм*:

$$
n=1/d.
$$

Для наукових досліджень виготовляють ґратки, що мають від 300 до 2400 штрихів на 1 мм*.*

Розглянемо хід променів світла на дифракційній ґратці.

Нехай на дифракційну ґратку перпендикулярно падає плоска світлова хвиля (пучок паралельних променів) з довжиною хвилі  $\lambda$  (рисунок 2). Коли хвиля дійде до гратки, від кожної точки на її щілинах за принципом Гюйгенса - Френеля будуть поширюватись елементарні вторинні сферичні хвилі. Їх початкові фази однакові.

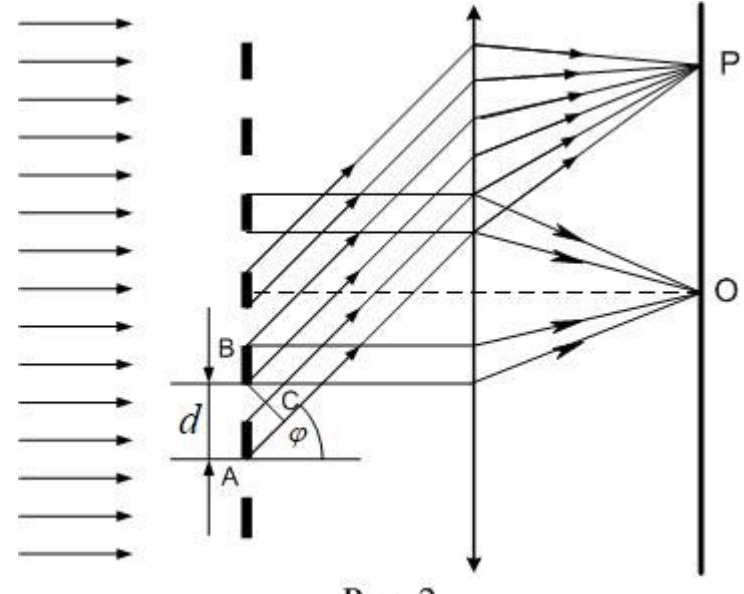

Рис. 2

У напрямку, перпендикулярному до ґратки, усі вторинні хвилі збираються лінзою у її фокусі (точка О) і проходять однакові оптичні шляхи (лінза не вносить різниці ходу). В результаті інтерференції амплітуди цих хвиль додаються і у т. О утворюється дифракційний максимум нульового порядку, йому відповідає кут дифракції  $\varphi = 0$ . Для усіх інших напрямків, що характеризуються кутом дифракції  $\varphi \neq 0$ , хвилі від сусідніх щілин мають різницю ходу ∆ = AC.

Знайдемо умову, при якій вторинні хвилі, що йдуть від різних щілин під кутом дифракції  $\varphi$ , підсилюють одна одну. Відстань між відповідними джерелами сферичних хвиль  $A$  та  $B$  рівна сталій ґратки  $d$ , а різниця ходу між ними  $AC = \Delta = d \cdot \sin \varphi$ . Якщо на цьому відрізку AC укладається ціле число довжин хвиль, то хвилі від усіх щілин, накладаючись у точці *Р* на екрані, підсилюють одна одну, утворюючи *максимуми*. Максимуми дифракції будуть спостерігатись при кутах  $\varphi_k$ , що задовольняють умові:

$$
d \sin \varphi_k = k\lambda,\tag{1}
$$

де  $k = 0, \pm 1, \pm 2...$  – порядок (номер) максимуму.

З формули (1) можна визначити довжину світлової хвилі λ, якщо відома стала *d* та кут дифракції:

$$
\lambda = \frac{d \cdot \sin \varphi_k}{k} \tag{2}
$$

#### **Опис установки**

Установка з дифракційною ґраткою для визначення довжини світлової хвилі зображена на рисунку 3. Основа приладу – лінійка, на якій закріплена дифракційна ґратка і екран з щілиною. Якщо направити щілину на джерело світла і дивитись на щілину через дифракційну ґратку, то на екрані зліва і справа від щілини будемо спостерігати дифракційні спектри. Екран можна переміщувати вздовж лінійки, щоб змінювати його відстань до дифракційної ґратки.

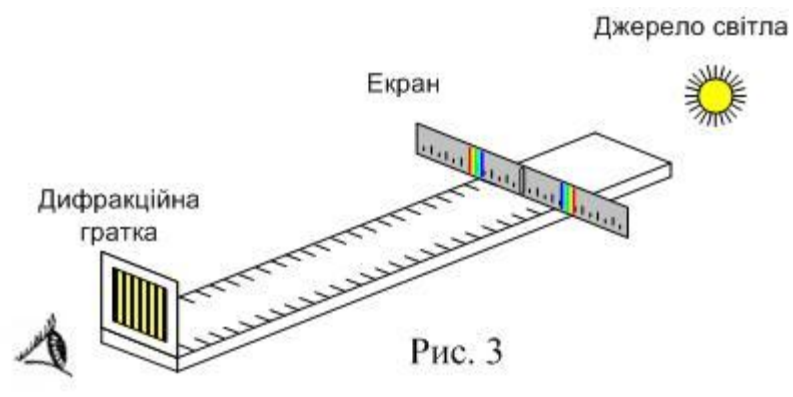

Для малих кутів  $\varphi$  синуси можна замінити тангенсами. На рисунку 4 зображена схема досліду, з якої видно, що  $sin\,\varphi \approx tg\varphi=\frac{a}{\varphi}$  . Відстань *l* від ґратки до екрану визначають за допомогою лінійки, а відстань *a* від щілини до вибраної лінії спектра – за шкалою екрана. Довжину хвилі знаходять за формулою:

$$
\lambda = \frac{d \cdot a}{k \cdot l} \tag{3}
$$

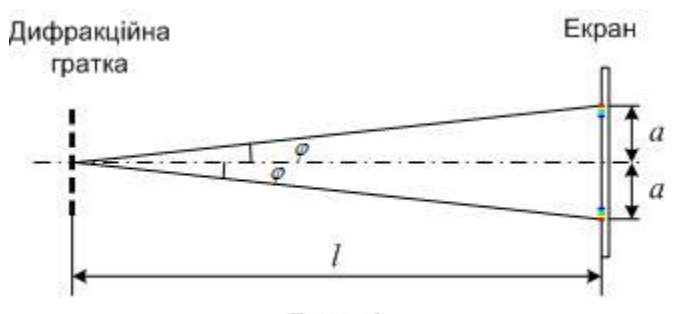

Рис. 4

#### **Хід роботи**

- 1. Уточніть у вчителя і запишіть в зошит значення періоду дифракційної гратки  $d$ .
- 2. Розташуйте екран на відстані приблизно 30 50 см від ґратки, виміряйте і запишіть значення відстані *l*.
- 3. Дивлячись крізь дифракційну ґратку і щілину в екрані на джерело світла, спостерігайте спектри по обидва боки від щілини. Якщо потрібно, то переміщуйте ґратку в тримачі так, щоб дифракційні спектри розташувались паралельно шкалі екрана.
- 4. За шкалою екрана визначте відстань *а* від центра щілини до фіолетової лінії спектра першого порядку (*k* = 1). Вимірювання виконуйте як зліва від щілини, так і справа. Якщо відстані будуть не однаковими, то знайдіть середнє арифметичне і запишіть його.
- 5. Аналогічно виконайте вимірювання для червоної та зеленої ліній спектра.
- 6. За формулою (3) обчисліть довжини світлових хвиль. Результати вимірювань і обчислень зручно подати у вигляді таблиці 1.

Таблиня 1

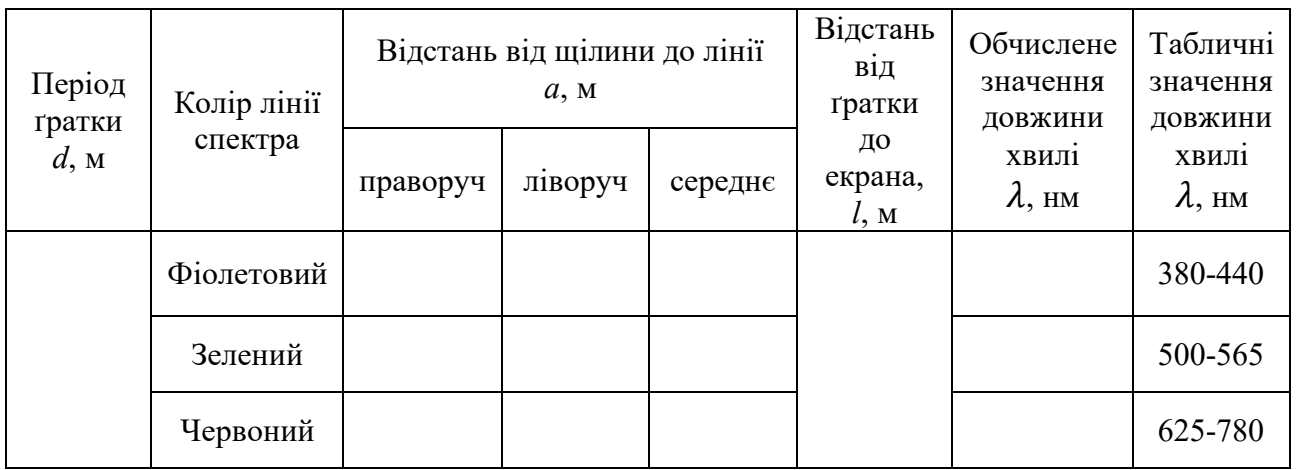

7. Порівняйте значення довжин хвиль, одержаних в результаті експерименту та зробіть висновок.

## **Контрольні запитання**

- 1. Дайте означення явищ дифракції та інтерференції.
- 2. Чим відрізняється дифракційний спектр від дисперсійного?
- 3. Які промені дифракційного спектра відхиляються від початкового напряму на більший кут?
- 4. Як впливає зміна періоду дифракційної ґратки на кут відхилення променів?

## **Рекомендації для вчителя**

Відстань *l* від ґратки до екрану рекомендуємо обирати таким чином, щоб спектр був розташований якомога далі від щілини. Більша відстань від щілини до лінії спектра забезпечує більшу точність визначення довжини хвилі.

#### Експериментальна робота

## ВИЗНАЧЕННЯ ДОВЖИНИ СВІТЛОВОЇ ХВИЛІ ЗА ДОПОМОГОЮ ДИФРАКЦІЙНОЇ ГРАТКИ

**Мета роботи:** спостерігати дифракцію світла на дифракційній ґратці, визначити довжину хвилі зеленого та червоного світла.

**Обладнання:** зелений та червоний лазери, дифракційна ґратка, екран зі шкалою, лінійка чи рулетка.

## **Теоретичні відомості**

Явище дифракції властиве хвилям будь-якої природи (механічним, звуковим, електромагнітним) та характеру (поперечні, повздовжні). Воно полягає у тому, що хвилі огинають перешкоди на своєму шляху. Це явище особливо помітне, коли довжина хвилі *λ* одного порядку з розмірами перешкоди *r* ≈ *λ*. Для світлових хвиль дифракція спостерігається при їх поширенні у середовищі з різкими неоднорідностями, що обмежують або спотворюють фронт світлової хвилі. Такими неоднорідностями можуть бути мікроскопічні пилинки, краплинки води, подряпини на склі, тонкі гладенькі волокна, край леза, оправа лінзи або дзеркала та ін. Огинання такої перешкоди світловою хвилею виглядає як попадання світла у область "геометричної тіні".

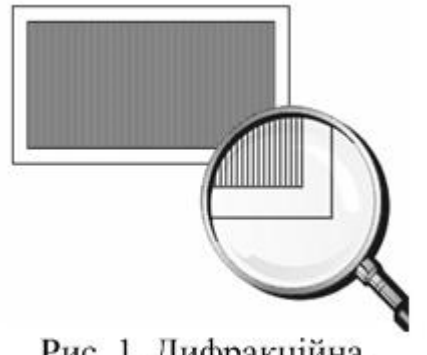

Рис. 1. Дифракційна гратка

Світлові хвилі – це електромагнітні хвилі з довжиною  $\lambda = 0.4 \div 0.76$ *мкм* тому для спостереження дифракції світла треба взяти об'єкти, де є мікроскопічна структура. У даній роботі це дифракційна ґратка (рисунок 1).

*Дифракційна ґратка* складається з великої кількості вузьких близько розташованих щілин. Це спеціальний пристрій для розкладання світла у спектр і визначення довжини хвилі завдяки утворенню чіткої дифракційної картини. Зазвичай ґратка – це добре відполіроване скло, на якому

алмазом нанесені тонкі штрихи. Світло проходить між штрихами і не проходить через штрихи. Суму ширини однієї щілини *а* і ширини штриха *b* називають *сталою* або *періодом ґратки d*:

$$
d=a+b.
$$

Характеристикою ґратки є також *n – кількість штрихів на 1 мм*:

$$
n=1/d.
$$

Для наукових досліджень виготовляють ґратки, що мають від 300 до 2400 *штрихів на 1 мм.*

Розглянемо хід променів світла на дифракційній ґратці.

Нехай на дифракційну ґратку перпендикулярно падає плоска світлова хвиля (пучок паралельних променів) з довжиною хвилі  $\lambda$  (рисунок 2). Коли хвиля дійде до ґратки, від кожної точки на її щілинах за принципом Гюйгенса - Френеля будуть поширюватись елементарні вторинні сферичні хвилі. Їх початкові фази однакові.

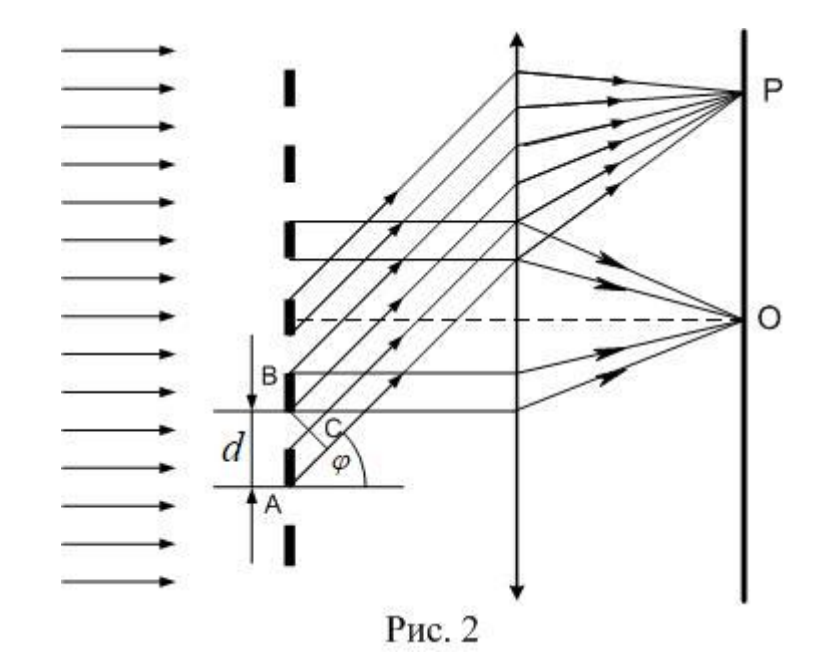

У напрямку, перпендикулярному до ґратки, усі вторинні хвилі збираються лінзою у її фокусі (точка О) і проходять однакові оптичні шляхи (лінза не вносить різниці ходу). В результаті інтерференції амплітуди цих хвиль додаються і у т. О утворюється дифракційний максимум нульового порядку, йому відповідає кут дифракції  $\varphi = 0$ . Для усіх інших напрямків, що характеризуються кутом дифракції  $\varphi \neq 0$ , хвилі від сусідніх щілин мають різницю ходу ∆ = AC.

Знайдемо умову, при якій вторинні хвилі, що йдуть від різних щілин під кутом дифракції  $\varphi$ , підсилюють одна одну. Відстань між відповідними джерелами сферичних хвиль  $A$  та  $B$  рівна сталій ґратки  $d$ , а різниця ходу між ними  $AC = \Delta = d \cdot \sin \varphi$ . Якщо на цьому відрізку AC укладається ціле число довжин хвиль, то хвилі від усіх щілин, накладаючись у точці *Р* на екрані, підсилюють одна одну, утворюючи *максимуми***.** Максимуми дифракції будуть спостерігатись при кутах  $\varphi_k$ , що задовольняють умові:

$$
d \sin \varphi_k = k\lambda,\tag{1}
$$

де  $k = 0, \pm 1, \pm 2...$  – порядок (номер) максимуму.

З формули (1) можна визначити довжину світлової хвилі λ, якщо відома стала *d* та кут дифракції:

$$
\lambda = \frac{d \cdot \sin \varphi_k}{k} \tag{2}
$$

### **Опис установки**

Установка з дифракційною ґраткою для визначення довжини світлової хвилі зображена на рисунку 3.

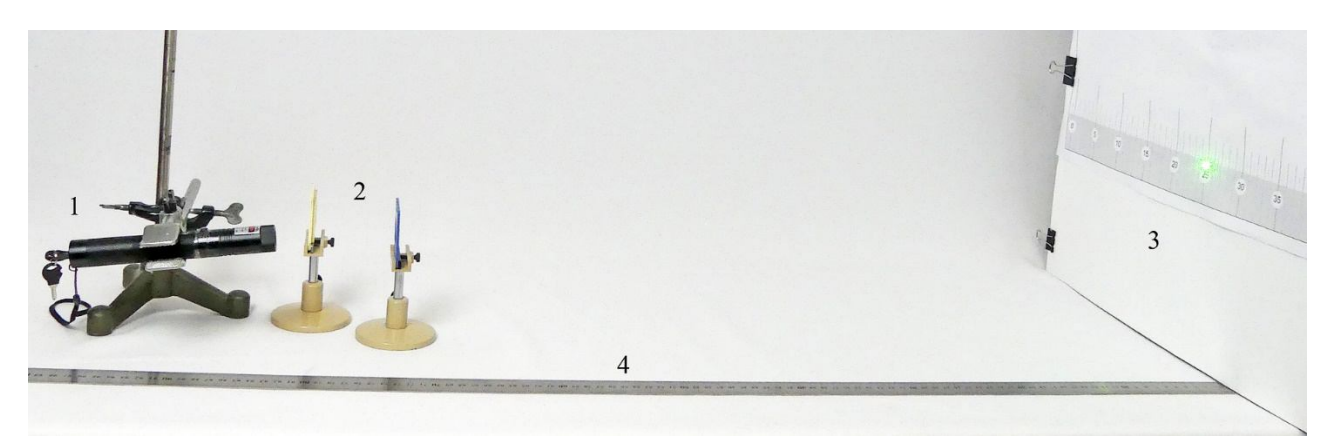

Рис. 3. 1 – лазер в штативі; 2 – дифракційні ґратки; 3 – екран зі шкалою; 4 – лінійка.

При використанні дифракційних ґраток на екрані одержуємо дифракційну картину, показану на рисунках 4, 5, 6.

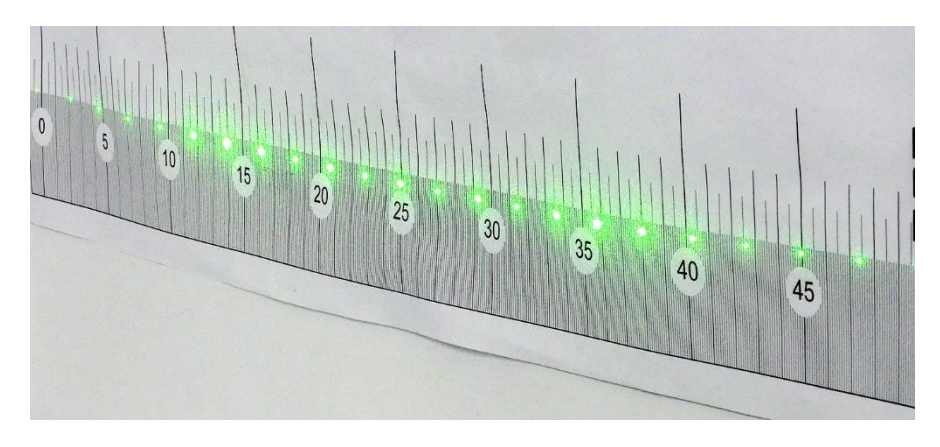

Рис. 4. Дифракція від дифракційної ґратки з числом штрихів 50 на 1 мм (зелений лазер)

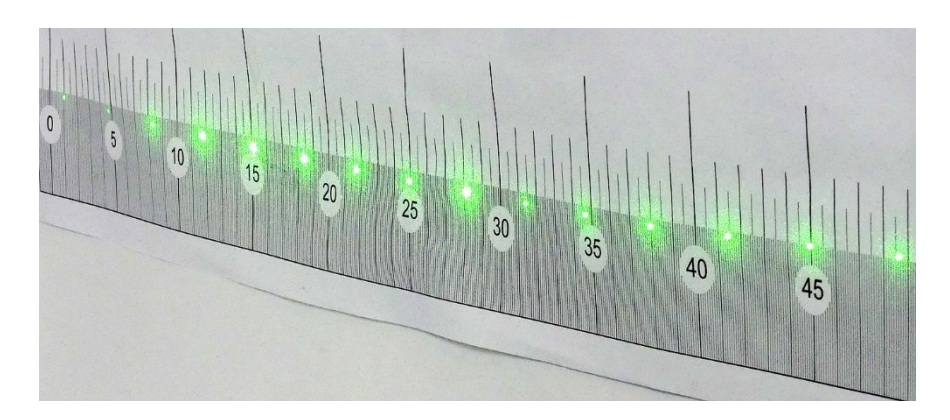

Рис. 5. Дифракція від дифракційної ґратки з числом штрихів 75 на 1 мм (зелений лазер)

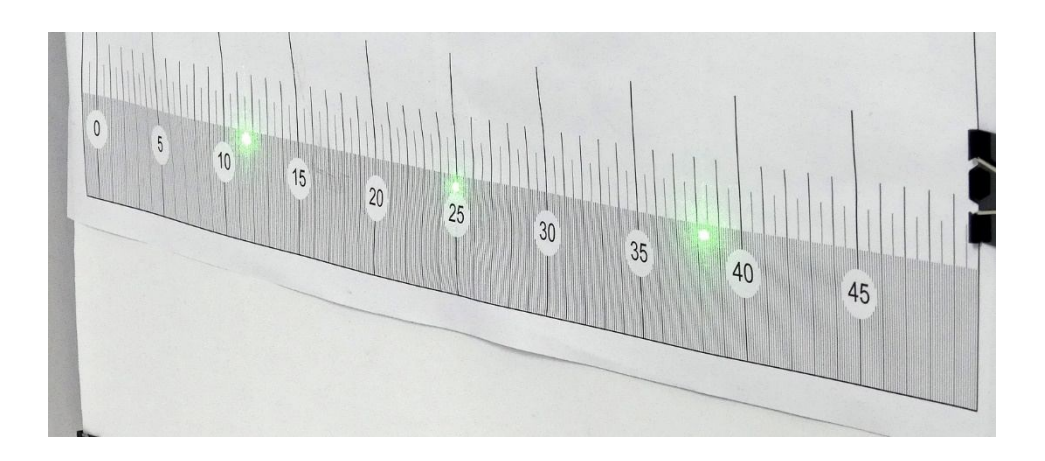

Рис. 6. Дифракція від дифракційної ґратки з числом штрихів 320 на 1 мм (зелений лазер)

Останню дифракційну гратку ми і будемо використовувати для вимірювань. Схема досліду показана на рисунку 7.

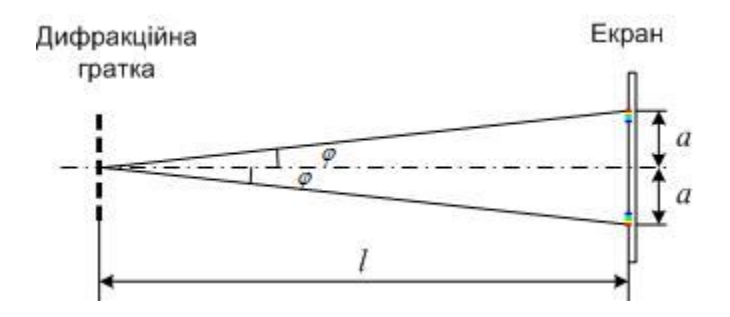

Рис. 7

Для малих кутів  $\varphi$  у формулі (2) синуси можна замінити тангенсами. Зі схема досліду видно, що

$$
\sin \varphi \approx t g \varphi = \frac{a}{l}.
$$

Відстань *l* від ґратки до екрану визначають за допомогою лінійки, а відстань *a* від центрального максимуму до максимуму першого порядку – за шкалою екрана. Довжину хвилі знаходять за формулою:

$$
\lambda = \frac{d \cdot a}{k \cdot l} \tag{3}
$$

### **Хід роботи**

1. Уточніть у вчителя кількість штрихів на 1 мм дифракційної ґратки, яка буде використана в роботі. Обчисліть і запишіть в зошит значення періоду дифракційної ґратки.

Якщо використана дифракційна ґратка з числом штрихів 320 на 1 мм, то період дорівнюватиме:

$$
d = \left(\frac{1}{320}\right)_{MM} = 0.003125 \text{ }\mu\text{M} = 3.125 \cdot 10^{-3} \text{ }\mu\text{M} = 3.125 \cdot 10^{-6} \text{ }\mu
$$

2. Виміряйте і запишіть значення відстані *l* між ґраткою і екраном (дивись рисунок 8).

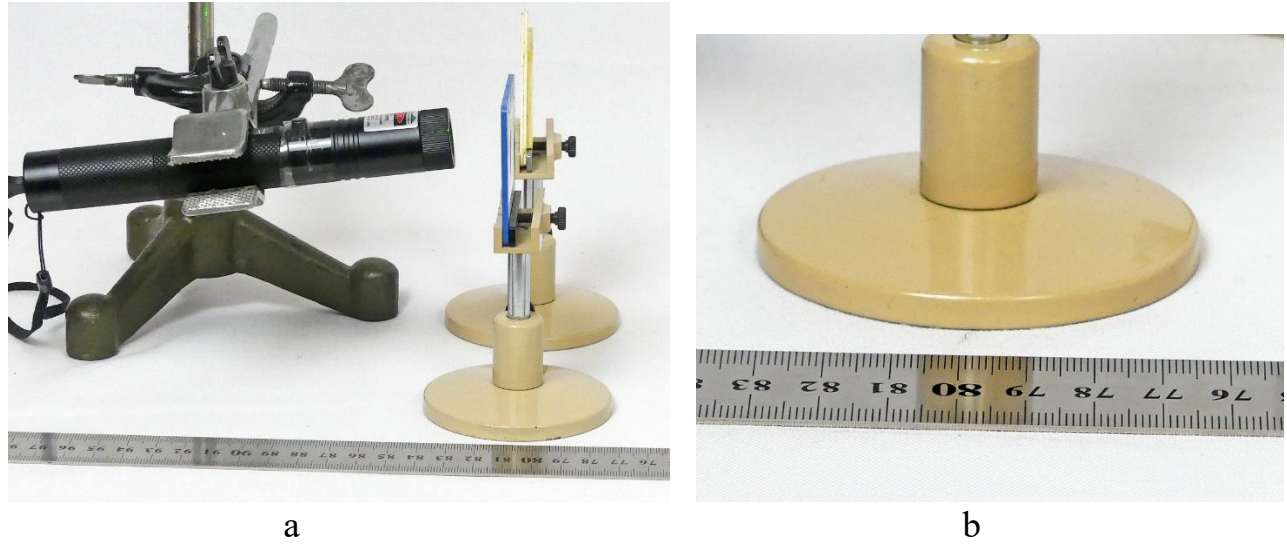

Рис. 8

- 3. За шкалою екрана визначте відстань *а* від центрального максимуму до максимуму першого порядку (*k* = 1, рисунок 6). Відстань *a* визначайте як зліва від центрального максимуму, так і справа. Якщо відстані виявляться не однаковими, то знайдіть середнє арифметичне значення і запишіть його.
- 4. За формулою (3) обчисліть довжину світлової хвилі зеленого лазера.
- 5. Аналогічно виконайте вимірювання для червоного лазера (рисунок 9).

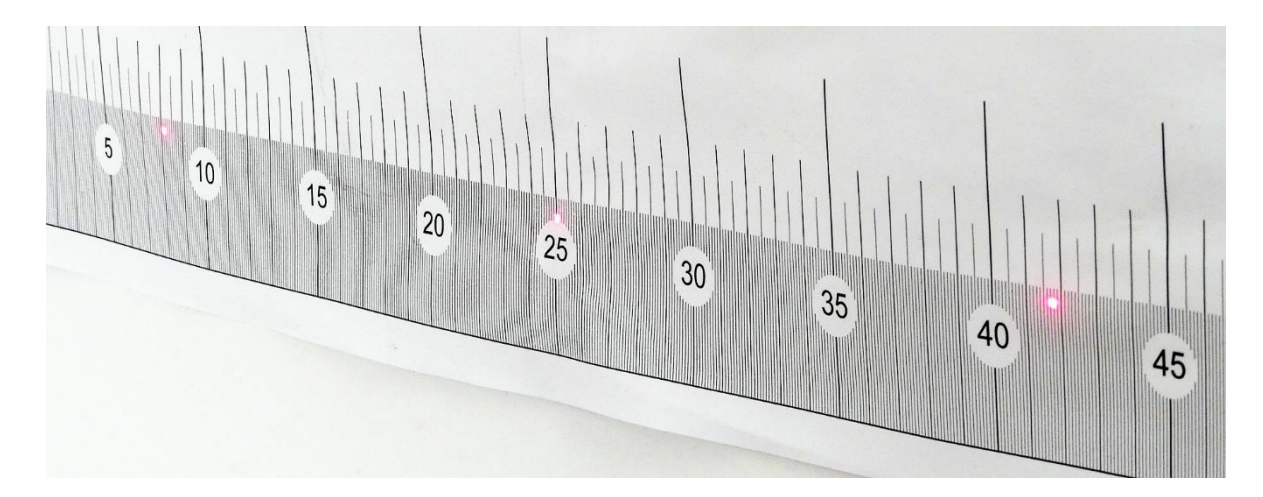

Рис. 9. Дифракція від дифракційної ґратки з числом штрихів 320 на 1 мм (червоний лазер)

- 6. Результати вимірювань та обчислень запишіть у таблицю 1.
- 7. Порівняйте значення довжин хвиль, одержаних в результаті експерименту, з вказаними в таблиці та зробіть висновок.

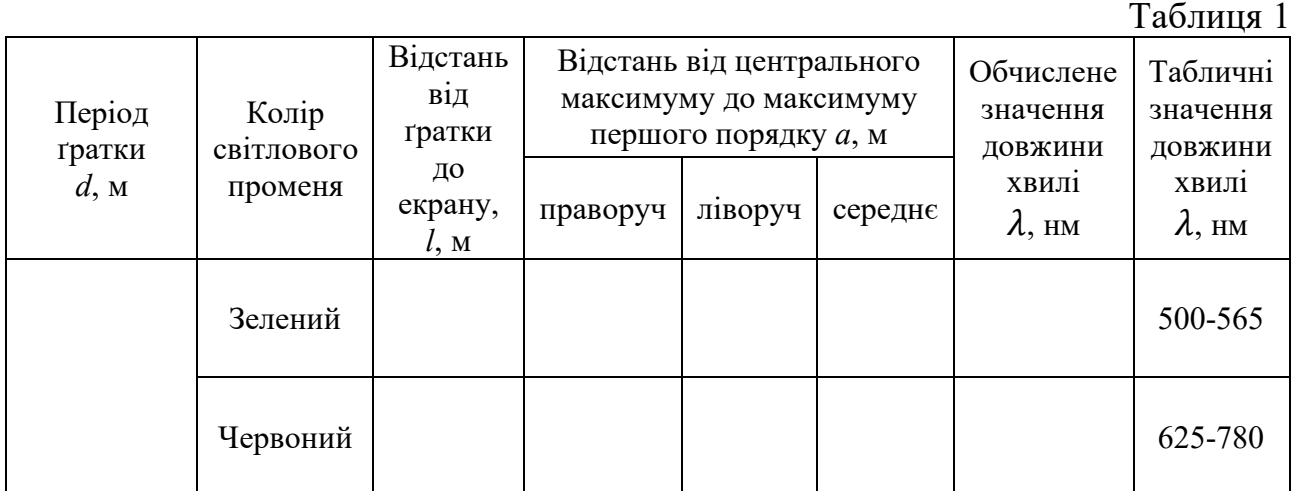

# **Контрольні запитання**

- 1. Дайте означення явищ дифракції та інтерференції.
- 2. Чим відрізняється дифракційний спектр від дисперсійного?
- 3. Які промені дифракційного спектра відхиляються від початкового напряму на більший кут?
- 4. Як впливає зміна періоду дифракційної ґратки на кут відхилення променів?

# СПОСТЕРЕЖЕННЯ НЕПЕРЕРВНОГО І ЛІНІЙЧАТОГО СПЕКТРІВ

**Мета роботи**: ознайомитись зі спектроскопом та спостерігати з його допомогою неперервний та лінійчаті спектри.

**Обладнання**: спектроскоп двотрубний, прилад для запалювання спектральних трубок, лампа розжарювання з матовим або молочним плафоном, люмінесцентна лампа, спиртівка або сухий спирт, сталева дротина, кухонна сіль, сірники.

# **Теоретичні відомості**

Біле світло складається з променів різних кольорів, серед яких можна умовно виділити сім основних: червоний, оранжевий, жовтий, зелений, блакитний, синій, фіолетовий. Колір світла визначається довжиною світлової хвилі (або її частотою). Показник заломлення світла залежить від довжини світлової хвилі, тому при проходженні вузького світлового пучка через тригранну призму він розкладається у різнокольорову смужку, яку називають *спектром* (рисунок 1).

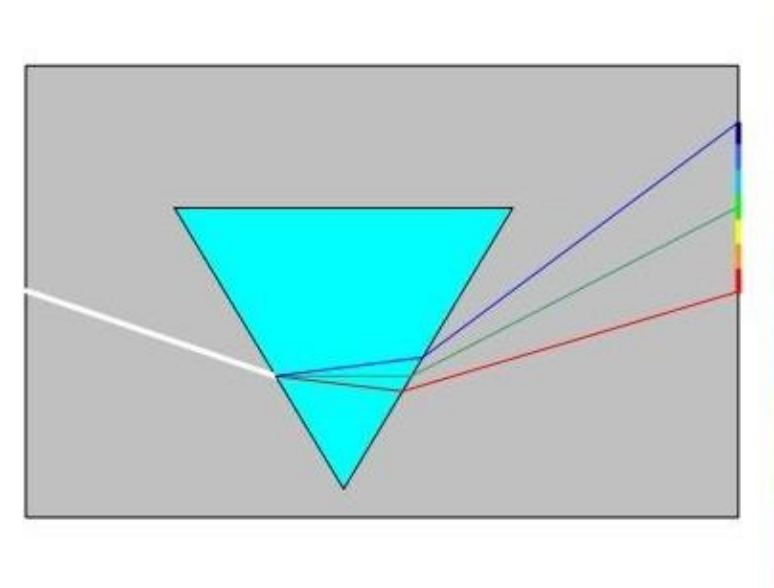

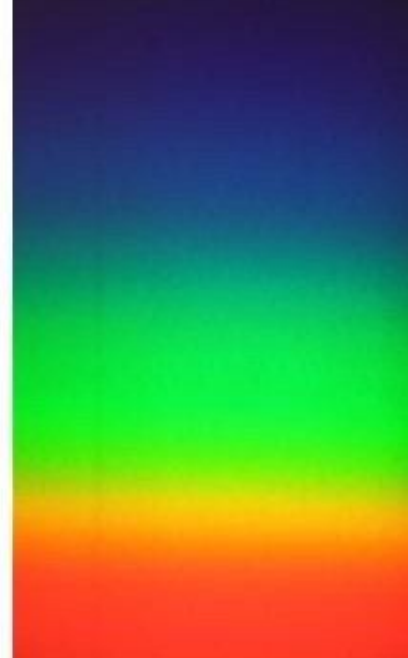

Рис. 1

Розжарені тверді та рідкі тіла дають *неперервний* спектр, як на рисунку 1. Спектр розжарених газів, які перебувають в атомарному стані, складається з окремих кольорових ліній (рисунок 2). Такі спектри називають *лінійчатими*.

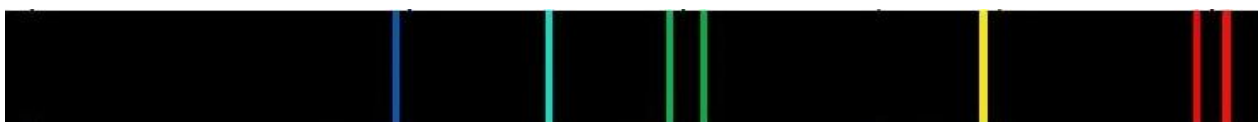

Рис. 2. Спектр гелію

При нагріванні до високої температури всі речовини переходять в газоподібний стан. Кожний хімічний елемент, перебуваючи в газоподібному стані, випромінює світло, лінійчатий спектр якого не співпадає з лінійчатим спектром інших хімічних елементів. На цьому ґрунтується *спектральний аналіз* – метод якісного і кількісного визначення складу речовини за її спектром.

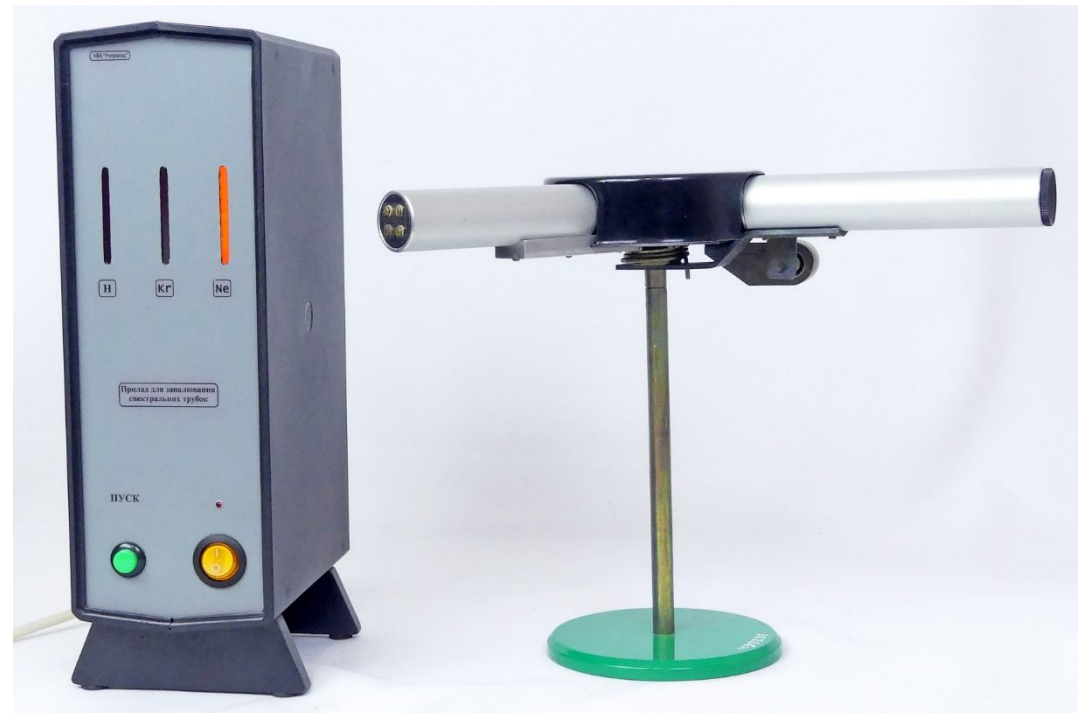

Рис. 3

Спостерігають спектри, як правило, з допомогою спектроскопа. Шкільний двотрубний спектроскоп зображено на рисунку 3 праворуч. Ліворуч на тому ж рисунку зображено прилад для запалювання спектральних трубок.

Схема спектроскопа і хід променів у ньому зображено на рисунку 4.

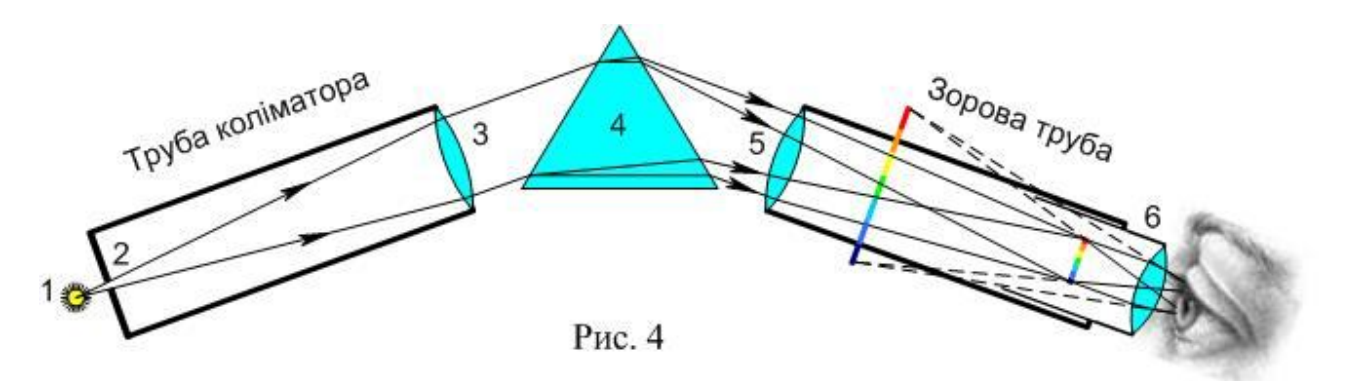

Пучок світла від джерела 1 проходить через щілину 2, яка розташована в головному фокусі лінзи 3 (об'єктива коліматора). Після лінзи світло паралельним пучком падає на грань призми 4. Пройшовши призму, паралельний пучок розкладається на безліч паралельних пучків різної довжини хвилі. Ці пучки попадають в лінзу 5 об'єктива зорової труби, яка утворює дійсне зображення

щілини коліматора. Безліч цих зображень і утворює спектр, червона частина якого зміщена в сторону вершини призми, а фіолетова – в сторону основи. Зображення спектра розглядають через окуляр 6. В зорову трубу видно лише частину спектра. Повертають зорову трубу за допомогою мікрометричного гвинта, розташованого праворуч зорової труби.

# **Хід роботи**

1. Розташуйте щілину коліматора поблизу лампи розжарення. Повертаючи мікрометричний гвинт, знайдіть положення зорової труби, при якому видно більшу частину неперервного спектра (як на рисунку 5).

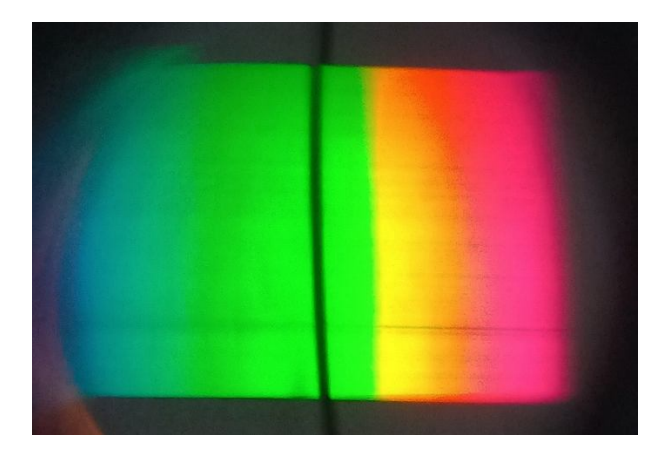

Рис. 5

- 2. Прилад для запалювання спектральних трубок підключіть до мережі 42 В, увімкніть вимикач живлення і короткочасно натисніть кнопку «Пуск». Спектральні трубки повинні засвітитись.
- 3. Щілину коліматора розташуйте впритул до спектральної трубки. Спостерігайте лінійчаті спектри випромінювання різних елементів (рисунок 6).

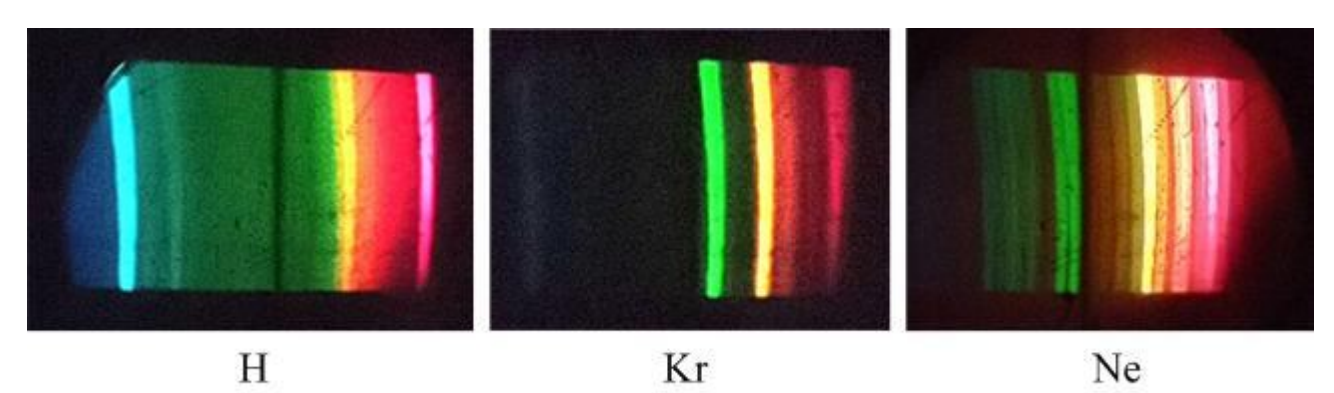

Рис. 6

- 4. Вимкніть джерело живлення приладу для запалювання спектральних трубок.
- 5. Запаліть спиртівку (або просто змочіть спиртом шматочок вати , покладіть його в жерстяну коробочку і запаліть; коробочку треба поставити на негорючу

підставку). Розташуйте спиртівку так, щоб полум'я було на відстані 1 – 2 см від щілини коліматора. Спостерігайте слабкий неперервний спектр (рисунок 7).

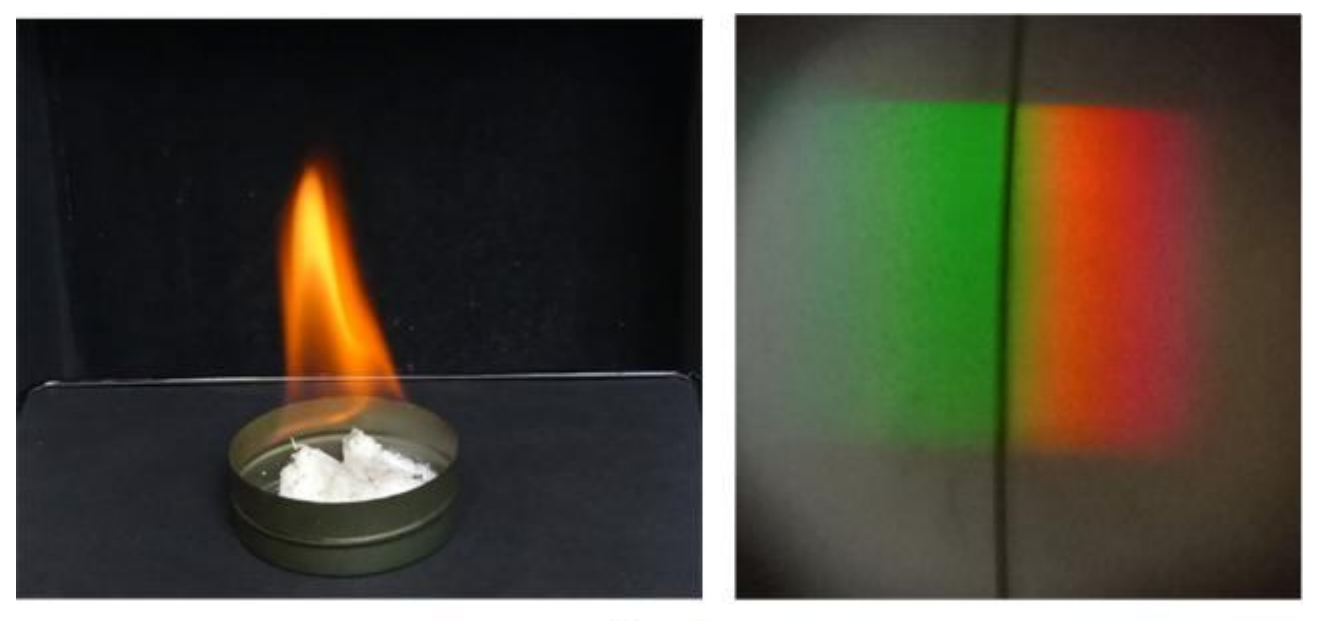

Рис. 7

6. Кінчик дротяної петлі трохи змочіть водою, опустіть в кухонну сіль і внесіть в полум'я. Спостерігайте забарвлення полум'я в жовтий колір і появу яскравої жовтої лінії в спектрі випромінювання (рисунок 8).

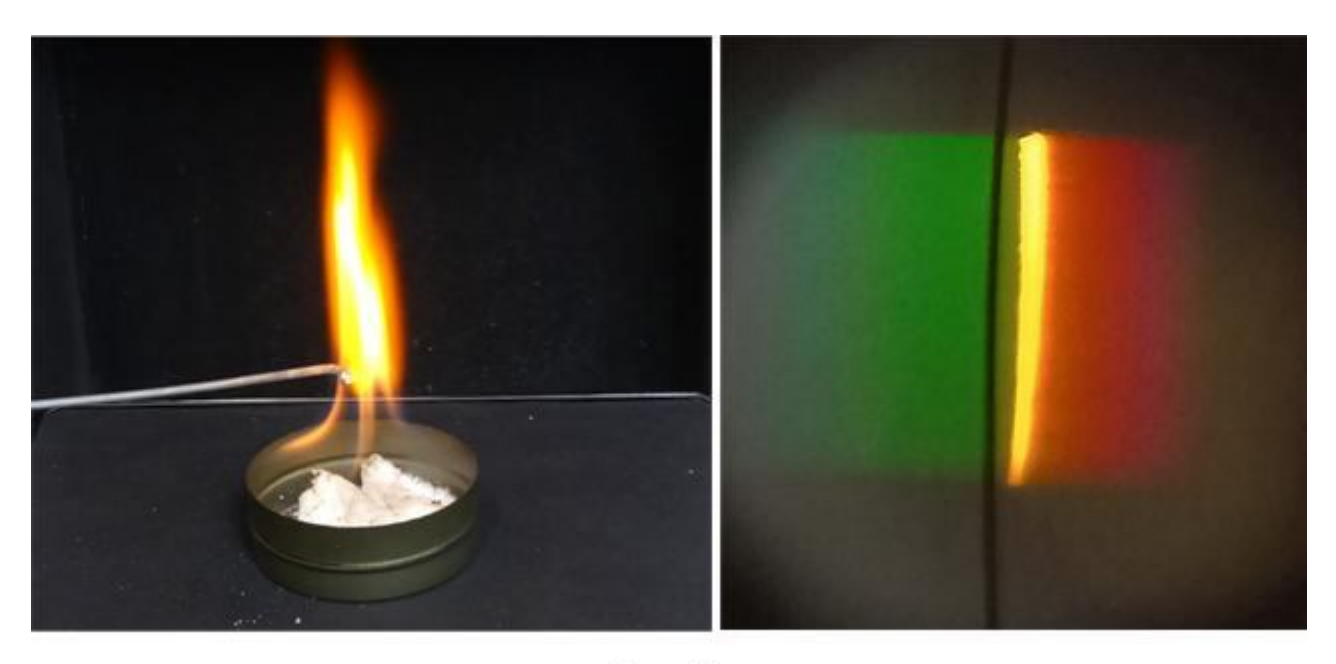

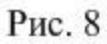

- 7. Полум'я спиртівки треба загасити, накривши його ковпачком.
- 8. Увімкніть люмінесцентну лампу і спрямуйте її світло в щілину спектроскопа. Проаналізуйте спектр, який ви спостерігаєте і опишіть свої спостереження у звіті.

9. Дайте відповіді на контрольні запитання.

## **Контрольні запитання**

- 1. Які речовини дають суцільний спектр, а які лінійчатий?
- 2. Які спектри називають смугастими і коли вони виникають?
- 3. Що називають спектральним аналізом і які способи його використання?

## **Рекомендації для вчителя**

При наявності призми прямого зору (рисунки 9 і 10) спостереження дещо спрощуються. Проте для спостереження суцільного спектра і спектра від люмінесцентної лампи треба на призму надіти тубус зі щілиною, як показано на рисунку 11. Нижче на рисунку 12 зображена щілина і спектр, який можна спостерігати в призмі прямого зору.

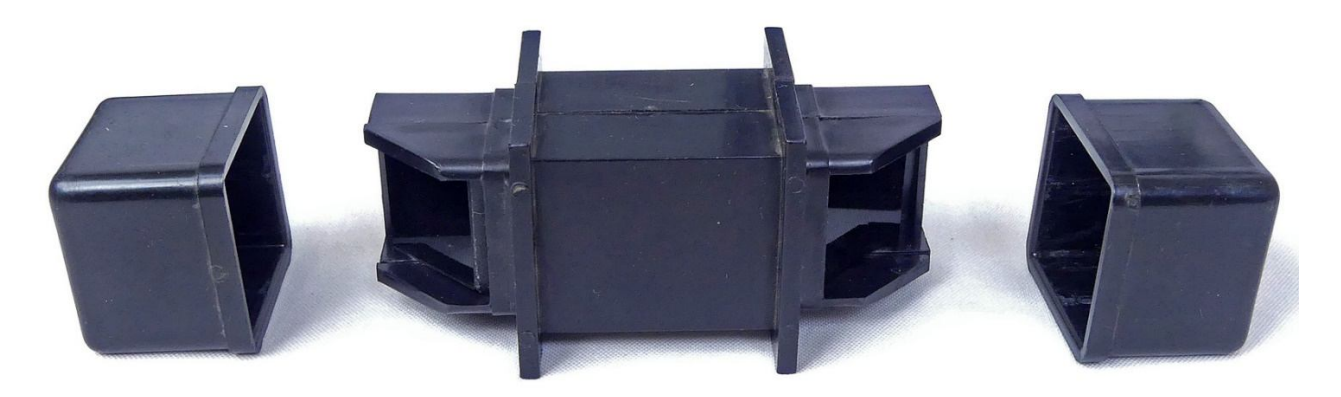

Рис. 9. Призма прямого зору

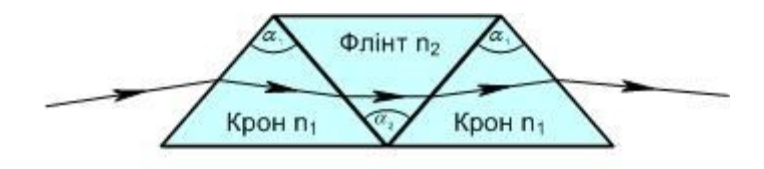

Рис. 10. Хід променів у призмі прямого зору

При наявності гарної дифракційної ґратки для спостереження спектрів можна виготовити дифракційний спектроскоп, схематичне зображення якого подано на рисунку 13 зверху. Знизу зображений спектр від люмінесцентної лампи, який можна спостерігати в такому спектроскопі.

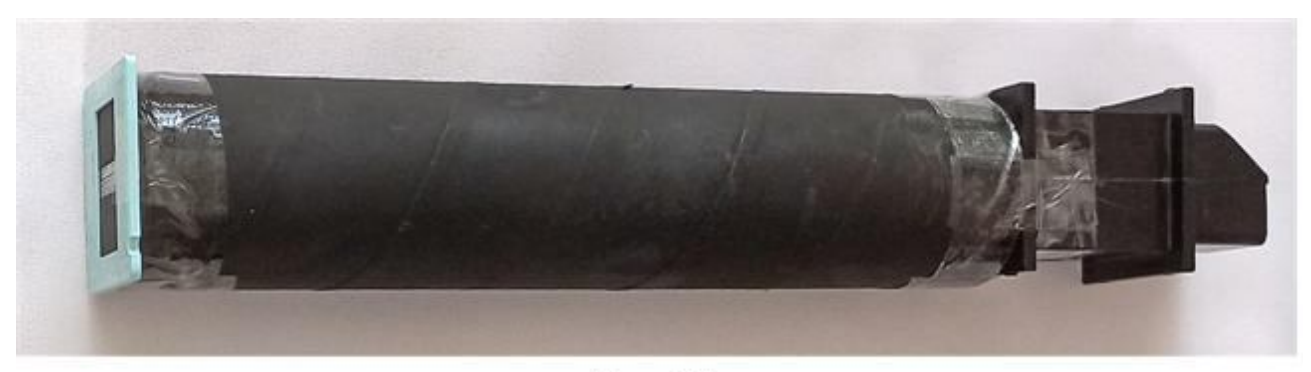

Рис. 11

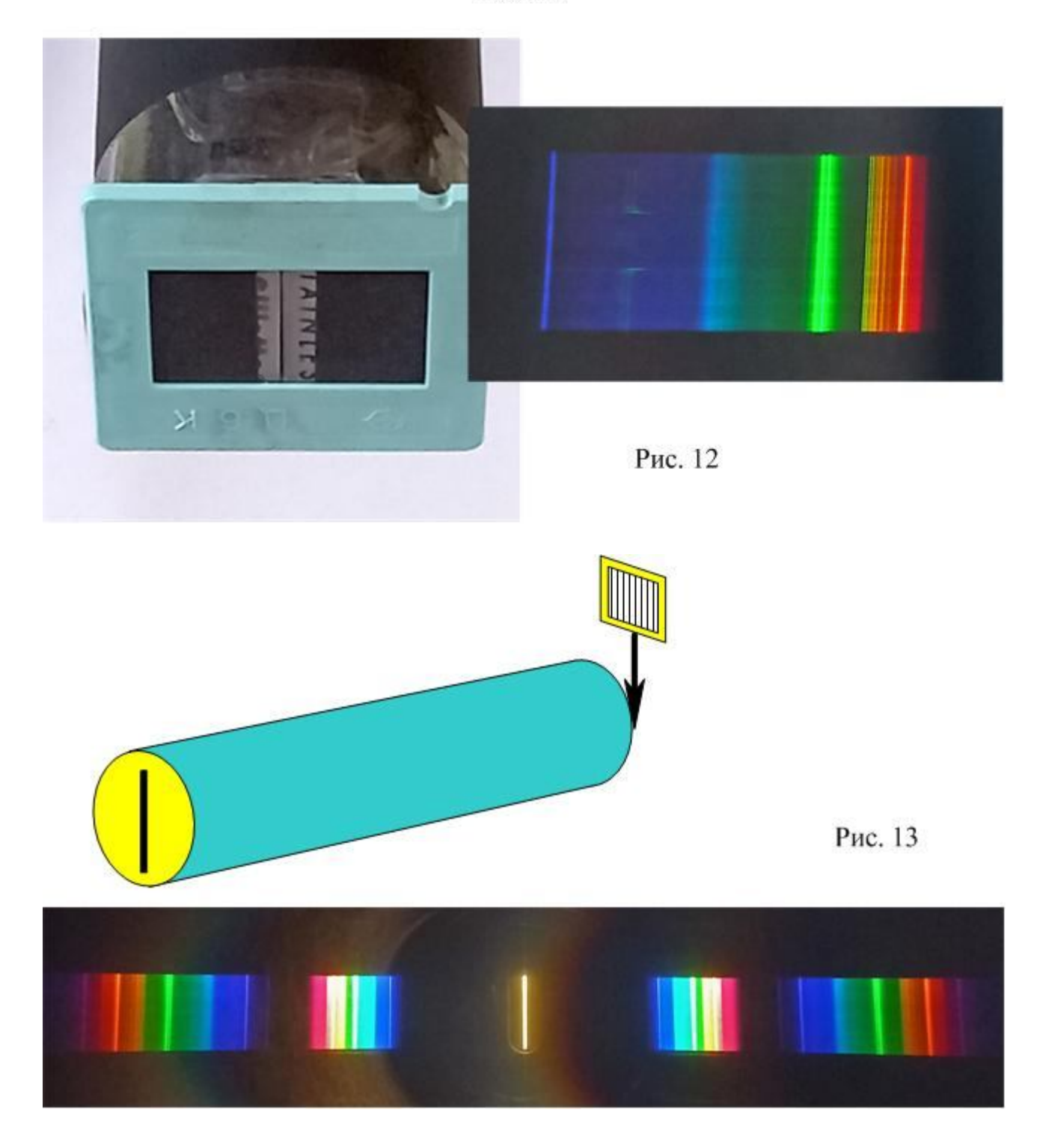

Експериментальна робота

#### МОДЕЛЮВАННЯ РАДІОАКТИВНОГО РОЗПАДУ

**Мета роботи**: перевірити математичну залежність, що описує закон радіоактивного розпаду і побудувати графік розпаду.

**Обладнання**: монети, дві пластикові банки, рознос.

#### **Теоретичні відомості.**

Природна радіоактивність являє собою процес самовільного перетворення атомних ядер, що супроводжується вилітанням різних частинок та випромінюванням. Випромінювання у-променів супроводжує, як правило, процеси α- та β-розпаду. Випромінюючи γ-фотони, збуджене ядро переходить в основний стан.

Під час *–*розпаду ядро втрачає чотири нуклони**;** його масове число зменшується на чотири одиниці, а заряд – на дві. Під час  $\beta$ -розпаду масове число залишається незмінним, а заряд збільшується на одиницю. Як і  $\alpha$ , так і  $\beta$ -розпад описуються одним і тим же статистичним законом, який називають *законом радіоактивного розпаду.*

Оскільки природна активність – це самовільний процес, то розпад кожного ядра є випадковою подією, що має певну імовірність. Число ядер  $dN$ , що розпалися за проміжок часу  $dt$ , пропорційне  $dt$  і числу наявних ядер, які ще не розпалися:

$$
dN = -\lambda N dt. \tag{1}
$$

Знак "мінус" з'являється в зв'язку з тим, що число ядер, які не розпалися, зменшується в процесі розпаду. Стала розпаду  $\lambda$  являє собою відносне зменшення числа ядер в одиницю часу. Інтегруючи рівняння (1) з початковою умовою  $N = N_0$  при  $t = 0$ , одержимо закон радіоактивного розпаду:

$$
N = N_0 e^{-\lambda t} \tag{2}
$$

В рівнянні (2)  $N_0$ - це число радіоактивних ядер в початковий момент часу, а  $N$  - число ядер, що не *розпалися* за час  $t$ .

Крім сталої розпаду радіоактивний розпад можна характеризувати *періодом піврозпаду* Т.

*Період піврозпаду – це час, протягом якого число наявних радіоактивних ядер зменшується вдвічі.* 

Якщо час  $t_1 = T$ , то число ядер, що залишилися, дорівнює  $N_1 = \frac{N_0}{2}$  $\frac{10}{2}$ ; через два періоди  $t_2 = 2T: N_2 = \frac{N_1}{2}$  $\frac{N_1}{2} = \frac{N_0}{4}$  $\frac{N_0}{4}$ ; через три періоди  $t_3 = 3T : N_3 = \frac{N_2}{2}$  $\frac{N_2}{2} = \frac{N_0}{8}$  $\frac{v_0}{8}$  і т. д. Перепишемо вирази для  $N_1$ ,  $N_2$ ,  $N_3$  наступним чином:

$$
N_1 = \frac{N_0}{2}; N_2 = \frac{N_0}{2^2}; N_3 = \frac{N_0}{2^3}.
$$

Легко бачити закономірність, яку можна подати в загальному виді:

$$
N_k = \frac{N_0}{2^k} \text{ ae } k = \frac{t_k}{T}
$$

Для довільного моменту часу t:

$$
N = \frac{N_0}{2^{\overline{T}}}, \text{ afo } N = N_0 \cdot 2^{-\frac{t}{T}}.
$$
 (3)

.

Рівняння (3) – це ще одна форма запису закону радіоактивного розпаду. Вираз (3) можна одержати також і з рівняння (2).

Якщо 
$$
t = T
$$
,  $\qquad$ то  $N = \frac{N_0}{2}$ :  $\frac{N_0}{2} = N_0 e^{-\lambda T}$ ;  $\qquad$ скоротивши на  $N_0$ , матимемо:  
\n
$$
\frac{1}{2} = e^{-\lambda T}, \qquad \text{afo } 2 = e^{\lambda T}.
$$

Прологарифмуємо цей вираз:  $ln 2 = \lambda T$ , звідки:

$$
\lambda = \frac{\ln 2}{T} \tag{4}
$$

Вираз (4) дає зв'язок між сталою радіоактивного розпаду  $\lambda$  і періодом піврозпаду Т. Підставимо (4) в  $(2)$ :

$$
N = N_0 e^{-\frac{\ln 2}{T}t};
$$

Після перетворень одержимо:  $N=N_0 2^{-\frac{t}{T}}$  $\overline{r}$ , що співпадає з виразом (3).

Число ядер, що **розпались** за час *t*, дорівнює:

$$
N' = N_0 - N = N_0 - N_0 2^{-\frac{t}{T}} = N_0 (1 - 2^{-\frac{t}{T}})
$$
 (5)

Закон радіоактивного розпаду передбачає число ядер, які не розпались за час *t*; але він не вказує, які саме ядра розпадуться за цей час. Цей закон є статистичним законом; точно він виконується лише у випадку величезної кількості ядер.

Імовірність розпаду кожного з радіоактивних ядер за час  $T$  дорівнює  $1/2$ . Процес радіоактивного розпаду можна моделювати підкиданням монет, при якому з імовірністю 1/2 випадає герб чи цифра ("орел" чи "решка"). Нехай, якщо випаде герб, то ядро вціліло, а якщо цифра - то розпалося. Кожне кидання монет відповідає для ядра протіканню проміжку часу, що дорівнює періоду піврозпаду.

#### **Хід роботи.**

1. Відрахуйте 128 монет ( $N_0 = 128$ ), перемішайте їх у банці і висипте на рознос.

2. Підрахуйте число монет, що "не розпались" (герб), і складіть їх знову в банку. В іншу банку складіть монети, що "розпалися".

3. Перемішайте в банці монети, що "не розпались", і знову висипте їх на рознос. Повторіть п.2.

4. Пункт 3 повторюйте до тих пір, поки всі монети "розпадуться".

5. Кількість монет, що "не розпалися" при черговому киданні, і кількість монет, що "розпались" за n кидань, занесіть в таблицю 1. Врахуйте, що кількість монет, які «розпались» за два кидання дорівнює сумі монет, які «розпались» за перше і друге кидання і т. д.

6. Повторіть серію кидань ще двічі, щоразу починаючи з  $N_0 = 128$ . Результати дослідів занесіть в таблиці 2 і 3, що аналогічні табл.1.

7. Побудуйте графік залежності  $N(n)$ . Всі серії зобразіть на одному рисунку, використавши різнокольорові ручки. На цьому ж рисунку зобразіть теоретичну залежність  $N = N_0 2^{-n}$ .

8. Зробіть висновок.

## **Контрольні запитання**

- 1. Який склад атома і атомного ядра?
- 2. Що являють собою  $\alpha$ ,  $\beta$  частинки та  $\gamma$  промені?
- 3. Які способи реєстрації іонізуючих випромінювань ви знаєте?
- 4. Який фізичний зміст сталої розпаду  $\lambda$ ?
- 5. Шо називають періодом піврозпаду  $T$ ?
- 6. Який зв'язок між величинами  $\lambda$  і  $T$ ?
- 5. Який елемент слід вважати більш радіоактивним: з періодом піврозпаду 1 доба чи 1 година? Чому?

Табл. 1

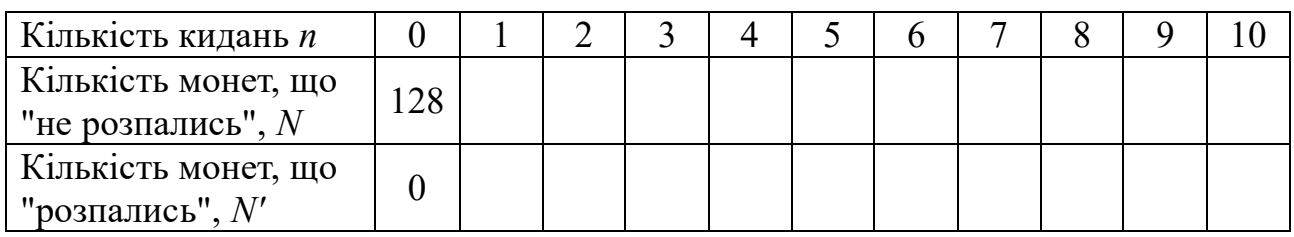

## **Рекомендації для вчителя**

Наведемо приклад заповненої таблиці (часто учні заповнюють її невірно).

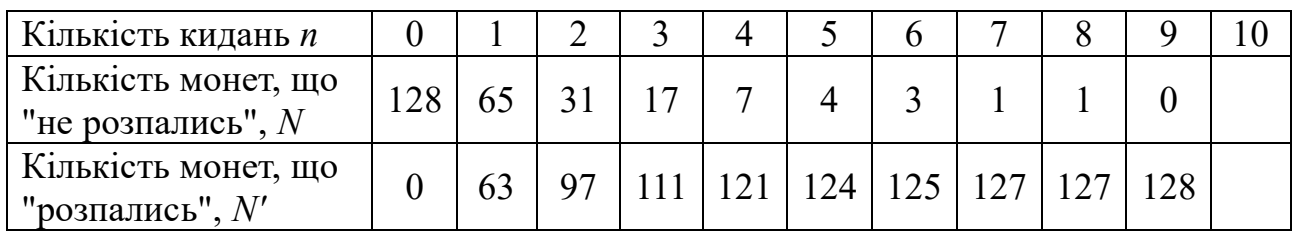

В нижні кліточки треба заносити кількість монет, що «розпалися» за два, три і т. д. кидань. Сума чисел в сусідніх по вертикалі кліточках повинна бути рівна 128.

### ДОСЛІДЖЕННЯ ТРЕКІВ ЗАРЯДЖЕНИХ ЧАСТИНОК ЗА ФОТОГРАФІЯМИ

**Мета роботи:** навчитись аналізувати фотографії із зображеннями треків заряджених частинок, отриманих в камері Вільсона чи в бульбашковій камері, та ідентифікувати ці частинки.

**Обладнання:** фотографія треків, олівець, лінійка, транспортир або прямокутний трикутник.

### **Теоретичні відомості**

Якщо розташувати камеру Вільсона у магнітному полі, вектор індукції якого перпендикулярний до швидкості руху частинки, то траєкторія зарядженої частинок (трек) матиме вид дуги кола. На частинку діє сила Лоренца:

$$
F_{\scriptscriptstyle{\Pi}}=|q|vB,
$$

яка створює доцентрове прискорення:

$$
F_{n}=m\frac{v^{2}}{R}.
$$

Прирівняємо вирази:

$$
|q|vB = m\frac{v^2}{R}; \text{ } \text{ } \text{ } \text{ } \text{ } \text{ } \text{ } \text{ } \text{ } |q| = \frac{v}{B \cdot R}.
$$

 $|q|$  $\overline{m}$ − це питомий заряд частинки.

При однакових швидкостях частинок радіус траєкторії визначається питомим зарядом: питомий заряд обернено пропорційний радіусу траєкторії.

$$
\frac{|q_1|}{m_1} = \frac{v}{B \cdot R_1}, \quad \frac{|q_2|}{m_2} = \frac{v}{B \cdot R_2}, \text{3Bi{\#}W:}
$$
\n
$$
\frac{|q_1|}{\frac{m_1}{m_2}} = \frac{\frac{1}{R_1}}{\frac{1}{R_2}}, \quad \frac{|q_1|}{\frac{q_2|}{m_2}} = \frac{R_2}{R_1}, \quad \text{hapemri orpunyemo: } \frac{|q_2|}{m_2} = \frac{|q_1|}{m_1} \cdot \frac{R_1}{R_2}.
$$

На рисунку 1 – фото двох треків у камері Вільсона. Частинка 1 ідентифікована як протон. Треба ідентифікувати частинку 2. Радіуси треків частинок визначимо наступним чином (рисунок 2). Проведемо на треку дві хорди AB і CD, до середин хорд побудуємо два перпендикуляри, точка перетину яких і буде центром кола. Радіус кола R виміряємо лінійкою.

Питомий заряд частинки зручно виражати у несистемних одиницях:

$$
\left[\frac{q}{m}\right] = \frac{e}{a \, o \, M}.
$$
 Питомий заряд протона:  $\frac{q}{m} = 1 \frac{e}{a \, o \, M};$ 

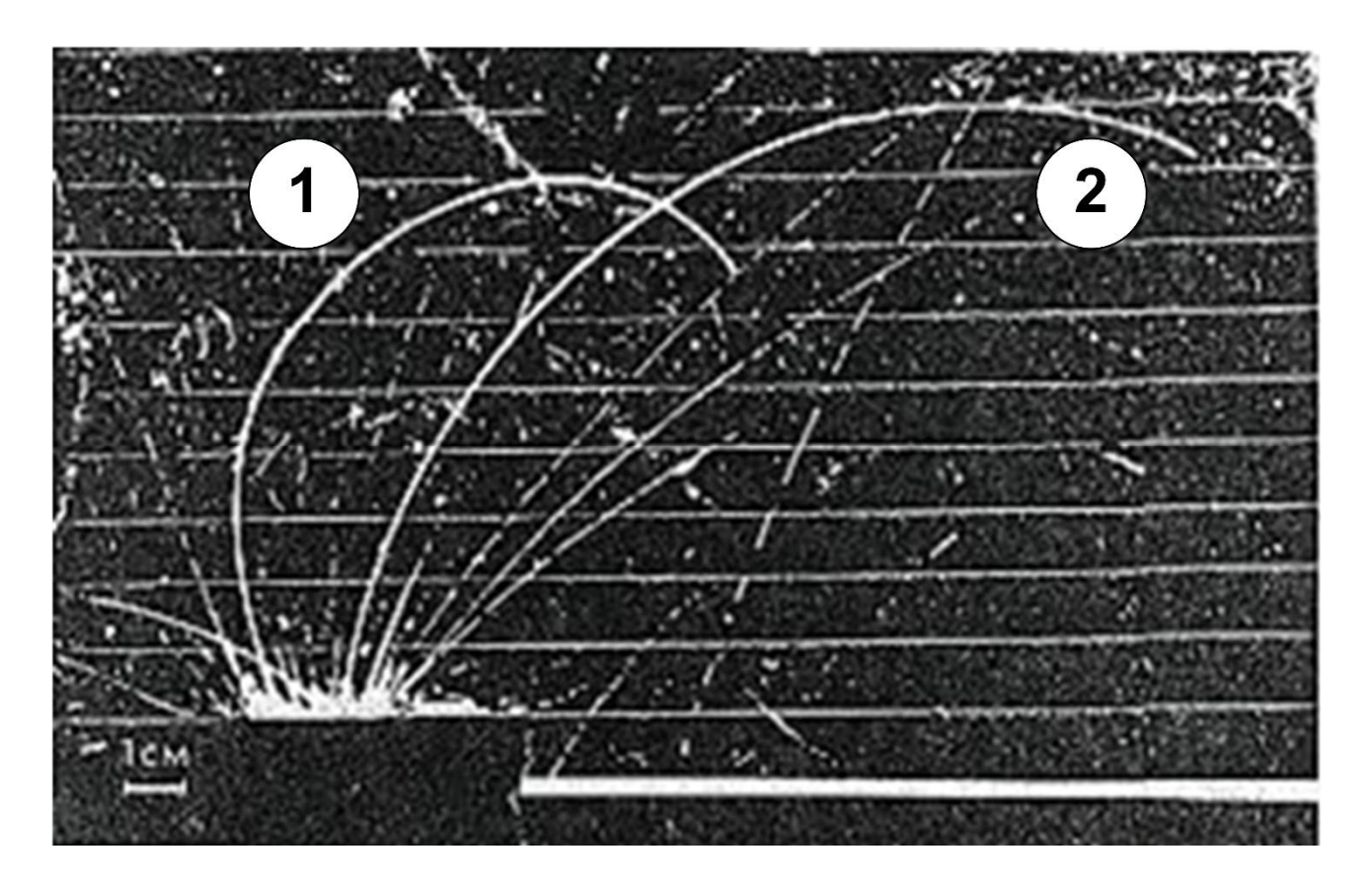

Рис. 1

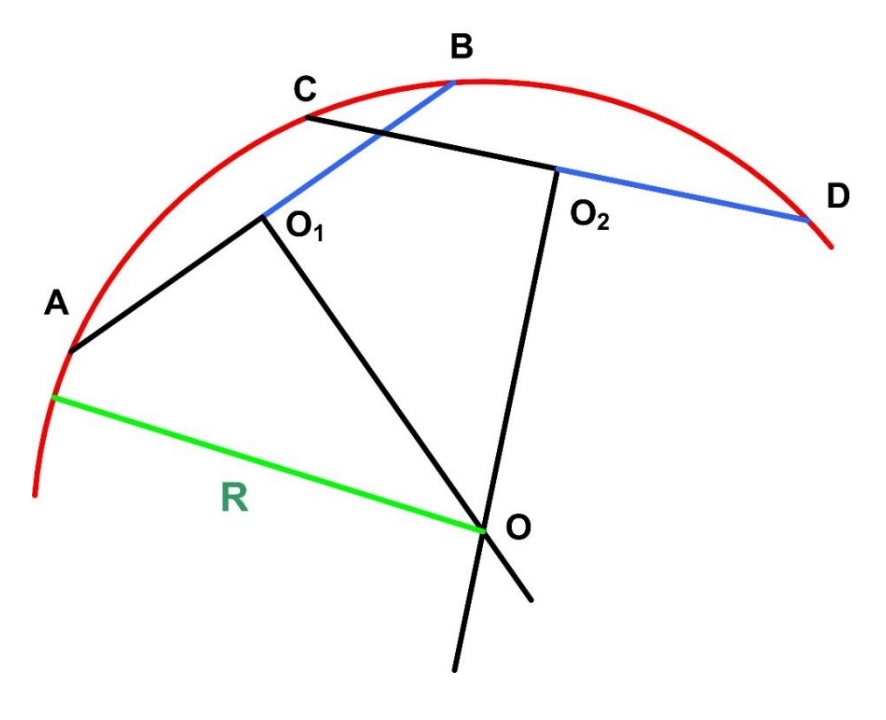

Рис. 2

# **Хід роботи**

1. Визначте радіуси траєкторій частинок R<sub>1</sub> і R<sub>2</sub>, скориставшись рисунком в тексті. Буде зручніше, якщо ви перенесете траєкторії частинок на прозорий аркуш паперу, на якому і виконаєте всі побудови.

2. Обчисліть питомий заряд частинки 2:

$$
\frac{|q_2|}{m_2} = \frac{|q_1|}{m_1} \cdot \frac{R_1}{R_2}
$$

- 3. Використавши таблицю 1, ідентифікуйте частинку 2. Ядром якого хімічного елемента є ідентифікована вами частика?
- 4. Зробіть висновок і дайте відповіді на контрольні запитання.

Табл. 1

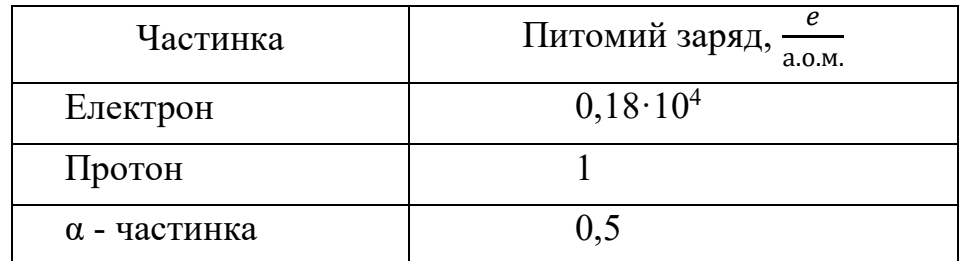

## **Контрольні запитання**

- 1. Чому траєкторії частинок є дугами кіл?
- 2. Чому кривизна траєкторії змінюється від початку до кінця пробігу частинки?
- 3. Як напрямлений вектор магнітної індукції на рисунку 1?
- 4. Як забезпечується рух різних заряджених частинок з однаковою швидкістю?

#### **Рекомендації для вчителя**

На рисунку 3 показані скопійовані треки частинок та вимірювання радіусів цих треків.

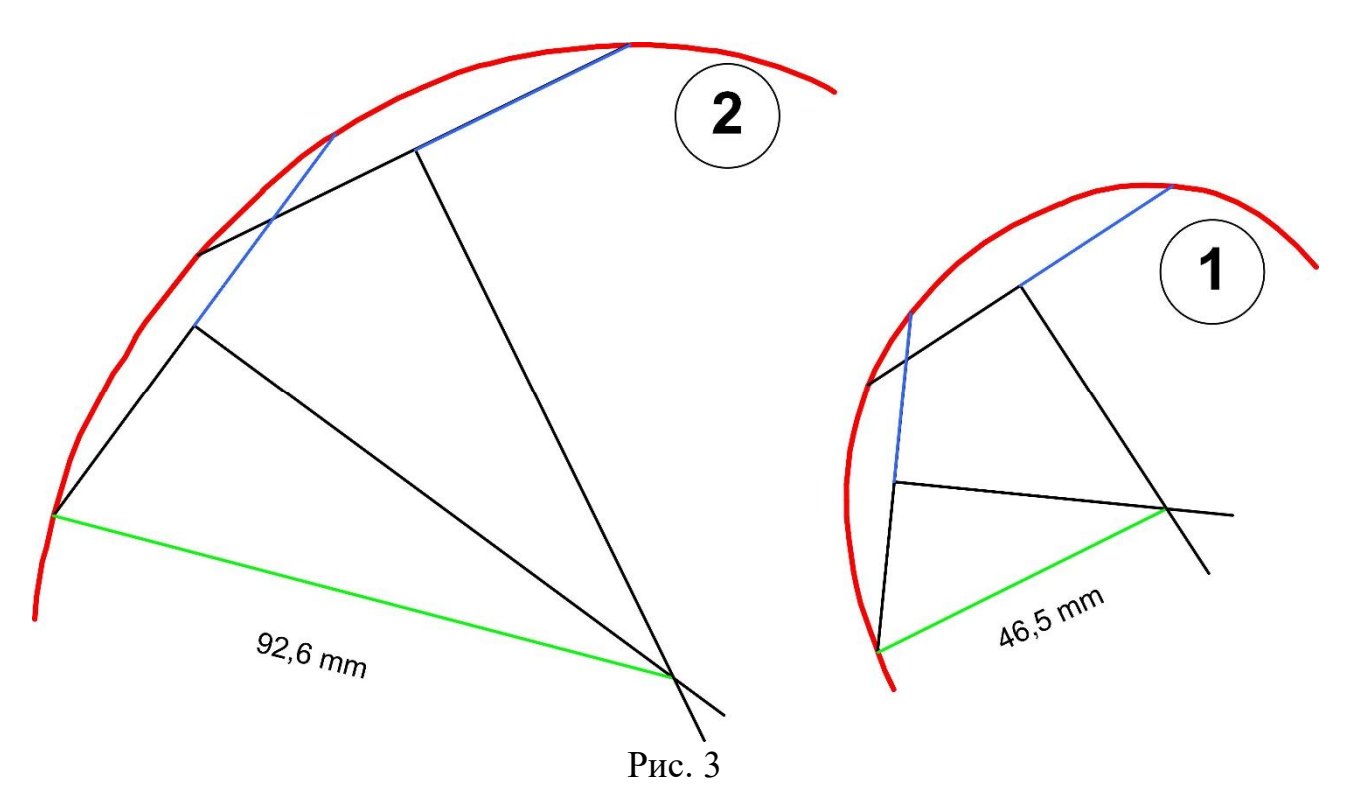

Експериментальна робота

## ВИВЧЕННЯ ДОЗИМЕТРА І СКЛАДАННЯ РАДІОЛОГІЧНОЇ КАРТИ МІСЦЕВОСТІ

**Мета роботи:** ознайомитись з принципом роботи дозиметра МКС-05 «ТЕРРА-П»; дослідити радіаційний фон на території школи та поверхневу забрудненість деяких об'єктів бета-радіонуклідами.

**Обладнання:** дозиметр – радіометр МКС-05 «ТЕРРА-П».

## **Теоретичні відомості**

Природна радіоактивність являє собою процес самовільного перетворення атомних ядер, що супроводжується вилітанням різних частинок та випромінюванням. Випромінювання  $\gamma$  - променів супроводжує, як правило, процеси  $\alpha$  – та  $\beta$  – розпаду. Випромінюючи  $\gamma$  – фотони, збуджене ядро переходить в основний стан.

Нагадаємо, що  $\alpha$  – частинки – це ядра атома гелію  $^{4}_{2}He$  з енергією 4 – 9 МеВ,  $\beta$  – частинки – це швидкі електрони,  $\gamma$  – випромінювання – це електромагнітне випромінювання з довжиною хвилі менше 10-10 м.

Під час *–* розпаду ядро втрачає чотири нуклони**;** його масове число зменшується на чотири одиниці, а заряд – на дві. Під час  $\beta$  – розпаду масове число залишається незмінним, а заряд збільшується на одиницю. Як і  $\alpha$ , так і  $\beta$  – розпад описуються одним і тим же статистичним законом, який називають *законом радіоактивного розпаду.*

Оскільки природна активність – це самовільний процес, то розпад кожного ядра є випадковою подією, що має певну імовірність. Число ядер  $dN$ , що розпалися за проміжок часу  $dt$ , пропорційне  $dt$  і числу наявних ядер  $N$ , які ще не розпалися:

$$
dN = -\lambda Ndt \tag{1}
$$

Знак "мінус" з'являється в зв'язку з тим, що число ядер, які не розпалися, зменшується в процесі розпаду. Стала розпаду  $\lambda$  являє собою відносне зменшення числа ядер в одиницю часу. Інтегруючи рівняння (1) з початковою умовою  $N = N_0$  при  $t = 0$ , одержимо закон радіоактивного розпаду:

$$
N = N_0 e^{-\lambda t} \tag{2}
$$

В рівнянні (2) N<sub>0</sub> – це число радіоактивних ядер в початковий момент часу, а  $N$  – число ядер, що не *розпалися* за час  $t$ .

Крім сталої розпаду радіоактивний розпад можна характеризувати *періодом піврозпаду* ࢀ*.*

*Період піврозпаду – це час, протягом якого число наявних радіоактивних ядер зменшується вдвічі.* 

Якщо в рівнянні  $(2)$  час  $t = T$ , то:

$$
N = \frac{N_0}{2}; \quad \frac{N_0}{2} = N_0 e^{-\lambda T}.
$$

скоротивши на  $N_0$ , матимемо:

$$
\frac{1}{2} = e^{-\lambda T} \text{ afo } 2 = e^{\lambda T}.
$$

Прологарифмуємо цей вираз:  $ln2 = \lambda T$ , звідки:

$$
\lambda = \frac{\ln 2}{T}.
$$
\n(3)

Підставимо вираз (3) в рівняння (2):

$$
N = N_0 \cdot 2^{-\frac{\ln 2}{T}t}.
$$

Одержимо:

$$
N = N_0 \cdot 2^{-\frac{t}{T}}.\tag{4}
$$

Вираз (4) – це ще одна форма запису закону радіоактивного розпаду.

Число ядер, що *розпались* за час *t*, дорівнює:

$$
\Delta N = N_0 - N = N_0 - N_0 2^{-\frac{t}{T}} = N_0 \left( 1 - 2^{-\frac{t}{T}} \right)
$$
 (5)

Закон радіоактивного розпаду передбачає число ядер, які не розпались за час *t*; але він не вказує, які саме ядра розпадуться за цей час. Цей закон є статистичним законом; точно він виконується лише у випадку величезної кількості ядер. Імовірність розпаду кожного з радіоактивних ядер за час  $T$ дорівнює 1/2.

Розглянемо основні характеристики іонізуючого випромінювання та одиниці їх вимірювання.

**Активність нукліда** в радіоактивному джерелі – число розпадів за одиницю часу:

$$
A=-\frac{dN}{dt}.
$$

Одиниці вимірювання активності – беккерель (Бк, одиниця СІ) і кюрі (Кі). 1 Бк = 1 розпад за секунду. 1 Кі = 3,7⋅10<sup>10</sup> Бк.

**Доза іонізуючого випромінювання** вимірюється різними одиницями в залежності від того, про яку дозу йде мова.

**Експозиційна доза** вимірюється зарядом, який створює іонізуюче випромінювання в одиниці маси повітря:

$$
X=\frac{dQ}{dm}.
$$

Одиниця вимірювання в СІ – кулон на кілограм (Кл/кг), позасистемна – рентген (Р). Співвідношення між одиницями:

1 Р = 2,58⋅10<sup>-4</sup> Кл/кг, 1 Кл/кг = 3,876⋅10<sup>3</sup> Р.

1 Кл/кг – це така кількість рентгенівського чи гамма – випромінювання, яке в 1 кг сухого повітря утворює 6,24∙10<sup>18</sup> пар іонів, заряд яких (кожного знаку) дорівнює 1 Кл.

**Поглинута доза** вимірюється енергією випромінювання, яка поглинута одиницею маси речовини:

$$
D=\frac{dE}{dm}.
$$

Одиниця вимірювання в СІ – грей (Гр), позасистемна – рад. Співвідношення між одиницями: 1 Гр = 1 Дж/кг = 100 рад.

При експозиційній дозі в 1 рентген поглинута доза в повітрі буде рівна 0,85 рад.

**Еквівалентна доза** є мірою біологічного впливу випромінювання на конкретну людину, тобто індивідуальним критерієм небезпеки, зумовленим іонізуючим випромінюванням; вона дорівнює добутку поглинутої дози на коефіцієнт якості (коефіцієнт відносної біологічної ефективності):

$$
H=\sum K_i D_i.
$$

Коефіцієнт якості випромінювання К залежить від виду випромінювання. Для рентгенівського, гамма і бета випромінювання  $K = 1$ , для нейтронів різних енергій  $K = 3 - 10$ , для  $\alpha$  – частинок  $K = 20$ .

Одиниця вимірювання еквівалентної дози в СІ – зіверт (Зв). Позасистемною одиницею є бер (біологічний еквівалент рада). 1 бер = 0,01 Зв.

1 Зв – еквівалентна доза будь-якого виду іонізуючого випромінювання, поглинутого 1 кг біологічної тканини, яка спричинить такий же ефект, як і поглинута доза фотонного випромінювання в 1 Гр.

**Потужність еквівалентної дози** – еквівалентна доза за одиницю часу. В більшості випадків обчислюється в мкЗв/год.

**Ефективна еквівалентна доза** – еквівалентна доза, помножена на коефіцієнт, що враховує різну чутливість різних тканин до опромінення.

Оскільки найчастіше доводиться мати справу з гамма та бета опроміненням, то числові значення еквівалентної дози в зівертах і поглинутої дози в греях будуть однакові:  $1 \text{ } 3\text{B} = 1 \text{ } \Gamma \text{p} = 100 \text{ } \text{p} = 100 \text{ } \text{6ep}.$ 

В результаті дії іонізуючого випромінювання в організмі людини відбуваються складні фізичні, хімічні та біологічні процеси, які призводять до змін у функціональній діяльності різних органів та систем організму в цілому. Вплив різних доз опромінення на людський організм представлено в наступній таблиці:

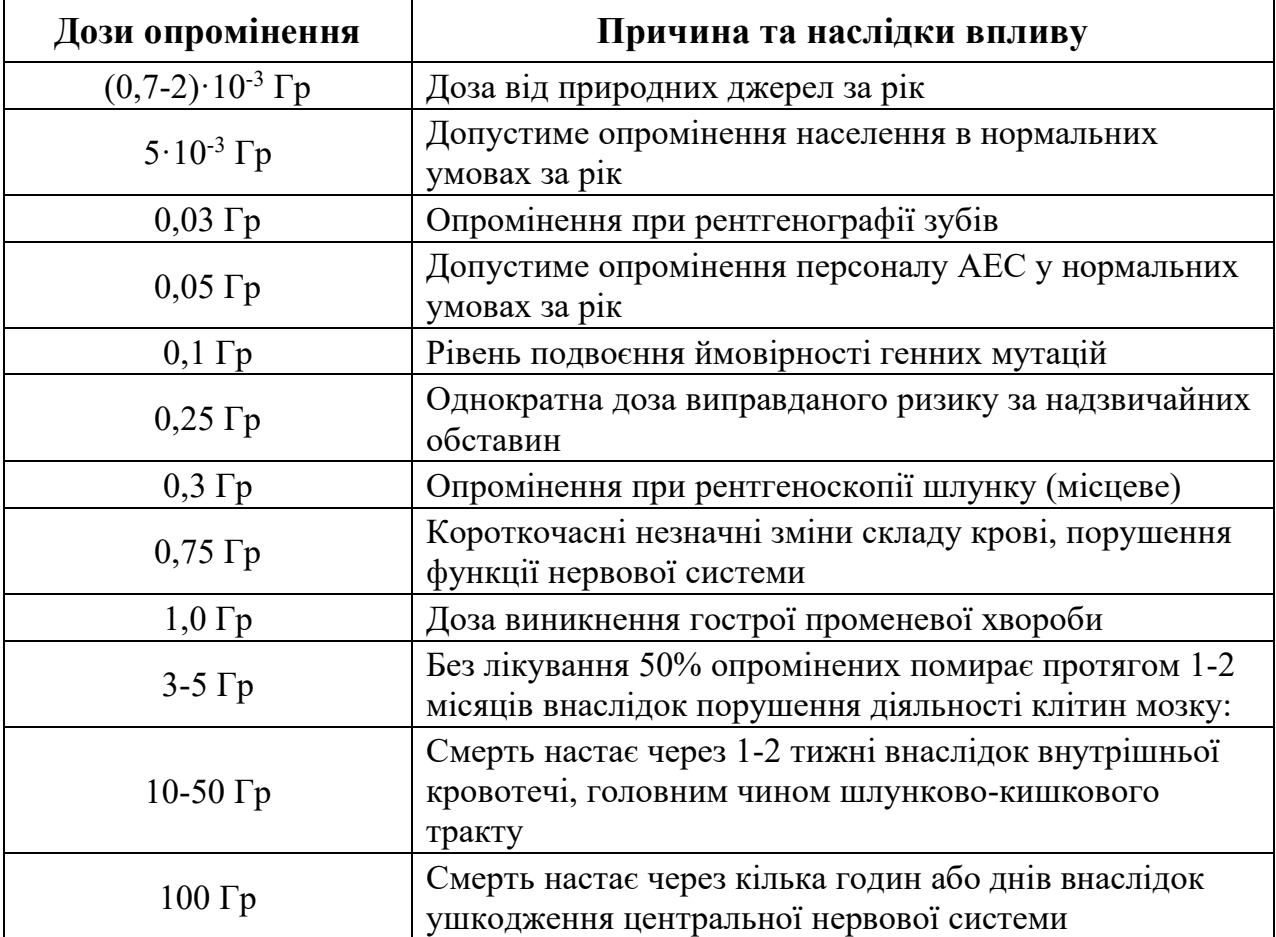

В даній роботі використовується дозиметр-радіометр МКС-05 «ТЕРРА-П» (рисунок 1), який дає можливість виміряти потужність еквівалентної дози та еквівалентну дозу гамма-випромінення а також оцінити забруднення поверхні бета-радіонуклідами. Із-за значної похибки вимірювань (25 %) дозиметр може використовуватись лише як навчальний прилад.

В дозиметрі використаний газорозрядний лічильник Гейгера-Мюллера, спрощена схема якого зображена на рисунку 2. Дія лічильника ґрунтується на явищі іонізації, яку здійснює частинка, пролітаючи через газ у лічильній трубці. Трубка лічильника (типу СТС-5) виготовлена з тонкої металевої фольги і заповнена сумішшю газів (неон, аргон, хлор або бром) під тиском порядку 100 мм рт. ст. Вздовж вісі трубки натягнута тонка металева дротина, яка є анодом, а сама трубка – катодом. Напруга між електродами лічильника дорівнює приблизно 500 В.

Поява іонізуючої частинки в трубці лічильника викличе появу короткочасного газового розряду. Імпульс струму, що виникає при цьому в зовнішньому електричному колі, приведе до появи в телефоні короткочасного звукового сигналу. В дозиметрі імпульси струму реєструються перерахунковим пристроєм і результат виводиться на цифровий індикатор.
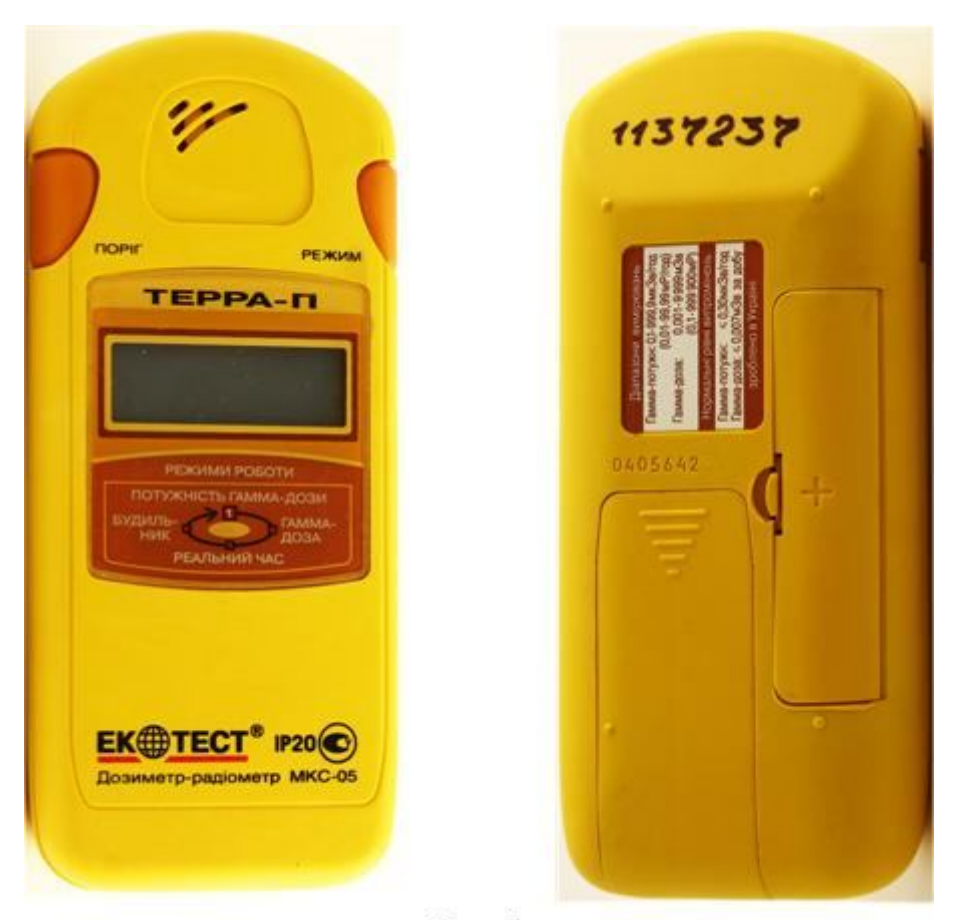

Рис. 1

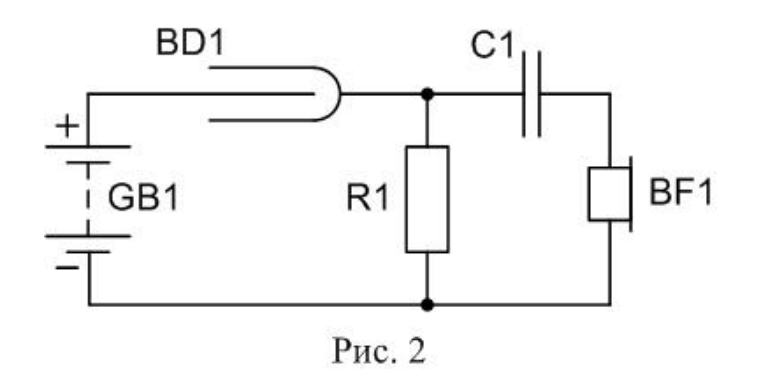

Кнопки управління роботою дозиметра ПОРІГ і РЕЖИМ розташовані зліва і справа над цифровим індикатором (див. рисунок 1). На зворотній частині дозиметра видно кришки відсіку живлення і вікна детектора. На рисунку 3 зображено дозиметр зі знятими кришками.

Для увімкнення дозиметра треба короткочасно натиснути кнопку РЕЖИМ. Дозиметр вмикається в режимі вимірювання потужності еквівалентної дози (ПЕД), при цьому на індикаторі висвічується одиниця вимірювання ПЕД «µSv/h» (мікрозіверт за годину) і починають звучати короткочасні звукові сигнали від зареєстрованих гамма-квантів. Вимірювання продовжується близько хвилини, протягом якої цифри індикатора блимають.

Після завершення інтервалу вимірювання на індикаторі висвічується результат вимірювання гамма-фону.

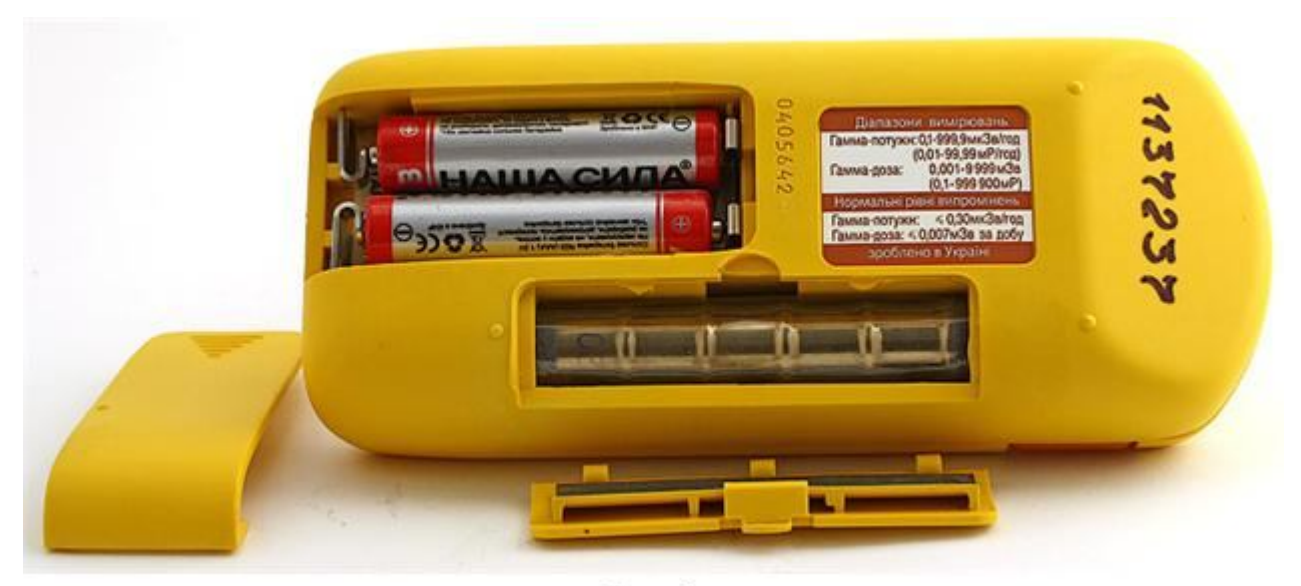

Рис. 3

Наступне короткочасне натискання на кнопку РЕЖИМ переводить дозиметр в режим вимірювання еквівалентної дози. На індикаторі висвічується одиниця вимірювання еквівалентної дози «mSv» (мілізіверт).

Якщо ще раз натиснути кнопку РЕЖИМ, то дозиметр перейде в режим індикації часу (годинник), і, нарешті наступне натискання переводить дозиметр в режим індикації встановленого часу будильника. Чергове натискання переводить дозиметр знову в режим вимірювання ПЕД.

Щоб вимкнути дозиметр треба натиснути і утримувати протягом 4 секунд кнопку РЕЖИМ.

З метою економії енергоресурсу джерела живлення в дозиметрі передбачено автоматичне вимкнення цифрового індикатора та звукової сигналізації зареєстрованих гамма-квантів. Вимкнення відбувається через 5 хвилин після останнього натискання будь-якої з кнопок управління дозиметром. Щоб увімкнути індикатор, треба короткочасно натиснути кнопку РЕЖИМ.

В дозиметрі встановлено значення порогового рівня потужності еквівалентної дози гамма-випромінювання, яке дорівнює 0,3 мкЗв/год, що відповідає максимально допустимому рівню для приміщень згідно з «Нормами радіаційної безпеки України» (НРБУ-97). При перевищенні запрограмованої межі рівня ПЕД вмикається двотональна звукова сигналізація (навіть у випадку, коли дозиметр перебуває в режимі енергозбереження).

### **Хід роботи.**

#### **1. Вимірювання природного радіаційного фону**

1. Ознайомтесь з дозиметром МКС-05 «ТЕРРА-П». Увімкніть дозиметр, короткочасно натиснувши кнопку «РЕЖИМ». Простежте за зміною індикації при повторних натисканнях кнопки. Вимкніть дозиметр.

2. Отримайте від учителя план виконання вимірювань. Підійдіть до об'єкта, який необхідно обстежити.

3. Короткочасно натисніть кнопку «РЕЖИМ». Дозиметр повинен увімкнутися і на цифровому індикаторі з'явиться символ µSv/h. Короткочасні звукові сигнали супроводжуватимуть зареєстровані гамма-кванти, а цифри індикатора будуть блимати.

4. Зорієнтуйте дозиметр метрологічною міткою «+» (див. рис. 1) у напрямку об'єкта, що обстежується. Приблизно через хвилину цифри на індикаторі перестануть блимати. Запишіть покази індикатора.

5. Через 1 – 2 хвилини повторіть запис. Якщо результати відрізняються, то повторіть ще один – два рази вимірювання з інтервалом у дві хвилини.

6. З метою економії джерела живлення цифровий індикатор приблизно через 5 хвилин після останнього натискання будь-якої з кнопок вимкнеться. Короткочасно натисніть кнопку «РЕЖИМ» - індикатор ввімкнеться.

7. Виконайте вимірювання потужності еквівалентної дози гамма-фону в усіх запланованих місцях. Вимкніть дозиметр. Складіть звіт по роботі, зробіть висновок.

### **2. Оцінка поверхневої забрудненості об'єкту бета-радіонуклідами**

1. Увімкніть дозиметр, короткочасно натиснувши кнопку «РЕЖИМ». Розташуйте дозиметр так, щоб метрологічна мітка «+» була якомога ближче до досліджуваної поверхні. Виконайте два – три вимірювання гамма-фону.

2. Зніміть кришку-фільтр (див. рисунок 3) і розташуйте дозиметр вікном детектора поблизу досліджуваної поверхні. При відкритій кришці дозиметр реєструє як гамма, так і бета-випромінювання.

3. Виконайте з інтервалом у дві хвилини два – три вимірювання зі знятою кришкою. Запишіть результати вимірювань, закрийте кришку і вимкніть дозиметр.

4. Різниця між вимірюванням з відкритою кришкою і вимірюванням з закритою кришкою дасть оцінку поверхневої забрудненості об'єкту вимірювання бета-радіонуклідами. Знайдіть оцінку поверхневої забрудненості досліджуваної поверхні бета-радіонуклідами, зробіть висновок.

5. Закінчивши роботу, не забувайте вимикати живлення дозиметра. Якщо індикатор дозиметра не увімкнений, то це ще не свідчить про вимкнення джерела живлення! Короткочасно натисніть кнопку «РЕЖИМ», щоб увімкнути індикатор, а потім натисніть і утримуйте протягом 4 секунд кнопку «РЕЖИМ».

### **Контрольні запитання**

- 1. Який склад атома і атомного ядра?
- 2. Що являють собою *α* , *β* частинки та *γ* промені?
- 3. Які способи реєстрації іонізуючих випромінювань ви знаєте?
- 4. Який фізичний зміст сталої розпаду  $\lambda$ ?
- 5. Що називають активністю радіонукліда?
- 6. Що називають періодом піврозпаду *Т*?
- 7. Який зв'язок між величинами і *Т*?
- 8. Який елемент слід вважати більш радіоактивним: з періодом піврозпаду 1 доба чи 1 година? Чому?
- 9. Сформулюйте закон радіоактивного розпаду.

### ЛІТЕРАТУРА

- 1. Фізика. Навчальна програма для 10-11 класів : рівень стандарту; профільний рівень (авторський колектив під керівництвом Локтєва В. М). Режим доступу : https://mon.gov.ua/storage/app/media/zagalna%20serednya/programy-10-11 klas/2018-2019/fizika-10-11-avtorskij-kolektiv-pid-kerivnicztvom-lokteva-vm.pdf
- 2. Експериментальні роботи з фізики для 10 класів ліцеїв : [навчальнометодичний посібник] / В. П. Ржепецький, М. А. Слюсаренко, Л. В. Балабаєва. – Кривий Ріг : КДПУ, 2022. – 121 с. URI (режим доступу): http://elibrary.kdpu.edu.ua/handle/123456789/6949
- 3. Фізика (рівень стандарту, за навчальною програмою авторського колективу під керівництвом Локтєва В. М.) : підруч. для 11 кл. закл. загал. Серед. освіти / [Бар'яхтар В. Г., Довгий С. О., Божинова Ф. Я., Кірюхіна О. О.] ; за ред. Бар'яхтара В. Г., Довгого С. О. – Харків : Вид-во «Ранок», 2019. – 272 с. : іл., фот.
- 4. Фізика. 11 клас. Рівень стандарту. Зошит для лабораторних робіт і фізичного практикуму (за навчальною програмою авторського колективу під керівництвом Локтєва В. М.) / [Божинова Ф.Я. Кірюхіна О.О. Каплун С.В.] – Харків : Вид-во «Ранок», 2021. – 38 с.
- 5. Засєкіна, Т. М. Фізика (профільний рівень, за навчальною програмою авторського колективу під керівництвом Локтєва В. М.) : підруч. для 11 кл. закладів загальної середньої освіти / Т. М. Засєкіна, Д. О. Засєкін. – К. : УОВЦ «Оріон», 2019. – 304 с. : іл.
- 6. Ржепецький В. П. Практикум з методики і техніки демонстраційного експерименту в курсі фізики середньої школи : посібник для студ. фіз.-мат. факультетів / В. П. Ржепецький. – Кривий Ріг : КПІ ДВНЗ «КНУ», 2015. – 244 с.

URI (режим доступу): http://elibrary.kdpu.edu.ua/handle/0564/136

- 7. Практикум з фізики в середній школі : Дидакт. матеріал : Посібник для вчителя / Л. І. Анциферов, В. О. Буров, Ю. І. Дік та ін. [За ред. В. О. Бурова, Ю. І. Діка]. – К. : Рад. школа, 1990. – 176 с.
- 8. Таблицы физических величин : Справочник / под ред. акад. И. К. Кикоина. –
- М. : Атомиздат, 1976. 1008 с.

## Додаток

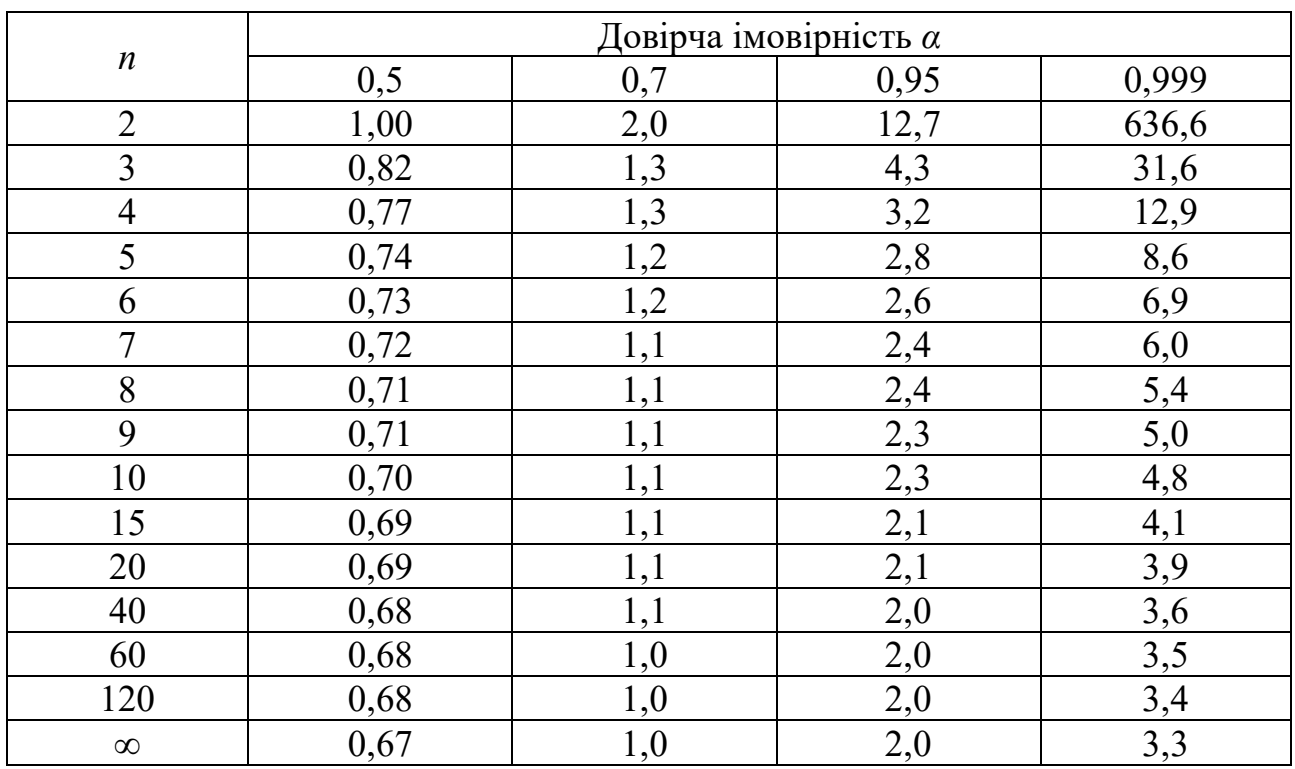

# Таблиця 1. Коефіцієнти Стьюдента $t_\alpha$

Таблиця 2. Визначення похибки функції однієї змінної

|                |                                                | $\mathcal{N}_2$ п/п   Вид функції $A = f(x)$   Абсолютна похибка $\Delta A$        | Відносна похибка<br>$\varDelta A$<br>$\varepsilon = \frac{1}{A}$ |
|----------------|------------------------------------------------|------------------------------------------------------------------------------------|------------------------------------------------------------------|
| $\mathbf{1}$   | $C \cdot x, C = const$                         | $C \cdot \Delta x$                                                                 | $\overline{\Delta x}$<br>$\overline{x}$                          |
| $\overline{2}$ | $x^n$                                          | $n \cdot x^{n-1} \Delta x$                                                         | $\varDelta x$<br>$n \cdot \frac{2}{x}$                           |
| 3              | $\sqrt[n]{x}$                                  | $\frac{1}{\cdot} \cdot \frac{\sqrt[n]{x}}{\cdot} \cdot \Delta x$<br>$n \mathbf{x}$ | 1 $\Delta x$<br>$n \mathbf{x}$                                   |
| 4              | $e^{\frac{x}{C}}$ , $C = const$                | $e^{\frac{x}{C}}\cdot\frac{\Delta x}{C}$ *                                         | $\varDelta x$<br>$\overline{C}$                                  |
| 5              | $B\overline{c}$ , $B = const$ ,<br>$C = const$ | $B^{\frac{x}{C}}\cdot lnB\cdot \frac{\Delta x}{C}$                                 | $ln B \cdot \frac{\Delta x}{C}$                                  |
| 6              | lnx                                            | $\varDelta x$<br>$\chi$                                                            | $\varDelta x$<br>$ln x \cdot x$                                  |

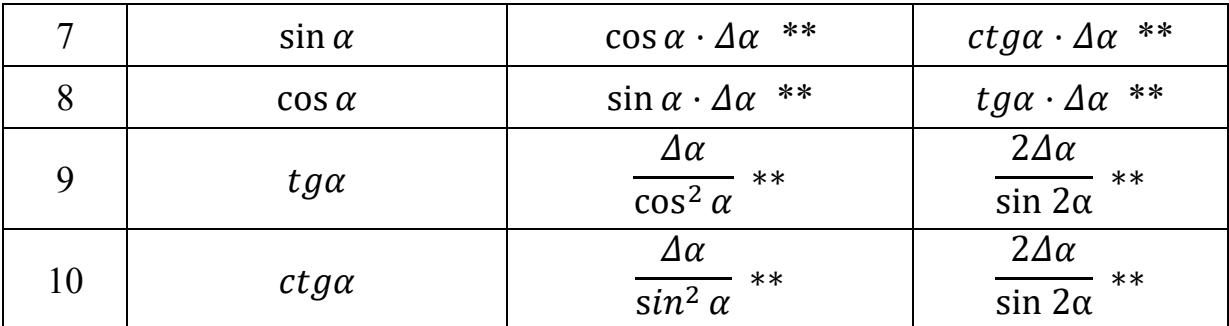

\* Для досить великих значень  $C$   $(x \ll |C|)$ .

\*\* ߙ߂ вимірюється в *рад*.

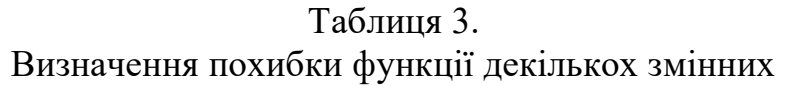

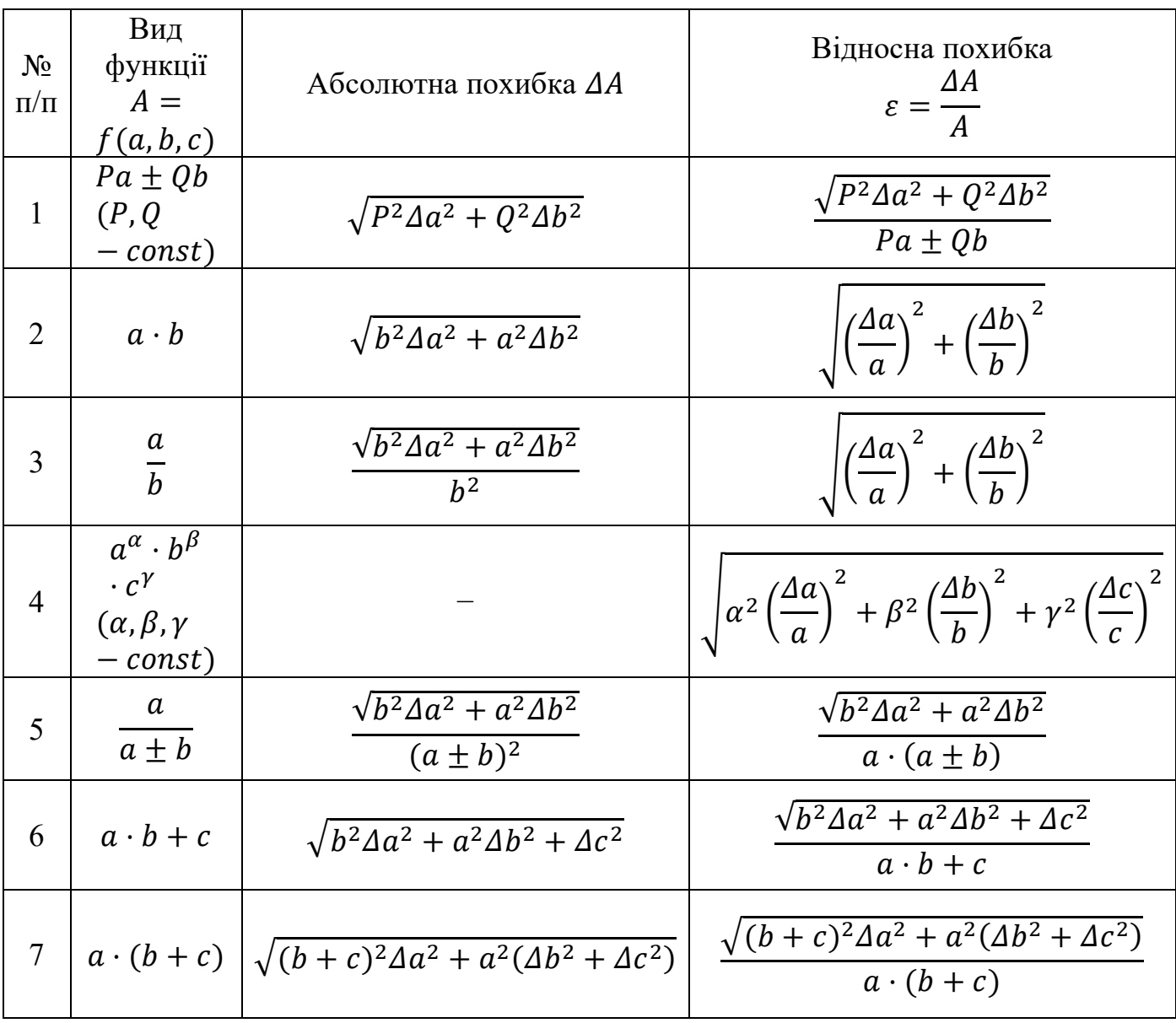

Таблиця 4. Спрощені вирази для визначення похибки функції двох змінних

| $N_2 \pi/\pi$  | Вид функції<br>$A = f(a, b)$ | Абсолютна похибка ДА                                    | Відносна похибка<br>$\varDelta A$<br>$\varepsilon = \frac{ }{A}$ |
|----------------|------------------------------|---------------------------------------------------------|------------------------------------------------------------------|
|                | $a + b$                      | $\Delta a + \Delta b$                                   | $\Delta a + \Delta b$<br>$a + b$                                 |
| $\overline{2}$ | $a-b$                        | $\Delta a + \Delta b$                                   | $\Delta a + \Delta b$<br>$a-b$                                   |
| 3              | $a \cdot b$                  | $a \cdot \Delta b + b \cdot \Delta a$                   | $\Delta a \quad \Delta b$<br>$\frac{a}{a} + \frac{b}{b}$         |
| 4              | a<br>$\overline{b}$          | $b \cdot \Delta a + a \cdot \Delta b$<br>h <sup>2</sup> | $\Delta a \quad \Delta b$<br>$\frac{a}{a} + \frac{b}{b}$         |